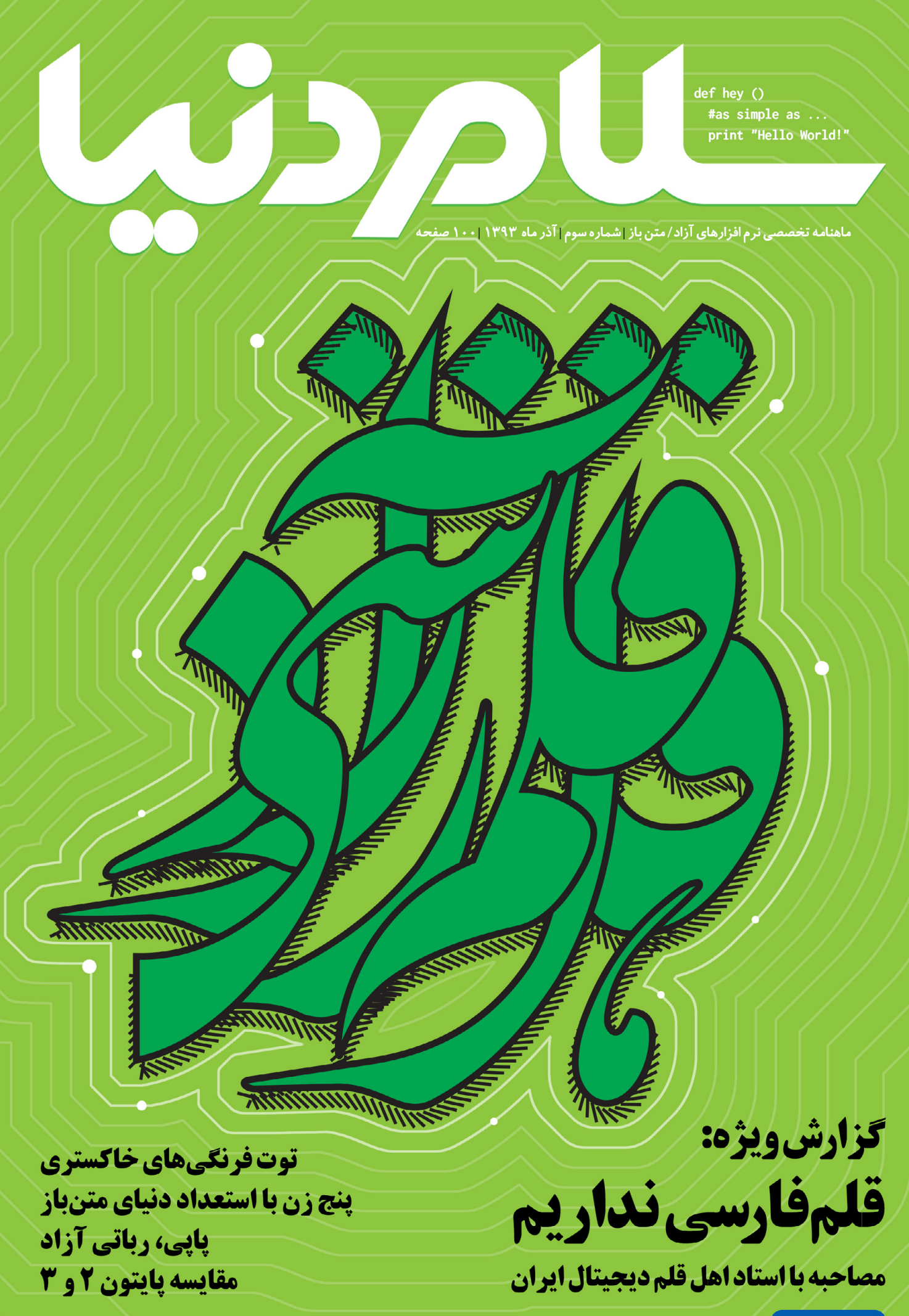

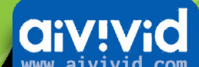

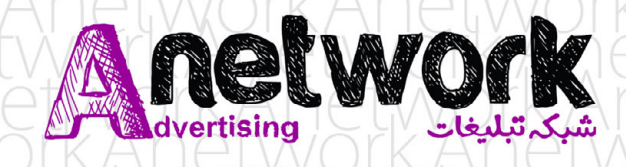

# **Job Opportunities**

at Antwork

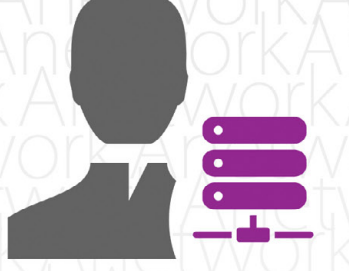

#### **Server Administration** Required knowledge: Linux server, CentOS, nginx, MySQL server age: Under 28

**PHP Developer** Required knowledge: PHP (with 3 years experience), JavaScript, GIT or SVN, MySQL, HTML CSS, and ability to document age: Under 28

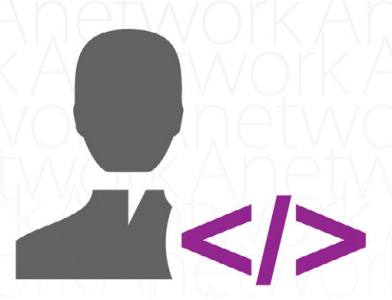

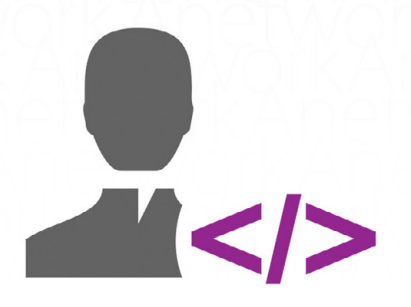

#### **Tester**

Required knowledge: PHP and Software Design knowledge, Security Basics, with a strong desire to test age: Under 25

For more information, please refer to: www.anetwork.ir/jobs

## دوره های حرفه ای لپنوکس

در لٹلرما مبرکار اٹکممبر اور آسوزائن و آرامون بیش المالر را ایروکس ایبلان فناوران آنیسا

♦♦ دوره آشنایی با لینوکس (Linux Essential)

Fessional

slamic Republic of Iran

ARRIVIC

- 14 دوره مديريت پايه لينوكس 1-LPIC
- 14 دوره مديريت پيشرفته لينوكس 2-LPIC
- 14 دوره پیشرفته محیط های مختلط LPIC-۳۰۰، (LDAP, Samba)
	- **>>** دوره پیشرفته امنیت در لینوکس LPIC-۳۰۳
	- 14 دوره پیشرفته مجازی سازی در لینوکس LPIC-۳۰۴
		- **>>** دوره مقدماتی و پیشرفته Embedded Linux
			- ▶▶ دوره پیشرفته مانیتورینگ لینوکس
			- **ـ 4 -** دوره مقدماتی و پیشرفته Astrisk VoIP
- ♦ دوره استادي اسكريپت نويسي (Mastering Linux Shell Scripting)
	- **>>** دوره طراحي و برنامه نويسي وب (LAMP)
		- **14** برگزاری آزمون های بین المللی LPI

نشانی ما: تهران، میدان آرژانتین، بلوار بیهقی، دوازدهم شرقی، پلاک ۶، طبقه سوم، تلفن تماس: ۸۸۵۴۸۶۰۳ و ۸۸۵۴۸۳۶۰

www.anisa.co.ir

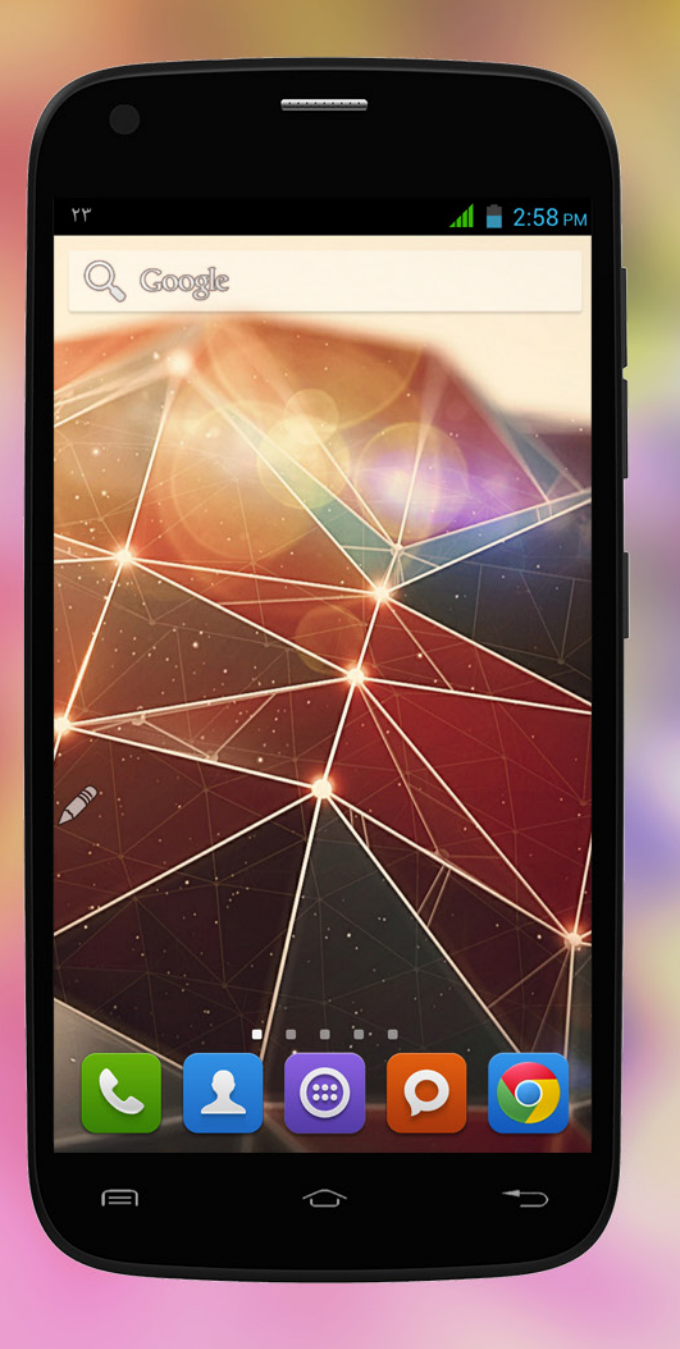

بهارِ گوشی های ایرانی GLX Spring

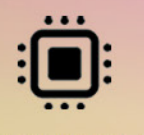

Quad Core 1.3

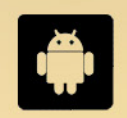

Android 4.2.2

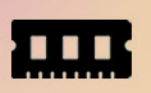

RAM 1 GB **Built-in Storage 16 GB** 

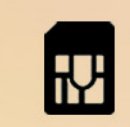

**Dual SimCard** 

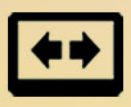

IPS LCD 4.6" 960x540

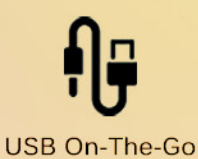

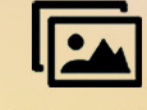

GLX

ارتباط همراه گویا اروند

8.0 Mega Pixel

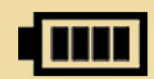

1,500 MA

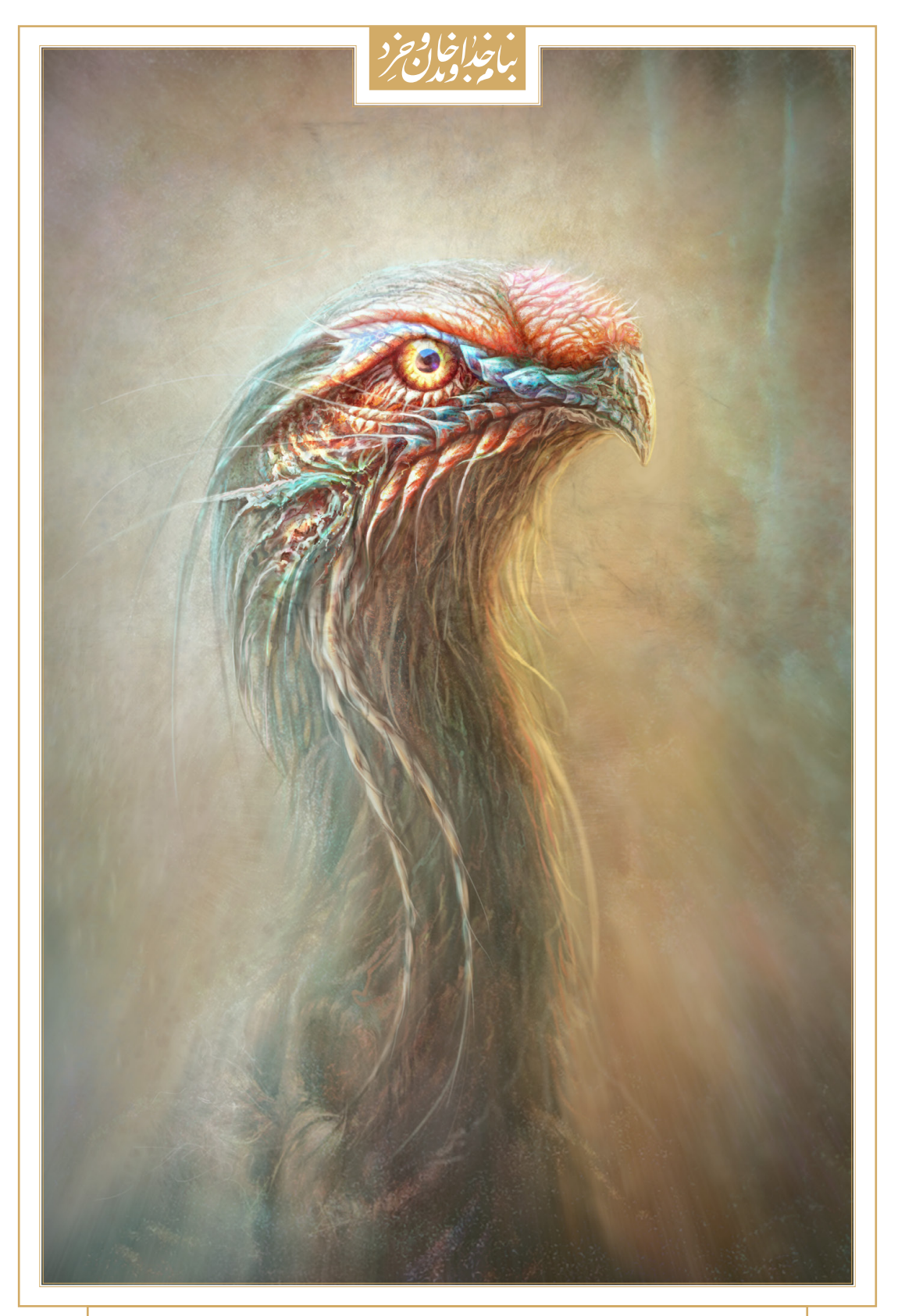

**اثر جوان هنرمند و خوشذوق ایرانی آقای »محمد پارتین« که با استفاده از ابزارهای آزاد ایدهپردازی و پیادهسازی شده است**

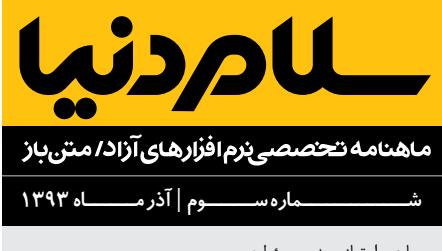

، امتیاز و مدیر م **بهنام توکلی کرمانی**

سردبیر:

**محمد دماوندی** ir.donya-salam@eic

#### شورای سردبیری:

 **محمد افاضاتی**

 **محمد درویش**

 **احسان کریمخانی**

 **محمد نبیزاده**

 ویراستاران: **بهنام مرندی شقایق اعماری فاطمه رشوند محبونه قاسمی مرضیه نورعلیان**

#### همکاران این شماره:

**بهنام احمدخانبیگی نوید امامی ناربه آراکیل جهانگیری علی باسقی فرناز بهنامنیا علیرضا تیموریان سیدمهدی جزایری امیرحسین حسینیپژوه سعید درویشی مریم دیهول سروش ربیعی سمیر رحمانی علی رستگار سعید رسولی مجید رمضانپور امیر سپهرام محمدصالح سوزنچی رضا شالبافزاده مهدی صادقی بهداد عابدی آیدین غریبنواز برسام کرباسیون سمیه کرمی علی موسوی حمید نبیزاده صادق نجاتیزاده شهنوش نجفی حائری وحید نگاهداری**

#### مدیرهنری: **علیرضا بخشی**

تصویرگر بخش داستان: **مهشید نجفزاده**

عکاس: **نگار مصطفوی رسول شادمند**

پالک ۱۴ واحـــــد ۱ تلفــــــــــــن: 44000751 )021( نشــــانی: تهـــــــران فلکه دوم صادقیه ابتدای بلوار فردوس www.salam-donya.ir . info@salam-donya.ir

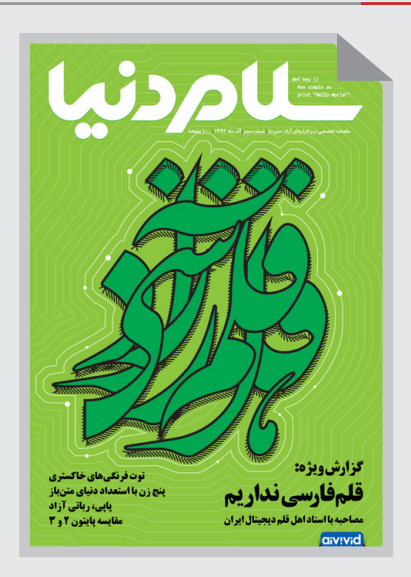

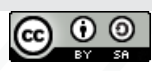

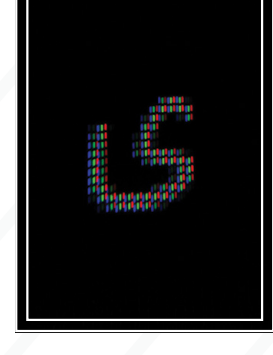

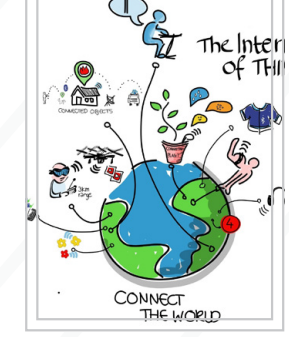

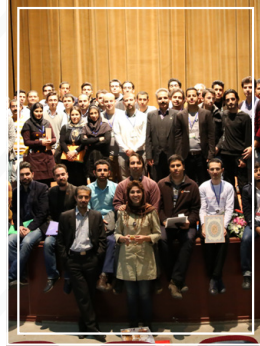

#### | **معرفی**|

 **34 | [سیستمعاملهای آزاد موبایل](#page-33-0) |** پنج ابزار بر تر مدیریت پروژه متن باز در سال **۲۰۱۴ |**۱۳۵<br>دنیای متن باز اینترنت اشیا | ۱۳۶ **37 | [تایگا، ابزار کاربردی و متنبازمدیریت پروژه](#page-36-0) |** پروژههای متنباز موفق در سال جاری را دنبال کنید | ۳۸ | گزارش ویژه |<br>نونت فارسی نداریم | ۱۲|<br>نستاد اهل قلم دیجیتال ایران | ۱۴|<br>[حمایت حقوقی از قلم](#page-21-0) |۲۴|<br>کنری بر تاریخ قلم در ایران |۲۴|<br>ویژگی های یک قلم فارسی استاندارد |۲۶|<br>سیستمعامل های آزاد موبایل |۲۴|<br>نینج ابزار بر تر مدیریت

**| 5 0 [چرا مدارس باید منحصرا از نرمافزارآزاد استفاده کنند](#page-49-0) | | 5 1** بنج زن با استعداد که در «دنیای متن؛از» باید بشناسید |<br>چهارمین همایش نرم|فزارهای آزاد استان البرز |۵۲|<br>[معرفی گروه کاربران لینوکس مشهد](#page-53-0) |۵۴|<br>توت فرنگیهای خاکستری |۵۶|<br>کسب وکار متن؛از : ز پذیرش تا انتظار |۵۹|<br>کسب وکار متن :<br>ب

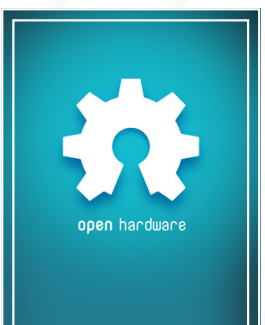

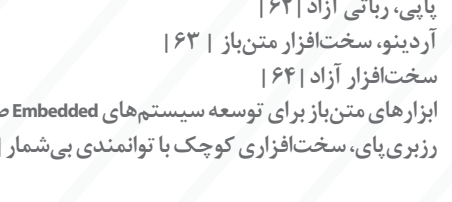

**| 7 0**

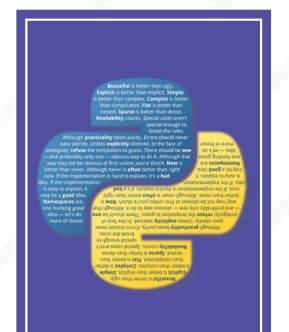

ابزارهای متن باز برای توسعه سیستمهای Embedded صنعتی |<br>رزبری بای، سخت افزاری کوچک با توانمندی بی شمار |۷۴|<br>مقایسه ویژگیهای پایتون ۲ م<br>[مقایسه ویژگیهای پایتون ۲ و ۳](#page-79-0) | ۸۰<br>مقایسه ویژگیهای پایتون ۲ و ۳ | ۸۰<br>پشتیبانگیری، پیش نیا

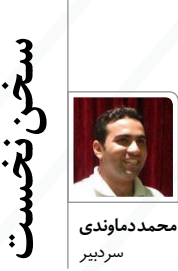

ای دل به جسـتجوی هنـــر در جـهان بگرد باشـــد که آوریـش به هر حیلتی به دســت مــرد آن بود که در گه و بیگه نشـــان علـم جـــــوید به هر دیار و ز هر هوشیار و مست  **اثر جاودانه استاد میرعماد**

بشـر همواره در طول تاریخ و براساس تجربیاتی که در گـذر زمـان به دسـت آورده، به انباشـت دانش و تولیـد علم کمـک کرده اسـت. مدتهـای مدیدی دانـش، سینهبهسـینه در میان نسـلها جـاری بود کـه چنین روشـی عالوه بر افزایش خطـا در انتقال، بـه مرور زمان آن را به ورطه نابودی میکشـاند؛ که بررسـی هنـر خطاطی و معمـاری سـنتی در ایران، مصداقی بر این مدعاست.

امـا ایـن موجـود متفکـر، در سـیر تکاملی خـود، با ابراز احساسـاتش در قالب نگارههـای دیواری غارها توانسـت نخستین گامهای انتقال دانش از رسانهای دیگر را پایهگذاری کند و تا به امروز این سبک ادامه و تکامل پیدا کرده اسـت و به جرات میتوان گفت که بشر، پیشرفت و جایگاه کنونیاش را مرهون این رسانه است. در همین راستا پیشینیانمان نه تنها به لزوم وجود نوشـتار بلکه به زیبایی آن نیز پیبرده و بدان پرداختهاند. از خط میخی گرفته تا هیروگلیف مصری، هر کدام نظام و زیبایی را در دل پنهان دارند. با پیدایش حروف پایه هر زبان، کمکم دستخطهای مختلف پدیدار گشت و زیبایی نوشتار به هنری تبدیل شد که همواره مورد توجه فرهنگهای مختلف بوده است. از طرفی همگام با پیشرفت علم و فناوری در عرصههای مختلف، سبک و زیبایی نوشتار نیز معنا و هویت ویژه خود را براساس کاربرد، فرهنگ و آداب و رسوم هر منطقه، اشاعه داده و سبک بصری نوشتار در میـزان تاثیـر آن نیز معنا پیدا کرده اسـت. حتی ایـن ویژگـی، از حوزه هنر و توسـعه دانـش پا فراتر گذاشـته، به عاملـی موثر در القـای فرهنگ تبدیل میشود و مانند موسیقی متن فیلم، نقشی حیاتی را در بازیهای سیاسی ایفا میکند. کشورهای صاحب فناوری، معموال به دنبال سـلطه بیشتر هستند و با

هوشیار شدن جوامع، به روشهای غیرمستقیم روی آوردهانـد. یکی از این فنها برهنگی فرهنگی اسـت که با سسـت شـدن پایههای فرهنگ یک کشـور و ایجاد خال، ناخودآگاه کشـوری وابسته میشود و در برنامهای بلندمدت، بیهویت!

شـاید تمامی این موارد در نگاه اول اهمیتی نداشته باشند، اما با ورق زدن صفحات تاریخ، عمق فاجعه با تغییر رسمالخط یک کشور به منظور متجدد شدن، نمایـان میشـود. در ابتـدا بـا گرفتن هویـت زبان و نوشتار، خال فرهنگی ایجاد میشود و کمکم تبلیغات نامحسوس، این فضای تهی را با هر آنچه بخواهند، پر میکنند و بدون جنگ و آشوبی، ویروسی سراسر هویتی را فرامیگیرد که پس از سلطه کامل، جسد نیمـه جان، توسـط خـود افراد جامعه به فراموشـی سپرده میشود.

اگر بخواهیم در قرن جاری، به تالشها برای احیای رسمالخط پارسـی، نگاهی گذرا داشته باشیم، واقعا چـه کردهایم؟ چه کسـی مسـئول حفـظ خط بوده اسـت؟ آیـا صرفا اجبـار و الزام بزرگ شـدن عبارات پارسـی در تابلوهای تبلیغاتی، باعث حفظ و احیای هویت ما و خط پارسی شده است؟

شـاید به جرات بتوان گفت پس از اسـتاد میرعماد کـه تمامی عمـر گرانبهای خود را صـرف این مهم کرده، دیگر کمتر کسـی دغدغه حفظ این هویت را داشـته و متاسـفانه این تالشهای ارزشمند در زیر غبار تحوالت تاریخ، تقریبا به عرصه فراموشی سپرده شده است.

امروزه با پیدایش دسـتگاهها و تجهیزات دیجیتال و حفظ روحیه مصرفگرایی، تنها با تغییر قلمهایی که برای فرهنگ و هویتی غیر پارسـی خلق شـدهاند و خوراندن رسـمالخط پارسـی به آنها، شـاهد ظهور قلمهایی غیراستاندارد برای این زبان اصیل هستیم. همیشـه خـورده گرفتهایـم که چرا یک وبسـایت انگلیسـی زیباتر و خواناتر از مشابه پارسی آن است، امـا به خال موجـود توجهی جـدی نکردهایم. تا چه حد دانشگاهها و نهادهای ذیربط )اگر وجود داشته باشـند) روی نویسههای پارسی در دنیای دیجیتال

تمرکز و پژوهش کردهاند!؟ براساس همین احساس نیاز اساسی، کمپینی به همت اعضای فعال و دلسوز جامعه کاربری برای خلق اثری ماندگار، به راه افتاده است.

در آذر سـال گذشـته، اولیـن کمپیـن ایـران، برای ایجاد رسـانهای جهت پوشـش فضـای خالی حوزه نرمافزارهای آزاد / متنباز با حمایت جمع بیشماری از اعضـای جامعه کاربری به راه افتاد و امروز شـاهد دومیـن حرکـت مردمنهاد برای احیـای زبان اصیل پارسی در دنیای مجازی هستیم.

چنیـن رویکردهایـی، خـود نویدبخـش روزهایـی روشـن برای کشـور و نماد خودباوری جوانانی است کـه با اعتمـاد به نفس در تالش بـرای تغییر فضای مصرفگرایـی و حضـور هرچـه قویتـر در عرصـه بینالملل هسـتند. امیـدوارم مسـئوالن این عرصه و همچنین دانشـگاهها با تدبیر و امید در به نتیجه رسـیدن هرچـه بهتر این یـادگار ارزشـمند، در این

حرکت مردم نهاد با اعضای جامعه همراه شوند. اشـاره به سـالگرد اولین کمپین ایـران کردیم و جا دارد در پایان از طرف خود و اعضای محترم شورای سردبیری، از تمامی حامیان مجله و دوستانی که در ایـن مـدت ما را از دانش و تجربیات ارزشـمند خود بیبهره نساختند، تشکر و قدردانی کنم. آقای سپهرام و آرش برهمند عزیز که همواه در تمامی مراحل در کنـار ما بودهاند و خانم زهرا اعماری که خالصانه در بخش گرافیک، نقش مشاوری امین و مهدی بیگی دوستداشـتنی که بیهیچ چشمداشـتی، طراحی، پیادهسـازی و پشـتیبانی وبسایت مجله را برعهده دارند.

تمامـی تالشهایی که این مجموعـه انجام میهد، هدفـی جـز ارتقای سـطح آگاهـی و دانـش جامعه نـدارد کـه حمایتهـای مثالزدنی شـما مخاطبان گرامـی، باعـث دلگرمـی و قوت قلبـی صد چندان برای ادامه این راه پرفراز و نشیب شده است و امید داریم با ارایه پیشنهادها و نقطه نظرات ارزندهتان در پیشرفت و بهتر شدن کمی و کیفی مجله خودتان، ما را بینصیب نگذارید.

باطرنه

Share

88. **خــــبر +**

 $\mathbf{P}$ 

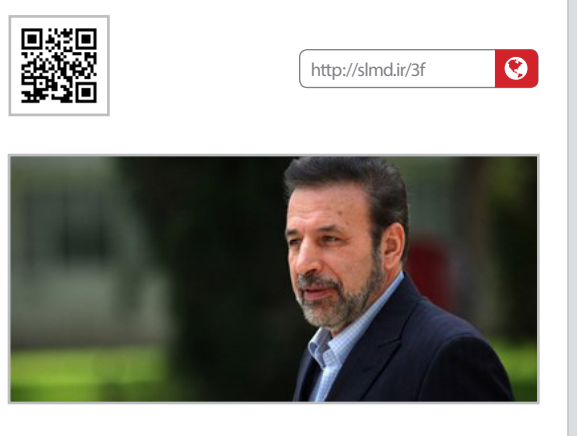

#### **سرمایهگذاری ۲۰۰۰ میلیارد تومانی تنها در 3ماه**

آقـای واعظـی، ۲۰۰۰ میلیـارد سـرمایهگذاری را در حـوزه ارتباطـات و فناوری اطالعات، تا پایان سـال در بخش دولتی وعده داد. وی همچنین سرمایهگذاری ۳۰۰۰ میلیارد تومانی در بخش خصوصی این حوزه را خاطر نشان کرد و امید کاهش تعرفه اینترنت اپراتورها تا نیمریال را به کاربران داد. واعظـی همچنیـن در حاشـیه صبحانه کاری اتـاق بازرگانی، صنایع، معادن و کشاورزی به رایزنی برای کاهش تعرفه بستههای ]اینترنتی[ ارائه شده، تا یک پنجم از ابتدای دی ماه خبر داد.

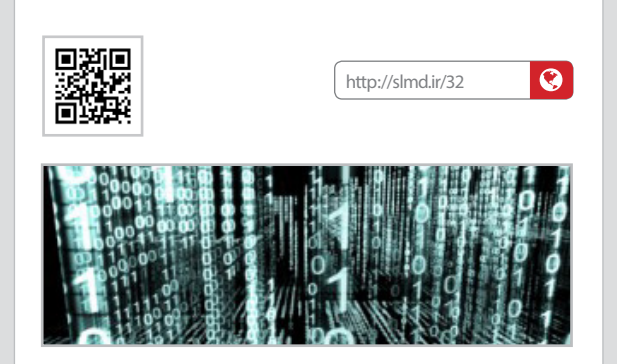

#### **سلطه بر کد**

آژانـس پروژههـای تحقیقـات پیشـرفته وزارت دفـاع آمریـکا )DARPA ) سرمایهگذار 11 میلیون دالری پروژهای شده است که با همکاری دانشگاه رایس، پلینی )PLINY )نام گرفته است. این پروژه داده کاوی، کارکردی مانند بخش autocomplete موتورهای جستجو دارد با این تفاوت که این امکان را در اختیار توسعهدهندگان نرمافزار قرار میدهد و عالوه بر آن کد تولید شده توسط آنها را اصالح میکند. این پیشرفت بسیار بزرگی در دنیای نرمافزار خواهد بود چرا که با این ابزار، افرادی که دانش بسیار پایینی نسبت به تولید نرمافزار دارند، همانند توسعهدهندگان واقعی نرمافزار میتوانند فعالیت کنند. البته این پروژه هنوز در مراحل تحقیقاتی به سر میبرد.

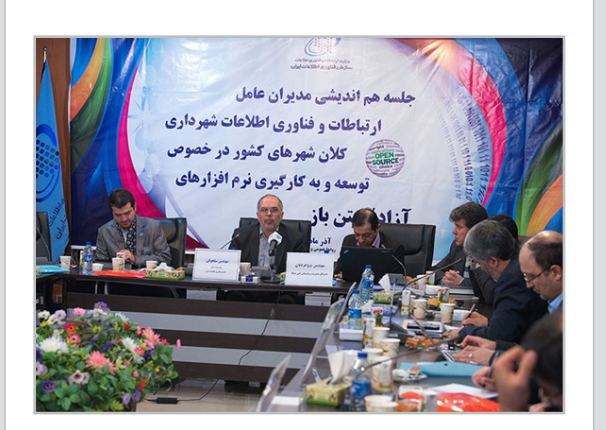

#### **هماندیشی مدیران فناوری اطالعات شهرداریهای کالنهای کشور**

به منظور تسریع در همراهسازی دستگاههای اجرایی کشور و هماهنگی در اتخـاذ تصمیمـات و سیاسـتگذاریها در بدنـه اجرایـی حاکمیـت کشـور، پانزدهم آذر ،۱۳۹۳ به همت سـازمان فنـاوری اطالعات ایران، نشسـتی با حضور مدیران ارتباطات و فناوری اطالعات شـهرداریهای کالنشـهرهای کشـور و کارشناسـان و مشـاوران مرکز ملی توسـعه و بکارگیـری نرمافزارهای بومی و آزاد/متنباز ایران در وزارت ارتباطات و فناوری اطالعات برگزار شد که در امتداد گردهمایی ابتکاری شهرداری اصفهان در ماه گذشته شکل گرفته است.

بـا توجه به اینکه شـهرداریها را به جرات میتوان گسـتردهترین زیر مجموعه حاکمیت در تعامل مستقیم با مردم و خدماترسانی عمومی در سـطح کشـور، دانست، اهمیت توسـعه بکارگیری نرمافزارهای آزاد/ متنبـاز با کیفیت طی فرآیندی مناسـب به گونهای که این جایگزینی تاثیری در ارایه خدمات این نهاد حیاتی به مردم نداشـته باشـد، بیشتر نمایان میشود.

در این نشسـت یک روزه، سـخنرانانی از اعضای هیات عامل و معاونان سـازمان فنـاوری اطالعـات، بـر عـزم دولت بر اسـتقالل از بسـترهای نرمافزاری در سطح سیستمعامل، پایگاهدادهها و نرمافزارهای کاربردی در سمت سرورها و کاربران تاکید کردند. در ادامه با هدف صرفهجویی ارزی ناشـی از حق مالکیـت معنوی نرمافزارهای انحصـاری در صورت پیوسـتن کشـور به سـازمان تجـارت جهانـی، افزایش سـطح امنیت و تضمیـن پایـداری خدمـات قابل ارایه به مـردم و از همـه مهمتر ایجاد شـور و تحرک در جامعه نرمافزاری کشـور، اشتغالزایی و تولید ثروت، برنامههایی شرح داده شود.

همچنین محصول نرمافزاری آزاد )با مجوز 3v GPL )و بومی متناسب با نیاز شهرداریها که توسط شرکتی دانشبنیان در استان یزد تولید شده و اجتماع کاربری مناسبی نیز گرد آن پدید آمده است معرفی گردید.

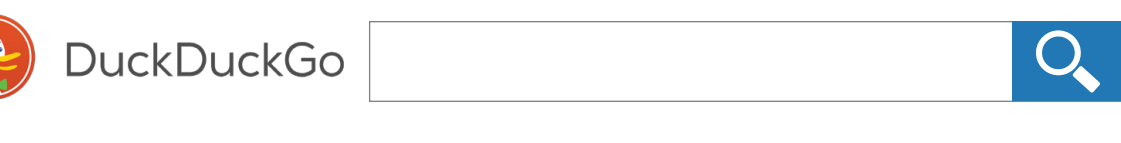

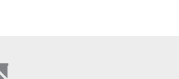

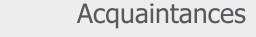

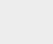

**All** 

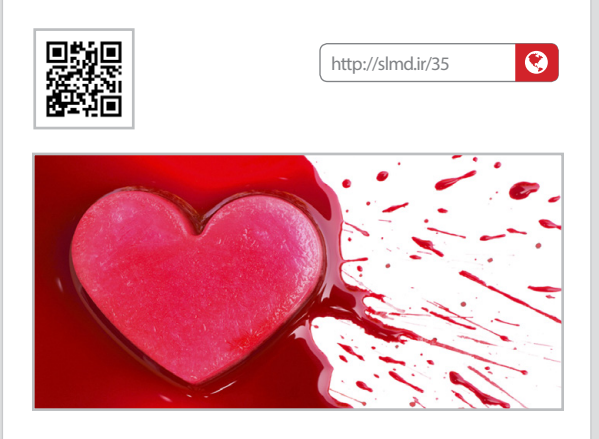

#### **جایگزینی OpenSSL با LibreSSL**

Following  $\sim$ 

5.6 OpenBSD بـرای حفـظ و ارتقای امنیت خـود، OpenSSL را با LibreSSL جایگزین کرد. یکی از دالیل مهم، کیفیت کد برنامه و آسیبپذیریهای ناشناخته مانند خونریزی قلبی است. LibreSSL اهدافی همچون همخوانی با OpenSSL و حذف قابلیتهای غیرضروری را در دستور کار دارد. نمونهای از این قابلیتها، 140-FIPS و الگوریتمهای 2SSLv2 هستند.■

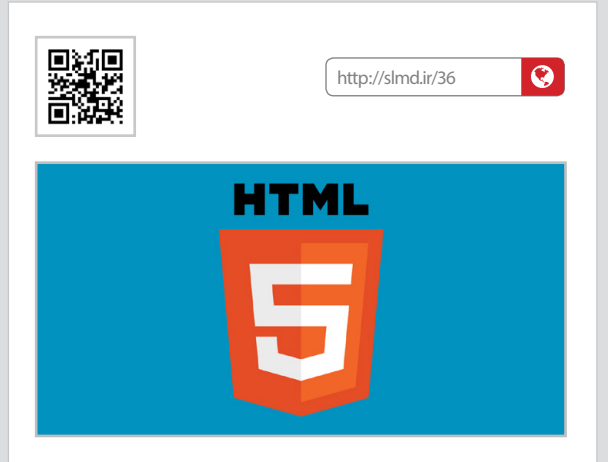

#### **بستر وب آزاد و 5HTML**

براساس اعالم کنسرسیوم جهانی وب )C3W )وضعیت 5HTML در باالترین مرحله تایید نهایی به عنوان استاندارد وب قرار دارد. از سال ۱۹۹۹ نسخه ۴/۰۱ این اسـتاندارد، توصیه C3W اسـت و 5HTML تقریبا یک دهه اسـت که در حال توسـعه و بررسـی است. در یک نظرسنجی که میان ۱۰،۰۰۰ توسـعهدهنده وب صورت گرفت، ۴۲ درصد آنها برای تمام یا بخشـی از نرمافزارهـای موبایـل خود از HTML و CSS و JavaScript اسـتفاده میکنند. 5HTML حاصل تالش دو مجموعه بزرگ WHATWG( شـرکتهای سازنده مرور گر) و W3C (متولی وب جهانی) است.■

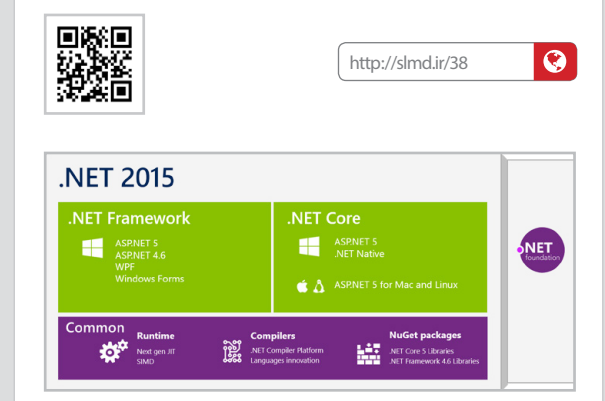

#### **زنگ خطر برای مایکروسافت**

مایکروسـافت کـد چارچـوب نرمافـزاری خـود )NET. )را روی گیتهاب قرار داد. به گفته وب سـایت خبری مایکروسـافت، این حرکت در جهت افزودن قابلیت به Studio Visual 2015 صورت پذیرفته اسـت تا مسـتقل از بستر، توسعهدهندگان، بتوانند از این امکانات استفاده کنند. اما با توجه به رویکرد سـالهای متمادی مایکروسـافت و موفقیتهای مثالزدنی در حـوزه نرمافزارهـای آزاد/متنباز و افزایش محبوبیت توزیعهای لینوکس، این شـرکت، سـهم خود از بازار سیستمعامل را در خطر یافته و به دنبال راهـی برای جـذب مخاطبان این حوزه اسـت. البته این اقـدام تنها برای توسعهدهندگان نرمافزار است و هنوز خبری از سایر محصوالت که مناسب کاربر نهایی باشند، به گوش نمیرسد. این رویکرد متناقص سوالی را ایجاد میکنـد که آیا به جای آزادسـازی چارچـوب NET،. بهتر نبود محصوالت مهمتر و آسیبپذیرتر مانند ویندوز، متنباز شود؟!

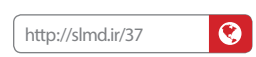

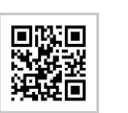

#### **فراگیر شدن LibreOffice**

پس از ویندوز، LibreOffice برای کاربران iPad نیز در دسـترس اسـت. این مجموعه بینظیر امور اداری که در میان جامعه آزاد محبوبیت باالیی دارد، توسـط شرکت CouldOn برای کاربران iPad فراهم شده است. این شرکت اولین شـرکتی بود که مجموعه آفیس مایکروسافت را برای دستگاههای همـراه، بـه ارمغـان آورد. بـه گفتـه Gadekar Milind :« امروز مفتخریم که فقدانی جدی را توانسـتیم پوشـش دهیم و کاربران بدون از دسـت دادن کارایـی، هماننـدWord، میتواننـد فایلهای متنـی خـود را از این طریق مدیریت کنند.»∎

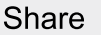

لأمردنيا

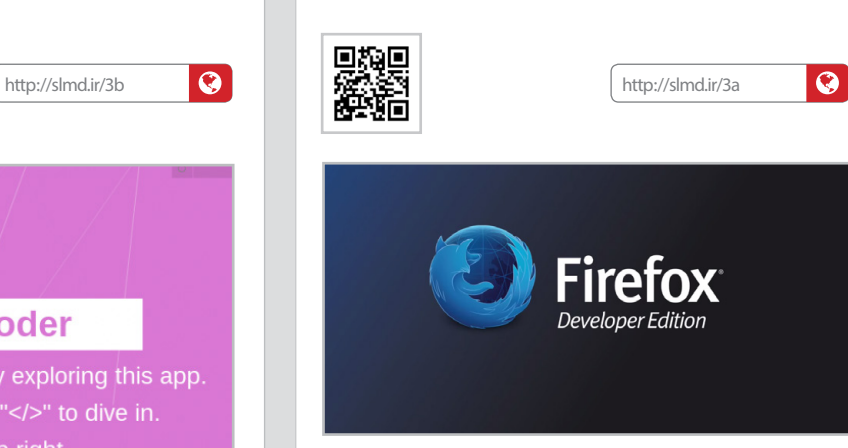

回燃回

**خــــبر +**

88.

 $\mathbf{P}$ 

#### **فایرفاکس ویژه توسعهدهندگان**

بنیـاد موزیلا همزمان با ۱۰ سـالگی فایرفاکس نسـخهای از این مرورگر محبوب را برای توسـعهدهندگان وب، منتشـر کرد. این نگارش ویژه، به دو ویژگی قدرتمند Valence و WebIDE مجهز شـده اسـت. Valence امکان خطایابی برای محیطهای مختلف و WebIDE امکان برنامهنویسی مستقیم در مرورگـر را فراهـم می ِ کنـد. بـه گفته دیو کمـپ: »داشـتن مرورگری مخصوص برنامهنویسها، به معنی داشتن تجربهای مناسب از آن چه آنها امروزه انجام میدهند، خواهد بود«.

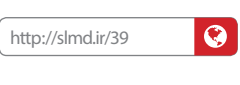

#### **پایان عمر ویندوز سرور ۲۰۰۳ و مخاطرات امنیتی**

کمتـر از یک سـال دیگـر به پایان عمر وینـدوز سـرور ۲۰۰۳ باقی مانده است و متخصصان امنیتی در سازمان امنیت ملی امریکا بحرانی جدی را پیشبینی کردهاند. با توجه به پایان تاریخ پشتیبانی مایکروسافت از ویندوز سـرور ۲۰۰۳ در ۲۳ تیرماه ۱۳۹۴ )۱۴ جوالی ۲۰۱۵( حدود 40 درصد از ۲۴ میلیون سروری که در سراسر دنیا از ویندوز استفاده میکنند، دچار مخاطرات جدی در حفظ امنیت و برطرف شـدن مشکالت خواهند شد. از آنجایـی که مایکروسـافت دیگر وصلهای برای اصلاح نواقص برای این نسخه از ویندوز ارائه نخواهد کرد، مدیران سیستم باید به دنبال راهکارهای مناسـب برای حفظ امنیت اطالعات سازمان خود باشند. در ایران بیشتر سـرورهای شرکتها و سازمانها از ویندوز سـرور بهره (رنج) میبرند. اما آماری در دسـترس نیسـت که چه سازمانهایی از آن استفاده میکنند و شاید نیاز باشد، بازتعریفی از نحوه استفاده از سیستمعاملهای مختلف در سازمانها توسط مسئوالن ارائه شود.

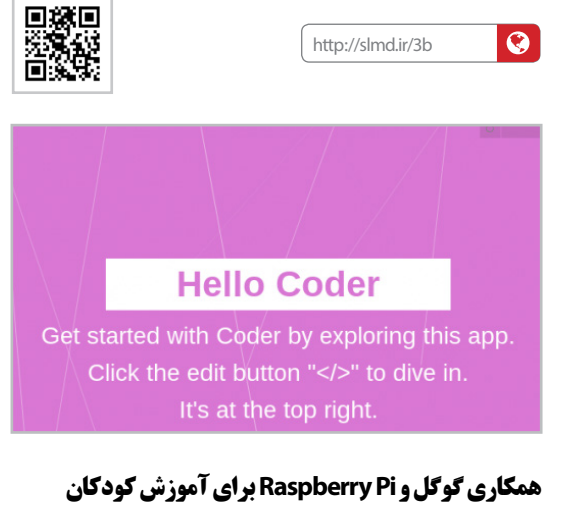

گـوگل وPi Raspberry در قالـب پـروژه Coder بسـتری را بـرای آمـوزش برنامهنویسی به کودکان فراهم کردهاند. این پروژه توسط گروه کوچکی از کارمندان گوگل، آغاز شـده اسـت. هدف این پروژه، فراهم کردن محیطی ساده و فارغ از نیازمندیهای اولیه برای افراد کم تجربه و کودکان است تا بتوانند به سادگی برنامهنویسی وب را فراگیرند.

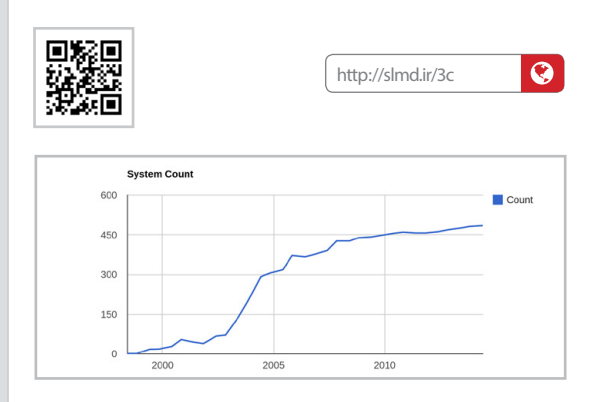

#### **بنیاد لینوکس: متنباز دنیای نرمافزار را فرا گرفته است**

امروزه در دنیای نرمافزار بیش از یک میلیون پروژه مختلف در دنیای متنباز تعریف شده است. با گسترس استفاده از نرمافزار در تمام حوزههای فناوری، فلسفه متنباز روزبهروز بیشتر در این حوزهها مورد استفاده قرار میگیرد. جیم زملین مدیر اجرایی بنیاد لینوکس در این رابطه گفته است: »متنباز دنیای نرمافزار را فرا گرفته اسـت«. مشـابه این سـخن، سه سال پیش در مقاله وال استریت گفته شده بود : «نرمافزار، دنیا را فرا گرفته است.» وی دلیـل اینکـه امروز اکثر تجارتهای بزرگ به اسـتفاده از نرمافزار متنباز عالقه بیشتری نشان میدهند گفته است: »نرمافزار یک راه مناسب برای تجارتهای بزرگ محسوب میشود و یکی از بهترین روشهای استفاده از نرمافزار، راه حل متنباز است«.

#### **MOND** man  $\blacksquare$ **OUT THE** m ш m ш **MONDAY** irin 100 M ш ш ш

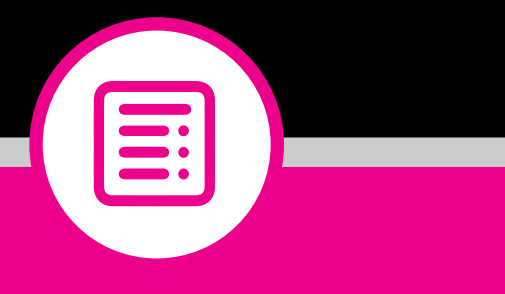

## گزارش ویژه

**شماره سـوم، آذر مـاه93 11 ویژگیهای یک قلم فارسی استاندارد | 26 |فونت فارسی نداریم | 12| استاد اهل قلم دیجیتال ایران | 14| حمایت حقوقی از قلم | 22 | گذری برتاریخ قلم در ایران | 24 |**

<span id="page-11-0"></span>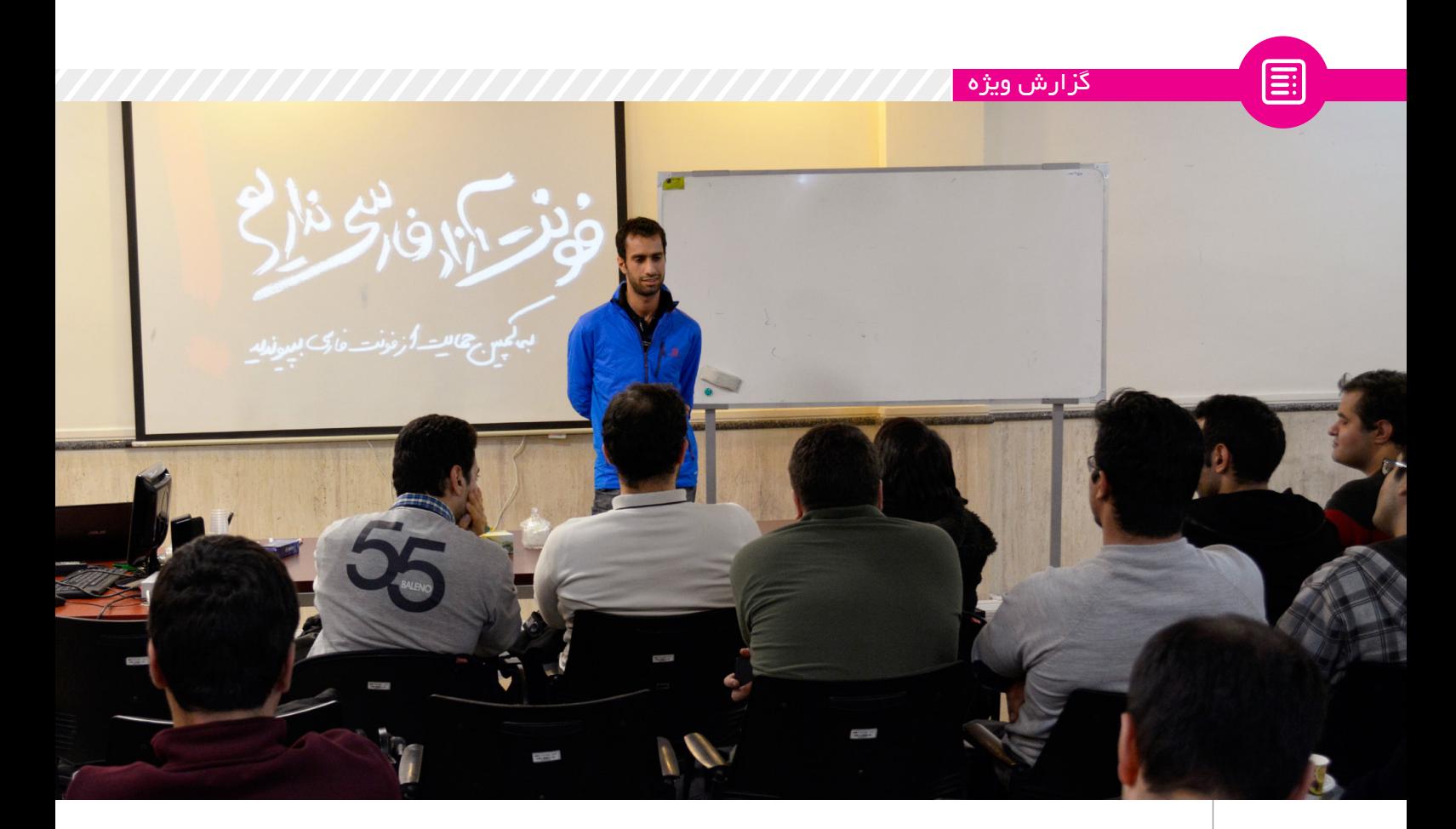

# **فونت فارسی نداریم**

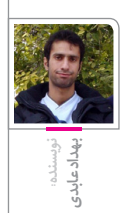

 برای پیوستن به کمپین قلم آزاد به وب سایت زیر مراجعه کنید: ittp://pfont.j

کمتر از دوسـال پیش برای ساخت یک پوســتر نیاز به قلــم (Font) آزاد داشـتم و پـس از کمـی جسـتجو فهمیدم قلمهـای فارسـی با مجوز آزاد بسـیار کمند و آنهایی هم که هستند بسیار نامناسب! این داسـتان همزمان بـود با حضور خواهرم در دو سـاالنه سـرو نقرهای که نگاه ویژهای به قلم داشت. همین طورکه خواهرم درگیر دوسالانه بود و گاهی خبرهایی راجع به قلم بـه من مـیداد با خـودم گفتم چـرا منتظر باشم تا شــــایـد یکی دیگر این مشکل را حـل کند؟ چرا من برایش تالش نکنم؟ این شد که تصمیم گرفتم تا حد توانم برای حل

این مشکل دست به کار شوم. برایم خیلی واضح بود که از ما برنامهنویسها طـراح قلم در نمیآیـد و این فکر که خودم بروم قلم طراحی کنم را هم کال دور ریختم. از همـان اول بـه دنبـال راهی بـرای جذب طراحهای قلم بـرای طراحی قلمی با مجوز آزاد بودم.

با کمی جسـتجو و تحقیق فهمیدم مشکل

تنهـا بـرای مـا آزادکارها نیسـت و کال قلم فارسـی مناسـب بسـیار کـم داریـم حتـی میشود گفت برای صفحههای نمایش اصال قلمی نداریم.

شـاید ایـن مـورد را حـس نکـرده باشـید، بگذارید با چند مثال ساده مساله را باز کنم. تـا حـاال چنـد بار شـده خطـی از متنـی را بخوانیـد متوجه مطلـب نشـوید و دوباره از اول بخوانیـد؟ چقدر شـده کـه یک کلمه را اشـتباه بخوانید؟ نقطهها را جابهجا ببینید؟ دقت کردهاید چقدر ارائههای فارسی نسبت بـه نمونه انگلیسیشـان بیریختند؟ تا حاال سـعی کردهاید نسخه فارسی وبسایتهای مختلـف مثلا جیمیـل را بـه زبان فارسـی ببینیـد؟ دقـت کردهایـد چقـدر ناخوانـا و زشـتند؟ یـا مثلا موقـع خوانـدن مطالـب طوالنی به زبان فارسـی چشـمتان خسـته شـده و شـروع به سـوزش کـرده؟ دیدهاید زیرنویس شـبکههای مختلف سـیما چقدر بد خوانده میشـود؟ به نظرتان ممکن است سرانه کم مطالعه در ایران به قلم ربط داشته

#### باشد؟

**نتیجه منطقی چیست؟ تقریبا تمام قلمهایی که در حال استفاده هستیم را نباید استفاده کنیم.**

اینها همه ناشـی از مشکالت طراحی است کـه یـا خطای دیـد ایجـاد میکند یـا قلم، خوانایـی الزم را نـدارد یـا بـا خط فارسـی مطابقت ندارد وکلی مسـائل دیگر که خارج از ظرفیت این مقاله است.

یکسـری مشـکالت فنی در پیادهسازی قلم داریم. مثـل مطابق نبودن با جدول یونیکد یا به کار گرفتن شـکل اشـتباه بـرای کاما، ویرگـول و جدا کننده هزارگان یا نداشـتن اطلاعات هینت (hint) مناسب و در نتیجه نمایش بـد قلمها دربعضی از سیسـتمهای قدیمی به خصوص در ویندوز یا حجم باالی قلمها وعدم امکان استفاده برای وبفونت. دسـته بعدی از مشـکالت مربوط به قوانین حقوقی است. در کل شاید کمتر از انگشتان یک دسـت قلم فارسـی با مجوز آزاد داشته

باشـیم. بقیـه قلمهـا یـا معلوم نیسـت چه مجوزی دارند یا آزاد نیستند.

حتی اگر قصد خرید هم داشته باشید تعداد بسـیاری را اصال نمیشود فهمید که باید از

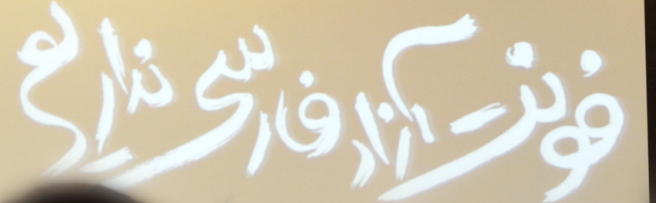

کجا و چطور خرید.

نتیجه منطقی چیست؟ تقریبا تمام قلمهایی که در حال اسـتفاده هستیم را نباید استفاده کنیم.

خیلی واضح است، در ایران تالش بسیار کمی برای سـاخت قلم مناسـب صـورت پذیرفته اسـت. بـه خصـوص بـرای صفحـات نمایش )اگر برایتان جالب اسـت که بدانید چه فرقی بیـن قلم روی کاغذ و نمایشـگر وجـود دارد، پیشنهاد میکنم مصاحبه با دامون خانجانزاده را بخوانید) که باعث شـده اسـت ما این همه مشکل برای خواندن داشته باشیم در حالی که برای انگلیسی و عربی سالهاست قلم طراحی میشـود و حتی بسیاری از قلمهای ما تغییر داده شده یک قلم عربی است که مطابق خط فارسـی نیستند. بسـیاری از قلمهای فارسی توسط افرادی که زبان فارسی را نمیشناسند ساخته شده و نتیجه، قلمی است مانند تاهوما با (ی) عجیبش!

قطعـا اقدامـات مناسـب دولـت، سـازمانها، دانشـگاهها و حتـی شـرکتهای مختلـف میتواند در این زمینه راهگشـا باشد ولی من امیـدی ندارم! همان طور که تا کنون اقدامی

صورت نگرفته است، بعید است حرکت مثبتی را هم بتوان انتظار داشت.

تصمیم گرفتم برای رفع این نیاز دست به کار شوم، شما هم دوست دارید کمک کنید؟ بقیه مطلب را بخوانید.

طراحی قلم کار بسیار سخت و زمانبری است در نتیجه هزینه تولید بسیار زیادی هم دارد. طبق مصوبه انجمن صنفی طراحان گرافیک هزینـه تولیـد یـک خانـواده قلم حـدود ۳۲ میلیون تومان است و این، کار ما را برای تهیه قلم سختتر می کرد.

همان اوایل متوجه شـدم ویکیپدیا فارسـی هم دنبال قلم مناسـب اسـت و سعی کردیم با هم به دنبال قلم باشیم. این شد که تصمیم گرفتیم حداقل برای شروع کار یک قلم برای ویکیپدیای فارسی تهیه کنیم.

بـرای تهیـه قلم بـه راه حلهای زیـادی فکر کردیم که توضیح آن قطعا شـما را دچار سر درد خواهـد کـرد. تعـدادی از راهکارهـا خط خوردند، تعدادی شـاید در آینده عملی شود، ولی فعال یک گزینه روی میز داریم که به نظر میرسد بهترین راهحل باشد.

در صحبتهـای متعـدد، با افـراد مختلف به

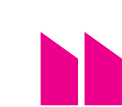

**طراحی قلم کار بسیار سخت و زمانبری است در نتیجه هزینه تولید بسیار زیادی هم دارد. طبق مصوبه انجمن صنفی طراحان گرافیک هزینه تولید یک خانواده قلم حدود ۳۲ میلیون تومان است.**

دامـون خانجانزاده رسـیدیم که جزو بهترین طراحهـای قلم در ایران اسـت. پـس از چند جلسه، ایشـان قبول کردند با تخفیف بسیار زیـاد یـک خانـواده از قلـم برایمـان طراحی کنندودر واقع ما تنها بخشی از هزینه تولید قلم را بپردازیم.

این پیشـنهاد بسـیار خوب آقای خانجانزاده عزم ما را برای تهیه قلم بیشتر کرد و تصمیم گرفتیم این مبلغ را با کمک افراد جامعه تهیه کنیم. بـرای همیـن منظور کمپینـی ایجاد کردیم تا هزینه قلم به صورت کراد فاندینگ تهیه شود و قلم نهایی به صورت آزاد و رایگان در اختیار جامعه قرار گیرد.

شما میتوانید به سایت کمپین مراجعه کنید و مـا را برای جمـعآوری مبلغ مورد نیاز برای ایـن قلم یـاری فرمایید .طبیعتا قلم نهایی با مجوز آزاد و به صورت رایگان در اختیار تمامی افراد جامعه قرار میگیرد.

پیشـنهاد میکنم در ادامه مصاحبـه با آقای دامـون خانجانـزاده را بخوانیـد کـه در مورد مسائل مهمی در طراحی قلم صحبت کردند. همچنین الزم اسـت از تمام کسـانی که در این پروژه به ما کمک کردند تشکر کنیم.

<span id="page-13-0"></span>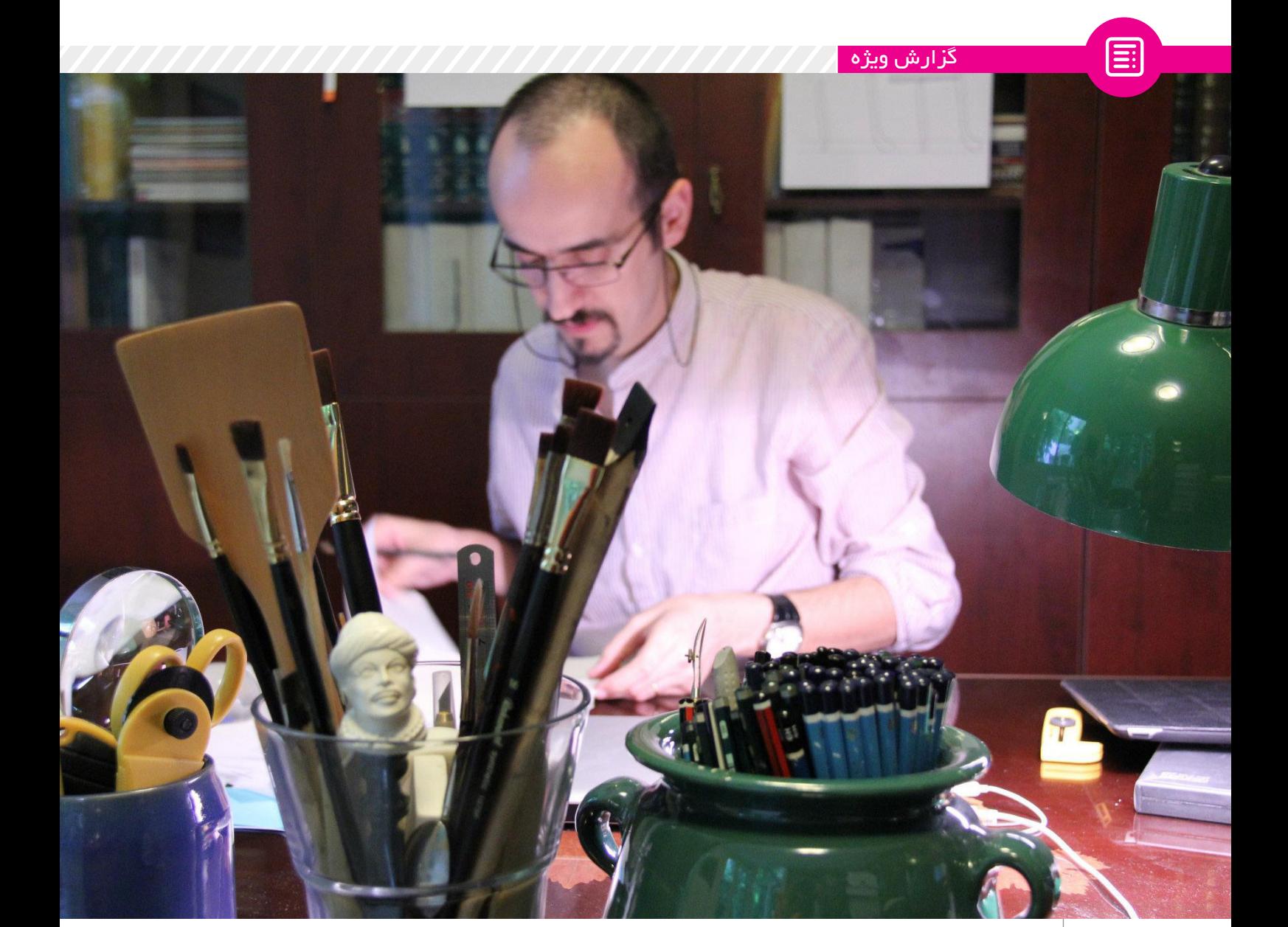

# **استاد اهل قلمدیجیتال ایران**

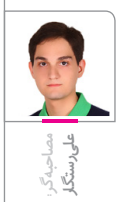

**نتیجه کارهای او را در عمل دیدهایم. اگر قلمهای »ویژه« ، »مشکی« و »کارنامه« را هم ندیده باشید، قلم »دیبا« را در بیلبوردهای سطح شهر میتوانید ببینید؛ قلمی که او به نفع کودکان مبتال به سرطان موسسه محک عرضه کرده است. شاید این قلمها را به اسم نشناسید، اما لوگوی تهران امروز را که به خاطر دارید. دامون خانجانزاده خط فارسی را بهخوبی میشناسد. تنها شاهد این ادعا مدرک ممتاز از انجمن خوشنویسان ایران نیست، کارشناسی ارشد در رشته گرافیک از دانشگاه هنر تهران نیست، جوایز داخلی و بینالمللی که در این سالها دریافت کرده نیز نیست. کافی است قلمهایی که در این سالها طراحی کرده را ببینید یا در کارگاههای آموزش قلمسازی او شرکت کنید. جالب این که سابقه خانجانزاده در زمینه خوشنویسی، او را از ملزومات خوانایی متن در تایپوگرافی امروز غافل نکرده است، بلکه به او اعتماد به نفسی داده که با شجاعت بیشتری به اصالح خط و تطبیق دادن آن با تایپوگرافی بپردازد، بدون این که به هویت خط و زبان فارسی خدشهای وارد شود. حاصل تالشهای این طراح و مدرس طراحی قلم، بسیاری را در ایران متوجه اهمیت طراحی و به کارگیری قلمهای دارای هویت کرده است. امروز دیگر تعجب نمیکنیم که بانکها و موسسات دیگر برای طراحی قلم اختصاصی به او و شاگردانش مراجعه کنند. مهارت و تجربه خانجانزاده با شخصیتی منحصربهفرد نیز همراه است. ما برای بحث درباره مشکالت و ملزومات ساخت قلمهای فارسی به سراغ او رفتهایم چراکه هم تجربه و مهارت او را ارزشمند میدانیم و هم شخصیت و اخالق او با جامعه نرمافزارهای آزاد بسیار سازگار است.**

 **اگـر بخواهیم قلمی بـرای زبان فارسی بسازیم، چه مراحلی باید طی شـود؟ آیا باید از صفر شروع کرد؟ یا پایه کار میتواند یک قلم دیگر باشد؟** وقتـی از قلـم صحبـت میکنیـم منظورمـان قلمی اسـت که ضخامتهـا و حاالت مختلف دارد، مانند ایتالیک، منوالین و نظایر اینها. به مجموعـه اینها میگوییم تایپ فیس یا تایپ فمیلی که بـرای خودش دارای هویتی اسـت. یک قلم هیچ وقت نمیتواند پایه مناسبی برای قلمی دیگر باشد. حتی یک دستگاه خط هم به سختی میتواند برای قلمی که با هویت است، نشان دهنده راه باشد. تهیه یک قلم سالم قبل از اینها از یک هویت یا کانسپت خوب سرچشمه میگیرد. اینها همه ابزارند، نسخ، ثلث، شکسته یا مسائل تکنیکی. اینها راههای آخر هستند. یک قلم از یک هویت درسـت تغذیه میشود، از یک کانسپت سالم سرچشمه میگیرد. بعد میگوییم این کانسپت را من دارم، نسخ هم راه حلهایی برای من دارد، مثال برای دندانهها این کار را کرده، یا با چشمها و لوپهای »و« و »ه« کارهایی کرده اسـت. چـرا باز ما در نهایت این خطوط را الزم داریم؟ رسـمالخط مردم در این خطوط لحاظ شده، برای همین ما به سراغشان میرویم. اگر ما کتابچه رسمالخطی داشتیم که میگفت مردم ما این رسـمالخط را دارند، قبل از خطوط به آن کتابچه احتیاج داشتیم. ما به رسـمالخط بیشـتر احتیاج داریم تا خود خط. خود خط هم نمایانگر یک رسمالخط است. بعد از قاجار اصال کسی این رسمالخطها را ننوشته اسـت. حاال که رسمالخط مکتوب نشده، شاید یک خطی کمکمان کند. اما اگر قلمی بخواهد بر مبنای یک خط شـروع شـود، بیشـتر از دو سال دوام نمیآورد. باید بر مبنای یک کانسپت شروع شود و آن کانسپت بر مبنای یک هویت واقعی باشد.

#### **اگر کانسـپت را مشخص کردیم، بقیه مراحل به چه صورتی است؟**

مشـورت با ویراستار، مشورت با چشم پزشک، مشورت با کسـی که با تکنیکهای کامپیوتر بهخوبی آشناسـت، یعنی کسـی که بـرای ما توضیح دهد چه مشکالت چشمی داریم با این پیکسلها، چه اتفاقی میافتد وقتی نقطهها ریز اسـت، چه اتفاقی میافتد وقتـی این دندانهها از هـم فاصله نزدیک دارند و یک کانکتور زیاد

داریم. مسـائلی کـه در Justify به وجود میآید که اصال در خطوط غربی این فاصله بین تمام حـروف، بلاک بالک پخش میشـود و شـما حسش نمیکنید. ولی [در فارسی] شما دارید متنـی را بهراحتی میخوانید که یکدفعه یک کانکتور بلند میبینید، بعد متوجه میشـوید برای این بلند شده که ته سطر را ببندد، حاال ته سطر بسته نمیشد چه اتفاقی میافتاد؟ این همه کانکتورهای غلط داریم میبینیم. این نیاز به یک پلن دارد که شما با یکسری کارشناس مشورت کنید که خطوط جدید چه مشکالتی بـرای چشـم دارد. طـراح قلـم هـم یکـی از کارشناسهاست و چون خودش میخواهد کار را انجام دهد، میتواند خودش این مشـورتها را هم بگیرد. در نهایت باید کاری ارائه دهد که پشـتش الجیک ]منطق[ باشد. تمام قلمهای مهم دنیـا اسپسـیمن (specification manual) دارند. در آن دفترچه اسپسـیمن نوشـته شده اسـت که ایـن خط برای این مصـرف طراحی شده، در این تعداد پوینت، اگر نگاتیو شود چه اتفاقی میافتد یا چه مالحظاتی الزم اسـت یا اگر پازتیو شود کانکتورها را دستکاری نکنید و مواردی از این قبیل. دستورالعملی داده که اگر از آن تخطـی کنید عواقبش به عهده خودتان است. ولی اسپسیمن قلم ویکیپدیا باید تمام شیوههایی که طراحی شده را توضیح دهد، بر اساس چه کانسپتی این حروف طراحی شده؟ کار شما چه تفاوتی با یاقوت دارد؟ باید همین حرفهایی که ما در این دو سـه جلسـه زدیم در یک Identity Corporate یا در یک اسپسیمن توضیح داده شـود، شما آن را بخوانید بعد این کار را کنید.

#### **بعد از شـکلگیری کانسـپت و انجام مشورتها، چه کارهایی باید انجام شود و چقدر زمان میبرد؟**

**یک قلم از یک هویت درست تغذیه میشود، از یک کانسپت سالم سرچشمه میگیرد. بعد میگوییم این کانسپت را من دارم، نسخ هم راه حلهایی برای من دارد، مثال برای دندانهها این کار را کرده، یا با چشمها و لوپهای »و« و »ه« کارهایی کرده است**

مسـائل تکنیکی بعـد از آن شـروع میشـود. یعنی شـما خلق کاراکتر میکنیـد، اول برای خودتـان یک سـناریو مینویسـید، یک بریف تهیه میکنید که من مثال حروفی را میخواهم که باسـتانی باشـد و در عین حـال مدرن هم باشد، شکلهای خوانا هم در آن باشد و نظایر اینها. به عبارت دیگر یک راهبرد مینویسید، زیرمجموعههـای ایـن راهبـرد ممکـن اسـت اسـلوگان و شعار باشد. مثال »راحت بخوانیم«. ویکیپدیا هم بـرای قلم خودش میتواند یک

اسلوگان داشته باشد. تعیین اسلوگان یا شعار کار یک کپیرایتر است که اینجا توسط خود طراح انجام میشـود. سپس طراح یک سناریو مینویسد و در آن سناریو بازیگرها را مشخص میکند، چگونگی عمودیها، مایلها، افقیها و زوایا. این بازیگرها فیزیکشـان مناسب سناریو است. اینجا دیگر برای خود طراح بحث شیرین میشود، مثال من نوعی »ی« میسازم که فالن بازی را بکند. چرا؟ چون یک خاطره خیلی بدی همـه ما با »ی« تاهوما داریـم، این راهحل من است، یک مشکلی چشم همه ما با نقطههای تاهومـا دارد. از تاهوما که میگویم، من تاهوما را قلم بدی نمیبینم با شـرایطی که داشـته و سـاخته شـده. ولی شـعار طراح این است که »راحـت بخوانیم«. مگر تا حاال ناراحت بودیم؟ بلـه، یکـی از دالیل نقطه بـود. ]در این مرحله تعیین[ عمودیها، افقیها، مایلها، اسـتمها، سـاقههای حـروف، ترکیب حروف، سـطرها و تعـداد اسـتفاده از کلمات در یک سـطر انجام میشـود. خلق اشـکال ما در حروف که انجام شـد، بالفاصله وارد تکسـت )متن( میشوید، چـون زیبایـی مفردات حـروف خیلی اهمیت نـدارد. وقتـی کنار هم قـرار میگیرند بسـیار اهمیـت دارد که ببینید حـاال باز هم خواندنی اسـت؟ یکسـری حروف زیبـا لزوما کنـار هم خواندنی نیسـتند. ممکن است شما را به یک مسـاله معمایی سوق دهند که وقتی اینگونه نوشته شدند چه منظوری داشتند؟ مدام شما را میبرند در ذهنیتی غیر از این چیزی که هدف خوانایی اسـت. بعد از این مراحل آزمون است. آزمون یک قلم برخالف تصور همه بسیار طول میکشد. در مرحله آزمون به دنبال این هستید کـه بازخوردها چیسـت، مردم نـگاه میکنند و یکسـری جوابهایی را به مـا میدهند. این جامعه آمـاری را ما از بین کتابخوانها، از بین افرادی که خیلی با ایمیل سروکار دارند، از بین کسانی که خودشان وبالگ دارند و سریع تایپ میکنند، انتخاب میکنیم. حروف را به اینها میدهیم تا استفاده کنند، بازخورد میفرستند و ما قلم را ریتاچ ، ریفاین و ریدیزاین میکنیم. نیمـی از عمـر طراحی یک قلم صـرف آزمون میشـود. خود طراح هم یکی از افرادی اسـت کـه قلـم را آزمـون میکنـد، ولی بـه تنهایی کافی نیسـت، یعنی من نمیآیم فتوا دهم که حروف طراحی شد، بروید بخوانید و بنویسید. نـه، حروف مدام میرود و برمیگردد تا به یک

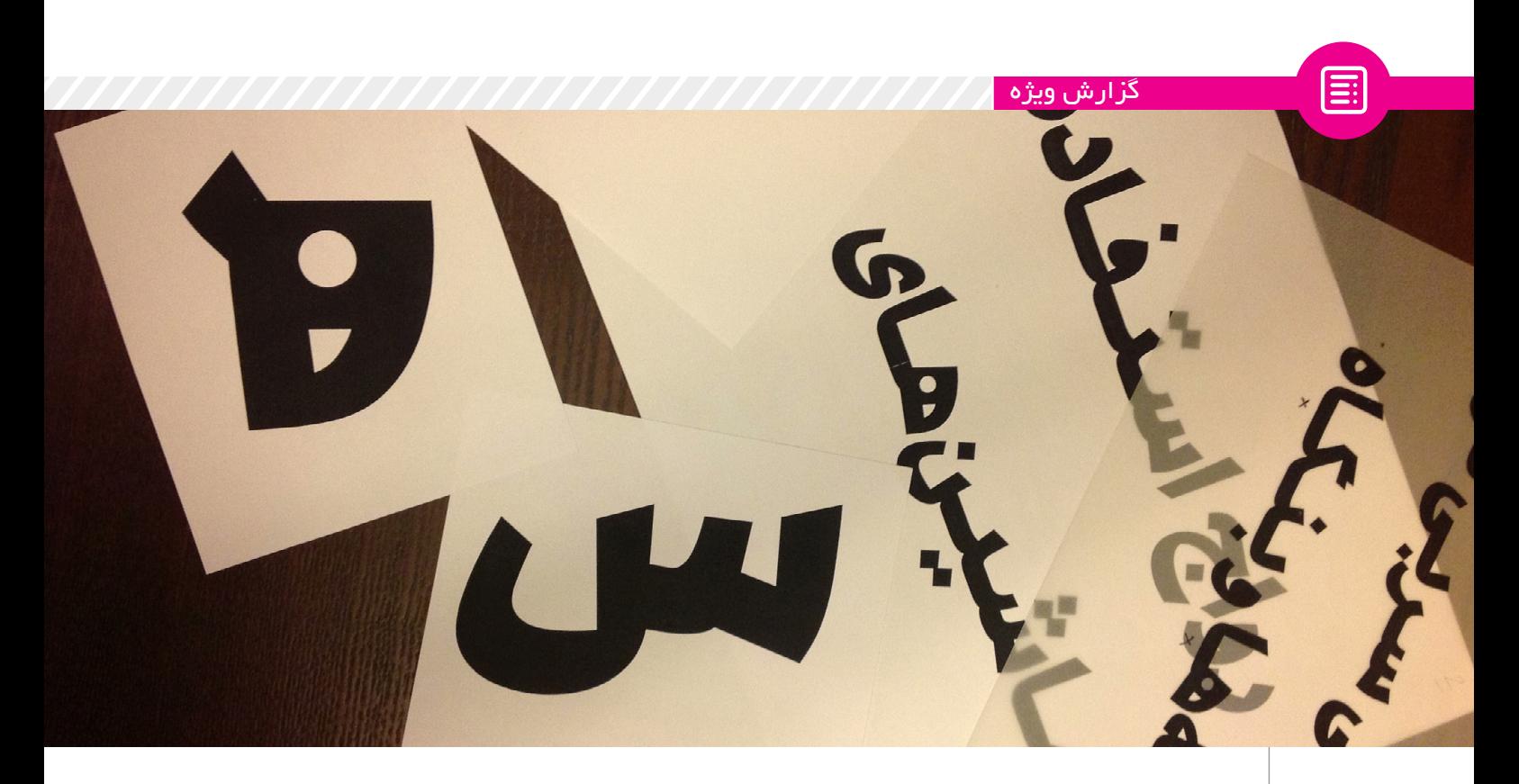

#### بلوغی میرسد.

 **در مرحله تست، کار روی کاغذ میآید؟** روی کاغـذ میآیـد، روی مانیتـور میآیـد، مـا بـا یکدیگـر روی دیـوار و بـا ویدئوپروژکتور قلم را میبینیـم و راجـع بـه همه چیـز آن صحبت میکنیـم. این رفـت و آمدها، این ارتباطی که با هم داریم مسـتند میشـود و بعـدا میآید روی وبسـایت که این فرآیند را ما با هم داشـتهایم. باید پشـت صحنـه ایـن فرآیند نمایانده شـود، ممکن است اگر کسـی هنگام کار کردن کنارم نباشد راحتتر باشم، ولی ما احتیاج به ۳۰ فریم شسـته رفته از آن چه بر ما گذشـت به صورت تصویری داریم و ۳۰ خط و یک اسپسیمن PDF و یک فایل TTF، تا در نهایت مخاطب احسـاس احتـرام کند. ببیند این کاری بـوده که از جانب شـما دانشـجویی بوده، توده بوده که آمده سراغ من، یکسـری نخبهای که در بنیادی نشستهاند این کار را نکردهاند. افرادی هستند که خودشان بـا ویکیپدیا کار چشـمی دارند، مطلـب به آن میدهند، مطلـب میگیرند، تصحیح میکنند، مدیران ارشد هستند، اینها را شما بهتر میدانید. اما چیزی که رونمایی میشـود این است، حتی آن خطخطیهـای اول مـن هـم بایـد رونمایی شـود. طرف باید احساس هویت کند، فکر نکند که یک قلمی را گرفتهاند، کج و کوله کردهاند و این را ساختهاند. حتی شما مرتب سر میزنید و در جریان هستید که چه کاری صورت میگیرد. پس کار خیلی پروژه عظیمی است.

#### **چه تفاوتهایی میان طراحی قلم برای اسـتفاده در صفحه نمایـش و چاپ روی کاغذ وجود دارد؟**

طبیعتـا صفحـه نمایـش ماتریسهـا محدودیتهایـی دارد، ولـی روی کاغـذ ایـن محدودیتهـا نیسـت. ]البته صفحـه نمایش هـم] انـواع [گوناگونـی] دارد. کاغـذ و صفحه نمایـش از لحـاظ تکنیکـی و خطـای چشـم )Illusion Optical )فرق دارند. معموال قلمی را که روی کاغذ طراحی میکنند برای وب ریدیزاین میکننـد، جاهایی را تغییـر میدهند که قلم بتواند در آن فضا و شـبکه بنشـیند تا چشـم بخواند. طبیعتا شما خیلی از زیباییها و ظرایف را از دست میدهید وقتی روی مانیتور میرود. زیبایی هم مالک اصلی قلم نیسـت چون قلم تنها منطقهای از گرافیک است که خودش یک رسانه است، بنابراین باید خیلی بیطرف باشد، زیبا بودنش هم خیلی به ماجرا کمک نمیکند. ولـی وظیفـه تایـپ چـه روی کاغذ چـه روی موبایل و چه روی بازیهای کودکان مثل PSP، مانیتور و مانند اینها این است که readability و legibility داشـته باشـد. یعنـی هـم خوانایـی داشته باشد و هم خواندنی باشد. چنین قلمی میتواند کارش را درسـت انجام دهد. ولی این کـه تـا کجا بایـد ایـن مالحظات پیـش برود، االن دیگـر صفحههـای نمایش این گوشـیها بـا پیشـرفتهایی کـه کردهاند تقریبا بـا روی کاغذ فرق زیـادی ندارنـد. بنابراین مالحظات شما از ۱۰ سال پیش خیلی کمتر است. پس

**حتی آن خطخطیهای اول من هم باید رونمایی شود. طرف باید احساس هویت کند، فکر نکند که یک قلمی را گرفتهاند، کج و کوله کردهاند و این را ساختهاند.**

خیلی از زیباییها و ظرایف را میتوانید حفظ کنید. تفاوتش تنها این اسـت که قلم باید در شـبکه صفحه نمایش بنشـیند و در تمام آن پیکسلها قرار بگیرد و از طرفی کروها )curve ) و منحنیهای خـودش را حفظ کند. این یک مقـدار قضیـه را میبـرد بـه سـمت ریاضی تا طراحی خط.

این دو بستر ]از جنبه دیگری[ هم با هم فرق دارنـد. کاغـذ یک صفحه فلت مات اسـت، اما در مورد مانیتور پشـت صفحه مهتابی است و یک شـبکهای هم هسـت. طبیعتا وقتی شما میخواهید این را بخوانید قلم یک ذره باید در خدمت تکنیک قرار بگیرد.

 **همـان طور که اشـاره کردیـد وضوح صفحههای نمایش از گوشیهای موبایل گرفته تـا کامپیوترهای شـخصی رو به افزایش اسـت. برای این صفحههایی که تراکم پیکسلی بسـیار باالتری دارند آیا همچنان باید مالحظاتی در زمان طراحی قلم در نظر گرفته شود؟**

بله، اگر صفحه نمایش با خودش رنگ بیاورد، مثال ما در حالت ریز نمیبینیم اما در کنار این محیط پیکسـلهای رنگی است. طبیعتا یک فرقهایی با کاغذ دارد ولی طبق مطالعاتی که دارم فنـاوری دارد به سـمتی میرود که دیگر کوچکتریـن تفاوتی با کاغذ نخواهد داشـت. اما اگر ما همین االن بخواهیم طراحی قلمی را شروع کنیم، بهتر است این مالحظات را داشته

باشیم. وقتی شما این قلم را طراحی میکنید طبیعتـا اول یک پایه بدون این مالحظاتش را کار میکنیـد، بعدا آن را در شـبکه ماتریسـی و پیکسـلها مینشـانید. شـما با رعایـت این مالحظـات چیزی را از دسـت نمیدهیـد، در آینـده اگر نخواسـتید این نـکات را تصحیح و طراحی مجدد می کنید. الان قلمی مثل دروید نسـخ داریم پر از منحنـی، یک خط عربی هم هسـت امـا میخوانیـم و اسـتفاده میکنیم و مشـکلی هم نداریم. میتوانسـتند ایـن قلم را خیلـی بـا احتیاطتر طراحی کنند امـا االن در صفحههای نمایش استفاده میشود.

 **در سالهای اخیر با گسترش استفاده از صفحههای دارای تراکم پیکسـلی باال، قلمهای التین نیز با این تغییرات همگام شـدهاند. به نظر شما ما میتوانیم چنین تغییراتـی را بـرای قلمهای فارسـی هم شاهد باشیم؟**

صد در صد. تالشهای من در سـالهای اخیر برای همین اسـت. البتـه از آن جایی که خط، سـایه تفکر، زبان و گویش اسـت، امری اسـت کـه نمیتوانیـد از فردا یک قانون و اساسـنامه درست کنید و بخواهید همه اینگونه بنویسند و بخوانند. این باید در یک کادانس، در یک بستر زمانی شکل بگیرد. در گذشته هم همین طور بوده، در گذشته هم خط بنا بر مصلحت روز و ایـن که قرار بوده در ابنیه و معماری اسـتفاده شود یا در یک قرآن تفاوت پیدا میکرده است. خـط میتواند شـکلهای مختلف بـه خودش بگیـرد و ایـن تغییر خط بسـیار ربـط دارد به اسـتعداد و خاطرات تصویری مردم و به درصد مطالعه آنها. اما ما خودمان خطهای پر تکلفی داریم، غربیها هم همین طورند. اصال هرقدر به سیر گذشته خط نگاه کنید مشاهده میکنید که خیلی پرتکلف بوده چون عامل زیبایی هم بوده است. در کتابآرایی، خط تنها اینفورماتیو و اطالعرسـان صرف نبوده، خودش هم حامل فرهنگی بوده. خط ما هم در دورانهای مختلف ]به همین صورت بوده اسـت[. از آن جایی که ما یک حس فنتیک و متعصبانه به خط داریم میخواهیـم این زیباییهـا را با خودمان حمل کنیـم و در فناوری هم بـا خودمان بیاوریم. در فنـاوری باید از بعضی چیزها صرف نظر کنید، مـا همـان خطی را کـه مثال در قـرن هفتم با تغییراتی در چاپ سنگی استفاده کردیم با یک

و همـان را بردیـم در کامپیوتر و االن در نشـر رومیزی و روی مانیتور داریم استفاده میکنیم. اصال امکانپذیر نیست که شما حروفی که ۷۰ سـال پیش برای یک روزنامه طراحی شـده را امروز در صفحه وب هم استفاده کنید. یا مثال فیش خرید شلوار و عنوان قصابی، همه با یک قلم، مثال زر هستند. چنین چیزی امکان دارد؟ حروف در حقیقـت برای یک هویتی ترجمان تصویری میدهد، بنابرایـن روزنامه قلم خاص خـودش را الزم دارد و تلویزیـون هم به همین ترتیب. اما حروفی که درسـت طراحی شـدند بعدا خودشان میتوانند منشا هویت برای جایی باشند. مثلا بیبیسی از گیل سانس (Gill Sans) استفاده میکند که طراحش اریک گیل است. برای تلویزیون و وبسایت از طراحها میخواهد برایش قلم بسازند. همچنین بنز سه خانواده قلم دارد، آنتیک، سـانس سریف، اجیپشن. نوشته مرسدس بنز با خانواده آنتیک نوشته شده. بنز سه قلم مختلف ندارد، سه خانواده حروف دارد برای مصـارف متفاوت. حاال شـما همین االن اگر وبسـایت ایرانخودرو را نگاه کنید ممکن اسـت از یکان و مانند آن استفاده کرده باشند. میخواهم بگویم در کشوری که طراحی قلم یک رشته است، یک دپارتمان یک دانشکده است، مبسـوط همیـن حرفهایی که االن مـا داریم اینجا میزنیم، افراد کارکشته هر کدام بخشی از آن را درس میدهند. ولی ما توجه نکردیم و غافل بودیم، چرا که اصال حروف و تاثیرشان را نمیشناسیم، تنها میدانیم که از خط نستعلیق لذت میبریم. اما تفاوت خوشنویسـی با تایپ، تفاوت کالیگرافی و تایپوگرافی و تفاوت اینها با دستنوشتهها و این که هر کدام کجا باید به کار رود را نمیدانیم.

سـری تغییرات در چاپ سربی استفاده کردیم

#### **در بحث از زیبایی و خوانایی قلم اشاره کردید که ما باید یکسـری از تعصبات را کنـار بگذاریم. آیا میتوان به طور کلی از زیبایی صرف نظر کرد؟**

اشـکالی ندارد حروف زیبا باشـد ولی اگر بیش از انـدازه زیبـا باشـد از رسـانه بـودن خـودش خارج و تبدیل به کالیگرافی میشـود که شما تمام مسئولیتتان این اسـت که حروف را زیبا درسـت کنید. اما اگر زیبایی عامل آخر باشـد اشـکالی نـدارد. حـروف باید خوانـا و خواندنی باشـند. حروف نباید اوپتیـکال ایلوژن )خطای

باصره( ایجاد کنند. وقتی یک دال را در پوینت هفت در مانیتور میخوانید هیچ چیزی اهمیت ندارد جز این که باید یک دال سالم باشد. البته مسـائل تکنیکی هم هست که به مصاحبه ما ربطـی ندارد، مثال مهار ضخامتهـا یا این که ما میتوانیم برای الفبایمان از حروف مونوالین استفاده کنیم یا نه؟ بله میتوانیم چون این دیگر ربطی به خوشنویسی یک مملکت ندارد، علم اوپتیکال ایلوژن است، علم پزشکی است. شاید برای طراحی یک تایپ باید با چشم پزشک، با ویراستار و با آدمی که ادیب است مشورت کرد، چون همه این موارد در این مساله دخالت دارند.

#### **بـرای قلم مخصـوص مطالب علمی یا ویکیپدیا چـه نکاتی باید در نظر گرفته شود؟**

 قلـم ویکیپدیا بـه آدمهایی کـه ویکیپدیا را میخوانند وابسته است. قلم در درجه اول برای مخاطـب طراحی میشـود، بعد آن سـازمان، ارگان یـا وبسـایت آن را به خدمت میگیرد. مـن اگـر بـه ویکیپدیـا بگویم که چـه قلمی میخواهیـد برایتـان طراحی کنـم، میگویند بگـذار از خوانندههایمـان بپرسـیم. مخاطبان خیلی مهم هسـتند، حتی شـما از یک ناشـر هم مخاطب بیشتری دارید. در مورد ناشر، قلم میرود روی کاغذ، البته آن قلم هم مالحظاتی دارد. ولی چیزی که شما میخواهید این است که اشتباهات قلمهایی که تا حاال بوده را جبران کنید وگرنه عوضـش نمیکردید و میگفتید همین قلم فعلی مناسب است. بنابراین همان طور که گفتم طراحی قلم یک اپالید آرت )هنر کاربودی) است. اگر بخواهم ایـن کار را برای ویکیپدیا بکنم باید ابتدا رنج سنی افرادی که ویکیپدیا را میخوانند و مثال چند درصدشان عینکی هسـتند را بهدسـت بیاورم. همچنین مالحظات تکنیکی مثل مانیتور و مهتابی پشت آن، رنگهایی که هسـت، کادری که هسـت، مثلا در دوطرف چه مطالبـی میآید، باال چه مطالبی میآید. حجم سـطر، حجم پاراگراف، حجم مطلـب در صفحـه، همه اینهـا را باید بهدست بیاورم، بعد بگویم ویکیپدیا چه قلمی میخواهد.

**اصال امکانپذیر نیست که شما حروفی که ۷۰ سال پیش برای یک روزنامه طراحی شده را امروز در صفحه وب هم استفاده کنید. یا مثال فیش خرید شلوار و عنوان قصابی، همه با یک قلم، مثال زر هستند. چنین چیزی امکان دارد؟** 

 **طبعـا قلم ویکیپدیا بایـد در همه جا نمایش قابل قبولی داشـته باشـد. آیا با وجـود تفاوتهای سیسـتمهای عامل و** 

Ei

**مرورگرها در چگونگی نمایش قلم، میتوان قلمی فارسی طراحی کرد که در همه جا مناسب باشد؟** چرا نشـود؟ مگـر ما میخواهیم چیزی غیـر از الفبا را روی صفحهها نمایش دهیم؟ نه میخواهیم و نه الزم و صحیح است که چیزی که مصرف زیبایی داشته و پر از فرمهای پر تکلف بوده را با خودمان حمل کنیم و با آن مطلب بخوانیم. شما بهراحتی میتوانید برای زبانهای دیگـر معـادل خطـوط مونوالین غربی مثـل هلوتیکا یا فتورا را بسـازید. ]منظور این نیسـت[ که برای خود آنها معادل ]فارسی[ بسازید یا برای ] قلمهای فارسی[ معادل غربی بسازید. ما میخواهیم خطمان را آن قدر انتزاعـی و سـالم و خواندنی کنیم که خواندنی باشـد، یعنی ]حروف[ با دایره، مثلث و مربع که روی مانیتور میبینید هیچ تفاوتی نداشته باشد. ما باید به این تفکر برسـیم که خط وسـیله پز دادن نیست، طراحی تایپ یک اپلاید آرت (هنر کاربردی) است و در کاربرد اصالت پیدا می کند. برای همین است که شما هیچ وقت حاضر نیستید متنهایتان را با خط نستعلیق تایپ کنید. شما میتوانید با خط نستعلیق رمان بخوانید؟ خواندن بیش از یک پاراگراف نسـتعلیق از توان آدم خارج است، اگر ادامه دهد چشـم درد میگیرد. چون این خط آن قدر زیباسـت که شـما را مشـغول به خود میکند و خود متن را نمیخوانید. اما تایپ وظیفه دیگری دارد، تایپ خودش رسانه است و باید بیطرف باشد. نباید گوشهها حشو و زوائد زیادی داشته باشد. مثال الزم نیست دو دور یک »ن« بچرخد تا یک »ن« زیبا شود. در تایپ، یک نیم دایره »ن« است، چرا که شما باید بتوانید بخوانید. چرا ما سالهای سال است که داریم از تاهوما استفاده میکنیم؟ زیبایی ندارد ولی میتوان آن را خواند. ما باید چیـزی ارائه دهیم که هم بتـوان خواند و هم حداکثر شـخصیت و کاراکترهای حروف را حفظ کرد. مثال ما نباید دسـتکاری زیـاد در زوایای دال کنیم. ولی شـما حساب کنید با خطوط غربی تفاوتی ندارد. االن ویندوز ۸ با قلم سـگو آمده قبلش با تاهومـا بود. طراح تاهوما غربی اسـت، متیو کارتر. این یک دانش اسـت که یک غربی برای زبانی دیگر قلم طراحی کند. متاسفانه ما در مملکتمان فکر میکنیم این اصال کار یک خوشنویس اسـت چون به حـروف ربط دارد. من گر چـه خودم از کودکی به انجمن خوشنویسان میرفتم، ولی طراحی تایپ ربطی به خوشنویسـی نـدارد، یک مقوله علمی اسـت، چـه روی کاغذ و چه قلمهـای صفحه نمایش. طراحی تایپ در مورد همه قلمها یک دانش است، شما باید با فرهنگ خط آشنا باشید، با رسامی آشنا باشید، دانش داشـته باشـید و مسـائل دیگر که خوشنویسی شـاید آخرین مورد باشـد، چرا که در خوشنویسـی ما مسئولیت زیبا نویسی داریم اما در طراحی تایپ لزوما

نمیخواهیم حروفمان زیبا باشد، میخواهیم خواندنی باشد. اما خود طراحی تایپ هم به منطقههای گوناگونی تقسیم میشود، مثال ما حروفی داریم برای مصرف تیتر، حروفی داریم که »فت فیس« هستند که قرار است یک کلمه با آن نوشته شود، حروفی داریم که مثال قرار است با آنها پاورقی نوشته شود. اینها هرکدام فرق دارند و هرکدام یک تخصص هستند، اما طراح تایپ میتواند

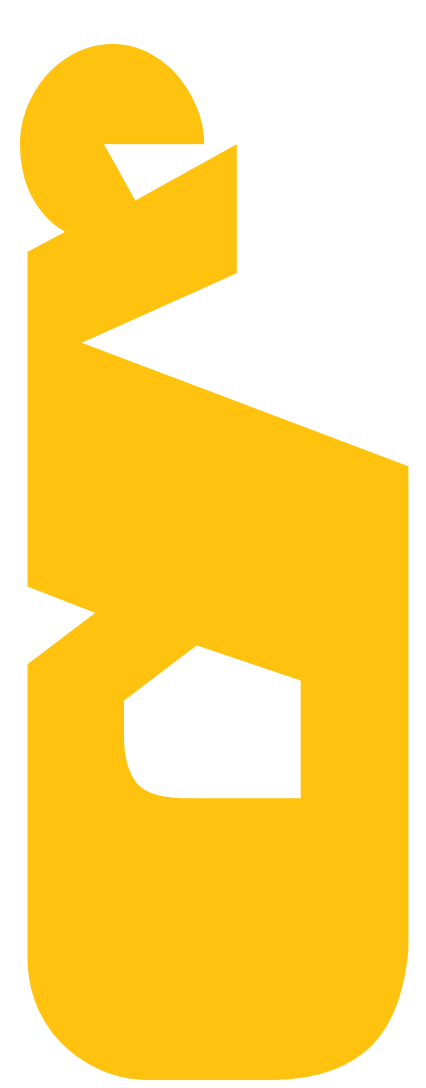

تعادلی بین اینها برقرار کند و مجموعا در یک خانواده حروف در اختیار قرار دهد.  **در زمینه تفاوتهای قلم فارسـی و انگلیسی اشـاره داشـتید که از نظر تکنیکی مونوالین را میتوانیم وارد فارسی کنیم. اما چه تفاوتهایی بین دو خط فارسی و انگلیسی وجود دارد؟** اینها هر دو الفبا هسـتند و تفاوتـی ماهوی ندارند. ما با حروف خاطرات تصویری داریم که میخواهیم آنها

را حفـظ کنیم اما لزومی هم نـدارد. مثال یک »v »نود درجه بچرخد میشـود دال، یا یک الم با اضافه کردن نقطهای در باالی آن »j »خوانده میشود. به شرطی که حامل آن تصاویر گذشته ما نباشد و آنها را در خودش لحاظ نکرده باشد. به دانش ربط دارد و هر زبانی را هم شما بخواهید پیگیری کنید همین است. تفاوتشان به لحاظ الفبایی اسـت، در مسائل تکنیکی هیچ فرقی با هم ندارند.

 **در زمینه همترازی یا Justification چطور؟ ما در فارسی از کشیده استفاده میکنیم، در زبانهای التین بین خـود حروف و کلمـات فاصله ایجاد میشود، درست است؟**

آنها در خطشان بین مفردات فواصلی را قائل میشوند. ما در خطمان نمیتوانیم، مثال خود »ص« را بکشـیم. بین حروف کانکشـنی هسـت کـه ما این کانکتـور را میکشیم. البته اگر در خطهای متصل آنها هم دقت کنیـد راه همین اسـت، میکشـند. اما اینها مسـائل تکنیکی بسیار ساده است و ربطی به هویت قلم ندارد. مثال در گلیفهای یک کانکتور ما سـه واحد کانکتور قائل میشویم.

موقع جاسـتیفای کردن این مساله مهمی است یعنی شما وقتی جاستیفای میکنید میبینید تنها سه کلمه کشیده شده. اینها را در برنامهنویسی میتوانید درست کنید.

 **شـما در توضیح مراحل سـاخت یک قلم، به جنبههای فرهنگی و هویتی در درجه اول و پیش از مسائل فنی اشاره داشتید. علت این تاکید شما چیست؟**

ببینید نایک امسال در جام جهانی ]2014[ برای کشورهای پیشرفته تایپ طراحی کرده است. مثال به »ویم کراول« )Crouwel Wim )طـراح بـا سـابقه هلنـدی سـفارش داده کـه شـمارههای پشـت و حـروف اسـمها را برای لبـاس گـروه هلنـد طراحـی کنـد. »نویـل بـرادی« )Brody Neville )هـم یکـی از قلههـای طراحی حروف است، به او هم سفارش داده که برای پیراهن انگلستان حـروف طراحی کند! نایک چرا این کار را کرده؟ نایک کـه در دنیـای ورزش قدرت برتر اسـت و احتیاجی به طراحی قلم ندارد. خودشـان گفتهاند ما به چند دلیل این کار را کردیم: -۱ احترام به چشم مخاطب. مخاطب هم یعنی آدمی که روی سـکو نشسته و هم آدمی که گزارش میکند در تلویزیون که شاید دسترسی ندارد به ورزشگاه واز دور شمارهها را می خواند. این جا چه چیزی اهمیـت دارد؟ خوانایـی و خواندنی بودن. -۲ تمرکز بر فرهنگ آن کشور. همین مساله هویت که گفتیم. نگفته

است تمرکز بر یکی از قلمهایی که مردم دوست دارند، گفته اسـت تمرکز بر فرهنگ و ادبیات آن کشـور. رواج خوانایـی و احتـرام به چشـم مخاطب. میخواهم بگویم برای همین است که در ممالک پیشرفته [طراحی تایپ] یک رشته اسـت و اینهـا را در آن تدریس میکنند. چرا مرسدس بنز سـه تایپ فیس دارد؟ ویکیپدیا به لحاظ جایگاه و اعتبار دردنیای دانش شـاید با بنز برابری کند . از آن جا هم که هر کسـی میآیـد و چیزی به آن میافزاید، جایی اسـت که با مردم تعامل زیـادی دارد. طبیعتا احترام به چشـم این آدمهـا ]مطرح اسـت.[ یک آدم کـه مثال روزنامهنـگار اسـت و میخواهد برای ویکیپدیا چیزی بفرستد، طبیعتا متنش باید خواندنی باشـد، چیزی که مینویسد کاربردی باشـد. من خیلی مواجه میشـوم با این قضیه کـه وقتی ایمیلی دریافت میکنم از فردی که سنش بالاست حتما غلط املایی در آن هست. به خاطر این که تاهوما واقعا از پس این وظیفه نمیتواند برآید، چون تمام مالحظات قلم وب در مورد آن انجام شده، خواناست ولی برای یک ایرانی خواندنی نیست. جسـدی از خط ایرانی است که آن هم صد درصد برای اعراب طراحی شـده و ما داریم از آن سـوء استفاده میکنیم. مسائل تکنیکی خیلی اهمیت دارد، ]اما[ مسائل فرهنگـی از همـه باالتر اسـت. وقتـی در یک رویدادی مثل جام جهانی که مسائل ورزشی در آن حاکم است این اتفاق افتاده، در تاریخچهاش میخوانیم که نایک ایـن کار را کرده، آدیداس هم یک کار دیگر کرده. در ایران شـاید خیلی سخت به صرافتش بیفتند که قلم میخواهند

 **آیا باید چشمهای مردم عادت کند یا تربیت شود؟ چون این طور که ما میبینیم نشریاتی که قرار بوده در هر صفحه مثال شـونصد کلمه، ببخشـید ششصد کلمه باشد**

ولی اخیرا خیلی زیاد شده است.

 این کاربرد شـونصد و مشـابه آن خودش یک فرهنگ است. بچههای دهه شصتی یک تیپی از صحبـت کـردن میان خودشـان دارنـد. این صداقت زندگیشان است. همین اساماسهایی کـه میزنند. االن چیزی کـه من میبینم در فیسبوک راه افتاده است، بچهها کلمهای را با غلط امالیی مینویسند. این یک جریان است، شـما میتوانید با ایـن مبارزه کنید؟ نـه، ]اما[

دانشـکده ادبیـات ایـن مملکت میآیـد با این مبارزه میکند، اصال کسی به حرف شما گوش نمیدهد. مانند گرافیتی اسـت، مثل شعارها و نقاشـیهای در و دیوار کـه وقتی همه خوابند نوشته و کشیده میشوند.

#### **چنین چیزی خوب است؟**

خیلی خوب اسـت، بسیار عالی است. به خاطر ایـن کـه از دل فشـارهایی آمده که این نسـل تحمل کرده اسـت. این نسـل علیـه تمام این سیسـتمهای رایج، از دیکته و گویش خودش گرفته تالباس پوشیدن شورش می کند. هرجور که دوست دارد لباس میپوشد. در نسل ما که متولد دهه ۵۰ هسـتیم مو انضباط داشت، در نسل گذشته که همه درکیفشان شانه داشتند ، ما شـانه نداشتیم ولی مرتب بودیم. اصال این نسل تعمدا صبح که [بیرون می]ید] موهایش را برآشفته میکند تا بگوید من در حال شورش هستم، علیه چیزهایی که به این نسل دارد فشار میآورد.

#### **کسـانی که فینگیلیش مینویسـند چطـور؟ آن هم خوب اسـت؟ یا به خاطر یک کمبود به وجود آمده است؟**

کمبود تکنیکی هم هسـت ولی زندگی ما هم فینگیلیش اسـت. مثال اگر شـما با دوسـتتان تلفنـی صحبت کنید طبیعتا یک نسـل قبل متوجه صحبتهای شما نمیشود. اما اگر ما این فینگیلیش را به عنوان یک معضل بپذیریم، وارد مسائل مردمشناسی و جامعهشناسی میشویم که تسلط میخواهد. مثال فینگیلیش موضوع پایاننامـه یکی از شـاگردهای من در آمریکا با »اریـک اسـپیکرمن« )Spiekermann Erik )بوده اسـت. اسـپیکرمن در طراحی تایـپ دنیا یک غول اسـت، اینقدر مسائله فینگیلیش برایش جذاب بـوده که پایاننامه این فـرد را پذیرفته اسـت. در این بحث فارگلیسی یا فینگیلیشی، آیـا ما بگوییـم wakeup خوب اسـت یا بگوییم بیدار شـو؟ ما باید اول این را مشـخص کنیم. وقتی ما تمام وسایل ارتباطی و روزمرهمان مال خودمان نیسـت و در مملکت خودمان ساخته نمیشـود، بـدون این کـه کسـی اراده کند یا فشـار بیاورد که فینگیلیش بنویسـید، قلدری آن جامعه ]تولیدکننده وسـایل ارتباطی[ ما را به این سـمت میبرد. من کـه نمیتوانم بدون موبایل زندگی کنم، خودم هم که نمیتوانم در

اینجا برایش قلم فارسی درست کنم، طبیعتا با آن قلمی مینویسم که ]در دسترس است[. در حمله شوروی به افغانستان، موشک و هواپیما زده میشد و یکسری اوراق و خراب شده روی زمین میافتاد و مردم از اضافههای این هواپیما و ترکش و تانک و مانند اینها برای خودشـان داس و چکش میساختند و زندگی میکردند. به خاطر این که فناوری در آن کشور نبوده، در کشور ما هم نیست.

حاال این فینگیلیش نویسی خوب است یا بد؟ وقتـی مـا میخواهیم خطمـان را از رفتارهای غربـی و عربـی پاکیزه کنیـم، اول باید ببینیم واقعا باید این کار را کنیم یا نه. زندگی روزمره ما عربی اسـت، مثال میگوییم سالم علیکم و طرف مقابل هم میگوید علیکم السالم. نصف کلماتمان هم غربی است. شما بروید به دادسرا یا کتابهای حقوق را ببینید، آیا یک کلمه را میتوانید متوجه شوید؟ اصطالحهای حقوقی را شنیدهاید؟ متشاکی علیه! یک عالِم دینی باید کنارتان باشد تا بفهمید. اصال وقتی میخواهید شکایت کنید نمیتوانید فرم دادسرا را پر کنید. اگر شما حروف ما را از رفتارهای عربی پاکیزه کنید باز هم در آن حل میشود و اصال کسی متوجه نمیشود شما چه کار کردهاید. تازه اگر دانشش را داشته باشید.

 **در تعدادی از قلمهایی که امروز بسیار اسـتفاده میشوند مانند تاهوما یا جیزه، خط عربی و فارسی را با ویژگیهای خط انگلیسی تطبیق دادهاند، مثال برای این که »ی« جا شود، قوزی باالی »ی« دادند و یک دندانه اضافه شده است...** این از عدم شناخت اسـت. همان طور که گفتم تاهوما را یک غربی طراحی کرده، الفبای ما را به او دادند و [بـر اسـاس آن] این را طراحی کرده اسـت. ببینید نقطههای آن چقدر ریز است. به خاطر ایـن کـه غربیها اصال معنی نقطـه را برای ما نمیفهمند. نقطه اگر نباشـد مجرم میشـود محـرم. بـرای او مهم نیسـت، او یـک i و یک j دارد، تـازه آن هـم در حروف کوچـک )lower case). طبیعتا اگر یک ایرانی طراحی کند نقطه را بزرگ میکند.

**میخواهم بگویم برای همین است که در ممالک پیشرفته ]طراحی تایپ[ یک رشته است و اینها را در آن تدریس میکنند. چرا مرسدس بنز سه تایپ فیس دارد؟ ویکیپدیا به لحاظ جایگاه و اعتبار دردنیای دانش شاید با بنز برابری کند** 

 **این مساله شـامل یک طراح عرب هم میشود؟ طراح عرب میتواند قلم فارسی را بهخوبی طراحی کند؟** نه، مثال دوست نزدیک من »طارق عتریسی«

گزارش ویژه

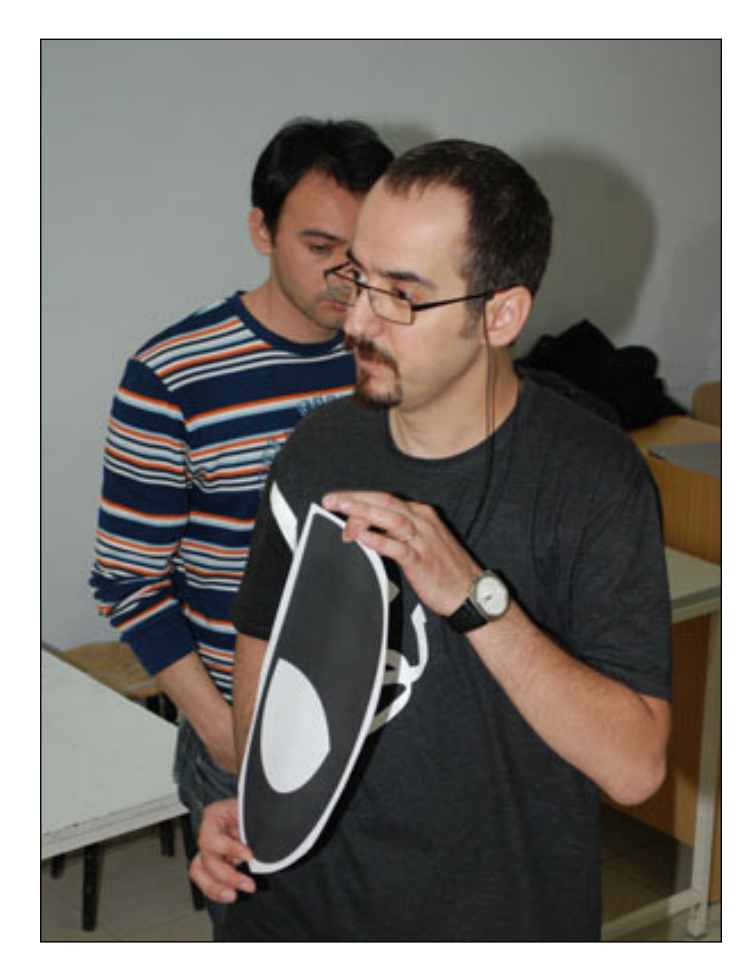

برای تلویزیون بیبیسـی قلـم طراحی کرده اسـت. قلـم خوبـی نیسـت. شـما تلویزیـون بیبیسی را نگاه کنید، چقدر دندانهها بزرگ اسـت، دندانه «بی» دارد شبیه «ل» میشود،

دو سه پیکسل باال میرفت »ل« میشد. بـه خاطر ایـن که حرکتهای عمـودی برای آنهـا خیلی جذاب اسـت، همه آنهـا الف و الم دارند. اصال دستشـان کـوک آن نوع خط اسـت. در مورد دندانهها هم مثال سین کوتاه اسـت. او اگـر درسـش را هـم خـوب خوانده باشـد برای فرهنگ خودش میتواند طراحی کند. یک دوست دیگر من، »تیتوس نمس«. برای وبسـایت بیبیسـی قلم طراحی کرده است، قلم نسیم. شما قلم نسیم را پیدا کنید ببینید اصلا در مانیتور چنین قلمی صحیح اسـت؟ یک قلم بولد برای مصرف تکست، در یک سـایت! برایـم ]ایمیل[ فرسـتاده بود که من با گوگل ترنسلیت کامنتهای ایرانیها را ترجمه کردم که همه فحـش دادهاند به من، چرا این طور شـده؟ بیبیسـی ]ناگهان[ یک روز گذاشت و گفت از این به بعد وبسایت ما

با این قلم نسـیم است و افراد بسیاری گفتند که این چه قلمی اسـت؟ مـا اصال نمیتوانیم بخوانیـم. راسـت هـم میگفتند، مـردم اصال نمیتوانند بخوانند. البته برای یک کار علمی هم نمیشـود از مـردم نظرخواهی کرد چون ّح نیستند به حرفه شما. آنها اصال مسل

#### **آیا وقتی یک قلم طراحی میکنیم باید از مردم بپرسیم این خوب است؟**

طرف یک ذره چشـمش عادت نداشته باشد حتـی نمیخواهد یک سـطر را هـم بخواند، میگویـد نـه خـوب نیسـت. ولی شـش ماه استفاده کنید بعد به آنها بگویید ما این قلم را عوض کردیم، تازه متوجه میشوند که عوض کردیـد. میخواهم بگویم طـرف دیگر ماجرا هم هست. بعضی وقتها به »تازه« میگویند »ناخوانا«. به خاطر این که فرهنگ تصویری ما هم 70-80سال از ممالک پیشرفته دنیا عقب اسـت. شـما فیلم پاراجانوف را در سینماهای ایـران اکران کنید شـاید مـردم یک ثانیه هم نتوانند در سـینما بمانند، قشـر انتلکتوال ما

هـم نمیتوانندآن فیلمها را ببیننـد . ولی در روسـیه وضع دیگـری اسـت، میتوانند کنار بیایند، همچنین در انگلسـتان. دانشگاههای انگلسـتان بحث قلم را بسیار جدی میگیرند و تایپوگرافی دانشکده و دپارتمان خود را دارند.

 **در همین بحث تفاوتهای فارسـی و عربی، لیگچر در عربی خیلی اسـتفاده میشود، حتی وقتی که ما و عرب زبانها از یک قلم استفاده میکنیم، در صورتی که لیگچر فعال باشـد به چشم عربیتر میآید. ما در فارسـی اصال لیگچر الزم داریم؟**

مـن فکـر نمیکنم یـک قلم سـالم وب اصال نیازی به لیگچر داشته باشد. لیگچر یکسری ظرافتهـای پرتکلف خط اسـت کـه دارد به ما منتقل میشـود. ما هـم در حروفمان یک جاهایـی مثـل »ال« و »اهلل« داریـم. کاربـرد لیگچـر، کمتر حجـم گرفتن اسـت؛ مثال دو حرف »o »دارید که دایره کامل اسـت. خوب اگـر دو دایره کنار هم بیایند ممکن اسـت به انـدازه دو کلمـه جـا بگیرنـد. آمدهاند لیگچر ساختهاند، مثال اینها را بردهاند در هم. طبیعتا حجم حروف و تکست وقتی که لیگچر روشن است یک مقدار کمتر است. از طرف دیگر خط ایرانـی سوارنویسـی زیـادی دارد. اصالت خط ایرانی در سوارنویسـی است، جاذبه کرسی در خط ایرانی به حداقل میرسـد، ولی در نسـخ همه چیز روی کرسـی مینشیند. همان را با نسـتعلیق بنویسـید، حرف اول با حـرف دوم زاویـه دارد، حـرف سـوم زاویـه دارد. میآیند یک متن مینویسند، مثال »من مشتعل عشق علیام چه کنم«. این را با خط نسخ بنویسید بعد با خط نسـتعلیق بنویسید، خط نسخ در یک سـطر قرار میگیرد، نستعلیق یک شیب پیدا میکند، بنابراین این خودش لیگچر است. مـن فکر نمیکنـم ما احتیاج بـه لیگچرهای زیادی داشته باشیم، شاید دو مورد. چون اگر خود لیگچر هم درسـت طراحی نشـود، ریتم خوانایی را از بین میبرد. شما دارید روی سطر قـدم میزنید یکدفعـه باید بروید بـاال دوباره بیایید پایین. یعنی اگر لیگچر درست طراحی نشود یک نقض غرضی هم هست.

 **بسـیاری بر این عقیدهاند که در متن کتاب یا مقاله فارسی تا حد امکان نباید** 

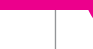

Ei

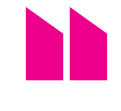

**دانشگاههای انگلستان بحث قلم را بسیار جدی میگیرند و تایپوگرافی دانشکده و دپارتمان خود را** 

**دارند**

**کلمات انگلیسی حتی داخل پرانتز دیده شود و باید از معادلها یا نهایتا پانویسها اسـتفاده کرد. ولی به هر حـال مواردی پیش میآید که در کنار هم قرار گرفتن کلمات فارسی و انگلیسی اجتنابناپذیر باشـد، مثال در مورد خـود ویکیپدیا. با وجود تفـاوت ابعاد قلمهـا، این صحیح اسـت که قلم ویکیپدیای فارسی اصال کاراکترهای التین را نداشـته باشـد و از قلم دیگری کمک گرفته شود؟**

مصـارف دوزبانـه قلـم دو حالت دارد. یا شـما معادل التین را برای یک قلم طراحی میکنید، یـا از حـروف التین یک قلم مناسـب موجود کمک میگیرید. یک قلـم التین را میتوانید انتخـاب کنیـد، ریتاچش کنید که مناسـب اوضاع و احوال قلم فارسـی شود تا در کنارش مشکلی نداشته باشد. طبعا شما باید کمی در ارتفاعات و دوایر دسـت ببرید، ولی در مسائل تکنیکی دخالت نمی کنید چون آنها خودشان بهخوبی انجام دادهاند. خیلی نباید دسـتکاری کنیم چون مثال این »k »را که ساختند معادل فرهنگشان است. از طرف دیگر باید حروفی را اسـتفاده کنیم که حقوق تالیف و زمان تالیف آن به ما چنین اجازهای را بدهد. مثال آمدهاند نسـیم را از وبسـایت بیبیسـی دزدیدهانـد. ناخوانا هم هست ولی دزدی است دیگر.

#### **به دسـتکاری مختصـر در ارتقاعات اشاره کردید. با تفاوتهای خط کرسی در فارسی و انگلیسی چه باید کرد؟**

در مقایسـه uppercase غربـی بـا lowercase، یعنـی حروف بزرگ و کوچـک، حروف بزرگ دو کرسـی اصلی دارند، باقی کرسـیها فرعی هسـتند. امـا در حـروف کوچک مشـابه خط ایرانی چهار کرسـی اصلی وجـود دارد. اما اگر بخواهیم خطی دوزبانه بسازیم چه مالحظاتی داریـم؟ حروف ایـن دو زبان باید از لحاظ وزن یکی باشـند اما هیچ کدامشان نباید اندکی از فرهنـگ خط خودش دور شـود. یعنی شـما نمیتوانیـد »m »را برگردانیـد و بـا آن »س« درست کنید یا »۹« را برگرانید و »و« درست کنید یا »۸« را بگیرید و با آن »ه« وسط درست کنید. چون هر کاری کنید باز ۸ دیده میشود، چـون در آن فرهنگ به صورت ۸ به عالوه دو کانکتور در دو طرفش خوانده میشود. بنابراین هر خطی باید حامل معانی و فرهنگ خودش

باشـد. نـه این که یک خط دیگـر را بگیرید و اینها را با هم مچ میکینگ کنید. بسیار پیش آمـده اسـت که مثلا در کشـورهای عربی به لحاظ این که صنعت یکدفعه ظهور کرد اینها به لحـاظ فرهنگی از آن صنعت عقب ماندند. یعنی آمادگی معادلسازی تصویری نداشتند. یا حتی برای مثال در کشـور ما تِفال میآید، بهراحتـی »ف« را برعکـس میکنیـم و »e » میسـازیم، »ا« چسبان را برعکس میکنیم و »l »میسازیم. به خاطر این که صنعت با چنان سرعتی خودش را به ما تحمیل کرد که ما جا ماندیم و در دانشکدههایمان هم آموزش ندادیم که خطوط دو زبانه چگونه ساخته میشوند.

#### **تمـام این مشـکالت ناشـی از ضعف دانشگاههاست؟**

مشـکل خـط ایرانی نـه مردمند نـه طراحها، مشکل خط ایرانی دانشگاه است. چون این کار، کار دانشـگاهی است. اگر چه شما در دانشگاه هیچ وقت هنرمند نمیپرورانید، روزنامهنگار در دانشگاه ساخته نمیشـود، روزنامهنگار در دل دعواها و جنگها سـاخته میشود. شاعرهای بـزرگ یک مملکت از دانشـگاه ادبیات بیرون نمیآینـد، اینهـا از دل کافههـا، جریانهـا و صحبتها و اتفاقات رایج روزگار در میآیند. اما بعضی موارد دانش است و مثال شما نمیتوانید بگویید من بدون درس خواندن پزشک حاذقی میشوم. ]طراحی تایپ[ یک دانش است، اگر از آن عقب بیفتید طبیعتا باید یک جایی تبعاتش را جبران کنید. اگر ما بخواهیم نقطه عطف این گفتگویمان را مشخص کنیم، باید بگوییم که مشـکل خط ما دانشـکده هنر است، دانشگاه هنر اسـت، دانشگاه گرافیک است، هیچ جای دیگری نیسـت. تایپ اگر درسـت مطرح شود احتیاج دارد به یک دپارتمان، به یک رشته، به یک دانشـکده که همه این موارد در آن درس داده شـود. این دانش اسـت، شـما نمیتوانید بگویید من ایـن را ذوقی یاد میگیرم، ذوقی میتوانید خطاط یا خوشـنویس شـوید ولی نمیتوانیـد قلم طراحـی کنید. قلم یک چیز کاربردی اسـت که با چشـم مـردم کار دارد. هر موقع فردی در حال خواندن نشریه زردی مثل خبر ورزشی باشد و بگوید من میتوانم این را راحت بخوانم شما به عنوان طراح تایپ موفق شـدهاید. قلم عرصـه خودنمایی طراح نیست. تمام کاربرد قلم، تمام مسئولیت قلم

**اگر ما بخواهیم نقطه عطف این گفتگویمان را مشخص کنیم، باید بگوییم که مشکل خط ما دانشکده هنر است، دانشگاه هنر است، دانشگاه گرافیک است، هیچ جای دیگری نیست**

این اسـت که ملـت آن را درسـت بخوانند و مطالب را متوجه شـوند. هیچ وقت نمیتوان خـود قلـم را مثل یـک قطعه خوشنویسـی قضـاوت کرد. زیبایـی اصالبرای قلم اهمیتی نـدارد ، مگـر در مورد دسـتههایی از قلم که زیبایی هم در آنها اهمیت دارد. کالیگرافیک قلـم یـا کالیگرافیک تایپ که زیبایـی در آن بسیار اهمیت دارد، یعنی در حقیقت ما برخی از خاطـرات تصویری مردم را در این نوع قلم هم لحاظ می کنیم.

 **به قلمهای کالیگرافیک اشاره کردید، در میـان قلمهـای کالیگرافیک التین، زافینو امکان انتخاب ظاهرهای گوناگون را برای هر گلیف دارد، چنین چیزی برای نستعلیق جواب نمیدهد؟**

زافینو هم برای مصرف خاصی طراحی شـده است. خطوط ایرانی اصال کرسی صاف ندارند. کرسـی خطوط ایرانی باال و پایین میشود. با زافینو قابل مقایسه نیست چون آن هم دارد روی یـک خـط عمل میکنـد. در هیچ خط غربی ندیدم سوارنویسـی داشته باشند، مثال »i »روی »d »بنشیند. همه کنار هم نشستهاند، ولـی حـروف ایرانی روی هم مینشـینند. در خط نستعلیق ایرانی چهار کلمه هم روی هم سوار میشوند، در آخر سطر ممکن است ۲۰ کلمه روی هم سوار شوند. این قابل مقایسه با زافینویی نیست که هرمان زاف طراحی کرده. خط ایرانی هیجاناتش بیشتر است. به خاطر همین اسـت که در تمـام دنیا به این خط ما احترام میگذارند، چون یک رفتار آرتیستیک است، یک رفتار هیجانی زیباست. معادل رنگ پاشیدنهای جکسون پوالک است.

پشت یک کار هیجانی هم منطق نیست، حس است، شما این طور احساس کردید، من طور دیگری احسـاس میکنم. اصال الزم نیسـت شـما نسـتعلیق را قلم کنید. نسـتعلیق یک رفتار خطاطانه اسـت. خط هم تمام اصالتش را از ایمپرووایز (فیالبداهه) بودنش میگیرد. اگر خالصه بگویـم، لزومی ندارد هیچ خطی با آن خصوصیات هیجانی خوشنویسانه که در حقیقت هیجان در آن اصالت دارد تبدیل به قلم شود. قلم مسئولیتش زیبانویسی و هیجان نیسـت. قلم رسانه است و باید بیطرف باشد تـا یک مطلـب را درسـت منتقل کنـد. قلم اینفورماتیو است، دکوراتیو نیست.

گزارش ویژه

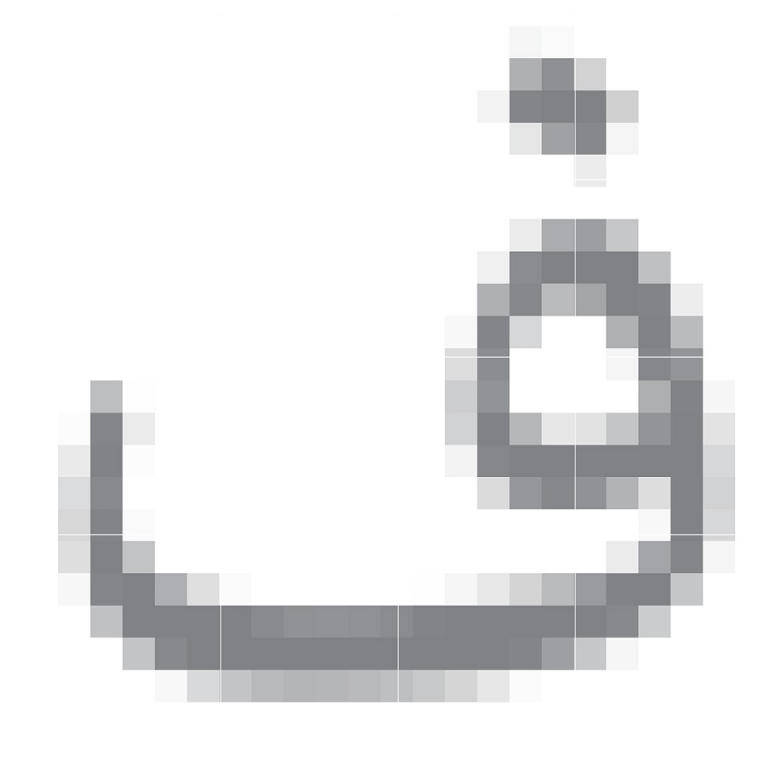

**حمایتهای حقوقی از قلم**

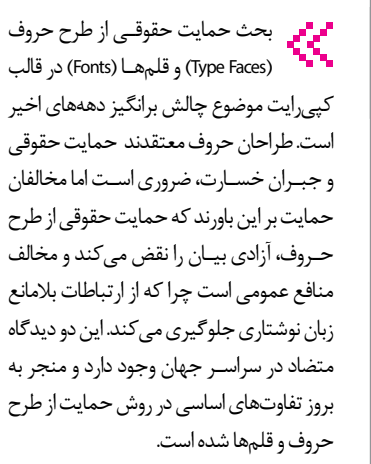

در این مقاله به چگونگی حمایت از طرح حروف در ایـاالت متحـده و بررسـی نظامهای حقوقی متعـددی که این طرحهـا را در قالب کپیرایت حمایت میکنند، خواهیم پرداخت و در نهایت وضعیت حقوقی این طرحها را در نظام حقوقی ایران مورد مطالعه قرار خواهیم داد.

در ابتدا و قبل از ورود به ماهیت امر، بهتر است دو مفهوم قلم و طرح حروف را مورد توجه قرار دهیم.گرچـه در سراسـر جهان هیـچ قانونی به بررسـی تفاوت این دو مفهوم نپرداخته اسـت و بدون تعریف مفهوم این دو تنها از طرح حروف نام برده است، اما نباید پنداشت که این دو مفهوم

مترادف یکدیگرند.

صرف نظر از این که در نظر کاربران عادی ممکن است قلم با طرح قلم برابر باشد اما هر یک از این مفاهیم جنبه متفاوتی از ارتباطات نوشـتاری را نمایان میکنند.

طـرح قلـم به مجموعـهای از حـروف، اعـداد یا دیگر اجزای نمادینی که شـکل آنها به واسطه تکرار مداوم عناصر طراحی که در یک سیستم نوشـتاری به کار میرود، گفته میشـود که در نوشتارهایی که کارکرد ذاتیشان برای استفاده در متون آهنگسـازی یا هر ترکیب ادراکپذیر دیگری است، تبلور پیدا می کند.

قلمهـا حاملهـا و ناقلهایـی هسـتند کـه مجموعههای اجزای طرح حـروف را دربردارند. در حـوزه کامپیوتر، قلمها بـه عنوان فایلهایی شناخته میشـوند که کاربران برای درج کردن طـرح حروف در اسـناد الکترونیک به آنها نیاز دارند.

 **مخالفان حمایت بر این باورند که حمایت حقوقی از طرح حروف، آزادی بیان را نقض میکند و مخالف منافع عمومی است چرا که از ارتباطات بالمانع زبان نوشتاری جلوگیری میکند**

بـا توجـه به توضیح پیـش گفته، آن چـه ما به عنوان قلمهای مختلف میشناسـیم و درصدد یافتن راهی برای حمایت حقوقی از آن هستیم در واقع همان طرح حروف است.

 **مبحث نخست: حمایت از طرح حروف در ایاالت متحده آمریکا**

<span id="page-21-0"></span> الـف( حمایـت از طرحهای حـروف در قالب کپیرایـت: طراحـان حـروف بر ایـن باورند که طراحیهـای طرح حـروف واجد شـرایط الزم، جهـت حمایـت در قالـب کپیرایـت مطابق با مـاده ۱۰۲ قانون کپیرایت۱۹۷۶ اسـت. آنها معتقدند که طراحیهای طـرح حروف، اصالت دارند چرا که این دسته طراحیها، بازتابدهنده خالقیـت طراح خود هسـتند و اصالـت خود را هم وامدار او هسـتند )یعنی شرط اول حمایت در قالـب کپیرایـت کـه اصالـت اسـت را دارا هستند). شرط دوم هم که شرط تثبیت است، یعنـی اثر باید شـکل مـادی و ملموس بگیرد و خـارج از ذهن پدیدآورنـده در عالم مادی ثبت و ضبط شـود هم محقق میشـود، چرا که این طراحیها، معموال در قالب قلمها یا حاملهای ملموس دیگری (حتی برای مدتی کوتاه) تثبیت میشـود. در نهایـت طراحان معتقدنـد که این دسـته طرحها دارای شرایط کافی برای این که یک کار هنری تلقی شـود، هستند. برای مثال Goudy .FrederickW یکی از مشهورترین طراحان حروف در قرن بیستم، طراحیهای طرح حروف را بیان فرامعمولی مهارت هنرمند، زندگی و توان او در مقابل این دسـته اسـتداللها که طراحی طرحهـای حـروف را هنری تمامعیـار و درخور حمایت حقوقی در قالب کپیرایت میدانند. در عمل نظام قضایی آمریکا، این طرحها را مشمول حمایت حقوقی نمیداند و با این اسـتدالل که این طراحیها از نظر فیزیکی از عناصر کاربردی یعنی الفبا و اعداد جدا ناشدنی هستند، نتیجه گرفتـه که طراحیهای طرح حروف نمیتوانند مستقال و جداگانه به عنوان هنر تلقی گردند.

 ب( حمایـت از طراحیهـای طـرح حـروف در قالـب طـرح صنعتـی: طراحـان نمیتوانند طراحیهای طرح حروف را تحت حمایت قوانین داخلی کپیرایت آمریکا درآورند اما در شرایطی خـاص، طرح حروف را میتوان در نهایت تا 14 سـال به عنوان طـرح صنعتـی در آمریکا مورد حمایت قرار داد )اولین تصدیق طرح صنعتی که در سال ۱۸۴۲ در آمریکا صادر شده است مربوط به یک طرح حروف اسـت). برای بدست آوردن این حمایت قانونی، طراح باید بتواند اثبات کند که طرحش جدید است و صرفا با ایجاد تغییر در طرحهای از قبل موجود به آن دست نیافته است. اثبات این دو شـرط گر چه بسـیار دشوار است اما ناممکن نیسـت. این حمایـت را میتوان به طرحهای حروف دیجیتالی هم تسری داد، چرا

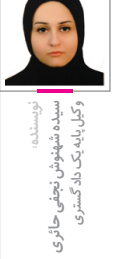

Ei

کـه این امر که طرح حروف دیجیتالی در قالب کلیشه به منصه ظهور نمیرسد، هیچ ارتباطی به امکان یا عدمامکان حمایت آن ندارد، مهم این است که طرح به خودی خود جدید باشد.

#### **مبحـث دوم: معاهده وین برای حمایت از طرح حروف**

رویکـرد هجومـی کـه در نظام قضایـی آمریکا علیـه حمایـت از طرحهـای حـروف در قالـب کپیرایت اتخاذ شـده اسـت بـه دیدگاه جهانی در خصـوص حمایت از این طراحیها سـرایت نکـرده اسـت. تعـدادی از کشـورها در حـال حاضر جبران خسـارت )پرداخت غرامت( برای کپیبـرداری بـدون مجـوز از این طرحهـا را به رسمیت شناختهاند. در سـال ،۱۹۷۳ 11کشور شامل فرانسه، آلمان، مجارستان، ایتالیا، لیختن اشتاین، لوکزامبورگ، هلند، سن مارینو، سوئیس، بریتانیـا و یوگسلاوی، معاهـده ویـن را بـرای حمایـت از طرح حروف و بودجه بینالمللی آن )Faces Type of Protection Agreementfor Vienna )بنیان نهادند تا نظام حمایتی از طرحهای حروف را در سـطح جهانی، استانداردسازی کنند و ابزارهای کارآمدی جهت حمایت از افزایش به وجود آمدن این طرحها را ایجاد نمایند. این معاهده، مفهوم طرح حروف و مضامین مرتبط اولیه با آن و شرایط بدست آوردن حمایت حقوقی در قالب کپیرایت در کشورهای عضو را تبیین میکند. این معاهده در صورتی الزم االجرا خواهد شد که پنج کشور از 11 کشـور عضو آن معاهده را به وسیله قوای مقننه داخلی خود به تصویب برسانند. تاکنون تنها آلمان در سـال ۱۹۸۱ و فرانسـه در سـال ۱۹۷۴ ایـن کار را انجـام دادهانـد و در مـورد بریتانیا هم این شـبهه وجـود دارد که آیا قانون کپیرایـت، طرحها و اختراعات مصـوب ۱۹۸۸ )Act Patents and Designs ,Copyright )بـه عنوان تصویب داخلی معاهده محسوب میشود یا خیر.

#### **مبحث سوم: حمایت از طرح حروف در سایر کشورها**

#### **الـف( حمایـت در قالـب کپیرایت در آلمان**

آلمـان در تالش برای تصویـب داخلی معاهده وین، قانون کپیرایت۱۹۸۱ را به تصویب رساند )Schriftzeichengesetz The )که حمایت در قالب کپیرایـت را به طرحهای حروف اعطا میکند. برای این که طراحی طرح حروف، قابل حمایت

در این قالب باشـد، باید اثر اصیـل پدیدآورنده خود باشـد. برخالف شـرط اصالـت در آمریکا، طراحان که درصدد حمایت قانونی از طرح خود در آلمان هسـتند باید اثبات کنند که طراحی آنها ١-جدید است. ٢- قبلا برای فرد دارای مهارت در این زمینه ناشناخته بوده و -۳ بیشتر نتیجه یک حس هنرمندانه است تا این که یک قابلیت صرف باشد.

در حالـی که این قانون شـامل آثـاری که قبل از تصویـب آن در سـال ۱۹۸۱ پدیدآوردهانـد، نمیشـود )عطـف بماسـبق نمیشـود( امـا با وجـود این دادگاههای آلمان در عمل بسـیاری طراحیهـای طـرح حروفـی کـه قبـل از آن سـال بـه وجود آمـده بودند، مشـمول حمایت قانـون فـوق، دانسـتهاند. بـرای مثـال وارثـان PaulBaues یکـی از طراحان Futusa توانسـتند در دعـوای مطالبه خسـارت علیـه ریختهگری Baues به دلیل استفاده غیر مجاز از طرح حروف Futusa کـه مربـوط به سـال ۱۹۷۲ بود، موفق شـوند. در سـال ۲۰۰۰ در پرونـدهای که نقطه عطفی در نظام قضایی آلمان محسوب میشود، دادگاه کلـن تاییـد کـرد طرحهـای حـروف دیجیتال هم مشمول نظام حمایتی کپیرایت میشـود. در این راستا دادگاه شرایط خاصی را برای مدعیان نقض حق کپیرایت در خصوص طـرح حروف دیجیتال وضع کرد که مهمترین آنهـا عبارت بودند از این که مدعی باید اثبات کند: ۱( دانش تخصصی در حوزه کامپیوتر دارد ۲( به عنوان طراح چاپ آموزش دیده و بنابراین قادر است با به کار بستن عناصر هنری و زیبایی شناسانه، طراح حروف را به وجود آورد.  **ب( حمایـت از طراح حـروف در قالب**  کپیرایت در فرانسه

اگر چه معاهده وین هنوز الزم االجرا نشده است امـا طراحان حـروف میتوانندطرحهای خود را تحت قانون حمایـت از طرحهای صنعتی قرن نوزدهم به ثبت برسـانند. عالوه براین طراحان حروف میتوانند از متمم قانون مالکیت فکری فرانسه مصوب ۲۰۰۱ استفاده کنند که حمایت محدودی در قالب کپیرایت را برای محصوالتی که دارای شرایط طرحها یا مدلها هستند، قائل است.

**بنابراین در نظام حقوقی ایران میتوان طرح حروف را مستند به این ماده مشمول حمایت در قالب کپیرایت دانست. اما نباید امکان حمایت از این طراحیها را در قالب طرح صنعتی منتفی دانست**

 **ج( حمایت در قالب کپیرایت در بریتانیا** در بریتانیـا قانون کپیرایـت۱۹۸۸ به تصویب رسـیده است که عطف بما سـبق هم میشود و طراحیهای طـرح حروفی را که اولین بار در

بریتانیا منتشـر شـده اسـت یا ظرف 30 روز از انتشـار در هر جای دیگر جهـان در بریتانیا باز نشر شده است را در برمیگیرد.

طرح حروف بسـیار محبوب و مشهوری که در سال ۱۹۳۲ به وسیله StanleyMorison به وجود آمد یعنی TimesRoman احتماال تحت حمایت همین قانون است.

#### **د( حمایـت از طـرح حـروف در قالب کپیرایت در کانادا**

کانـادا هم به موجـب قانون طرح صنعتی خود حمایتـی در قالـب کپیرایـت را بـه طراحـان طرحهـای حـروف اعطا کـرده اسـت. طراحان میتواننـد مدعـی حمایـت از ترکیب اشـکال، پیکربنـدی، الگوهـا، مدلهـا، پیرایههـا و هـر ترکیبی از آن اشـکال که با چشـم قابل رویت اسـت، شوند. طرح حروف Cartier که به وسیله Dair Carl در سال ۱۹۶۹ طراحی شده است هم مشمول همین قانون است.

ه) حمایت از طرح حروف در نظام حقوقی ایران مطابق با بند ۵ ماده ۲ قانون حمایت از حقوق مولفـان ، مصنفان و هنرمنـدان مصوب ۱۳۸۴ که درواقع ترجمه قسـمت اول از بند۲ معاهده بـرن و مـاده ۹ موافقتنامـه تریپس اسـت که مقـرر میدارد؛ نقاشـی، تصویر، طـرح، نقش و نقشـه جغرافیایی ابتکاری، نوشتهها، خطهای تزئینی و هرگونه اثر تزئینی و اثر تجسـمی که به هر طریق و روش به صورت ساده یا ترکیبی بـه وجـود آمـده باشـد، از جمله اثرهـای مورد حمایت قانون اسـت. بنابراین در نظام حقوقی ایران میتوان طرح حروف را مستند به این ماده مشمول حمایت در قالب کپیرایت دانست. اما نباید امکان حمایت از این طراحیها را در قالب طرح صنعتی منتفی دانست. مطابق با ماده ۲۱ قانون ثبت اختراعات، طراحهای صنعتی عالئم و نامهای تجاری مصوب ۱۳۸۶ از نظر این قانون، هرگونـه ترکیب خطـوط یا رنگهـا و هرگونه شکل سهبعدی با خطوط، رنگها یا بدون آن به گونهای که ترکیب یا شکل یک فرآورده صنعتی یا محصولی از صنایع دستی را تغییر دهد، طرح صنعتی است؛ اگر چه در امکان حمایت از این طراحیها در قالب طرح صنعتی، دشواریهایی وجود دارد که نیازمند بررسی بیشتر است. پاسخ بـه این سـوال، امـکان حمایت دوگانـه از طرح حـروف )هم در قالـب کپیرایت و هم در قالب طرح صنعتی( و مزایای هریک از این دو قالب را به مجال بعدی واگذار میکنیم.

#### گزارش ویژه |

# **گذری بر تاریخ قلم در ایران**

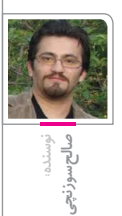

国

دو سـال پیــش بـود کـه بـه خاطـر کاربرد<br>استخصـ او سفقا بـفار شـخصیام بـه قلم فارسـی مناسـب جهت استفاده در وب، نیاز پیدا کردم، هرچه جستجو کردم قلم مناسب که قابلیت نمایش بدون مشکل در وب را داشته باشد پیدا نکردم.

مـن برنامهنویسـی را با کمـودور ۶۴ شـروع کردم و کاربر سیسـتمعامل داس بـودم. اولین بار کلمه قلم )Font )را در کاتالـوگ نشـر رومیـزی زرنگار دیدم و بعـد از ورود وینـدوز 3,1 به ایران بود که با قلمهای TrueType آشـنا شـدم. از آن دوران زمـان زیـادی میگذشت و بارها و بارها با قلمها مشکالت متعددی داشـتم و مثل سایرین، قلمها را به عنوان یک فایل ساده نگاه میکردم.

اینجا بود که نظرم به قلمهای فارسـی جلب شـد، به همین خاطر دسـت به یکسری تحقیقات زدم تا ببینم آیا میتوانم مشـکالت نمایشـی آنها را حل کنم یا خیر؟

از همان ابتدا یک سـوال گنگ در ذهن داشـتم که چرا بعد از این همه سـال (نزدیک به ۲۰ سـال) که از تولید و طراحی نخستین قلمهای فارسی میگذرد ما همچنان شـاهد این هستیم که همان تعداد قلم که از قبل وجود داشـته است، دارد در سطح جامعه مورد استفاده قرار میگیرد؟

هرگز فکرش را نمیکردم که یک سـوال سـاده قرار است من را وارد چه جهنمی کند.

متاسـفانه بـه خاطر بیتوجهیهایی کـه در دو دهه اخیـر به خط و زبان فارسـی در رسـانههای مجازی و دیجیتال شـده و با توجه به رشـد سـریعی که در سطح جامعه ایران دارند، وضعیت نگرانکنندهای در حال شـکلگیری اسـت که من آن را جهنم خطاب مے کنم.

کمکم داریم بیهویت میشویم، خط فارسی، هویت

ملی ما ایرانیهاسـت و خیلیازما اطالعات کافی در مورد خط فارسی نداریم و قواعد و استانداردهای آن در کامپیوتر را نمیشناسیم و آن را خط الرسمعربی میدانیم. خود من چنین تفکری داشتم.

حـس زیباشناسـی خط فارسـی را داریـم فراموش میکنیـم. کافی اسـت به اطـراف نگاهـی بیندازید! آنچنـان بـه قلـم تاهوما عـادت کردیم کـه در هر شـرایطی و موقعیتـی با آن برخـورد میکنیم دیگر مشکلی نداریم.

باید بدانیم بقا و ماندگاری یک زبان به واسـطه خط امکانپذیر اسـت. این خط اسـت کـه میتواند یک زبان را از یک نسل به نسل دیگر منتقل کند. بارها شـنیدهایم و خواندهایـم که بـزرگان ادب و فرهنگ فارسـی گفتهانـد »زبان فارسـی مانـدگاری خود را مدیون شاهنامه فردوسی است«.

در همینجـا بـود که اهمیت خط بـرای من نمایان شـد و ایـن سـوال برایـم پیـش آمـد کـه مـا برای نسـل بعدی چه چیـزی قرار اسـت بهجـا بگذاریم. Arabic Naskh Noto یا Naskh Arabic Droid؟

بـه خاطر همین مسـائل اسـت که به جـای آن که من هم فریاد بزنم که چرا کسـی به فکر نیسـت، به واسطه تخصص فنی که دارم خودم آستین باال زدم و پروژه خانه فونت را تعریف کردم تا از خط فارسی صیانت کنم. االن بیش از دو سال است که به صورت شبانه روزی روی قلمهای فارسی تمرکز کردم و در حـال تحقیق و پژوهش هسـتم کـه از ماحصل این فعالیتهـا موفق شـدم بعد از20سـال و برای اولین بار قلمهای فارسـی را برای استفاده در وب، ویندوز، نرمافـزار موبایـل و خیلـی از محیطهـای مجازی و رسـانههای دیجیتالی اصالح و بهینهسـازی کنم تا یکی از بهانههایی که برای تغییر خط فارسی وجود داشـت را ازبین ببرم و کمابیش شاهد این هستیم

که وب فارسی دارد ظاهر زیبا و خوش خط فارسی را تجربه میکند.

 الزم بـه تذکـر اسـت آن چه از این بـه بعد خدمت شما عزیزان ارائه میشود نتایجی است که من موفق شدم در این مدت جمعآوری کنم. متاسفانه در این زمینه اسناد مکتوب شده زیادی در دسترس نیست.

#### **تعریف قلم و اهمیت آن**

<span id="page-23-0"></span>حاف وُشَرْمَهِينَ وَالطَّاعِلَةَ

قبـل از پرداختن به تاریخچه قلم، بررسـی مفاهیم زیـر الزم بهنظر میرسـد، تا بتوان بـرای آن ارزش و اهمیت قائل شد:

#### **زبان:**

زبان تنها وسـیله تفکر و ارتباط انسـان است. انسان بـدون زبـان ابـزار تفکـر در اختیار ندارد. هـر قوم یا قبیلـهای با زبـان خود تعقل و تکلم کـرده و ارتباط برقـرار میکنـد و بـدون زبان، ارتباط بین انسـانها میسر نیست. اگر زبان بخواهد ثبت غیرذهنی داشته باشد به وسیلهای به نام خط احتیاج دارد.

#### **خط:**

خط وسـیله ثبت تفکر و اطالعات ماسـت. خاصیت خط انتقال تفکر بین انسان هاست و از طرفی خط دیرینهتریـن روش ثبـت و ضبـط اطالعـات اسـت. پیدایش خط در جهان یک تحول عظیم و بزرگ در زندگی انسانها بوده و توانسته است تاثیر زیادی بر فرهنگ و تمدن بشری برجای گذارد.

#### **نوشتن:**

چون دانش نوشـتن در عصر ما امری بسـیار سـاده و پیشپا افتاده جلوه میکند شـاید کمتر کسـی به اهمیـت و ارزش و جایگاه آن فکر کند. در حالی که

همه پیشـرفتهای بشـری در طـول تاریخ مدیون و مرهون این علم یعنی نوشتن بوده اسـت، چرا که با نوشـتن اسـت کـه تمامی علوم و فنون ثبت گردید و از گذشـتگان به نسـلهای امروزی منتقل شـد. اگر نوشـتن نبـود این همه دانش، علـوم و فنون به مرور زمان از بین میرفت و انسانها کمتر از علوم و فنون گذشـته آگاهـی مییافتند و مجبور بودند که همه تجربههای گذشته را دوباره و چندین باره تکرار نمایند، ولی با ثبت دانش، علـوم و فنون دیگر نیازی بـه تکرار مکررات نیست و علوم گذشته عینا از نسلهای دیروز به نسلهای امروز منتقل میشود و روزبهروز درخت علم و فرهنگ تناور، پرشاخ و برگتر مے شود.

#### **نوشته:**

نوشـته را تعـدادی حـرف تشـکیل داده و حرفها اشکال گرافیکی هستند که بیمعنی بـه نظـر میرسـند اما بـا ترکیـب و در کنار هـم قـرار دادن آنها هزاران معنی سـاخته میشـود. در نتیجه نوشـته و خط برای بیان معانی ساخته شدهاند، پس جوهر خط انتقال معانی است و این امری کاربردی است.

#### **قلم:**

برای نوشـتن از وسیلهای به نام قلم استفاده میشود و قلم مهمترین ابزار نوشتن است که در شرافت آن گفتهاند: »اول چیزی که خدا آفرید و به او فرمان داد قلم بود.« و خدای تعالی در کتاب عظیم خود در سوره قلم ابتدا به ذکر آن فرموده است: «ن وَالْقَلَمِ وَمَا يسْطَرُونَ»

#### **تاریخچه قلم در ایران:**

تاریخچه قلم در ایران را میتوان به سه دوره تقسـیم کرد. )توجه داشته باشـید از اینجا به بعد هر گاه از کلمه »قلم« اسـتفاده شـود منظور حروف سـربی است و هر گاه از کلمه »فونت« استفاده شود منظور فایل دیجیتالی است.(

#### **دوره اول**

 قبـل از ورود صنعـت چـاپ به ایران اسـت. شـاید بتـوان این دوره را کـه قرنها قدمت

دارد دوره اوج و شـکوفایی خـط فارسـی دانست. قلمهای متعددی از جمله نستعلیق با سـبکهای مختلف در ایـن دوره به وجود آمدهانـد. متاسـفانه مـن اطالعـات کافـی درباره ایـن دوره ندارم، پس صحبت خاصی نمیتوانم در این مورد داشته باشم.

#### **دوره دوم**

این دوره را میتوان دوره صنعتی شدن خط فارسی برشمرد. در این دوره است که به خط فارسی آسیبهای زیادی وارد میشود. ورود دسـتگاه چاپ با حروف سربى به ایران )۱۸۰۷میالدی۱۲۲۷/هـ.ق(: ورود ماشین آلات چاپ اولیه (چاپ برجسته) اولین و بزرگترین آسـیب را به خط فارسی وارد کرد.

در این دوره اروپای صنعتی، ماشینی مناسب بـا حروف و خط التین، بـرای تکثیر و چاپ تیراژ باال سـاخت و ما همان ماشـین را تهیه کردیـم و مجبور شـدیم خط فارسـی را آن قدر تغییر دهیم تا مناسـب این روش چاپ و تکثیـر شـود، چرا که خط اصلـی و رایجتر متون فارسـی در آن زمان نسـتعلیق بود که به چند دلیل برای ماشـینی شـدن مناسب نبوده است.

دومین آسیب به خط فارسی توسط دستگاه تایپ وارد شدکه خود داستان مفصلی دارد و امکان پرداختن به آن مقدور نیست. لوتـوس، بـدر، نازنیـن، تیتر، یاقـوت و میترا فونتهایی هسـتند که توسـط شرکتهای خارجـی بـرای حـروف سـربی طراحـی یـا پیادهسازی شدهاند.

#### **دوره سوم**

همیـن دو دهـه اخیـر اسـت. شـروع آن بر میگردد به سـال ۱۳۷۰ زمانی که شـرکت نرمافزاری سـینا محصول نشر رومیزی خود را که زرنگار نام داشت به بازار معرفی کرد. شـرکت نرمافـزار سـینا را میتـوان اولیـن شرکتی دانست که فونتهای TrueType را در ایران تولید و به بازار عرضه کرد. فونتهایی چون پاچ، تبسـم، زیتون، کالس اول، ارشـیا، فرنـاز، کامـران، آمـوزان، افـراز، کودک، رویا، نارنج، شکستهنسـتعلیق کلک، نسـتعلیق کلـک و ثلـث کلـک توسـط این شرکت طراحی و پیادهسازی شدهاند.

همچنین قلمهای لوتوس، بدر، نازنین، تیتر، یاقوت و میترا که برای حروف سربی طراحی شده بودند نیز توسط این شرکت به صورت فونت پیادهسازی شده است. تا سال ۱۳۷۸ این شرکت موفق شد فونتهای فارسی نسبتا قابل قبولی به بازار معرفی کند. فونتهایی که طراح آن یک شخص ایرانی و

هویت مشخص است. اما از این تاریخ به بعد تمام فونتهایی که به

نام فونت فارسی معرفی شده است در یکی از حاالت زیر قرار میگیرد:

٪۷۵ آنها به صورت غیرقانونی از فونتهای عربی نسخهبرداری شدهاند، یعنی فونتهای فارسی نیستند مثل سری معروف به MJ. ٪۱۰ فونتهـای سفارشـی و وابسـته بـه نرمافزار خاص هستند. مثل نرمافزار قلم برتر

از شرکت نرمافزاری مریم. ٪۷ آن توسط شرکتهایی همچون پروین و شـورای عالـی اطالعرسـانی تهیه و معرفی شدهاند.

٪۲ کاملا بـدون هویـت هسـتند و هیـچ اطالعاتی از آنها در دست نیست.

#### о

٪**۷۵ آنها به صورت غیرقانونی از فونتهای عربی نسخهبرداری شدهاند، یعنی فونتهای فارسی نیستند مثل سری معروف به** MJ

برای بررسی فهرسـتی از انواع قلم و آشنایی با سازنده آنها به این آدرس مراجعه کنید: http://slmd.ir/2z

#### **دوره چهارم**

ایـن دوره کـه خیلی از آغـاز آن نمیگذرد، با تالش افرادی خبره، هنرمند و دلسوز د حال رشـد و نمو است و در گوشه و کنار خبرهای بسـیار دلگرمکننـدهای به گوش میرسـد. امیدوارم این کمپینی که با هدف اصلی فونت آزاد تشکیل شده و خانه مجازی که هدف آن حفظ و صیانت از خط و فونت فارسی است و نقطه عطفی برای این دوره تا به اوج رسیدن و شکوفایی که الیق خط فارسی است، باشد و زیبایـی خط فارسـی را بـه معرض نمایش بگذارند.

امیدواریـم جامعـه، مسـئوالن و متخصصان توجه خودشـان را نسبت به این فعالیتهای مثبت دریغ نکـرده و مورد حمایت خود قرار دهند. توجه به این حوزه بسیار مهم است و تا همین لحظه بسیار مهجور مانده است و نیاز به همت و همکاری تمامی ایرانیان را دارد.

خبر گزارش ویژه

# <span id="page-25-0"></span>

# **ویژگیهای یک قلم فارسی استاندارد**

### $\sqrt{1}$ **نوسنده: سعید رسولی**

国

#### **مقدمهای بر انکودینگ**

بـه الگوریتم تبدیـل سلسـلهای از نمادهای نوشتاری (کاراکترها) به سلسلهای از بایتها )بـرای ذخیرهسـازی و انتقـال در فضـای دیجیتـال( انکودینگ )encoding )میگویند (که طبیعتاً شامل الگوریتم عکس این عمل یعنی decoding هم میشود).

انکودینگها شـامل یک جدول از کاراکترها )table character )یـا مجموعـه کاراکترهـا )set character )هسـتند. )بـه همیـن دلیـل اصطلاح charset گاهـی بهجـای اصطلاح encoding به کار میرود)

انکودینگهای مختلفی وجود دارند که اغلب آنهـا تنهـا از یک یـا دو زبان یـا در بهترین حالـت از خانـوادهای از زبانهـا پشـتیبانی میکننـد. اما تنهـا انکودینگهـای خانواده یونیکد هسـتند که از تمـام زبانها )و حتی بیشتر از آن!) پشتیبانی میکنند.

سـادهترین و پایهایترین انکودینـگ، ASCII (اَسکی) است که تنها شامل حروف و علائم زبان انگلیسی است. انکودینگ arabicwindows (کـه - 1256 windows نـام دیگر آن اسـت)، شـامل عالئم اسـکی و حروف زبـان عربی و

اغلب حروف فارسـی اسـت (غیـر از «ي» و »ک« فارسـی کـه بـا »ي« و »ك« عربـی متفاوت اسـت) که تنهـا مزیت آن کمحجم بودن متن خروجی است. یعنی اگر متنی به زبان انگلیسی و فارسی باشد، هر کاراکتر تنها شامل یک بایت است.

انکودینگهـای خانـواده یونیکـد، همه یک مجموعـه مشـترک و کامـل از نمادهـا را پشـتیبانی میکنند که شـامل حروف تمام زبانهای انسانی و یکسری عالئم و نمادهای دیگـر مثل فلش، اشـکال هندسـی و عالئم ریاضـی و حتی عالئم راهنمایـی و رانندگی میشود.

**انکودینگهای مختلفی وجود دارند که اغلب آنها تنها از یک یا دو زبان یا در بهترین حالت از خانوادهای از زبانها پشتیبانی میکنند. اما تنها انکودینگهای خانواده یونیکد هستند که از تمام زبانها )و حتی بیشتر از آن!( پشتیبانی میکنند.**

امـا روش تبدیـل یا نگاشـت ایـن نمادها به بایتها، بین انکودینگهای مختلف خانواده یونیکد متفاوت است.

یـک زیرمجموعه از این نمادها بـه نام BMP مخفـف Plane Multilingual Basic( صفحـه چندزبانـه پایـهای) تعریـف شـده اسـت کـه شـامل 65536 نمـاد اسـت )کـه قابل ذخیرهسازی در ۲ بایت هستند) .این نمادها اغلب کاراکترهای رایج بیشتر زبانهای دنیا از جمله فارسی و عربی را شامل میشود.

انکودینـگ -8UTF از خانـواده یونیکد بوده و سـازگار با اسـکی اسـت ) هر متن اسکی، با تبدیـل به UTF-8 هیچ تغییـری نمیکند) و کاراکترهای فارسـی و عربی ۲ بایت اشـغال میکننـد )کاراکترهای بعضـی زبانها مثل زبانهـای آسـیای شـرقی ممکـن اسـت ۳ بایـت اشـغال کند). ولی با توجـه به این که از تمام زبانها (از جمله فارسی) به بهترین و استانداردترین نحو ممکن پشتیبانی میکند، بهتریـن گزینه بـرای ذخیرهسـازی در فایل است.

انکودینـگ 16-UTF نیـز از خانـواده یونیکـد بـوده، ولـی تفاوتش بـا -8UTF این اسـت که کاراکترهـای فارسـی و انگلیسـی همـه ۲ بایـت اشـغال میکنند و کار پـردازش متن بسـیار راحتتـر میشـود. به طـور دقیقتر، کاراکترهای مجموعه BMP( که قبلتر گفته شد) ۲ بایت و سایر کاراکترها (که به ندرت استفاده میشوند) ۴ بایت اشغال می کنند. مشـکلش هم این است که سازگار با اسکی نیسـت و برای ذخیرهسازی فایلهای متنی مناسب نیست.

امـا برای تعریـف نمادها در قلمهـای مدرن

و چندزبانـه، بهتریـن و پرکاربردترین گزینه است. اگر شما هم مثل من عاشق یونیکد شدهاید، با من این ترانه را بخوانید: unicode, unicode uni-uni-unicode with you to the end of road in the international mode

everything is made of code

**ُرداری مقدمهای بر گرافیک ب** در تصاویـر بُـرداری، پیکســلها ذخیــره نمیشـوند. در عوض، مرز اشـکال به صورت تعـدادی نقطـه (بـا مختصـات مشـخص)، تعدادی پارهخط و تعدادی خم بزیر )Bézier ) تعریف شده است. خم بزیر یک منحنی درجه سوم است )که میتوان به صورت تعمیمی از قطـاع دايـره و خط در نظر گرفت) گر چه از لحاظ تئوری، نمیتوان همه اشکال را به این صورت تعریف کرد، ولی عمال تمام منحنیها را میتـوان با تعدادی خم بزیرطوری تعریف کرد که تفاوتی توسط چشم انسان تشخیص داده نشود.

نرمافزارهـای خاصـی برای تولیـد و ویرایش تصاویـر بـرداری وجود دارد کـه Draw Corel بین کاربران ویندوز معروف است، ولی ما هم نرمافزار آزاد Inkscape را داریم که حقیقتا کم از Corel نداشته و حتی از جهاتی بهتر است. البته نرمافزار Draw LibreOffice نیز قابل ذکر است.

نرمافزار Inkscape از فایل فرمت SVG استفاده میکند که فایل SVG خروجی آن نه تنها در Draw بلکه در FontForge( که نرمافزای برای طراحـی قلم اسـت( هم قابل import اسـت، پس در طراحی قلم هم SVG و Inkscape( که رابط بسیار بهتری از FontForge دارد) به شما کمک بسیاری خواهند کرد.

نرمافـزار Inkscape به قـدری خوب و جذاب است که حتی گاهی ترجیح میدهم بهجای لیبرهآفیس از آن استفاده کنم.

#### **دستهبندی قلمها**

 قلمها را بر اساس خصوصیات مختلف آنها میتـوان دسـتهبندی کـرد، مهمتریـن این خصوصیات:

**-۱ فرمت فایل** قلمهـا را بـر اسـاس فرمت یا پسـوند فایل میتوان به دسـتههای مختلف تقسیم کرد. بهعنوان مثال:

#### (TrueType).ttf (Adobe PostScript Type 1 ).pda, .pdb (OpenType).otf, .ttf, .ttc (pcf)xserver, bitmap.

(psf)console, bitmap. (fon) windows. ما فعال در مورد تکتک این فرمتها صحبت

نخواهیـم کرد، ولـی به بعضی از آنها که در گنو/لینوکـس کاربرد دارد، در قسـمتهای بعدی اشاره میکنیم. در همین حد بدانید که بهترین فرمت مدرن و آزاد که برای فارسـی قابل اسـتفاده است، TrueType است که پسوند ttf دارد.

#### **-۲ یونیکد و غیریونیکد**

 قلمهای فارسـی که دهها سـال پیش برای سیسـتمعاملهای وینـدوز و مـک طراحـی میشدند، یونیکد نبودند. خوشبختانه امروز اغلب این قلمها به یونیکد تبدیل شدهاند. اما همان طور که میدانید، در محیط گرافیکی گنو/لینوکس، همهچیز بر پایه یونیکد است. در واقـع، قلمـی که یونیکد نباشـد، برای ما ارزش کاربردی ندارد (و احتمالا با توجه به بحث مجوز و تاریخچه نامعلوم آن، هیچگونه ارزشی ندارد).

البتـه ایـن در مـورد قلمهایـی بود کـه قرار اسـت در محیـط گرافیکی اسـتفاده شـود. وگرنه همیـن االن تعـدادی قلم غیریونیکد روی توزیعهـای گنو/لینوکـس وجـود دارد مثـل قلمهـایpsf کـه فقـط در کنسـول یا ترمینالهای غیرگرافیکی استفاده میشوند. همان جایی که وقتـی 1F+Ctrl+Alt میزنید میروید! آیا میدانستید با تعیین قلم مناسب (که البته یونیکد نیست) میتوانید آنجا هم فارسی ببینید؟

نمونهای دیگر از قلمهای غیریونیکد، قلمهای PostScript نوع یک شـرکت آدوبی اسـت که در گنو/لینوکس احتماال در چنین مسـیری تعدادی از آنها را میبینید: /usr/share/fonts/Type1

بـه هـر حـال، چـون هـدف مـا در ایـن مقالـه، محیـط گرافیکـی و سیسـتم عامل

گنو/لینوکس است و به پشتیبانی از فارسی هـم نیـاز داریم، از ایـن پس فقـط در مورد قلمهای یونیکد صحبت خواهیم کرد.

#### **ُرداری ُرداری یا غیرب -۳ ب**

بـا مقدمهای که گفتهشـد، میتوانید حدس بزنیدکـه اغلب قلمهای مدرن از نوع برداری هسـتند. علت آن هم واضح اسـت. چون ما متـن را در اندازههای مختلف ممکن اسـت ببینیـم. اگر قـرار باشـد یک قلـم نمادها را بهصورت پیکسـلی یـا bitmap تعریف کرده باشـد، بایـد بزرگتریـن اندازه ممکـن را در نظـر گرفته باشـد )چون اگر بزرگتـر از آن را بخواهیـم، لبههای متن، مات خواهد شـد و عملا غیرقابل استفاده است). حتی در آن صـورت هـم، کوچـک کـردن نمادهایی که بهصـورت تصاویـر پیکسـلی بـزرگ تعریف شدهاند، بار زیادی روی سیستم وارد میکند. یـک قلم خوب اگـر میخواهـد bitmap هم باشد باید نمادها را در اندازههای مختلف قلم تعریف کرده باشد.

البتـه ممکن اسـت یـک قلم بـرداری، برای سـازگاری بیشـتر، تصاویر bitmap نمادها را هـم در چند اندازه مختلـف در کنار تصاویر بـرداری در خـودش گنجانده باشـد )کاری که در قلم ترافیک شـرکت فارسیوب انجام شده(

ولـی تقریبـا هیچ قلم مدرنـی )برای محیط گرافیکی) نیسـت که فقط بر اساس bitmap باشد.

**قلمهای فارسی که دهها سال پیش برای سیستمعاملهای ویندوز و مک طراحی میشدند، یونیکد نبودند. خوشبختانه امروز اغلب این قلمها به یونیکد تبدیل شدهاند. اما همان طور که میدانید، در محیط گرافیکی گنو/ لینوکس، همهچیز بر پایه یونیکد است.**

الزم بـه ذکـر اسـت، قلمهـای psf بـرای ترمینال غیرگرافیکی (که پیشتر ذکر شد) و قلمهـای pcf( مخفـف Compiled Portable Format )بـرای xserver( که مثال در ترمینال xterm استفاده میشود) دو دسته از قلمهای قدیمی به ارث مانده از یونیکس هستند که همه bitmap و غیربرداری هستند. تعداد زیـادی از قلمهای pcf را میتوانید در گنو/لینوکس در چنین مسیری ببینید: usr/share/fonts/75dpi/

**-۴ عرضمتغیر و عرضثابت )مونو(** در هـر قلمـی، هـر نمـاد در یک مسـتطیل فرضی تعریف شده اسـت که هنگام render کردن متن توسـط قلم، این مستطیلها در کنار هم قرار میگیرند )مگر در موارد خاص

مثل حرکتها).

ارتفاع این مستطیلها معموال یکسان است. امـا عرض آنها در اکثر قلمها متغیر اسـت. چون این خاصیت زبانهای معمول نوشتاری اسـت که عـرض حروف با یکدیگـر متفاوت است و یکی کردن عرض این مستطیلهای فرضی، به معنی گذاشتن فاصله اضافی در دو طرف حروف کمعرضتر اسـت ) یا عریضتر کـردن خود حروف) که این خوانایی متن را پایین میآورد.

مگـر آنکـه واقعـا نیـاز به ایـن ثابـت بودن عـرض نمادهـا داشـته باشـیم. مثلا هنگام برنامهنویسی، ثابت بودن عرض نمادها باعث میشود نمادهایی که در جایگاههای یکسان در خطـوط متوالی هسـتند، زیر هم نشـان داده شـود. ضمن این که بیشتر بودن عرض کاراکتر فاصله باعث نمایش بهتر indenting (دندانهگذاری) نیز میشود (که در زبانی مثل پایتون، حیاتی است). اگر برنامهنویس باشید نیاز به توضیح بیشتر ندارید و میدانید که هیچ برنامهنویسـی از یک قلم عرض- متغیر مثل تاهوما یا Arial در ویرایشـگر یا IDE محبوبش استفاده نمیکند. همین طور در خط فرمان )ترمینـال / کنسـول( - چـه گرافیکی و چه غیرگرافیکی - به دلیل ذات و منطق ترمینال و ابزارهای نمایش/ ویرایش متن در آن، فقط میتوان از قلمهای عرضثابت استفاده کرد. در واقـع میتوان گفت تنها اسـتفاده عملی قلمهـای عرضثابـت کـه بـا نـام Mono یـا Monospace هم شـناخته میشوند در خط فرمان و ویرایشگرهای برنامهنویسی است. اما در سـایر قسـمتهای محیط گرافیکی، مثـل میـزکار، مرورگـر، واژهپـرداز و... از قلمهای عرض-متغیر استفاده میشود و ما هـم از این پس در مورد این قلمها صحبت خواهیم کرد.

تـا اینجا، خصوصیات نسـبتا بدیهی قلمها را توضی ح دادیم، بگذارید ب ه قلمها ی Tru eType یونیکـد برداری عرضمتغیر، بگوییم قلمهـای معمولـی. بـا ایـن تعریـف، اغلب قلمهایـی کـه امـروزه در محیـط گرافیکی بهطـور موثری اسـتفاده میشـوند قلمهای معمولـی هسـتند و ایـن حداقـل خواسـته ما از یک قلم خوب فارسـی اسـت. حال به خصوصیات دیگـر قلمها که چندان بدیهی نیستند میپردازیم.

#### **-۵ مجوز**

 قلمها را با توجه به نوع مجوز آنها میتوان به سه دسته تقسیم کرد:

-۱ غیرقابل توزیع

-۲ قابل توزیع

-۳ قابل توزیع، ویرایش و توزیع مجدد عبـارت متنبـاز بیشـتر در مـورد نرمافـزار مصـداق دارد. مثلا در مـورد قلـم، اصال کد منبع (سورس کد) معنی ندارد. حتی عبارت منبع یا سورس هم به سختی مصداق دارد، چون قلمهای ttf شامل اشکال برداری نمادها هستند و از لحاظ فنی قابل ویرایش هستند. پس بحث آزاد بودن یا نبودن بیشـتر مفهوم قانونی ( اخلاقی) دارد تا فنی و شاید هم (با توجه به ضعف قانون کپیرایت در کشور( به همین دلیل اسـت که قلمهای آزاد فارسـی خیلی کم هسـتند. از چند ده سـال پیش تا به حال متاسـفانه افراد و گروههـای زیادی، قلمهای دیگران را )که براسـاس مجوز، قابل ویرایـش هم نبودنـد) ویرایـش میکردند و حتی دوباره به نام خود منتشر میکردند که باعـث ایجاد هرج و مـرج در زمینه قلمهای فارسـی شـده اسـت. قلمهای زیـادی با نام یکسان یا مشابه وجود دارند که گاهی تفاوت زیـادی از لحـاظ فنی با هـم دارند و هر یک هم به نام گروه یا شـرکت خاصی کپیرایت شـدهاند و کسـی نمیداند تاریخچه هر قلم چیست و چند بار دست به دست شده است.

#### **قلمهای آزاد فارسی**

در حـال حاضـر تنهـا قلمی کـه میتوانم با اطمینان بگویم آزاد است قلم FreeFarsi است کـه از سـازندگان آن واقعـا تشـکر میکنم، گرچه به نظر بنده، از لحاظ خوانایی و حتی زیبایی توان رقابت با قلمهای غیرآزادی مثل ترافیک و میترا را ندارد.

بـرای دانلـود قلـم FreeFarsi از ایـن آدرس استفاده کنید:

http://slmd.ir/2h

البته شـرکت فارسیوب هم هفت قلم واقعا خـوب منتشـر کرده که شـامل الهـام، هما، کودک، نازلی، رویا، ترافیک و تیتر اسـت که به نظر میآید سه قلم از آنها (هما، نازلی و تیتر( آزاد و تحت مجوز GPL است. باقی آنها قرار است (یا بود) وقتی به ورژن 1,۰ برسند، به صورت آزاد )احتماال GPL )منتشـر شوند.

آخرین نسخه بسته این قلمها 0.5 است که به سالها پیش برمیگردد.

در مـورد سـه قلمی که تحت GPL هسـتند )بـا توجه به این که همنام با چند قلم دیگر است) هم تاریخچه مشـخصی وجود ندارد، ولـی متـن کپیرایت کـه درون ایـن قلمها نوشته شده میگوید:

Copyright (c) 2003 by Sharif FarsiWeb, Inc. All Rights Reserved.

Copyright (c) 1999 by (URW)++ Design & Development

You may redistribute, change or rename this font according to GPL.

نگارنده هم سـه قلـم آزاد عربی بـه نامهای KacstBook و KacstOne و KacstQurn کـه توسط موسسه تحقیقاتی KACST تحت مجوز GPL منتشـر شده اسـت را به کمک نرمافزار FontForge و Inkscape از عربـی بـه فارسـی تبدیـل کـرده و بـا نامهـای FaKacstBook و FaKacstOne و FaKacstQurn منتشـر کـرده است.

تنها اشـکال فنی این سه فونت، عربی بودن ارقام ،۴ ۵ و۶ فارسـی اسـت )چون از ارقام عربی کپی شدند).

من هنگام نوشـتن این مقاله، به این مسأله پي بردم و این مشكل را در قلم -FaKacst Book( کـه خواناتـر و زیباتـر از دوقلم دیگر است) برطرف کردم.

اکنون میتـوان گفـت FaKacstBook یکی از استانداردترین قلمهای فارسی است که البته آزاد نیز است.

فایلهـای ttf ایـن سـه قلم و نیـز راهنمای تبدیل قلمهای عربی به فارسی را (که البته قدیمی است و در سال ۲۰۰۸ ساخته شده( میتوانید از این صفحه دانلود کنید: http://slmd.ir/2j

#### **-۶ بر اساس شکل حروف**

 قلمهای Serif به قلمهایی گفته میشود که در آنهـا در انتهـای حروف التین یک زائده وجود دارد که باعث زیبایی حرف میشـود. گرچـه ظاهـرا این اصطالح ریشـه در التین دارد، ولـی بـا کمـی اغمـاض در تعریف، به قلمهای فارسی هم قابل تعمیم است. وقتی نوشـته را با قلمـی مانند قلم خوشنویسـی (که سطح مقطعی باریک دارد) مینویسید،

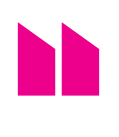

**عبارت متنباز بیشتر در مورد نرمافزار مصداق دارد. مثال در مورد قلم، اصال** 

**کد منبع )سورس کد( معنی ندارد. حتی عبارت منبع یا سورس هم به سختی مصداق** 

**دارد، چون قلمهای** ttf **شامل اشکال برداری نمادها هستند و از لحاظ فنی قابل ویرایش هستند** Ei

ضخامـت نوشـته در نقاط مختلـف متفاوت است )گرچه زاویه قلم، به زبان و خط بستگی دارد) .قلمی که شبیه نوشته با چنین قلمی باشد را میتوان گفت Serif.

 قلمهـای Serif-Sans کـه به اختصار به آنها Sans هـم گفتـه میشـود، عمومـا ضخامت یکسـانی در تمام نقـاط حـروف دارند. مثل نوشـتهای که با خودکار (یا ماژیک سـرگرد) نوشـته شده باشـد، بدون تغییر میزان فشار بر کاغذ.

)کلمـه Sans در زبـان فرانسـوی بـه معنای ِ »بـدون« اسـت، Serif-Sans ِ یعنـی »بـدون دندانـه انتهای حـروف«، گرچـه معنای این اصطالح را برای بکار بردن در فارسی، تعمیم دادیم).

 قلمهـای Sans کمتر جنبه هنری داشـته و خوانایی بیشتری دارند و در محیط گرافیکی رایانه بیشتر استفاده میشوند.

تعدادی از قلمها هم هستند که بیشتر جنبه فانتزی یا هنری دارند و به سـختی میتوان در یکی از دستههای باال قرار داد. این قلمها بیشـتر در کارهای گرافیکی اسـتفاده شـده و تقریبا کسـی برای خوانـدن متون از آنها استفاده نمی کند.

#### **-۷ خوانایی و زیبایی**

شـاید نتوانیـم قلمهـا را بـر اسـاس شـکل حروف بهطور دقیقی دستهبندی کنیم، ولی میتوانیم طبق سلیقه خودمان، به خوانایی و زیبایی قلم، دو نمره متفاوت بدهیم. یـک قلم ممکن اسـت خوانایـی و زیبایی را همزمـان در حد قابل قبولی داشـته باشـد، ولـی عمال نمیتواند هر دوی آنها را در حد کمال داشـته باشد. پس باید مصالحه کرد و دیـد خوانایی و زیبایـی هر کدام چقدر برای مـا اهمیـت دارد. این در نهایت به سـلیقه و نیـاز شـما برمیگـردد. ولی با توجـه به نیاز امروز کاربران کامپیوتر و زیاد بودن قلمهای هنـری و کم بـودن یک قلم خوانـای خوب و کماشـکال، مـا فعلا بـه خوانایـی اهمیت بیشتری میدهیم.

**-۸ چندزبانهبودن** عالئم نوشـتاری را بر اساس زبان میتوان به چند دسته تقسیم کرد: -۱ کاراکترهای اسکی )انگلیسی(

-۲ کاراکترهای التین غیر اسکی -۳ حروف عربی -۴ حروف فارسی، اردو و کردی که در عربی نیستند -۵ حروف زبانهای خانواده سیریلیک )مثل روسی(

-۶ حروف زبانهای آسـیای شرقی )چینی، ژاپنی، کرهای) -۷ سایر زبانها

تقریبا هیچ قلمی نیسـت که از تمام زبانها پشـتیبانی کند. اگـر هم قلمی باشـد که از بیشـتر زبانهـا (از جملـه لاتین و فارسـی) پشـتیبانی کند، احتماال اشـکال فارسیاش مطابق با سـلیقه ما نیسـت. پس ما همیشه بـه چندین قلم نیاز داریم. در سیسـتمعامل گنو/لینوکـس، در بیشـتر چارچوبهـای گرافیکـی / میزکارها و بیشـتر برنامهها این قابلیت وجود دارد که اگر تعدادی کاراکتر در قلم دلخواه شما وجود نداشت، برای نمایش آن کاراکتـر از یک قلم عمومی و پیشفرض )کـه از اغلـب زبانهـا پشـتیبانی میکنـد( استفاده کرد.

حتی اگر یک قلم فارسی برای برنامه تعیین کنید که حروف انگلیسـی را نداشـته باشد، حروف انگلیسـی توسـط همان قلم / قلمها پیشفرض نمایش داده میشوند.

گرچـه بـه نـدرت، برنامـهای مثـل مرورگر فایرفاکس به شـما اجازه میدهـد، برای هر زبان یک قلم جداگانه تنظیم کنید.

گرچـه ما خیلی عالقهمندیم یک قلم خوب و آزاد فارسـی داشـته باشـیم کـه از حروف انگلیسی (و حتی سایر زبانهای لاتین) هم پشـتیبانی کند تا هنـگام خواندن متنهای دوزبانه )شـامل تمام متنهای فنی( حروف فارسی و انگلیسـی از لحاظ اندازه و شکل با هم هماهنگ باشـند. چون انـدازه قلم، مثل سـایز پیراهن است و یک اسـتاندارد کلی و جامـع وجود نـدارد. واضحتر بگوییم، حروف سـایز ۱۴ قلـم A ممکـن اسـت بزرگتـر از حـروف سـایز ۱۴ قلـم B باشـند. ضمن این که شـکل یا style حروف هم بهتر است بین فارسی و انگلیسی هماهنگ و یکسان باشد. پس دوسـت داریم یک قلم داشـته باشـیم کـه تمـام یـا بیشـتر کاراکترهـای موردنیاز ما )فارسـی، عربی، انگلیسـی و حتی سـایر زبانهای اروپایی مثل آلمانی و فرانسوی( را

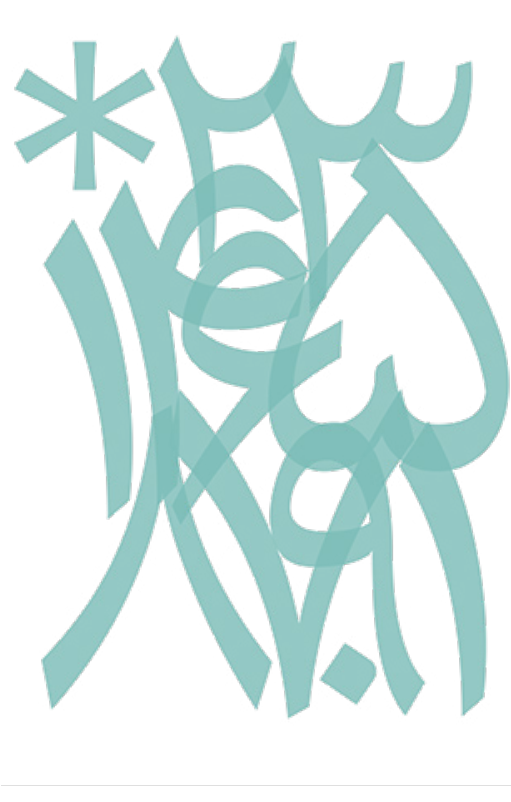

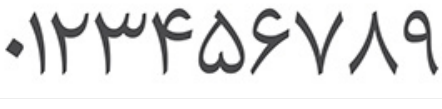

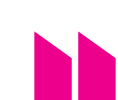

**ما خیلی عالقهمندیم یک قلم خوب و آزاد فارسی داشته باشیم که از حروف انگلیسی )و حتی سایر زبانهای التین( هم پشتیبانی کند تا هنگام خواندن متنهای دوزبانه )شامل تمام متنهای فنی( حروف فارسی و انگلیسی از لحاظ اندازه و شکل با هم هماهنگ باشند**

#### **-۹ حجم فایل**

پشتیبانی کند.

طبیعی است که مانند هر نوع فایل دیگری، حجـم فایل قلم هم بـرای ما اهمیـت دارد. گرچه فشردهسازی نقش زیادی در قلم ندارد و حجم بیشتر معموال به معنای تعداد شکل بیشـتر اسـت )با این فرض که قلـم برداری ttf اسـت). گرچـه دقت اشــکال هم بیتأثیر نیسـت. تعداد شـکل بیشـتر هم معموال به معنای تعداد کاراکتر بیشـتر اسـت )تفاوت ایـن دو را خواهیـم گفت) و تعـداد کاراکتر بیشتر هم معموال به معنای تعداد زبانهای بیشـتری اسـت که پشـتیبانی میکنـد. اما این جا لازم می دانیم معنای اصطلاح -Liga ture یا لیگاتور را بگوییم.

در فارسـی، شـکل یـک کلمـه عمومـا از به هم چسـباندن شـکل حروف ایجاد میشود که شـکل حروف هم بسـتگی به چسبان و غیرچسـبان بودن خود حرف و حرف قبل و بعدش، یکی از چهار حالت ممکن است که

تمام چهارحالت حرف )جدا، ابتدایی، میانی وانتهایی) در قلم تعریف شـده است (گرچه ممکن اسـت دو یا سـه تا از این چهار حالت یکسان باشند).

اما این قاعده همیشه هم صادق نیست. مثال تقریبـا هیچکـس کلمـه »الزم« را بهصورت »لازم« نمینویسد. چون چسباندن حرف الم به الف (با قاعده ذکر شـده) ترکیب زشـتی را میدهد. به همین دلیل در اغلب قلمهای فارسـی ترکیـب ایـن دو حـرف بهصـورت مجزایـی با شـکل »لا« رسـم شـده اسـت. )جالب است بدانید یونیکد یک کاراکتر مجزا با کد FEFB+U برای » لا « دارد(

بـه این نوع شـکل که مربوط بـه ترکیبی از حروف متوالی است، لیگاتور میگویند. خط نستعلیق را میتوان پیچیدهترین و البته زیباترین خط فارسی دانست. شکل هر حرف در این خط، حالتهای بسیار متعددی دارد و به عوامل مختلف بستگی دارد.

اگر قلم IranNastaliq را دیده باشید، حجم آن بیشتر از یک مگابایت است که برای یک قلم خیلی زیاد اسـت. علت آن هم تعداد بسـیار زیاد اشکال است که بیشتر آنها هم مربوط به فارسـی اسـت. نه تنهـا تعـداد لیگاتورها خیلـی زیاد اسـت )حتی کلمـه بلندی مثل »شکسـتگی« هم بهصورت یک شکل مجزا ترسـیم شـده!) بلکه حالتهـای مختلفی از تکحرفها هم هسـتند که لیگاتور نیستند و من واقعا نمیدانم با چه ابزاری و طبق چه قاعدهای تعریف شدهاند.

گرچه این قلم آزاد نیست و به صورت قانونی قابل ویرایش نیسـت، ولـی اگر بخواهید هم احتمالا نمی توانید آن را ویرایش کنید!

در ضمـن، با وجود این همه پیچیدگی، این قلم یک پیادهسـازی کامل از خط نستعلیق نیسـت. خـط نسـتعلیق )در حالـت کامل( با یک قلم قابل پیادهسـازی نیسـت! نیاز به نرمافزارهـای تخصصی مثل »نامهنگار« دارد

که فقط هم در ویندوز قابل اجرا هستند. جدای از این که استفاده از خط نستعلیق در صفحات وب و مستندات باعث سخت شدن خوانـدن متن میشـود، ضمنا ایـن قلم هم یکسری اشکالات فنی دارد (که خب با توجه به پیچیدگی خط نستعلیق، طبیعی است و حتی باید سازنده آن را تحسین کرد.(

ولـی این قلـم برای کارهـای گرافیکـی، در

نرمافزارهایـی مثـل GIMP و Inkscape( یـا معادلهـای غیـرآزاد آنها) به شـدت مفید خواهد بود.

-۱۰ استاندارد بودن نمادهای فارسی و عربی ایـن اسـتاندارد را میتـوان شـامل مـواردی دانست که در ادامه عنوان شده است:

#### **ارقام فارسی و عربی )جدای از ارقام التین(** )جدول شماره 1(

دقت کنید که ارقام ،4 5 و ۶ بین فارسـی و عربی متفاوت است.

همیـن طـور بهتر اسـت رقم صفر فارسـی، توخالی باشد.

تمـام ارقام فارسـی و عربی، حتی در صورت شـبیه بـودن، در اسـتاندارد یونیکـد، با هم متفـاوت هسـتند )مثلا ۲ فارسـی معـادل 2F+06U اسـت و ٢ عربـی معـادل +0662U است).

#### **حـروف مشـابه ولـی متفـاوت بین فارسی و عربی**

حـرف »ي« در عربـی همیشـه دو نقطه در زیرش دارد. ولی در فارسـی اینطور نیست. در فارسی فقط در حالت ابتدا (ی) و میانی (ی) دو نقطه دارد و در حالت جدا (ی) و انتهایی )ی( نباید نقطه داشته باشد. حـرف »ك« هـم در عربـی، در حالـت جدا و انتهایـی سـرکش ندارد و بهجـای آن یک عالمت حمـزه دارد، در حالیکه در فارسـی سرکش دارد و همزه ندارد. فارسی: ک ک ک ک عربی: ك كك ك

#### **فاصله مجازی**

فاصله مجازی یا Zero Width Non-Joiner که معادل کاراکتر C+200U اسـت باید در فونت تعریف شـده باشـد ولی بهصورت یک شکل خالـی که عـرض صفـر دارد. بعضی فونتها (مثل قلمهای شـرکت فارسیوب) یک خط عمـودی نازک در شـکل آن تعریف کردهاند که اشـتباه اسـت و در بعضی محیطها یک خط عمودی نشـان داده میشـود و متن را زشـت میکند. در حالیکـه اگر این کاراکتر در فونـت تعریـف نمیشـد، در محیـط گنو/لینوکس برای نمایش آن بهطور خودکار از فونت دیگری اسـتفاده میشد که احتماال ایـن کاراکتـر را داشـته و نتیجـه صحیحی

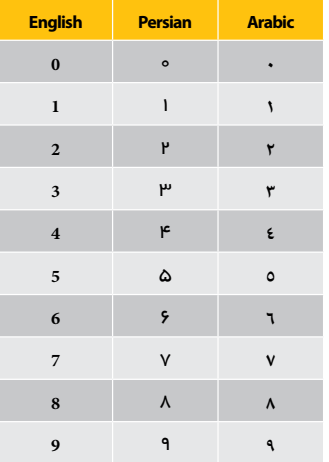

)جدول شماره 1(

#### می داد.

**خط نستعلیق را میتوان پیچیدهترین و البته زیباترین خط فارسی دانست. شکل هر حرف در این خط، حالتهای بسیار متعددی دارد و به عوامل مختلف بستگی دارد.**

عالئم نگارشـی فارسـی متفاوت با انگلیسی ایـن نشـانها، کاراکترهایی ماننـد ویرگول، درصـد، گیومـه، نقطهویرگـول و نمونههای دیگر را شامل میشود.

#### **-۱۱ هماهنگـی بیـن شـکل و اندازه حروف زبانهای مختلف**

همانطور که گفته شـد ما ترجیح میدهیم فونتی داشـته باشـیم که از تمـام زبانهای مـورد نیـاز ما (حداقل فارسـی و انگلیسـی) پشـتیبانی کند تا اندازه و شـکل حروف در تمام زبانها با هم سـازگار و هماهنگ باشد. پـس اگـر هماهنگـی بیـن دو زبـان در یک فونت دوزبانه وجود نداشته باشد، نفی غرض خواهد شد.

ً ترکیب کردن یک فونت فارسی و یک ضمنا فونـت انگلیسـی )در صـورت آزاد بـودن هر دو) که قطعاً با هم تفاوت سـبک دارند، این مشـکل را حل نمی کند. مگر این که سـبک (style) دو فونت بسـیار به هم نزدیک باشـد و هنگام کپی کردن نمادها، اندازه و عرض و حاشیه آنها بررسی و با هم هماهنگ شود.

#### **-۱۲ داشـتن کاراکترهـای اضافـه یونیکد**

مثـل کاراکترهایی کـه بهعنـوان آیکون در بعضی سـایتها بکار میروند (مثلاً کاراکتر 023F+U کـه عالمـت یـک قفل اسـت و در سایت trello استفاده شده(.

بعضی نرمافزارها چندان هوشمند نبوده و اگر

国

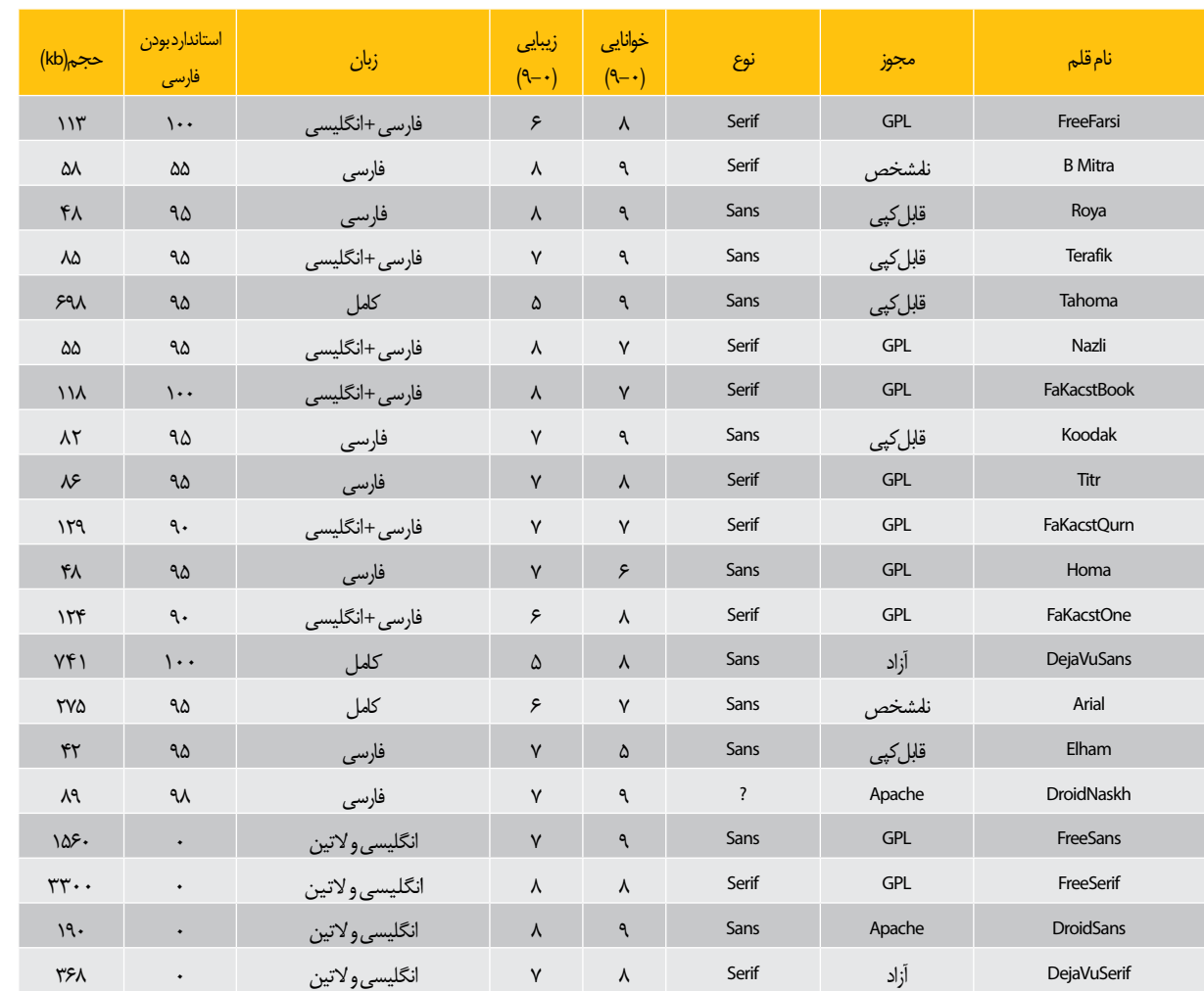

این کاراکترها در فونت پیشفرض سیستم نباشد، آنها را نشان نمیدهند یا بهجای آنها اشکال عجیب و غریبی نشان میدهند. لبته قطعاً راهحلهایی برای این مشـکل وجود دارد (که از چند فونت همزمان بهره ببریم(

ولـی بـه هر حال، هر چه کاراکترهـای پرکاربرد یونیکد در فونت بیشتر باشد بهتر است.

مقایسه قلمهای فارسی آزاد و قلمهای معروف ) جدول شماره 2( امتیازهایی که به خوانایی و زیبایی قلمها (از صفر تا ۹) داده شده، نظر شخصی نگارنده بوده و تا حد زیادی هم سلیقهای است. ستون دوم از چپ، درصد اسـتاندارد بودن پشتیبانی از فارسی است و به صورتی که در جدول شماره 3 آمده، محاسبه شده است.

در جدول شماره ۴، نمونهای از متن فارسی را در قلمهای مختلف فارسـی میبینید که برای مقایسه میزان خوانایی و زیبایی قلمها مفید است:

اگرچه فرصت نشد در مورد TextRendering و کارهای آقای »بهداد اسفهبد»بنویسم، ولی همین قدر بدانید که اگر زحمات ایشان نبود، هر چقدر هم قلم خوبی داشتیم، باز هم هرگز نمیتوانستیم متون فارسی را در گنو/لینوکس، به این خوبی مشاهده کنیم و بخوانیم.

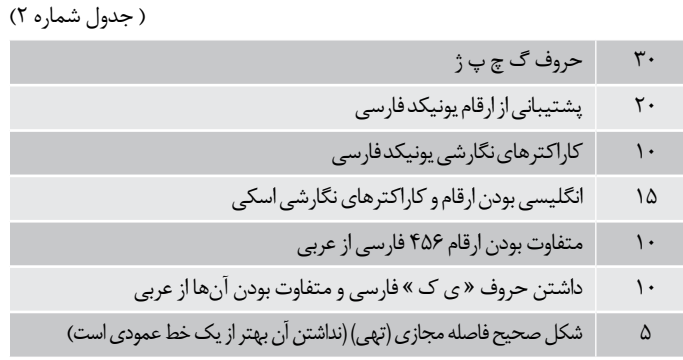

) جدول شماره 3(

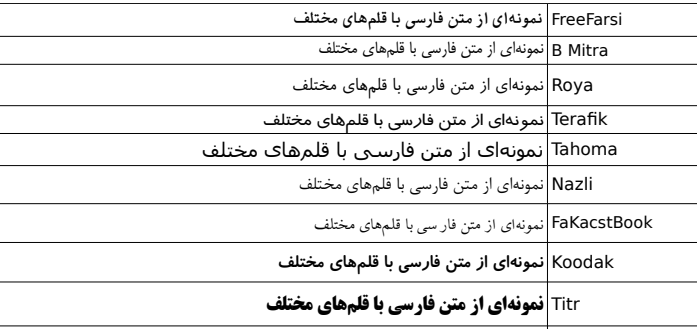

) جدول شماره 4(

**شماره سـوم، آذر مـاه93 31** Homa نمونه ای از متن فارسی با قلم های مختلف

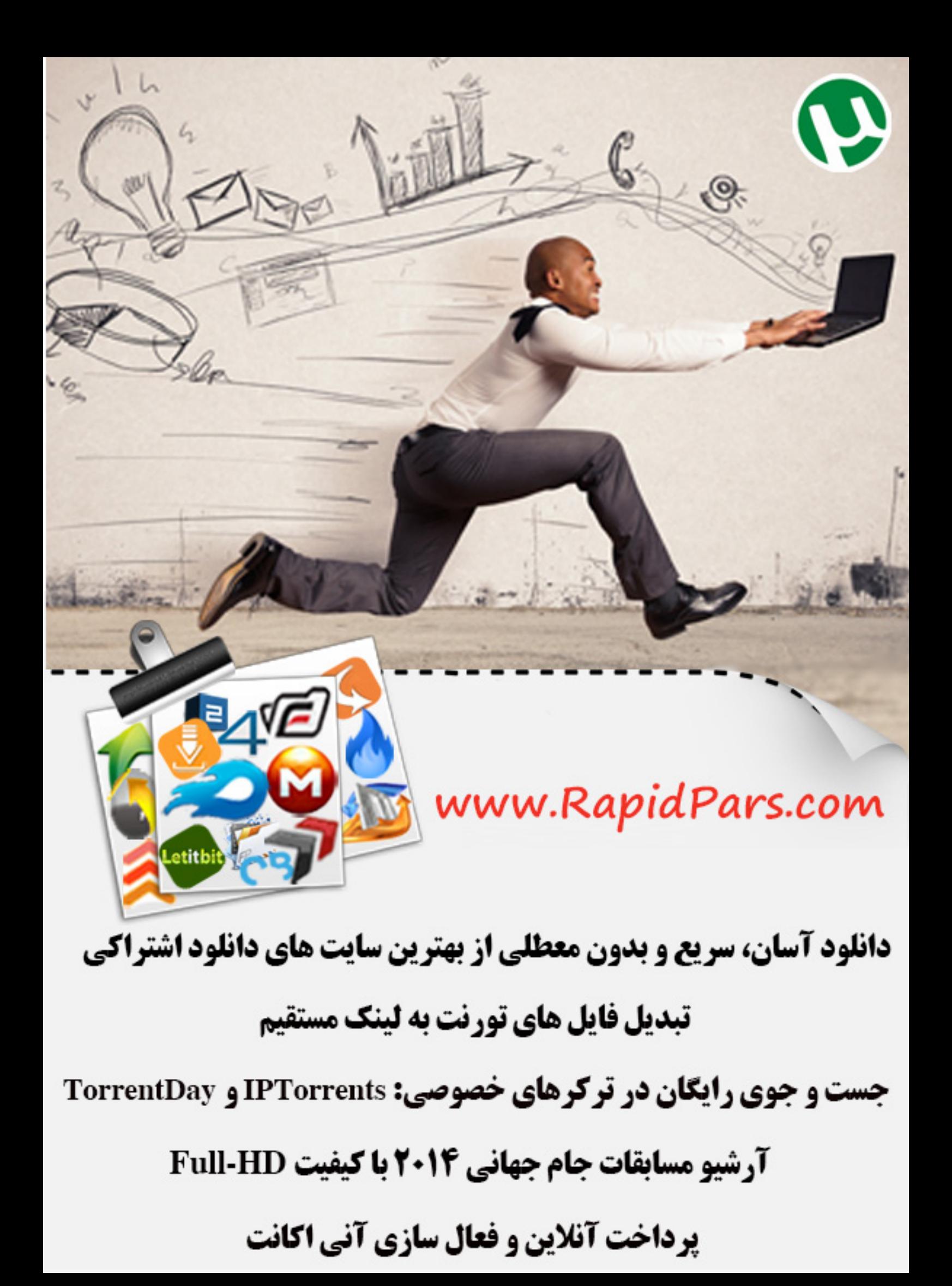

- **تایگا، ابزار کاربردی و متنبازمدیریت پروژه | 37 | پروژههای متنباز موفق در سال جاری را دنبال کنید | 38 | زبانهای برنامهنویسی مخصوص کودکان | 40 |**
- **دنیای متنباز اینترنت اشیا | 36|**
- **پنج ابزار برتر مدیریت پروژه متن باز در سال ۲۰۱۴ | 35 |**
- **سیستمعاملهای آزاد موبایل | 34|**

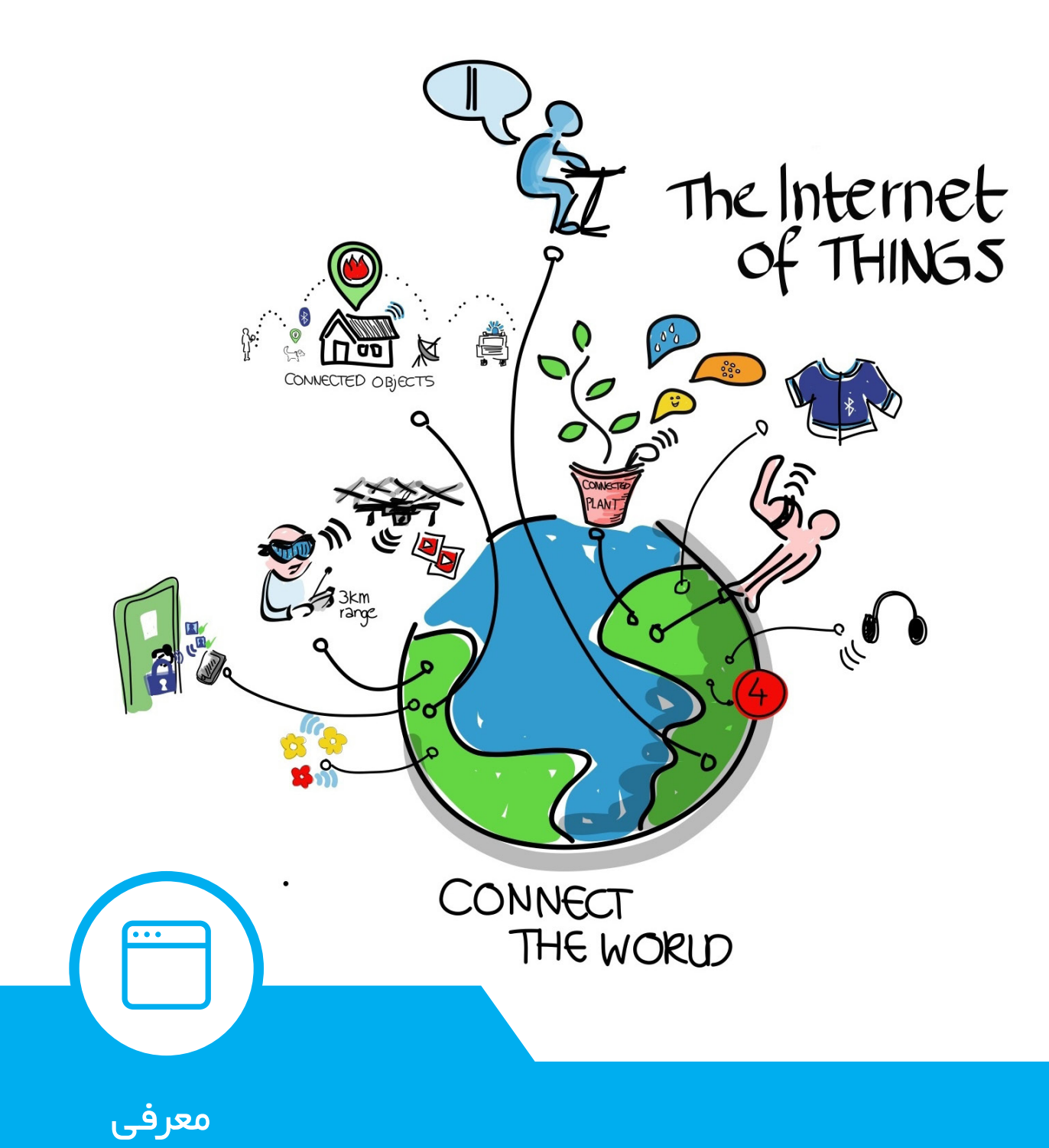

<span id="page-33-0"></span>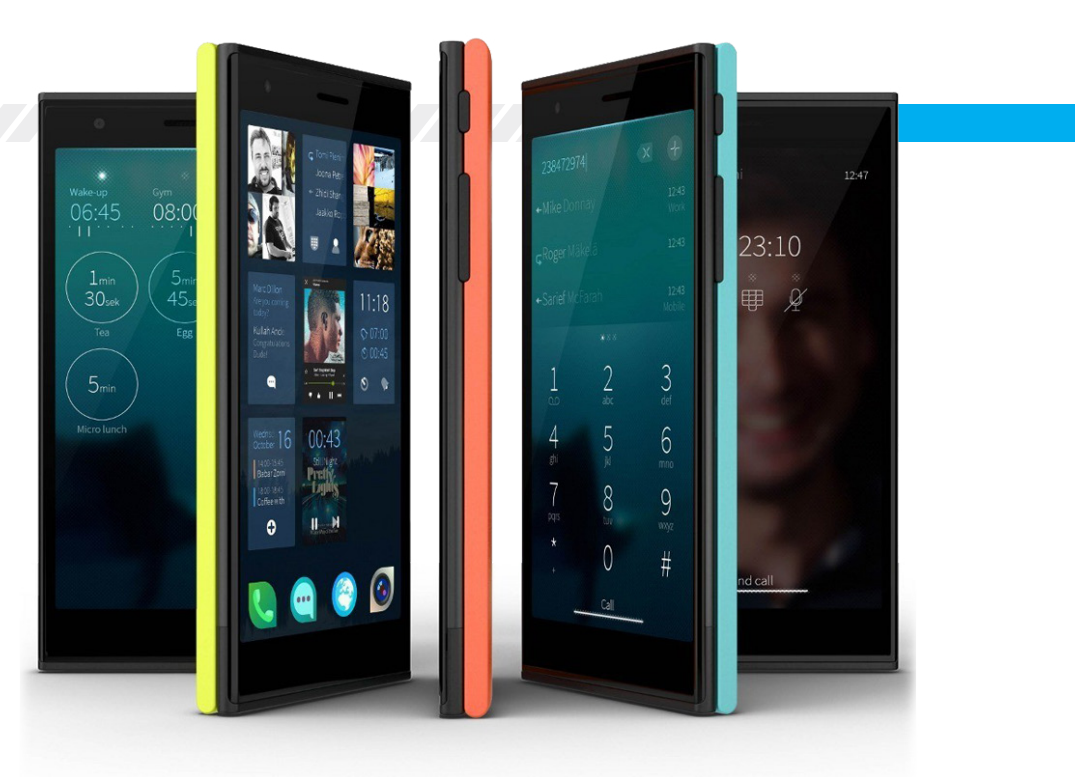

# **سیستمعاملهای آزاد موبایل**

دنیـای موبایـل تاکنون صعود و نزول سیسـتمعاملهای بسـیاری را دیده اسـت که هرکـدام به دالیلی توانسـتهاند در بازار موفق شـوند یا شکسـت خورده و از رقابت کنار روند. در این میان چندین موبایل با سیستمهای عامل متنباز عرضه شدهاند که در این مقاله به برخی از آنها میپردازیم. موبایلهای مجهز به سیسـتمعامل اندروید به دلیل وابستگی بسیار زیاد این سیسـتمعامل و وجود سختافزار )firmware ) انحصاری در این گروه قرار نگرفتهاند.

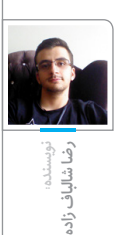

یکـی از معروفتریـن موبایلهـای بـا سیستمعامل متنباز، نوکیا 900N است که در سال 2009 معرفی شد. این موبایل به سیستمعامل مااِمو )Maemo )مجهز بود که به دلیل سیاسـتهای نوکیا در قیمتگذاری و غنی نبودن سیستمعامل از نظر برنامههای کاربردی، نتوانست در بازار به موفقیت دست یابد.

سیسـتمعامل مااِمـو توسـط نوکیـا و بر پایـه توزیع گنو/لینوکس دبیان توسعه یافت و از Gnome و +GTK بـرای رابط کاربـری و Matchbox بـه عنوان مدیریت پنجرهها اسـتفاده میکرد. توسـعه مااِمو تا نسخه 5 ادامه یافت و پس از آن مسئولیت توسعه آن از نوکیا به HildonFoundation منتقل شد.

بـا وجـود شکسـت در بـازار مصـرف کننـده هـای عـادی توانسـت بـه محبوبیـت بسـیاری در میـان هکرهـا و Maemo و جامعـه کاربـران نـرم افزارهـای آزاد / متنباز دسـت یابد و به نوعی توسـط گیکها بـه زندگـی ادامه دهـد. نوکیا پـس از تجربه تقریبا ناموفـق میگـو )Meego )بـه سـراغ بنیـاد لینوکس و اینتـل رفـت و بـا همـکاری بـا آنهـا، توسـعه سیستمعامل میگو برای بستره موبایل را شروع کرد.

سیسـتمعامل میگو توزیعی متنباز اسـت وتوسط داوطلبان بنیاد لینوکس و با اسـتفاده از کد موبلین )Moblin )که توسـط اینتل مدیریت میشـد، توسعه یافت. نوکیا گوشیهای Edition Developer 950N و 9N را با سیستمعامل میگو به بازار عرضه کرد که مانند مااِمو نتوانستند به موفقیت دست یابند.

در سـال 2011 بنیـاد لینوکس اعالم کـرد با هدف تمرکـزروی سیسـتمعامل نوپـای تایـزن )Tizen )از مشـارکت در پـروژه میگو کناره گیـری میکند. از سـوی دیگر نوکیا نیـز اعالم کرد که سیسـتمعامل ویندوزفـون را برای تلفنهای هوشـمندش انتخاب کـرده اسـت و قصد اسـتفاده از میگو بـرای موبایل دیگری را ندارد.

در ایــن میــان اســتار تاپ فنلانــدی Jolla (یُــلا تلفظ میشود) کـه از کارمندان اخراجـی نوکیا در بخش میگو تشـکیل شـده اسـت، اعالم کرد قصـد ادامه توسعه میگو و ادامه آن با نام OS Sailfish را دارد. این شرکت اقدام به طراحی موبایلی با این سیستمعامل کرد که احتماال عرضه آن در سال 2015 آغاز خواهد شد.

پروژه تایزن در سـال 2012 با هدف سیسـتمعاملی

بـر پایـه کرنل لینوکس و با مشـارکت بنیـاد لیمو )Foundation LiMo)، اینتـل، سامسـونگ و بنیـاد لینوکس شـروع به کار کرد. این سیستمعامل تا به حال حضوری جدی در بازار موبایل نداشـته اسـت و از دسـتگاههایی که از این سیسـتمعامل استفاده میکننـد میتـوان بـه Gear Galaxy Samsung و دوربینهای 2000NX Samsung و 3000NX Samsung اشاره کرد.

سامسـونگ همچنیـن قـول عرضـه Z Galaxy را به عنوان اولین تلفن هوشـمند تایزنی با امکانات یک میانرده داده است.

از دیگـر سیسـتمهای عامـل متنبـاز میتـوان بـه OS Firefox نام برد که توسـط بنیاد موزیال و بر پایه کرنل لینوکس توسعه داده میشود.

OS Firefox با تمرکز بر برنامهکاربردیهای 5HTML و هدفگذاری بازار گوشیهای با امکانات کم و بسیار ارزان )FeaturePhone )تالش کرده اسـت تا در بازار کشـورهای در حال توسعه مانند برزیل و هند نفوذ کند. از موبایلهای مجهز به این سیسـتمعامل نیز میتـوان از Peak GeeksPhone و Touch One Alcatel Fire نام برد.

شـرکت کنونیکال که اوبونتو را عرضه و پشـتیبانی میکنـد نیـز اعالم کـرده که قصـد ورود بـه کارزار دستگاههای موبایل را با اوبونتو تاچ دارد.

این شـرکت ابتدا قصد داشـت خود اقـدام به تولید دسـتگاه موبایل کند و نام این دسـتگاه را Ubuntu Edge گذاشت و قصد داشت با ارائه امکانات بسیار با قیمت پایین به بازار وارد شـود که در مرحله جذب سرمایه شکست خورد. در نوامبر ۲۰۱۳ کنونیکال همکاری اسـتراتژیک خود را با تولید کننده چینی موبایل Meizu اعالم کرد و وعده عرضه اولین سیستم عامل مجهز به اوبونتو تاچ در سال ۲۰۱۵ را داد.

<span id="page-34-0"></span>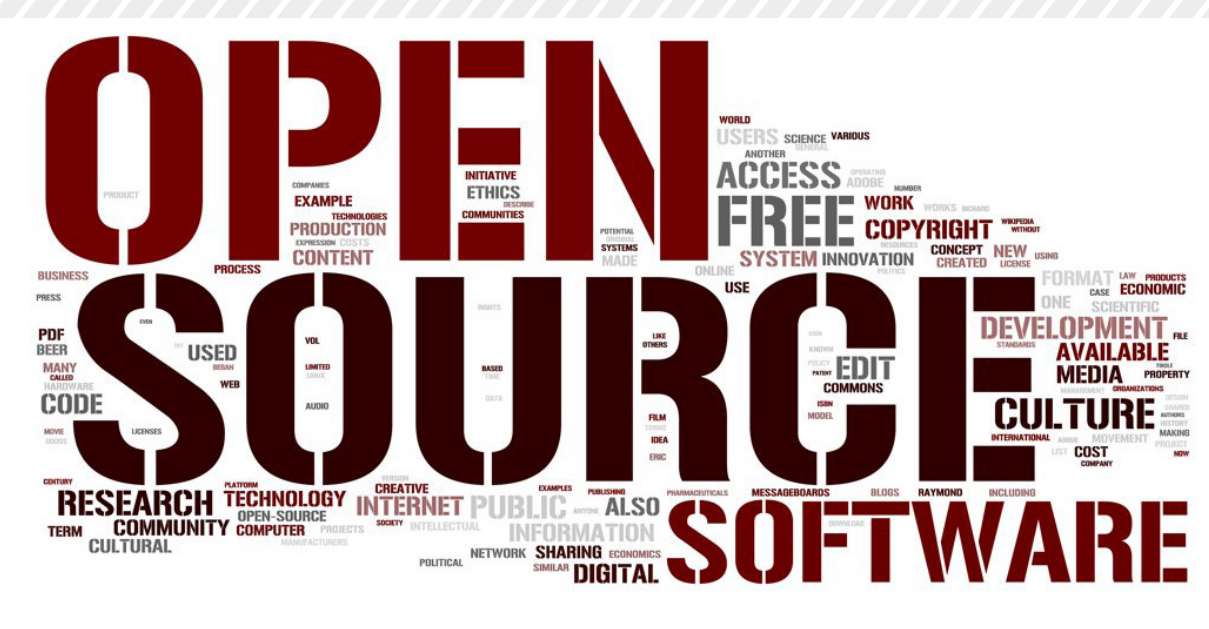

## **پنج ابزار برتر مدیریت پروژه متن باز در سال ۲۰۱۴**

سـایت com.Opensource هماننـد سـال گذشـته نگاهی به پنج ابـزار مدیریت پروژه متن باز انداخته است. این ابزارها بر اساس ویژگیها و فیچرهای آنها در مطلب زیر معرفی شدهاند.

#### **ProjectLibre**

مـارک اوبرایـن از بنیانگـذاران ProjectLibre ایـن ابـزار را بـرای مدیریـت وظایـف، تخصیـص منابـع، پیگیـری، نمـودار گانـت و خیلـی چیزهـای دیگـر مناسـب میدانـد. ProjectLibre جایگزیـن مناسـبی بـرای نـرم افزارهـای تجـاری همچـون Microsoft Project اسـت. در دسـامبر ۲۰۱۳ نســخه ۱.۵.۸ ProjectLibre منتشر شد. این نسخه برای معماری مدوالر OSGI) Initiative Gateway OpenServices )بود که در آن کدها کامال بازنویسی شدند. این موضوع به ماژول هـای رابـط این اجـازه را خواهـد داد که یکپارچگی بهتـری بـا راه حلهای سـازمانی مثـل برنامه ریزی منابع انسانی (ERP) داشته باشد. در سال ۲۰۱۳ ProjectLibre جایزه بهترینهای متن

باز را از InfoWorld دریافت کرد.

#### **LibrePlan**

LibrePlan برنامـهی کاربـردی تحـت وب اسـت کـه مدیریـت پـروژه را هـم بـرای مدیر پـروژه و هم کل تیـم و در صـورت نیـاز بـرای کل سـازمانها آمـاده میکند. LibrePlan تحت لیسـانس AGPL اسـت. این برنامـه یکی دیگـر از ابزارهای حمایـت از تخصیص منابـع، نمودارهـای گانـت، امـور مالـی و ... اسـت. تمامـی ایـن ویژگیهـا همـراه بـا تحـت وب بـودن

LibrePlan آن را به بستر فوق العاده تبدیل کرده است.

#### **OpenProject**

OpenProject دارای پروانـه عمومـی همگانـی گنـو نسـخه ۳ اسـت و روی Rails on Ruby اجرا میشـود. برت لیندنتال رییس این پـروژه میگوید: »این ابزار همه چیـز را برای یک همکاری خوب در یک پروژه مهیا میکند و از کل پروژه پشتیبانی میکند. حتی میتـوان آن را تیـم همـکاری دوبـاره طراحی شـده بنامیم.«

از جمله ویژگیهای این برنامه پشـتیبانی از پالگین اسکرام و متدهای Agile و تیمهای اسکرام است. در حـال حاضـر تیـم OpenProject روی ارتقای این برنامه کار میکنند. نسخه ۳.۰ آن از روبی ۲.۰ و ریلز ۳.۲ پشتیبانی میکند.

#### **g** ]project-open[

فرانـک برگمـن بنیانگـذار ]open-project] دربـاره ایـن محصول میگوید:»ما فقط بـا مدیران پروژهها طرف نیسـتیم، بلکه تمرکز ما روی سـازمانهایی با ۱۰ تـا ۱۰۰۰ کاربر اسـت که درآمـد آنها از اجرای پروژههاست«.

گفته میشـود این برنامه در بیش از ۶ هزار شـرکت در سرتاسـر جهان اسـتفاده خواهد شد. نصب کامل آن بـر اسـاس بیش از ۱۰۰ بسـته متن بـاز از جمله TCL ،PostgreSQL ،distro Linux به عنوان زبان اصلی، Perl برای یکپارچگی سیستم و خیلی چیزهای دیگر است. این برنامه از بیش از ۳۰ بسته یکپارچه سازی مثــل OpenLDAP، OpenOffice، ProjectLibre و....

#### پشتیبانی می کند.

ایـن پروژه ویژگیهـای زیادی دارد کـه از جمله آن پشـتیبانی از Agile اسـت. این نرم افزار پروانه دوگانه دارد و هسته آن دارای ماژولهای تحت پروانه تجاری است. این پروژه به عنوان نرم افزار مشتری هم روی ویندوز و هم لینوکس اجرا میشود که البته بستگی به بستههای متن باز Stack دارد.

#### **Redmine**

Redmine یـک ابزار مدیریت پروژه تحت وب اسـت. این برنامه Rails on Ruby اجرا میشود و دارای پروانه عمومی همگانی گنو نسخه 2 است. بـا اینکـه Redmine در مقایسـه بـا دیگـر ابزارهـای مدیریـت پروژه ویژگیهای تجاری چندانی ندارد اما دارای اپلیکیشـنهای تحت وب قوی است. بهعالوه ویژگیهـای پایـهای همه مدیریت پروژهها، داشـتن ویکی و ردیاب مشکل از دیگر ویژگیهای آن است. Redmine بـرای مدیـران پروژه و اعضای تیم همانند مشتریان قابل استفاده است.

#### **ابزار تکمیلی: Agilefant**

همـان طور که از اسـم Agilefant پیداسـت پایه این برنامـه متدهـای Agile اسـت. بـا این حـال میتوان نمونـه کارهـا، پروژههـا و پیشـرفتهای تیـم را بـه نمایش گذاشـت. Agilefant یک محصـول رایگان و متن باز را نیز عرضه میکند که میتوانید آن را روی private cloud یـا ابـر خصوصی خودتـان قرار دهید. همچنین یک راهـکار SaaS نیز همراه این محصول در اختیار کاربر قرار میگیرد.

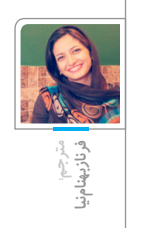

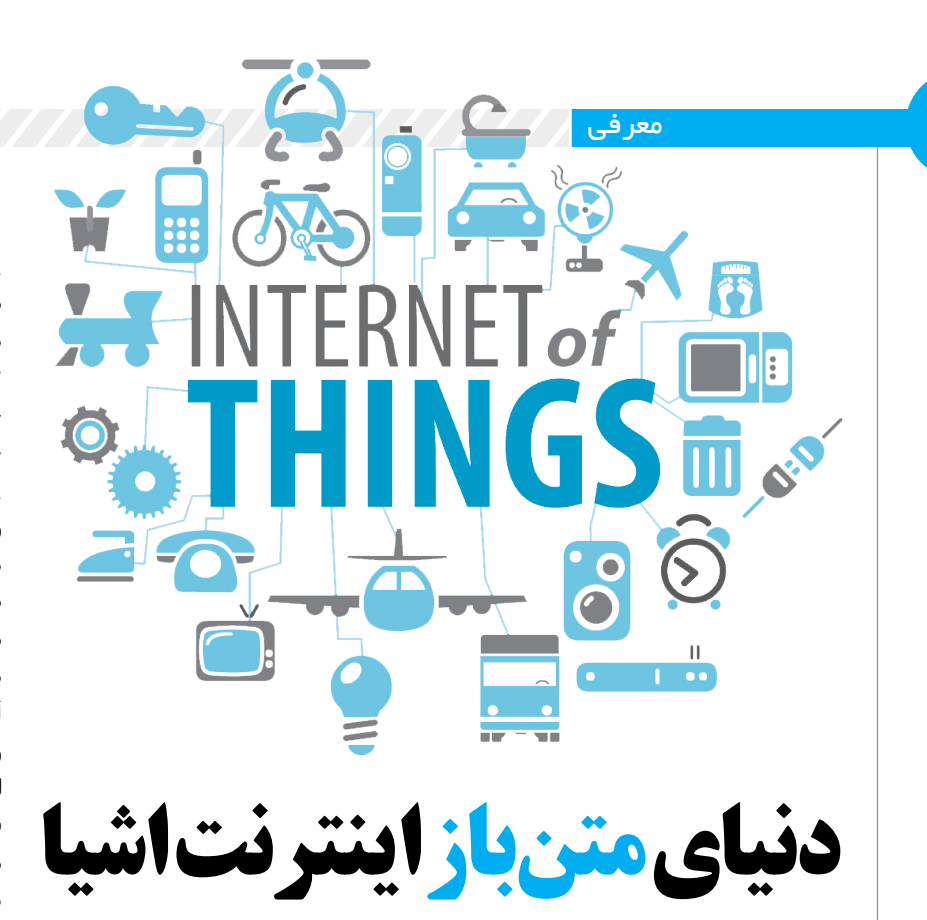

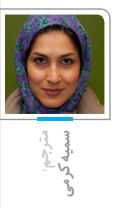

اینترنت اشیا )IoT )یک مفهوم پردازشی است که آیندهای را شرح میدهد که در آن اشیای فیزیکی زندگی روزمره به اینترنت وصل خواهند بود و میتوانند خودشان را به دستگاههای دیگر بشناسانند. OpenIoT تالشـی مشترک از مشارکتکنندگان مهم متنباز اسـت تا بر اسـاس یـک مدل پـردازش ابری، مجموعهای نوین از برنامههای متنِباز هوشمند برای اینترنت اشیا تولید کنند. OpenIoT به عنوان افزونهای طبیعـی برای پیادهسـازیهای پـردازش ابـری دیده میشـود که امکان دسترسـی به منابع و قابلیتهای مهـم مبتنـی بـر IoT را میدهـد. بـه طـور خـاص، OpenIoT روشهایـی برای قانونمندسـازی و مدیریت منابع تشکیل دهنده IoT فراهم میکند که میتوانند خدمات بنا به درخواست مانند دادههای حسگرها را به عنوان یک سرویس ارائه دهند. OpenIoT به مجموعه گستردهای از حوزههای به هم مرتبط علمی و فناوری وابسته است که موارد زیر را شامل میشوند:

 ابزارهای میانی برای حسگرها و شبکههای حسگر هستیشناسـی، مدلهای معنایی و نشـانهگذاری که نماینده اشـیای متصل به اینترنت باشد به همراه تکنیکهای دادهای معنایی پیوند-باز

 پردازش ابری / ابزاری که شامل امنیت و طرحهای محرمانگی مبنی بر ابزارها میشود.

زیربنـای ابزارهای میانـی OpenIoT امکان پیکربندی منعطـف و توسـعه الگوریتمهایی برای جمـعآوری و فیلتر کردن جریانهای اطالعاتی که از اشیای متصل بـه اینترنت میآینـد را فراهم میکند و در عین حال

رخدادهـای تجاری/کاربردی مهـم را تولید و پردازش میکند.

#### **موارد کاربرد**

دادههـای حسـگرهای فیزیکـی و مجـازی )از جمله دادههای شـبکههای اجتماعی) نقشـی کلیـدی در یک محیط هوشمند ایفا میکنند. OpenIoT به بهبود ِ فراهم کردن خدمات فراگیر کمک میکند و همچنین زمانبنـدی برای این که خدمات و مکانها به صورت یکسـان به دیگر خدمات OpenIoT دسترسـی داشته باشـند که بازه گسـتردهای از خدمات را پیادهسـازی مے کند

پـروژه OpenIoT روی سـاختن برنامههـای متنبـاز متمرکز شده است که میتوان بهسادگی آنها را برای حوزههای مشخص تجاری IoT به کار بست )با مداخله انسانی بسیار اندک):

کشاورزی هوشمند

کارخانهداری هوشمند

ن: مشاهده جمعیت شهری (Urban Crowdsensing) زندگی هوشمند

دانشگاه هوشمند

برای مثال در کشاورزی هوشمند، کشاورزها و محققان از یک چارچوب برای تحلیل عملکرد لحظهای غالت بهرهمند میشـوند. برنامه OpenIoT از بازه گستردهای از حسـگرهای پخش شـده در مناطـق دور از طریق فراهـم کنندههای مختلف داده اسـتفاده خواهد کرد تا مدلهایی بسـازند و درباره گونههای مختلف گندم

#### پیشبینیهایی انجام دهند.

<span id="page-35-0"></span>در کارخانـه داری هوشـمند، از چارچـوب OpenIoT میتـوان برای حسـگری هوشـمند در محیطهای تولیـدی اسـتفاده کرد. ایـن کار مزایـای مختلفی خواهـد داشـت، از جملـه یکپارچه کردن سـریع حسگرها و دستگاههای تولیدی، دریافت هوشمند و پویای دادههای حسگرها درون دستگاههای کارخانه و همچنیـن تحلیـل دادههـای جمعآوری شـده از مغازهها.

در مشـاهده جمعیت شـهری، تمرکز بـر مدیریت شـهرهایی اسـت کـه عالقـه دارنـد شـهروندان و بازدیدکننـدگان را از عوامـل کلیـدی سلامت و آسـایش، آگاه سـازند، بـرای مثـال کیفیـت هـوا و وضعیت ترافیک. انتظار میرود مدیریت شـهری با استفاده از یک چارچوب خودکار OpenIoT به منزله فراهمکننده خدمات حمایت کند.

در زندگی هوشمند تمرکز بر شهروندان )بهخصوص سالمندان) است، این افراد می تواننـد از خدمات آگاهی از محل )فضای باز و بسـته( اسـتفاده کنند تا زندگی روزمرهشان راحتتر شود. بازه متنوعی از شرکتها که برای اکوسیستمهای محلی راهکارهایی فراهم می ِ کنند، هدف این نوع خدمات IoT هستند. در دانشـگاه هوشـمند، تمرکـز بـر دانشـجویان و کارمنـدان در محیطهـای دانشـگاهی اسـت، تـا دسترسـی به تجهیزات و خدمات اشتراکی محیط دانشگاه فراهم شود. یک شریک Datawarehouse بر یک اساس قراردادی به عنوان فراهمکننده چارچوب عمل خواهد کرد.

#### **برای برنامهنویسها**

با شـروع پروژه متنباز OpenIoT، از برنامهنویسها و شرکتها دعوت شده است تا در آن مشارکت کنند. میتوانید از کد OpenIoT برای ایجاد خدمات نوآورانه استفاده کنید، میتوانید آن را به حسگرهای جدید تعمیم دهید و حتی خود چارچوب OpenIoT را بهتر کنید، برای مثال:

 امکان دسترسی آزاد به بازه وسیعی از فناوریها برای حسـگرها و دیگر اشـیا متصل بـه اینترنت را تسـهیل کنیـد.OpenIoT اولیـن پروژهای اسـت که روشهایی برای پایهریزی، مدیریت و استفاده از یک ابر متنباز حسگرها را فراهم میکند.

 از برنامهنویسـیهای در سـطح گسـترده بـا زمانبندی دسترسـی به هزاران کاربر و همزمان به میلیونها حسگر پشـتیبانی کنید. OpenIoT تعداد کمی خدمات حسـی آزاد (دادههای عمومی) از آن خود در اختیار دارد.
## OVE YOUR PROJE

**TAIGA** 

Free. Open Source. Powerful. Taiga is a project management platform for startups and agile developers & designers who want a simple, beautiful tool that makes work truly enjoyable.

### **تایگا، ابزار کاربردی و متنبازمدیریت پروژه**

توسع<br>مسیحید فرقـی نـدارد که شـما یـک توسـعهدهنده، مدیـر پروژه یا یک سـرمایهدار خرد یا کالن باشـید. قدر مسلم دوسـت دارید نمایی خوب از این که پروژه شـما به کجا خواهد رسـید، در ذهن داشته باشید. این که آیا زمانهای مقرر شده برای کارها، به صورتی ادامهدار به سـرانجام رسیدهاند؟ حجم کاری توسعهدهندگان در چه حال است؟ چه مقدار از پروژه تکمیل شده است؟ چه مواردی در قدمهای بعدی باید انجام شود؟ و به همین ترتیب.

یک ابزار مدیریت پروژه به طور کلی جواب همه این سوالها را میدهد. در حالت ایدهآل شما تنها باید وارد سیستم شوید تا از مراحل پیشرفت خبر بگیرید. اما مثل هر کاری در زندگی، رسـیدن به یک سـناریوی ایدهآل در اینجا بسیار سخت است. شاید افراد برای بهروز کردن ابزار مدیریتیشـان خیلی وقت نداشـته باشـند (و حتی شـاید خیلی تنبل باشـند). بنابراین تقریبا همیشه هر آن چه در سناریوی کاری در نظر گرفته شده، بازتابی از ابزار مدیریت پروژه نیست. یک راهحل برای این مشـکل، اسـتفاده از ابزاری است که کامال خودکار و مناسـب جریان کاری توسعهدهنده باشـد. بهعلاوه، ابـزاری که خیلی زود بهروز شـده و کاربر را به سمت خود جذب کند.

تایگا به عنوان یـک ابزار مدیریت پروژه، هدفش رفع مشکالت اساسی کاربران است. این ابزار با یک هدف مشخص طراحی شده و توسعهدهندگان ادعا میکنند »آنقدر زیباست که میتوان تمام روز به تماشای آن نشست«.

بگذاریـد با نحوه شـروع تایـگا و ویژگیهای خالقانه جدیدی که این ابزار ارائه میدهد شروع کنیم؛ کار این ابزار با یک گروه در »Kaleidos »شـروع شـد. شـرکتی که مرکز آن در»مادرید« قرار گرفته و برای هر دو گروه از شـرکتهای پیشـرو و سرمایهگذاری، نرمافزار میسـازد. با این که بیشـتر زمان آنها برای کار مشـتریان صرف میشـود اما در طول سال هر از چندگاهی برای هفتههای »خالقیت شخصیشـان« کار را تعطیـل میکنند. این هفتههای »هکاتون« به بهبود مهارت اشـخاص و تولیـد نمونههایی از هرنوع ایده داخلی، اختصاص داده میشود. در مدتی که افراد در این همایشها شرکت می کنند به صورتی ناشناس برای حل بزرگترین مشکلشان که همان»مدیریت پروژه« است، تالش میکنند.

تایگا توسط گروه Kaleidos قبل از سال ۲۰۱۴ متولد شـد و این گروه برای تمـام پروژههای داخلی خود از این ابزار استفاده می کرد. گروه چابک تایگا به صورتی نیمهمتمرکز در ماه فوریه سـال ۲۰۱۴ تشـکیل شد تا بـه مراحل پروژه، سـاختاری رسـمی بدهد. منابع کدنویسی آن در گیتهاب قابل دسترسی است.

کاربـردی بـودن تایـگا، تمرکـز اصلـی گـروه توسـعهدهندگان بوده و همین مسـاله استفاده از آن را بسـیار آسـان کـرده اسـت. طراحی پـروژه با تایگا همچون وزش نسیم خواهد بود. شما تنها قالب مورد نظر خود را انتخاب کنید )Kanban یا Agile). سـپس نام پروژه و سناریو آن را اضافه کنید و بعد میتوانید بهراحتی شـروع کنیـد. اگر چابـک را انتخاب کنید،

اختیاراتی چون رسم خطوط و نوشتن سناریو کاربران (user-story) را خواهید داشت. پس از آن میتوانید با اتصال این خطوط به مشـخصات کاربران، برای آنان وظایف مختلف را تعریف کنید. Kanban قالب دیگری است که در اختیار شماست. پروژههای طراحی شده با قالب Kanban به شـما اجازه ارسـال مطالب با یک رابط کاربری بسـیار سـاده برای کشیدن و رها کردن )Drop Dragand )پنجرههای وظایف را میدهد. تایگا همچنین یک چارچوب دقیق مدیریت مسـائل را در زمینههای نوع، دقت، اولویت و غیره به شـکلی کامل ارائه میدهد.

آیا احساس میکنید که کارهای مختلف در پروژه بر سرتان آوار شده و کسی متوجه آن نیست؟ هر زمان که در مورد پروژه احساس ناراحتی کردید، میتوانید بهراحتی به دیگران اطالع دهید. همچنین تایگا یک اتـاق کنفرانس مجـازی را بر اسـاس امکانات جانبی AppearIn و Talky برای پروژه ارائه میکند. ویژگیهای جالب و مختلف دیگری برای بخشهای اواخر ۲۰۱۴ و اوایل ۲۰۱۵ در انتظار است. برای مثال، یک ویژگی را در نظر داشته باشید که به گروه اجازه میدهد درباره زمان مورد نیاز برای تکمیل سناریو کاربران، بر اساس »بـازی پوکـر« بحث کنند. یکی از توسـعهدهندگان تایگا روی کنسـولی بر اسـاس ترمینال کار میکند که میتواند برای کاربران کم بینا و ترمینال دوستان، مفید باشد.

تایگا در مقایسه با ابزارهای موجود در حوزه مدیریت پروژه، یک ابزار جایگزین و نوظهوراست.

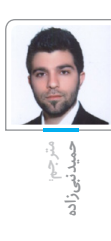

#### معرفی

man<br>1990

## **پروژههای متنباز موفق در سال جاری را دنبال کنید**

اگر جامعه نرمافزارهای متنباز پویا نباشـد و هـر روزه پروژههای جالـب و هیجانانگیز به روی کار نیاید، از بین خواهد رفت. بودن در این مسیر میتواند چالش توانمندی برای شـما باشد و از طرف دیگر از دست دادن چنین موقعیتی به این معناست که امتیاز بزرگی را از دست دادهاید.

خیلی وقتها شرکتهای نوپا میتوانند مدعیان بزرگی در حوزه تجارت خود باشند و حتی دنیای تجارت را یک شبه عوض کنند. برای مثال با این که داکر سال گذشته کار خود را شروع کرده است ولی توانست تاثیر به سزایی در دنیای تکنولوژی داشته باشد و به یکی از ارکانهای اصلی دنیای تجارت تبدیل شود.

با نگاهی که در OpenHub داشتیم یکسری پروژههای متنباز را که توانستهاند نظر سرمایهگذاران را به خود جلـب کنند و موفقیتی در این حوزه داشـته باشـند انتخاب کردیم.

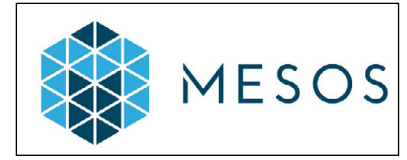

#### **Mesos**

»از زمانـی کـه داکر معرفی شـد تاثیر به سـزایی در اکوسیسـتم و بازار گذاشـت و توانسـت به سرعت در حـوزه آیتی خود را نشـان دهـد.« اینها حرفهای جی الیمن )JayLyman)، تحلیلگر ارشـد شرکتهای نرمافزاری با ۴۵۱ تحقیق اسـت. محبوبترین پروژه جدید الیمن نیز همین Mesos است.

Mesos یک ابزار مدیریتی خوشهای است که به عنوان پایههای اجرایی و مدیریتی داکر نیز استفاده میشود. بـه گفتـه الیمن: »امروزه بیشـتر از گذشـته شـاهد پیشـرفت و بهبود داکر و ظهـور ابزارهای میدیریتی هسـتیم.« Mesos جـزو اولینهایـی بود کـه در داکر استفاده شد.

http://slmd.ir/2o

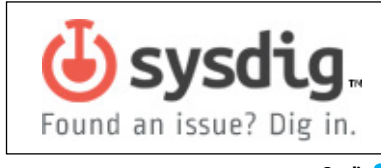

#### **Sysdig**

Sysdig ابـزار جسـتجو و رفع مشـکل در سیسـتمهای متنباز اسـت که امسال از جانب شرکت Draios به بازار عرضه شد. جونا کاول، قائم مقام گروه تحقیقاتی گارتنر درباره این برنامه میگوید: »چیزی که Sysdig را جذاب میکند این اسـت که روی آن یک wrapper با زبان لوا )Lua )طراحی شـده اسـت که اجازه استفاده chiselها را بـرای تحلیل رویدادها به منظـور انجام عملیات خاص میدهد.»

در ادامه کاول توضیح میدهد: »شـما میتوانید تجزیه و تحلیلهـای جالبـی را بـا اسـتفاده از پـردازش داده، سیستمکال و دادههای شبکه انجام دهید. همین اتفاق باعث میشود که بتوان با استفاده از فقط یک ابزار متنباز ترکیبهای پیچیدهتری از دادهها را از منابع داده انتقال داد.«

http://slmd.ir/2p

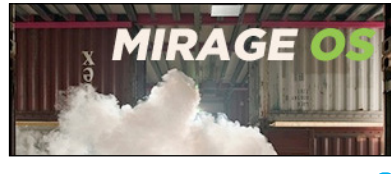

#### **Open Mirage<sup></sub>**</sup>

Mirage یک سیسـتمعامل متنباز اسـت که به منظور ایجاد ساختار امن، عملکرد باال و برنامههای شبکه قابل اعتمـاد در میان محاسـبات ابری متنوع و بسـترههای موبایل طراحی شده است. همچنین این برنامه نمایانگر یک ایده فوقالعاده است که هر روزه به شتاب پیشرفتش اضافه میشود. با استفاده از Mirage کدها را میتوان قبل از آن که کامپایل شـوند در یک سیستمعامل معمولی مثـل لینوکـس یـا X MacOS توسـعه داد، مخصوصـا کرنل های OS که تحت زن (هایپرویژن) اجرا می شوند.

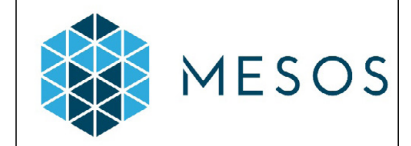

#### **Kubernetes**

یکـی دیگـر از مدعیانـی کـه همـراه بـا مـوج داکـر وارد بـازار شـد، Kubernetes اسـت. ایـن حامـل یـا container مدیریـت خوشـهای، توسـط گوگل عرضه شد و از جانب گروه نرمافزاری Duck Black بسیار مورد توجه و تحسین قرار گرفت. این محصول در تابستان ۲۰۱۴ معرفی شد و هنوز هم

در مرحله پیشساخت است. این اجرا کننده متنباز حامل مدیریت خوشهای، به صورتی طراحی شده که در همه جا قابل اجراست. انتظار میرود نسخه نهایی آن در سال آینده میالدی عرضه شود.

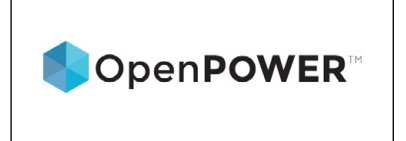

#### **OpenPOWER**

OpenPOWER محصـول شـرکت IBM در اواخر سـال ۲۰۱۳ معرفی شـد و به نظر میآید یک پروژه واحد نیست. اساس این محصول جامعه توسعه باز است که روی نوآوری مرکز داده تمرکز دارد.

 چارلز کینگ مدیر آنالیز IT-Pund در این باره توضیح میدهد: »شرکت IBM پردازندههای معماری POWER خـود را به صورت باز ارائه کرده تا شـرکتهای دیگر بتوانند سیستمهای خود را مبتنی بر این پردازندهها طراحی کنند.

 از جملـه شـرکتهایی کـه برای این طـرح ثبت نام کردهانـد گوگل، NVIDIA و Tyan هسـتند و پس از آن بیـش از ۵۰ شـرکت دیگر نیز ثبت نـام کردند. البته بیشتر هدف IBM تبلیغی برای Systems POWER است که لینوکس برای آنها به ارمغان می آورد.«

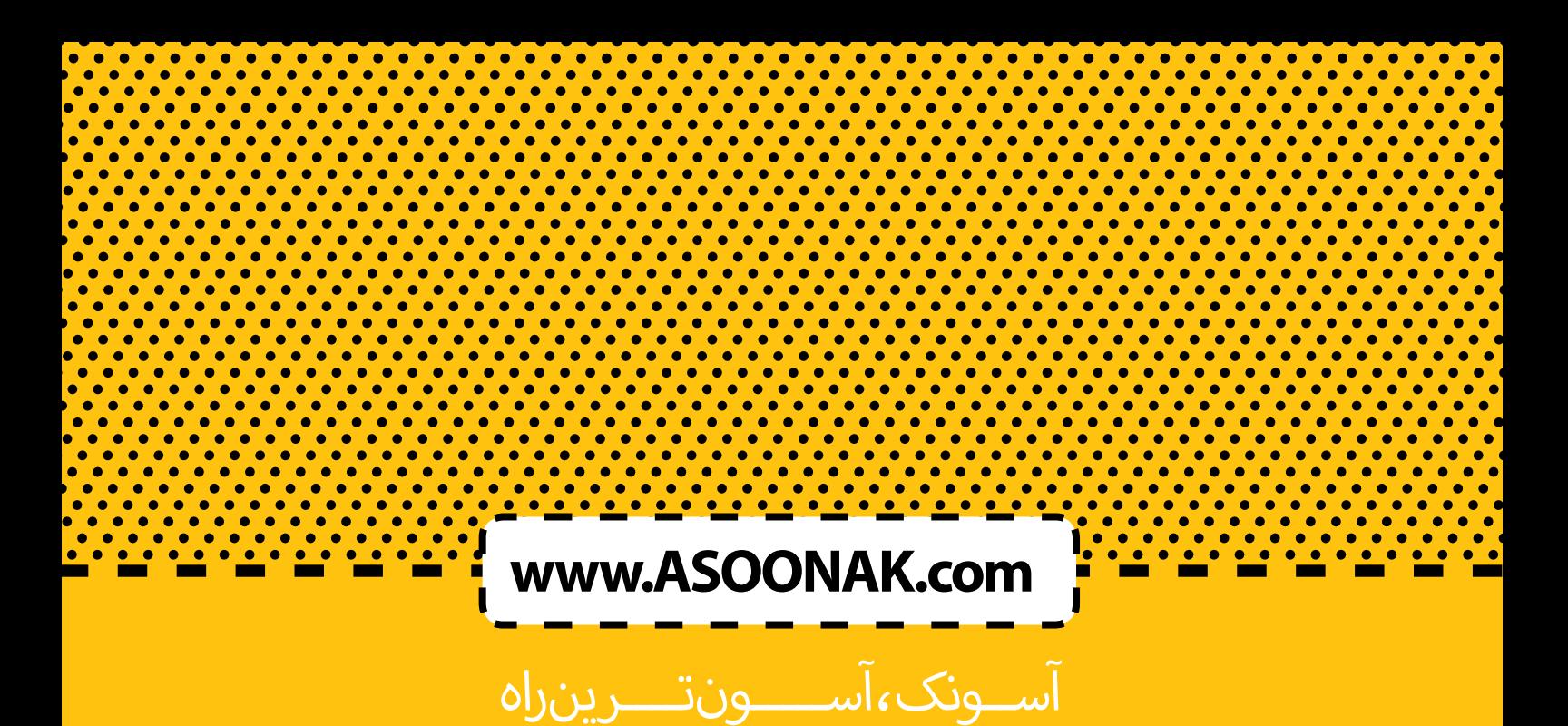

شارژ سیمکارتهای اعتباری همراه اول، ایرانسل، رایتل و تالیا شارژ مستقیم (بدون نیاز به کد) سیمرکارتهای همراه اول و ایرانسل پرداخت کلیه قبوض شارژ وایمکسل ایرانسل خرید گیفت کارتهای PlayStation ,Xbox ,iTunes ,Amazon ,Google و Microsoft خرید مجوز روزانه طرح ترافیک

خرید لایسنس آنتی ویروس

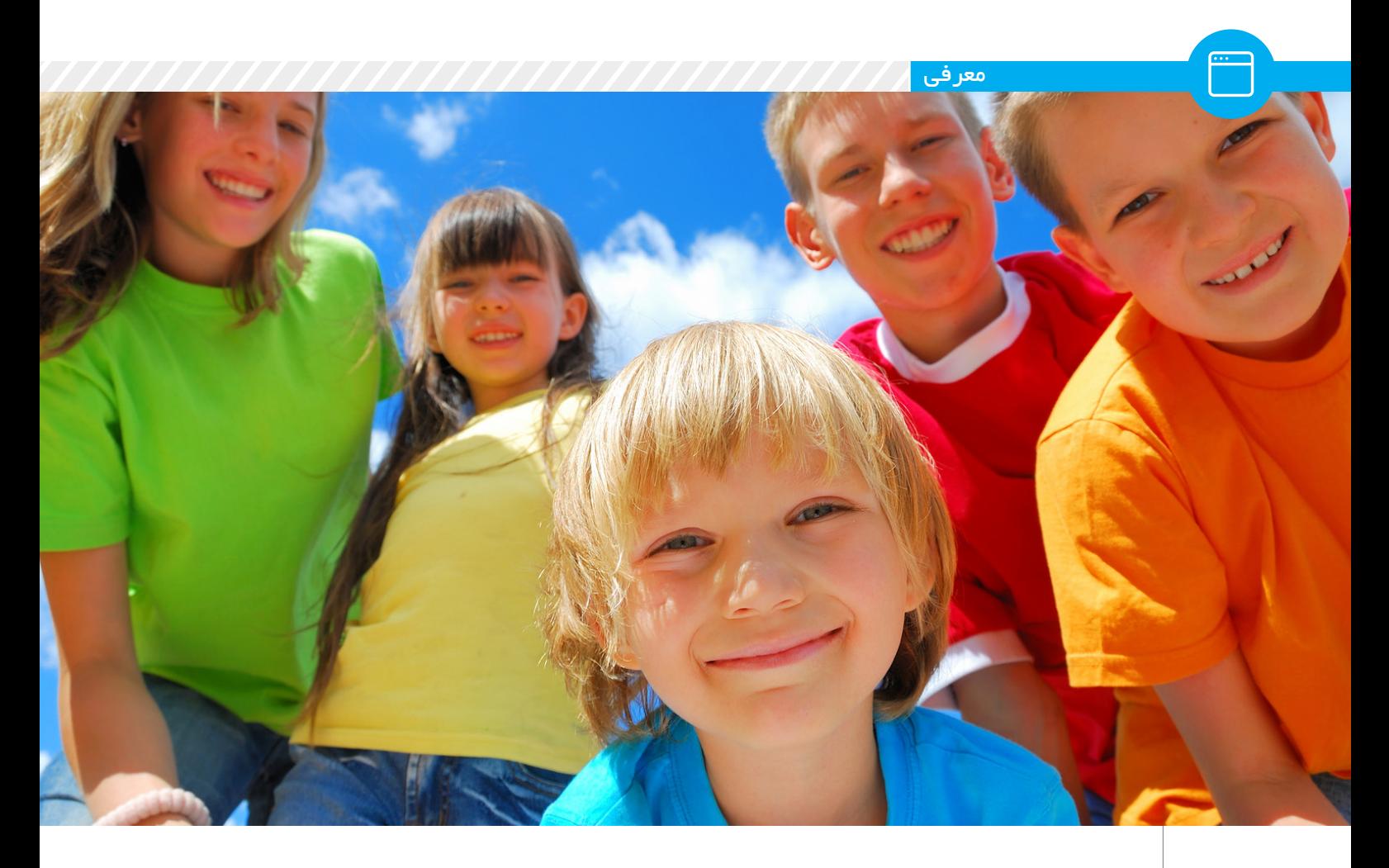

## **زبانهای برنامهنویسی مخصوص کودکان**

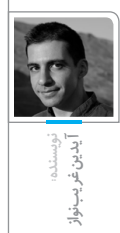

آیـا تا به حال اندیشـیدهاید که کـودکان ما چگونـه بایـد با علم کامپیوتر آشـنا شـوند؟ چیزی بیش از توانایـی انجام بازیهای کامپیوتری؟ دنیای آینده دنیای دیجیتال و کامپیوتر است. دنیای فناوری، دنیای اطالعات. دنیایی که در آن اشخاصی در صدر قدرت خواهند بود که توانایی استفاده از این فناوری را داشته باشند. اما چگونه باید این علم را به کودکان خود بیاموزیم؟ واضح است که برای آموختن نحوه اسـتفاده بهتر از هر وسـیلهای باید از چگونگی عملکرد آن اطالع داشته باشیم. کامپیوترها به وسیله برنامـه و نرمافزارهـا وظایف خود را انجـام میدهند. بنابراین شاید یک راهحل خوب آموزش برنامهنویسی به کودکانمان باشـد. شـاید آنها هرگز برنامهنویسی را بـه عنـوان شـغل آینده خـود انتخاب نکننـد، اما بـرای درک چگونگی عملکرد یک کامپیوتر، این که ُ کامپیوتر چیزی بیش از یک دستگاه کند ذهن نیست کـه تنهـا کاری که میتوانـد انجام دهد اجـرا کردن دستوراتی است که انسانها برایش تعریف میکنند، یکـی از بهترین انتخابها آموختن برنامهنویسـی به

کودکان است.

اما سوال اصلی این است که »کدام زبان؟«. زبانهای سطح پایین برای یادگیری نحوه عملکرد یک کامپیوتر بسیار مناسب هستند. اگر شخصی چنین زبانی را فرا گیرد عالوه بر درک بهتر از کامپیوتر، به درک بهتری از زبانهای برنامهنویسی خواهد رسید. پس آیا زبانی مانند اسمبلی برای آموزش به کودکان مناسب است؟ واقعیت این اسـت که کودکان باید از کاری که انجام میدهند لذت ببرند تا به ادامه دادن آن تشویق شوند. برنامهنویسـی با زبان اسـمبلی با وجود ساده بودن و داشـتن دسـتورات کم، برای آموزش برنامه نویسـی به کودکان مناسـب نیست چرا که نمیتوان کارهای جذابـی مانند سـاختن بازیهای کوچک و سـاده را بهراحتی با آن انجام داد. بنابراین آیا زبانهای سطح باالتـری ماننـد جاوا یـا پایتون انتخاب مناسـبتری است؟ با استفاده از چنین زبانهایی نیز کودک قبل از این که توانایی نوشـتن برنامهای کاربردی و جالب را بدست بیاورد باید به سطح باالیی از توانایی برسد. توجه داشته باشید که حتی اگر کودک شما بخواهد

در آینده برنامهنویس شود نیز باید ابتدا مفاهیم اولیه را بهخوبـی درک کـرده باشـد که این امـر نیز بدون احساس لذت از بازی با کد میسر نخواهد شد. خوشـبختانه زبانهای برنامهنویسـی متعددی برای این منظور پدید آمدهاند. این زبانها عالوه بر سادگی آمـوزش و داشـتن قابلیتهای یک زبان سـطح باال، دارای محیطـی گرافیکی هسـتند. بنابراین کودکان میتوانند نتیجه کار خود را به صورت گرافیکی و در همان لحظهای که خطوط کد را مینویسند مشاهده کننـد. به این ترتیب محیطی جذاب بـرای کودکان فراهـم میآیـد تـا از یادگیـری برنامه نویسـی لذت ببرند. هر چنـد این زبانها هرگز بـرای نرمافزارهای کاربـردی در دنیای واقعی بـه کار نخواهند رفت، اما برای آموزش مفاهیم برنامهنویسی به کودکان بسیار مناسب هسـتند. در این مقاله تعدادی از این زبانها و محیطهای برنامهنویسی موجود برای آنها معرفی خواهنـد شـد. البته تعداد ایـن زبانها بیشـتر از آن است که در یک مقاله بررسی شود. زبانهای معرفی شـده در اینجا بر اسـاس تجربیات شخصی نگارنده

بهترینهاست و البته تمام آنها به غیر از یکی، آزاد هستند.

بـرای یادگیـری نحوه عملکرد یک کامپیوتر و همچنین زبانهای برنامهنویسـی، استفاده از نرمافزارهای آزاد اجتنابناپذیر است چرا که برای یادگیری بهتر، کودکان باید کارهای انجام شده تـوسط دیگران را مشاهده کنند و از آنها سرمشق گیرند. از طرفـی دیگر، مدارس نیز میتوانند با اسـتفاده از نرمافـزار آزاد عالوه بر کاهش هزینهها )حتی در کشـورهای توسـعه یافته نیز مدارس با کمبـود بودجه مواجه هستند) فرهنگ به اشتراکگذاری نرمافزار و دانش را از همان کودکی به فرزندان ما بیاموزند.

محیطهـای برنامهنویسـی معرفـی شـده در این مقالـه، بـه غیـر از Scratch، آزاد هسـتند. هر چند محیط برنامهنویسـی scratch آزاد نیست، اما روح همکاری و به اشـتراکگذاری نرمافزار در آن وجود دارد چرا که برای منتشـر کردن پروژههای نوشـته شـده در این محیط، کد آن نـیــز بــاید الزاما منتشـر گردد. بنابراین با وجـود عدم آزاد بـودن، scratch به عنوان یکی از محیطهای برنامهنویسـی خوب در این مقاله معرفی شـده اسـت. انتخاب نوع زبان به پارامترهای زیادی از جمله سیستمعامل مورد پشتیبانی، اجازهنامه نرمافزار، قیمت آن و همچنین شخصیت کودک شما بستگی دارد. بنابراین انتخاب را به عهده خودتان میگذاریم. الزم به ذکر است که هر چند تعدادی از این زبانهای برنامهنویسی ترجمه نیز شدهاند، ولی تا کنون زبان فارسی مورد پشتیبانی آنها نبوده است. بنابراین کودک شما باید تا حدی با زبان انگلیسـی یا حداقل خواندن حروف و اعداد آن آشـنایی داشته باشد که البته این امر با توجه به کاربرد گسترده زبان انگلیسی در زندگی امروز، میتواند در آینده برای کودک شما مفید باشد.

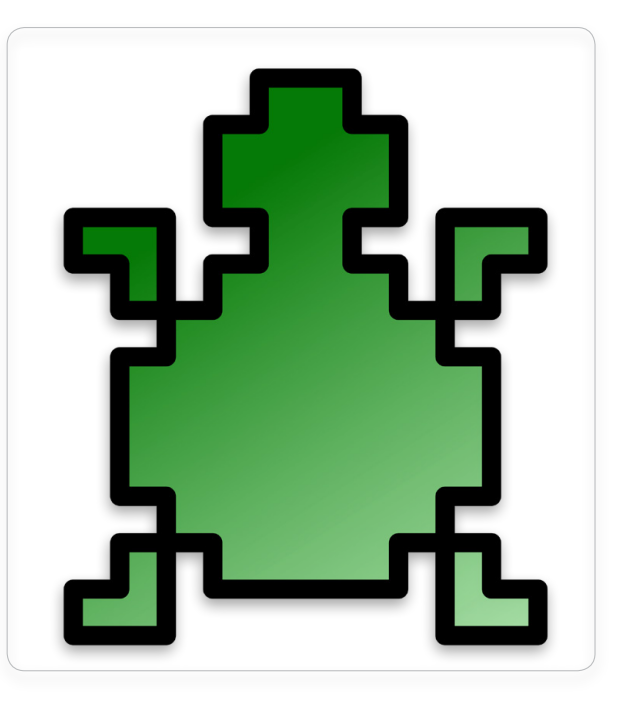

#### **Logo**

زبان لوگو در سال ۱۹۶۷ با هدف آموزش پدید آمد. لوگو ساختاری مانند Lisp دارد و میتوانید آن را Lisp بدون پرانتز در نظر بگیرید. لوگو در حالت بصری الکپشتی است که مدادی به دست دارد. برنامهنویس با نوشتن دستورات، نحوه حرکت این الک پشـت را کنترل کرده و میتواند اشـکال مختلفی را پدید آورد. اسـتفاده از الکپشـت به دالیل تاریخی صورت میگیرد. در سـال ۱۹۶۹ موسسه تحقیقات

و فناوری ماساچوست )MIT )رباتی به شکل الکپشت طراحی کرد که به وسیله زبان لوگو کنترل و هدایت میشد. لوگو از آن زمان تا به حال تغییر چندانی نکرده است. البته به دلیل نبود استاندارد مشخصی برای این زبان، انواع گوناگونی از آن با دسـتورالعملهای تا حدودی متفاوت وجود دارد. تا سـال ۲۰۰۷ بیش از ۱۷۰ پیادهسازی مختلف از این زبان پدید آمده است.

یکـی از محیطهـای برنامهنویسـی خـوب بـرای ایـن زبان کـه با هـدف آموزش برنامهنویسـی به کودکان طراحی شـده اسـت، Kturtle اسـت. Kturtle بخشـی از بسته آموزشی محیط گرافیکی KDE بوده و با مجوز GPL منتشر میگردد. یکی از قابلیتهای خوب Kturtle توانایی ترجمهپذیری آن به زبانهای مختلف اسـت. به این ترتیب با ترجمه دستورات به زبان مادری برنامهنویس، استفاده از آن سادهتر میشـود. البته زبان برنامهنویسی Kturtle که اسکریپت الکپشت نامیده میشود کامال زبان لوگو نیست و بر پایه آن ساخته شده است و زبان بسیار مناسبی برای آموزش به کودکان است. شکل زیر یک محیط Kturtle را بعد از اجرای یک قطعه کد نمایش میدهد. برای اطالعات بیشتر میتوانید به سایت رسمی Kturtle مراجعه کنید.

#### http://slmd.ir/2r

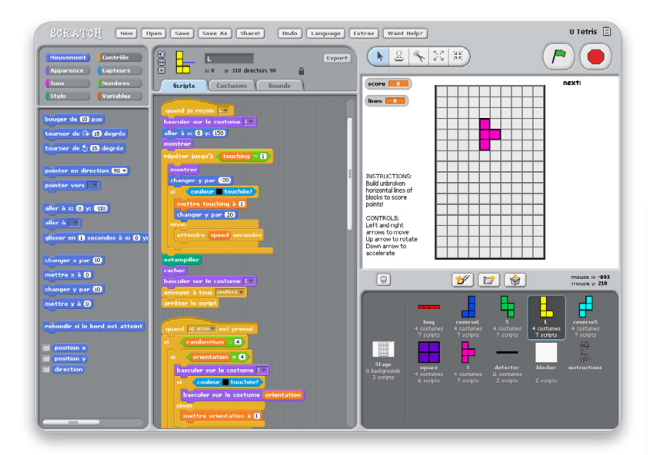

#### **Scratch**

زبان برنامهنویسی Scratch اولین بار در اوایل سال ۲۰۰۷ پدیدار شد. با وجود عمر کوتاه آن، این زبان توانسته است طرفداران بسیاری پیدا کند. در حال حاضر بیش از ۶۸۰۰۰ نفر به عضویت وبسایت رسمی آن در آمدهاند و حدود ۷۴۰۰۰ پروژه به این زبان نوشته شده و روی وبسایت آن منتشر شده است. این افراد از سرتاسر جهان عضو این پروژه شـدهاند. بنابراین scratch به زبانهای زیادی ترجمه شـده است. در حال حاضر این زبان در مدارس بسیاری در سرتاسر جهان به عنوان اولین زبان برنامهنویسی تدریس میگردد.

scratch توسـط گروه کوچکی از محققان در آزمایشـگاه Media MIT طراحی شـد. هدف این پروژه توسعه زبانی است که بتواند به عنوان اولین زبان برنامهنویسی به یک شـخص آموزش داده شود. بنابراین برای آموزش به کودکان و نوجوانان زبان بسـیار مناسبی است. کودکان با استفاده از scratch میتوانند بهسادگی بازیهای ویدئویی، موسیقی یا انیمیشن بسازند.

یکی از قابلیتهای scratch توانایی ترکیب پروژههای مختلف و اشیا ساخته شده به وسـیله آن برای به وجود آوردن پروژههای جدید اسـت. شـعار scratch« تخیل کن، برنامه بنویس و به اشـتراک بگذار« اسـت. به اشتراکگذاری برنامهها بخش مهمی از پروژه اسـت چرا که کودکان میتوانند عالوه بر مشـاهده کار دیگر افراد،

از پروژههای آنها به عنوان بخشـی از برنامه خود اسـتفاده کنند. تنها روشـی که شما میتوانید برنامه خود را در اختیار دیگران قرار دهید، منتشر کردن کد منبع آن است. برنامههای نوشته شده به زبان scratch میتوانند مستقیما از درون خود IDE به وبسایت رسمی آن ارسال شوند. همچنین یک applet به زبان جاوا با نام player scratch وجـود دارد کـه میتوانـد برنامههـای scratch را تقریبـا در تمـام مرورگرهای وب اجرا کند.

در حـال حاضر شـما میتوانیـد IDE این زبان را برای سیسـتمعاملهای ویندوز و MacOSX بـه رایـگان از وبسـایت رسـمی آن دریافـت کنیـد. نسـخهای بـرای گنو/لینوکس موجود نیسـت. شـکل زیر محیـط scratch را که در سیسـتمعامل MacOSX اجرا شده است، نمایش میدهد. همچنین کتاب بسیار خوبی در زمینه آموزش این زبان از پروژه کتاب ویکی قابل دریافت است.

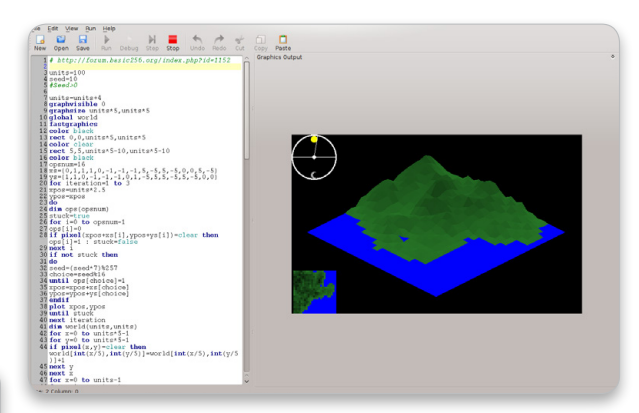

#### **Etoys**

ایده اولیه Etoys توسـط آلن کی (Alan Kay) مطرح شـد و هم|کنون کل پروژه نیز توسط او هدایت میشود و اسکات والاس (Scott Wallace) نیز توسعهدهنده اصلی آن است. Etoys تاثیر زیادی روی پروژه scratch به جا گذاشته است. Etoys محیطی دوستانه برای کودکان فراهم میآورد تا بتوانند از کار با کامپیوتر خود لذت ببرند. Etoys تنها یک محیط برنامهنویسی برای کودکان نیست، بلکه یک Desktop کامل به وجود میآورد که روی اکثر بسـترهها قابل اجراسـت. از آن جایی که این نرمافزار متنباز است، بسیاری از بخشهای آن توسط کاربران نهایی (کودکان و نوجوانان) به وجود آمدهاند.

Etoys محیطی چندرسـانهای همراه با زبان اسکریپتنویسـی قوی، که توانایی پشـتیبانی از برنامهنویسـی شـیءگرا را داراسـت، به همراه اشیا بسیاری مانند گرافیکهـای دوبعـدی، سـهبعدی، صـوت، پویانمایـی و حتـی صفحـات وب پدیـد آورده کـه تمامی آنها توسـط کاربـران نرمافزار به وجـود آمدهاند. یکی از قابلیتهـای منحصربهفـرد Etoys توانایـی بـه اشـتراکگذاری نرمافزارهـا و پروژههای نوشـته شـده با آن به صورت Real-Time از طریق اینترنت اسـت که بـه کـودکان این اجـازه را میدهد تا با همکاری یکدیگر پـروژهای را تکمیل و به اتمام برسـانند. در حال حاضر Etoys در بسـیاری از کشورها از جمله ایاالت متحده آمریکا، کشورهای اروپایی، برزیل، کلمبیا، ژاپن، کره، هند و کشورهای دیگر استفاده میگردد.

مستندات آموزشی و راهنماهای زیادی برای کودکان و آموزگاران وجود دارد. آموزشها و مثالهای متنوع بسیاری در سایت رسمی و همچنین در وبسایت پروژه »هر کودک، یک لپتاپ« قابل دسترسی است.

http://slmd.ir/2u

#### **Alice**

آلیس زبان برنامهنویسـی متنباز و شـیء گراست که به همراه IDE ارائه میشود و تحت نسخهای از اجازه نامه BSD منتشر میگردد. آلیس بر اساس جاوا توسعه پیدا کرده اسـت و محیطی سـهبعدی را پدید میآورد که کاربران میتوانند به وسـیله Drop-And-Drag بهسـادگی اشـیا سـهبعدی و پویانمایی پدید آورند. هدف اصلی آلیس مقابله با سـه مشـکل اساسـی اسـت که در اغلب زبانهای آموزشی وجود دارد: ۱( اکثر زبانها برای به وجود آوردن کدهای قابل اسـتفاده پدید آمدهاند که خود موجب به وجود آمدن پیچیدگی میشـود. اما آلیس منحصرا روی آموزش برنامهنویسـی تمرکز داشته اسـت. ۲( آلیس کامال با IDE خود پیوند خورده است. بنابراین نیازی به حفظ کردن گرامر زبان نیست. هر چند از برنامه نویسی شیء گرا و بر اساس رویداد پشتیبانی میکند. ۳( آلیس عالوه بر آن که محیطی برای آموزش برنامهنویسی برای نوجوانان پدید میآورد، میتواند به عنوان یک ابزار داستان سرا برای سرگرمی کودکان نیز استفاده شود. به این معنی که کودکان کوچکتر نیز میتوانند به وسیله Drop-And-Drag داستانهایی با گرافیک سهبعدی پدید آورند. در حال حاضر نسـخه سـوم آلیس توسط Arts Electronic در حال توسعه است و از مدلهای گرافیکی بازی محبوب 2 Sims The در آن اسـتفاده خواهد شـد. در اواخر ۲۰۰۸ نسخه آلفا آن و در سال ۲۰۰۹ نیز اولین نسخه بتا منتشر شده است. نسـخه کنونـی آلیس نسـخه ۲ بوده که قابلیـت اجـرا روی وینـدوز، MacOSX و گنو/لینوکس را داراست.

#### http://slmd.ir/2w

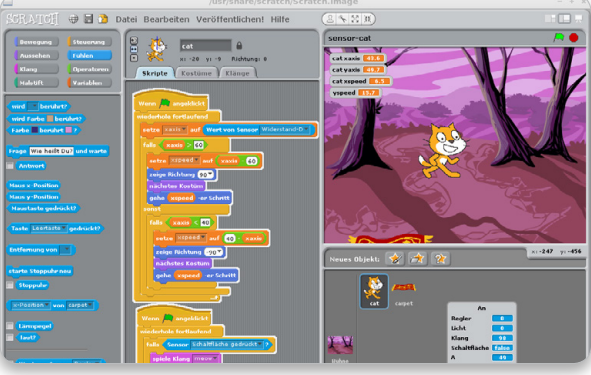

#### **BASIC-256 8**

نام قبلی این پروژه kidBASIC (بیسیک کودکان) بود که به منظور جلوگیری از تشابه اسـمی با پروژه دیگری به همین نام، به -256BASIC تغییر نام داد. این زبان بر پایه زبان بیسیک توسعه یافته و همراه محیط گرافیکی ارائه میشود که به کودکان این اجازه را میدهد تا با استفاده از دستورات آن، اشکالی را ترسیم نمایند. همچنین از دستورات ساختاری، مانند next/for، Then/If روالها پشتیبانی میکند تا کودکان بتوانند اصول پایه برنامهنویسی را فرا گیرند. -256BASIC نرمافزاری آزاد بوده و تحت اجازه نامه GPL منتشر میگردد.

توسـعهدهندگان BASIC-256 بـر این اعتقاد هسـتند که برای آمـوزش اصول پایه کامپیوتـر بـه کودکان، باید از زبانهای سـطح پایین اسـتفاده کرد و بعـد از زبان اسـمبلی، زبان بیسـیک پایینترین سـطح را دارا بوده و برای آموزش به کودکان ایدهآل اسـت. بنابراین این پروژه با اضافه کردن محیط گرافیکی به این زبان، آن را برای کودکان جذابتر کرده است.

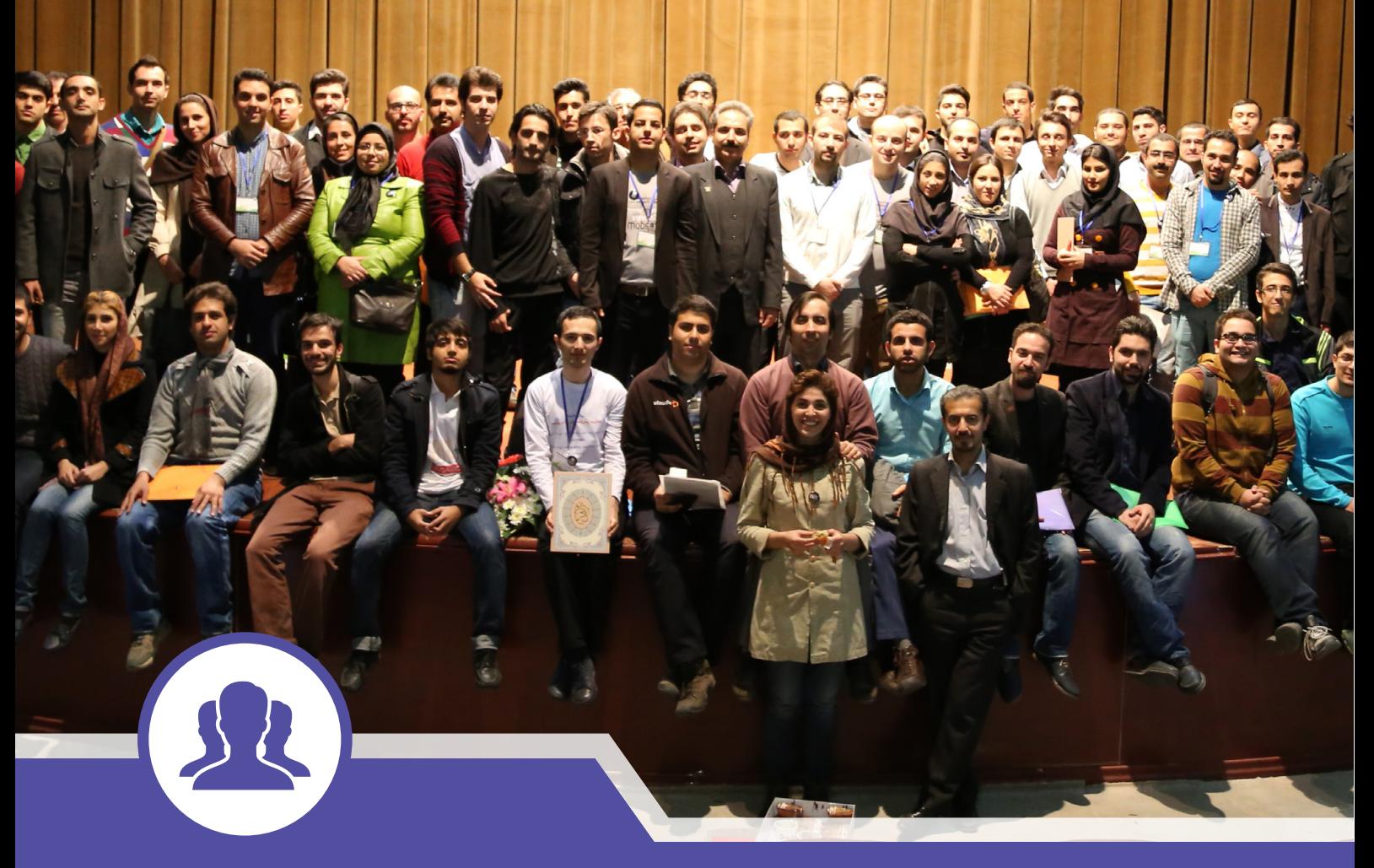

#### جامعه کاربری

- **پنج زن با استعداد که در »دنیای متنباز« باید بشناسید | 51|**
- **چهارمین همایش نرمافزارهای آزاد استان البرز | 52|**
- **معرفی گروه کاربران لینوکس مشهد | 54|**
- **توتفرنگیهای خاکستری | 56|**
- **کسبوکار متنباز، از پذیرش تا انتظار | 59|**

**جشن انتشار اوبونتو | 44| وقتی زمان تحویل پروژه م یگذرد، چکار کنیم؟ | 46| ایـران بر روی ریل | 47 | شش ویژگی مهم برای ایجاد گروهی کارآمد | 48 | چرا مدارس باید منحصرا از نرمافزارآزاد استفاده کنند | 50|**

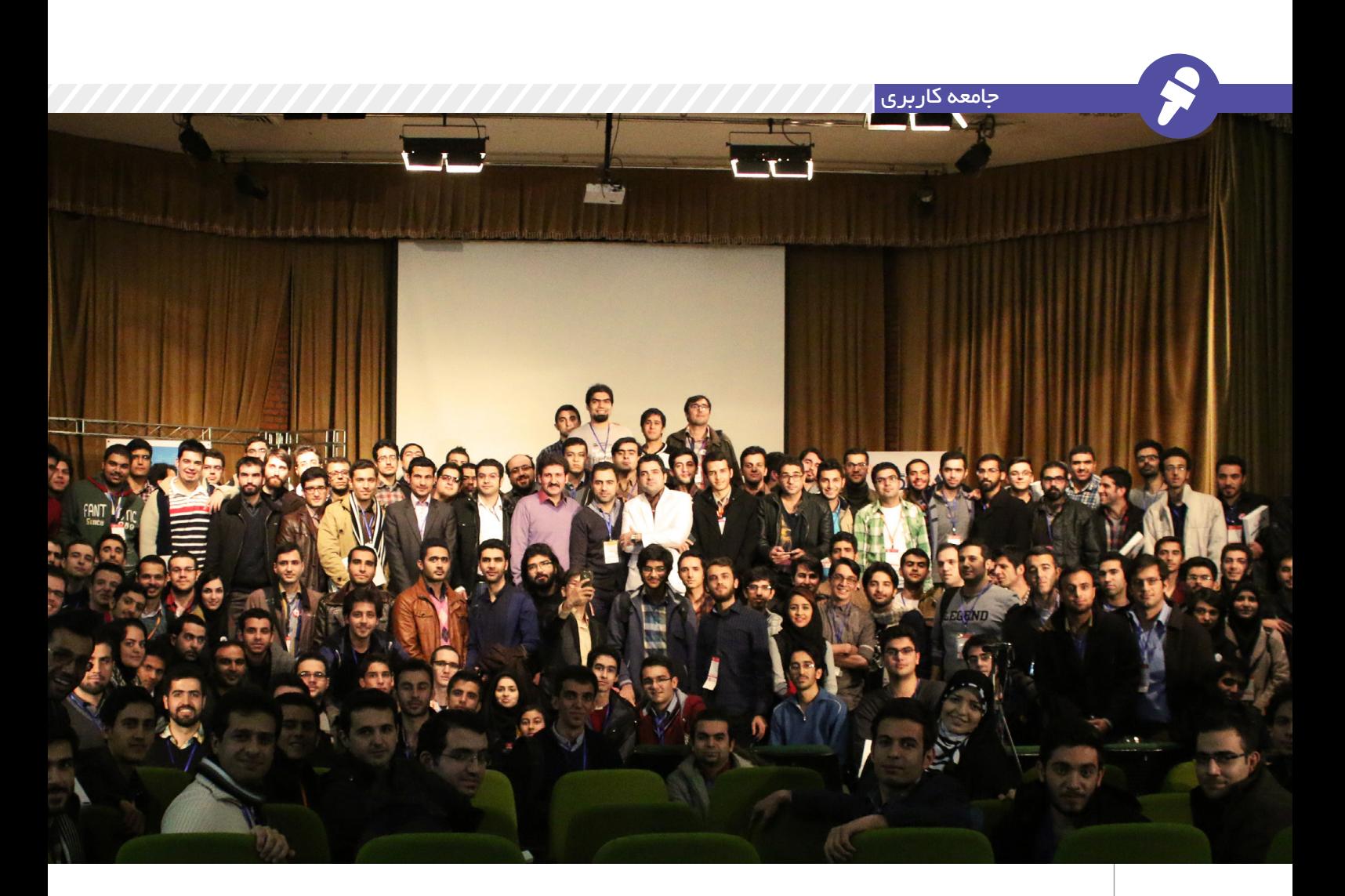

# **جشن انتشار اوبونتو**

![](_page_43_Picture_2.jpeg)

برای مشاهده<br>تصاویر دیگر این<br>ویداد به آدرس زیر<br>:مراجعه کنید

ر<br>http://slmd.ir/3k

**از آنجایی که فردا و پس فردای جشـن تعطیل بود، گفتم حتما خیابانها خلوت هسـتند و به راحتی میشود در زمان کمی به جشن رسید. صبح روز قبل ثبتنام کرده بودم و صبح، ساعت یک ربع به نه از بلوار دانشجو به سمت دربهای شمالی دانشگاه شهید بهشتی رفتم. از یکی از دربها که بنر همایش در آنجا نصب شده بود، قصد ورود داشتم که نگهبان گفت از درب باالیی وارد شوم. از درب بعدی که به داخل دانشکده نگاه کردم با ازدحامی از جمعیت روبرو شـدم. با خود گفتم این درب دیگر همانی اسـت که باید! پس از پرسوجو متوجه شـدم که باید در صف بایستم و کارت همایش بگیرم. البته بعد از رسیدن به جلوی میز متوجه شدم که اسم من در لیست نیست! »خب برم؟«، »نه صبر کنید ثبت نام حضوری انجام خواهد شد.«، »آقا من ثبت نام کرده بودمها!«، »بله درسته، در دیتابیس هستی ولی اسامی یک روز جلوتر پرینت گرفته شده!«**

بـا اتوبوسـی که فراهم شـده بـود به سـالن مربوط بـه کارگاهها رفتیـم و اینجا بود که دیگر سـختی اول کار فراموش شـد و هر کسـی به دنبال کارگاه خـودش بـود. من هم بـه کارگاه QOS کـه ثبت نام کرده بودم، رفتم و خب این یکی را دوست داشتم؛ »استاد هوشمندیراد«. وسط ارایه ایشان وارد شدم و با خجالت همان جلو نشسـتم. افرادی در جلسـه بودند که حتی شاید به خوبی دستورات لینوکسی نمیدانستند. با صبر و حوصله کمی درباره مفاهیم شـبکه توضیح داده شد و شبیهساز سه سرور را در کنار هم به همراه ارتباطهای مابین آنها را ایجاد، full class و less class روش مثالهـای خودش، حل کرد و نتیجه آن را روی دانلودهاش نشان داد. حتی برای سوال یکی از بچهها هم که دانلود عادالنه شبهای خابگاه را خواسـتار بـود، SFQ را معرفی کردند؛ این که ۱۰۲۴ صف دارد و پهنای باند را بین کاربران به عدالت تقسیم میکند. البته بعدا در سالن همایش ایشان دورههای لینوکس و مدارک معتبر بینالمللی نظیر LPI و نمایندگی معتبـر آن را در ایران معرفی کردند. کارگاههای دیگر را نبودم ولی خب فکر کنم که همگی آنها به خوبی برگزار شدند، بهخصوص که شـنیدم تعـداد زیادی از مشـتاقان لینوکس، از

کارگاه »۰ تـا ۱۰۰ اوبونتو« که دانیال بهزادی برگزار کرده بود، اسـتقبال بینظیری داشتند و اینجـا بـود کـه لـذت شـرکت در همایش معنـا پیدا میکرد و پس از اتمـام کارگاهها، از شرکتکنندگان با شیرینی، چای و قهوه گرم، پذیرایـی خوبی صـورت گرفت که فضای گپ دوسـتانه بچههایی که با هم آشـنا بودند را در هـوای پاییـزی، گرمتر کـرده بـود. از چهرهها میشد فهمید که از بودن در این محیط، لذت میبرنـد. در همین راسـتا با یکـی از بچههای جامعه مشـغول صحبـت شـدیم و از درد دل جامعه فنی و مشـکالت آن گفتیم و در حین صحبت، ایشان که متوجه آرم سالمدنیای من شـده بود، سعی کرد تا هرچه ایراد و پیشنهاد در ذهن دارد، به من منتقل کند. راستش شاید صحبت طوالنی بود، اما خوشـحالم از این که بازخورد را از نزدیک شنیدم و البته مفید بود. باشـد که گپ دوسـتان دیگر که در گروههای کوچک بودند نیز پربار بوده باشد.

به سـمت سـالن اصلـی همایـش پیـادهروی کوتاهـی داشـتیم و در انتهای سـالن جا گیر آوردیم. بهقدری استقبال زیاد بود که بچههای گرداننـده همایـش مجبـور شـدند صندلـی از کالسهـا بیاورنـد و در گرداگـرد سـالن و راهروهای سـالن و از هر جایی که ممکن بود برای نشسـتن مخاطبین استفاده کردند. ولی خب جمعیتی هم مجبور شـدند که حتی در سـالن بایسـتند؛ حتی آرش برهمند، سردبیر پیوست و مجری برنامه کافهفناوری هم در بین آنها بود که پس از گذشت چندی، یک جایی هم برای او پیدا شـد و مراسـم با تالوت قرآن آغاز شد.

آقـای تشـکری، مشـاور ارشـد سـازمان ملی متنبـاز، سخنشـان را با تعریفـی از لینوکس و چرایـی برتری این نرمافزارهـا و این که چرا باید آنها را دوسـت داشت، شـروع کردند. در حین صحبتهایشـان اشارهای داشتند به پدر سالمندشـان که ۵ سالی است با لینوکس کار میکنند. همچنین اخباری درباره حرکتهایی که از سوی دولت و سازمان در حال انجام است با خود به همراه داشتند؛ خبرهای مهمی از این دست:

- مصوبه دولت که مهاجرت سازمانهای بزرگ از ویندوز به لینوکس را نوید میدهند. - همایشـی کـه در همین هفته برگزار شـده و مدیـران آیتـی شـهرداریها اسـتفاده از

نرمافزارهای متنباز را تصویب کردهاند. - آموزش و پرورش در سـر فصل خود مطالب لینوکـس گنجانـده اسـت و سـازمان فنـی و حرفهای از سال بعد در این زمینه فعال خواهد شد. البته از نظر من باید چگونگی اجرای این موارد را در سـالهای آتی جویا شـد و دید آیا برنامهریزی مناسبی هم برای این امور در نظر گرفته شـده اسـت یا خیـر و آیـا بودجهها به درستی استفاده خواهند شد یا نه! پـس از آن آقـای صدیقـی، ارایـهای در زمینه Data Big داشـتند. آن را شـبیه حرکـت از خانههـای کوچـک بـه سـاختمانهای بزرگ و برجهـا تشـبیه کردنـد. Hadoop، محصـول گـوگل و متنبـاز را پویـا و در حال پیشـرفت سـریع خواندنـد و سـفارش بـه یادگیـری آن کردند. ایشـان همچنین اشـارهای بـه HDFS و Mapreduce داشتند. تحت عنوان ذخیره اطالعات از پایگاهدادههای j4Neo بهترین گرافها، Riak و Hbase که دوسـتداران هادوپ از آن استفاده میکننـد، mongodb و Redis َ را کـش سـرور بینظیـر نامیدنـد. برای جسـتجو هـم elastic و soler را معرفـی کردنـد و بـرای گزارشهـا، fluentD ,logstash ,ELK را خیلی سریع معرفی کردند.

در ادامه در رابطه با ارسال اطالعات و پردازش مدیا و معرفی برنامههایی در این زمینه صحبت کردند و بهقدری سریع صحبت کردند که حتی شاید عدهای اطالعات را باید فقط با ضبط صدا و پخش مجدد گوش میدادند، وقت کمی در اختیارش بود ولی خب اشارهای هم به -Ma chinelearning کـرد و خیلی سـریع صحنه را برای ورود جادی پر سر و صدا آماده کرد.

آقای جادی میرمیرانی که حسابی مورد تشویق قـرار گرفـت آخرین اخبار لینوکسـی را تحت عنوان »از اوبونتو قبلی تا این اوبونتو« بازگو کرد که بسیاری از آنها در بخش اخبار سایتهای دیگر و حتی نشریهمان قبال اطالعرسانی شدند. اما توصیف این اخبـار از زبان راوی قهار لذتی دیگر داشت. اخبار از انتشار فیلم زندگی آقای توروالدز و آزاد شدن این و آن و داتنت بود که دنیای تابستان شلوغ نام گرفت و از افول نوکیا و انتخاب استراتژی بد آنها گفت. همچنین از مهاجرت چینیها و مرکز کنترلهای آمریکایی از سوالریس به لینوکس خبر داد. البته بخش جذاب بصری هم داشت؛ از جمله فیلمهایـی از ارایههای با انرژی یکی از مدیران

**تعداد زیادی از مشتاقان لینوکس، از کارگاه »۰ تا ۱۰۰ اوبونتو« که دانیال بهزادی برگزار کرده بود، استقبال بینظیری داشتند و اینجا بود که لذت شرکت در همایش معنا پیدا میکرد**

نرمافزاری در دنیا. البته حضور مایکروسافت را به صورت رایگان در دستگاههای دیگر، مشکلی دوباره علیه آزادی نرمافزاری دانسـت. تعدادی هـم مشـکالت امنیتـی و قدرت دیـد جامعه متنباز که ایرادها را دیدند و کماکان امنترین هستند و این را به حق قدرت و توانایی فرهنگ گنـو نام بـرد. اخباری هـم از تـرک خانمها از گیتهـاب و Works Linux داشـت. مخاطبـان را به حذف شـوخیهای بیمـورد و حمایت از حضور سـالم زنان در دنیای کار فنی و آیتی دعوت کرد. خبر پشت خبر که گزارش کلی آن را باید از خود سایت اوبونتو بگیرید و بخوانید. آخرین ارایه هم که به آقای روزبه شـفیعی در زمینـه رایانش ابری اختصاص داده شـده بود، البتـه با وقت بسـیار محدود. بنابراین ایشـان خیلـی سـریع زیرسـاختهای سـختافزاری و نرمافـزاری را تشـریح کردنـد و ایـن کـه Stack Open یکـی از قویتریـن نامهـا در این زمینـه در دسـته دنیـای نرمافزار آزاد اسـت و تحت حمایت اوبونتو و شرکت کنونیکال قرار دارد. همچنیـن، داشـتن بیـش از ۱۴۰ گروه کاربری بزرگ و فعال در سرتاسر دنیا، مستقل از بسـتر بودن، بهینه بودن آن روی توزیعهای لینوکس و توسعه آن به زبان پایتون را مزایای آن دانسـت. در ادامه به معرفی کامپوننتهای مورد اسـتفاده آن پرداخت و گروهی را معرفی کردنـد که در ایران تحت دامنه ir.openstack به فعالیت میپردازند. بعد از ارایهها، خاطراتی که توسط مخاطبین در کاغذ مکتوب شده بود را با بازبینی گروه گردانندگان به مسابقه گذاشتند و ۵ نفـر بـه عالوه یک دختر خانم ۱۱ سـاله را کـه با خانـواده آمده بود، بـرای خواندن خاطره خود دعـوت کردند که از این میان خاطره این دختر خوش صحبت باعث شد که حضار به او رای بدهند که برنده یک دستگاه تبلت از سوی حامـی اصلـی همایـش و دریافـت آن از آقای دهقان مدیر ارژنگ شد.

در پایان گردانندگان اوبونتو از آقای زبردست که به نظر آنها یک پیشکسـوت در فعالیتهای لینوکسـی اسـت که از سـال ۸۴ در این زمینه فعالیت میکنـد، با یک هدیه تبلت قدردانی و یادی هم از ثابت قدمان کردند. بعد از یک عکس دستهجمعی که متاسفانه همه شرکتکنندگان در کادر آن جا نشدند، به سالن غذاخوری رفتیم و حسن ختام همایش، گپ و گفت دوستان با یکدیگر در دستههای کوچک بود.

جامعه کاربری

 $dli_{\lambda_{\mathcal{O}}}$ 

## **وقتی زمان تحویل پروژهم بگذرد، چکار کنیم؟**

![](_page_45_Picture_2.jpeg)

**بر بر**<br>م<sup>ه</sup>ای برای بهترینهایمان هم اتفاق میافتد،<br>م<sup>های</sup> شمالی شـاید حسـابداری، اعداد و ارقام را به موقع برایتان حاضر نکند. شـاید کار طراحـی کـه خیـال میکردید چهار سـاعت طول میکشـد، 14 ساعت طول بکشد. شاید برنامه غذا مکزیکی سهشـنبه به مسـمومیت غذایی سهشنبه تبدیل شود و به زمان تحویل کارتان نرسید. به هرحال، شما از زمان تحویل کارتان عقب میافتید و میدانید که رییستان، مشتریتان یا هر کس دیگری که باید به او کار تحویل دهید، چندان راضی نخواهد بود. بدبختانه در مقام یک نویسنده و ویراستار من ِ در هر دو سـوی تحویل کار از موعد گذشـته، بـودهام. چنـد نکتـهای را کـه خـودم امتحان کردهام که به شما کمک می کنند بدون این که روابطتان مخدوش شوند، وقت اضافه دریافت

#### **هر قدر زودتر که امکانش هست خبر دهید**

کنید را میگویم.

هیـچ چیـز دیوانهکنندهتر )ناگفته پیداسـت غیرحرفهایتر( از این نیست که بگویید: »اوه، من به موعد تحویل امروز نمیرسـم، میشود هفته دیگر تحویل بدهم؟« البته مشخصا اسـتثناهایی هم در کار هست

(مسـمومیت غذایی را ببینید) اما در بیشـتر مواقـع وقتی میدانید قرار اسـت کاری را دیر تحویـل دهید، باید تالش کنیـد تا جایی که میشـود زودتر خبر دهید. اگـر صاحبکار از قبـل بداند، بهتـر میتواند برنامهریـزی کند. برای مثال میتوانید چیزی مثل این بگویید: »مـن دارم در پروژه عمیق میشـوم و به نظر میرسـد جمعآوری دادهها چند روزی بیشتر از آنچه از ابتدا گمان کرده بودم طول بکشد. میشود موعد تحویل را از این جمعه به جمعه دیگر تغییر داد؟« در واقع بیشتر افراد با داشتن یک دلیل خوب، با خوشحالی زیادشدن زمان تحویـل کار را مـی پذیرنـد. البته اگـر از قبل بدانند.

 **یک توضیح مختصر ارائه دهید** توضیـح دادن ایـن کـه چـرا کاری را دیرتر از موعد تحویل میدهید همیشه حرفهای است. البته، تمام موعدهای تحویل به صورت یکسان ایجاد نشـدهاند، یک قرارداد سـفت و سخت تحویـل کار به مشـتری با گزارش پیشـرفت کار کـه قرار اسـت هفته آینده بـه همکارتان تحویـل بدهیـد قـدری فـرق دارد، در نتیجه برای هر کدام توضیح متفاوتی نیاز اسـت. اما بهترین کار این است که بدون این که تقصیر را

**هیچ چیز دیوانهکنندهتر )ناگفته پیداست غیرحرفهایتر( از این نیست که بگویید: »اوه، من به موعد تحویل امروز نمیرسم، میشود هفته دیگر تحویل بدهم؟ «**

گردن کسی بیندازید و درباره مریضی حیوان خانگی یا کامپیوتر خرابتان و این جور چیزها وراجی کنید، توضیح دهید چرا کارها مطابق زمانبندی پیش نرفتهاند.

#### **یک امتیاز یا گزینه دهید**

یکـی از بهتریـن نویسـندههای مـن، یکی از بهترین اسـتراتژیهای »من به موعد تحویل نمیرسـم« را دارد. او به من این حق انتخاب را میدهد که کارش را شتابزده به موقع برساند یا به او زمان اضافه بدهم. برای مثال : »من در میانه یک پروژه هستم که کمی بیشتر از حد انتظارم طول میکشد. آیا اگر طرح اولیه را فردا تحویل بدهم زمانبندیات خراب میشـود؟ اگر این طور اسـت که همین امشـب چیزی سرهم میکنم و میفرستم، درغیر این صورت بابت کمی زمان اضافه بسیار ممنون میشوم و تا فردا تحویل میدهم.« من هم همیشه با کمال میل این زمان اضافه را به او میدهم. یک روش دیگر این که همیشه میتوانید این پیشنهاد را بدهید که بخش تکمیل شده کار را تحویـل دهید. برای مثـال: »قطعا میتوانم صفحههای یک تا شـش گزارش را تا امشـب تحویل بدهم، یا این که میتوانم کل ۱۰صفحه را تا فردا ظهر بدهم.«

![](_page_45_Picture_13.jpeg)

:منبعhttp://slmd.ir/3i

اگر با دیر تحویل دادن کار، کسی را در موقعیت بـدی قـرار میدهیـد، فکر کنید چـه چیزی میتوانید در مقابل ارائه دهید که جبران شود. من از نویسندهها میخواهم به جای یک مقاله، دو مقاله بفرسـتند تا جبران تاخیرشان شود، اگر به مشتری کار تحویل میدهید، میتوانید یک افزونه روی محصول یا سرویستان اضافه کنیـد، یا کمی تخفیف بدهید. به این ترتیب تاثیر خوبی بر جای میگذارید.

 **قدردان باشید و حرفهای برخورد کنید**

اگر تا به حال در جایگاه کسی بودید که کار را دیر تحویل میدهد، میدانید که نشـان دادن قدردانـی بـرای زمان اضافه چـه کار دردناکی است. نیازی نیست شاعر بازی دربیاورید، یک عبارت کوتاه کافی است: »من واقعا از این که استثنا قائل شدید سپاسگزارم. تکرار نخواهد شد.» همین کُلی کار انجام میدهد. یک موعد تحویل جدید بردارید و به آن پایبند باشـید. اگر مردم بدانند شما دقیقا چه زمانی کار دیـر شـده را تحویل میدهید، بیشـتر به شـما اعتماد میکنند و شما را به عنوان یک شـخص حرفهای میپذیرند. بـه جای گفتن این که :»میشود کمی به من وقت بدهید؟« بگویید: »میشود گزارش را تا سهشنبه تحویل بدهم؟ تا ساعت ۵ عصر در صندوق پستیات خواهـد بود، یا حتی زودتر.« بعد تالش کنید همینطور شود.

#### **این اتفاق باید کم بیفتد**

احتمـاال بهتریـن توصیه این اسـت که کاری کنید دیر تحویل دادن عادتتان نشـود. وقتی یکی از نویسندههای همیشه مورد اعتمادم یک بار درخواست زمان اضافه میکند، با خوشحالی کارها را از زمانبندی خارج میکنم. وقتی مردم مرتب کارشان را دیر تحویل میدهند، اعتماد کردن به آن ها سخت و سختتر میشود. توصیـه مـورد عالقهام به شـما بـرای این که مطمئـن شـوید موعـد تحویـل را از دسـت نمیدهیـد، این اسـت که بـرای خودتان یک موعـد کاذب در نظر بگیرید که یکـی دو روز قبل از زمان تحویل واقعی باشد، آن را در تقویم یادداشت کنید و به ذهنتان بگویید همان روز بایـد تحویل بدهید. ایـن طوری اوضـاع امن خواهد بود، حتی اگر دچار مسمومیت غذایی شوید.

![](_page_46_Picture_5.jpeg)

## **ایـران بر روی ریل**

روبـی (Ruby) یکـی از زبانهـای برنامهنویسـی پویاسـت که درسـالهای اخیر پیشرفت فوقالعادهای داشته و کاربران زیادی را به خود جذب کرده است. روبی این روزها بخش قابـل توجهی از بازار نرمافـزار را در آمریکا و کانادا به سبب قابلیتهای بینظیرش به خود اختصاص داده اسـت. افراد و شـرکتهای بسـیاری از روبی برای پیادهسـازی نرمافزارها و استارتآپهایشان استفاده میکنند. این امر موجب شده تا مشاغل قابل توجی در آمریکا و اروپا برای این زبان ایجاد شود. عالوه بر این، روبی زبانی آزاد و متنباز است کـه به شـدت در حال توسـعه اسـت و از جامعه پرجمعیت و جذابی برخوردار است.

متاسـفانه روبی نیز مانند برخی دیگر از زبانهای آزاد و پویا در کشور ما ناشناخته است و طرفداران چندانی ندارد. با وجود قابلیتهای خارقالعاده، روبی هنوز نتوانسته جای خود را در بین برنامهنویسان ایرانـی باز کنـد. دالیلی بسـیار زیادی بـرای این امـر وجـود دارد؛ عـدم وجود قوانیـن کپیرایت و سـطح پایین آموزههای کهنه آکادمیک از جمله ایـن دالیل اسـت. با وجـود همه این مشـکالت خوشبختانه توسعهدهندگان و برنامهنویسان ایرانی به آرامی به لطف تالشهای جوامع نرمافزاری آزاد نظیر الگهـا )گـروه کاربران لینوکـس(، پاگها )گروه کاربران پایتون( و سایر گروههای مرتبط، به سـمت دنیای مهیج نرمافزارهای آزاد و در پی آن زبانهایی مانند روبی و پایتون کشیده میشوند. ایـران بـر روی ریـل (Iran On Rails) اولیـن گـروه کاربران روبی ایران است که با تالش عالقهمندان روبـی در ایـران به همراه گـروه کاربران لینوکس

کرج با اهداف حمایت و پشتیبانی کاربران روبی در ایران، تشویق برنامهنویسان و توسعهدهنگان ایرانی به اسـتفاده از روبی و برپایی جلسـات حضوری و کنفرانسهـای مرتبـط با روبی و... با پشـتیبانی Rubycentral بنیانگذاری شده است.

Rubycentral سـازمانی است ناسودبر که در زمینه حمایت از زبان برنامهنویسی روبی فعالیت میکند. ایـن گـروه تا کنـون کنفرانسهـا و همایشهای متنوع بینالمللی برگزار کرده و در حال حاضر به عنـوان حامی و مشـاور، گـروه Rails On Iran را در پیشبرد اهداف یاری میکند.

ایـران بـر روی ریل فرصت مناسـبی بـرای تمام عالقهمندان به زبان روبی است تا با پیوستن به این جامعه در کنار سایر عالقهمندان و کاربران روبی به فعالیت بپردازند.

از جملـه برنامههای این گروه میتوان به جلسـه عمومی روز ۱۳ آذر ۱۳۹۳ اشـاره کرد که سـاعت ۱۶:۳۰ در مرکز جهاد دانشـگاهی استان البرز به آدرس کرج، گوهردشت، خیابان دوم غربی برگزار میشود. این جلسه شامل کارگاههای آموزشی در رابطه با RubyOnRails اسـت. شـرکت در جلسات رایگان و برای عموم آزاد میباشد.

جهـت پیوسـتن بـه ایـن گـروه کافـی اسـت به وبسایت ir.iranonrails.www مراجعه فرمائید و در لیست پستی گروه ثبت نام کنید. در صورتی که کاربر IRC هستید با مراجعه به کانال IranOnRails# بر روی سرور net.freenode میتوانید با اعضای این گروه در ارتباط باشید.

امیدواریـم با حمایت عالقهمندان بتوانیم کاربری روبی را در ایران گسترش دهیم.

جامعه کاربری

![](_page_47_Picture_1.jpeg)

### **شش ویژگی مهم برای ایجاد گروهی کارآمد**

![](_page_47_Picture_3.jpeg)

گروههای پویا، موفق و کارآمد ساختنیاند، نـه اتفاقـی. بخشهـای مختلـف چنیـن گروههایـی همچون قطعات یک پـازل، با مهارت و دقت کنار هم چیده میشود تا دست آخر تصویری زیبـا از یـک طرح از قبـل برنامهریزی شـده پیش چشم همگان نقش بندد.

#### **اما این کار چگونه صورت میگیرد؟**

اگـر چه هر عضو گروه باید از یکسـری مهارتها و تواناییهای خاص برخوردار باشد ولی این به تنهایی کافی نیست. واقعیت آن است که اعضای گروه باید بتواننـد یکدیگر را بهخوبی درک و حمایت کنند و روابطی مبتنی بر همدلی با هم برقرار سازند. در این نوشـتار به شـش ویژگی اعضـای یک گروه کارآمد و موفق اشاره میشود:

**.۱ هر عضو گروه دارای هوشی پرشور است** اعضـای یـک گـروه کارآمـد، عالوه بـر ایـن که از مهارتهـای فنـی برخوردارنـد، دارای هوشـی پرشـور)Intelligence Emotional )نیـز هسـتند. بـا

منبع: http://slmd.ir/1c

استناد به برخی مطالعات صورت گرفته، کارشناسان معتقدنـد هـوش پرشـور اعضـای گـروه، از ضریب هوشـی )IQ )آنها مهمتر و نقشآفرینتر اسـت. به نظر میرسـد اگر افراد قادر باشـند احساسات خود را بـه گونهای هوشـمندانه و بنا بـر اقتضای محیط جـاری مدیریت کننـد، بهتر میتوانند گـروه را به اهدافی که برای آن در نظر گرفته شده برسانند. آنیتـا ویلیامـز وولـی (Anita Williams Woolley) ]اسـتادیار[ دانشـگاه کارنگـی ملون و ]کارشـناس حـوزه رفتـار سـازمانی[ به همـراه چند تـن دیگر، عوامل موثر بر هوش گروهی (Group Intelligence) و نحـوه تاثیرگـذاری اعضای گـروه بـر آن را مورد بررسی قرار داده اند.

 خانم وولی ۶۹۹ نفر را به گروههای دو تا پنج نفره تقسـیم و بـه هر گروه، انجـام کار خاصی همچون حل پازل، طوفان مغـزی )Brainstorming)، تایپ و مذاکـره را محـول کرد. در پایان، پس از بررسـی و ارزیابـی عملکرد گروه، مشـخص شـد که نه هوش باهوشتریـن عضـو و نـه میانگیـن هـوش اعضای گـروه هیـچ کدام بـه انـدازه حساسـیت اجتماعی

)sensitivity social )بـر هـوش گروهـی تاثیرگـذار نیسـت. حساسـیت اجتماعی یعنـی توانایی باالی گـروه در مـواردی همچـون درک حـاالت چهـره سـایر اعضـای گـروه و تطابـق دادن آنها بـا افکار و احساسـات مرتبـط. ]پژوهشـگران بر ایـن باورند کـه میـزان همـکاری اعضای گـروه با هـم، ارتباط مسـتقیمی بـا سـطح هـوش جمعـی گـروه دارد. بـرای مثـال، در گروههایی که افراد با »حساسـیت اجتماعی» بالا در اکثریت هسـتند، خرد جمعی به طور معناداری اوج میگیرد.[

#### **.۲ گـروه، ترکیبی متوازن از افراد برونگرا و درونگراست**

 وجـود تمایلات درونگرایـی و برونگرایی در گروه، میتوانـد کارآیـی گـروه را تحـت تاثیـر خـود قرار دهـد. اغلـب چنیـن در نظـر گرفتـه میشـود که برونگراهـا، افـرادی پویا، زیرک، کارآمدتـر و دارای تواناییهای مدیریتی بیشـتر هسـتند. البته برخی پژوهشهای صورت گرفته نشـان میدهد که افراد برونگرا همیشه در وضعیت ایدهآل نیستند و گاهی

اوقات عملکرد آنها کامال نامطلوب و کمتر از حـد انتظـار اسـت و به همیـن دلیل این افـراد، موقعیت و جایگاهـی که نزد دیگران داشتهاند را بعضا از کف میدهند.

 از آن سـو، برخی افراد درونگرا توانسـتهاند فراتـر از سـطح انتظـارات ظاهر شـوند و از ارتقـای رتبه و مقام برخوردار شـوند. اصوال نمیتـوان گفـت کدام یـک از این دو جنبه شـخصیتی، نسـبت بـه دیگـری بهتـر یـا بدتـر اسـت ولی ترکیبـی از ایـن تیپهای شـخصیتی در یک گروه میتواند کارآمدی آن را [نسـبت به زمانـی که اعضای گروه را یک دسـته تشـکیل میدهنـد[، ارتقا دهد. اگـر افراد درونگـرا و برونگـرا در کنار هم و دوشادوش هم فعالیت کنند، تقریبا میتوان چنین گروهی را از شکستهایی که ممکن است بر اثر ضعف روحیه و رخوت حاکم بر گروه ناشی شود، مبرا دانست.

 **.۳ همـه اهداف مشـترکی دارند و راحت با یکدیگر ارتباط برقرار میکنند** اعضای گروه شـما برای این که به حداکثر کارآمدی دسـت یابند، باید از یکسو اهداف و آمال مشـترکی در سر داشـته باشند و از سـوی دیگـر ایدهها و نقطه نظـرات خود را بهراحتـی بـا دیگران بـه اشـتراک بگذارند. یـک رشـته تحقیقـات صـورت گرفتـه در مورد تاکتیکهای نظامی نشان میدهد که میزان کارآمدی کار گروهی، به این بستگی دارد کـه اعضـای گـروه به چه صـورت و با چه کمیت و کیفیتی، درک خود از وظایف محوله را با دیگران به اشتراک میگذارند. دانشمندان این امر را مدل ذهنی مشترک (shared mental model) نام نهادهانـد. ]وجـود مدل ذهنی مشـترک در حوزه کار گروهـی، به اعضای گـروه کمک میکند تا رفتار یکدیگر را پیشبینی کرده و انتظارت خـود را از هـم گروهیها به واقعیت نزدیک سازند.[

 اعضـای گروه با اسـتفاده از ایـن فرآیند از یکسو میتوانند سازوکارهای مورد نیاز برای تکمیـل کار جاری را پیشبینـی کرده و از سـوی دیگر، آن عملکردی که خروجیاش مـورد نیـاز دیگـر اعضای گروه اسـت را نیز بـه فراسـت دریابند. فرض کنیـد یک گروه مدیریـت بحـران - کـه وظیفـه واکنش در

شـرایط اضطراری را بر عهـده دارد - دارای اعضایی است که از »مدل ذهنی مشترک« بهخوبـی بهرهمندند. در ایـن صورت، بدون ایـن کـه بـه اعضـای گـروه وظایـف آنهـا دیکته شـود، خودشـان میتوانند بهترین و ضروریتریـن کاری کـه در شـرایط کنونی باید انجام دهند را شناسـایی کرده و بدون فوت وقت به سراغ آن بروند. این به آن دلیل اسـت کـه آنها میتوانند دو چیز را پیشاپیش تخمین بزنند: اول این

کـه دیگـر اعضای گـروه االن به چـه کاری مشـغول میشـوند و دوم ایـن کـه فعالیت جاری خودشان چه پیشنیازهایی دارد. این قضیه مشـابه یک رقص دسته جمعی است کـه اعضای گـروه همـه میدانند چـه باید بکنند و چطور در گروه هماهنگ باشند. شما - به عنوان مدیر - برای بهبود و ارتقای سطح »مدل ذهنی مشترک« در گروه، باید وظایـف و انتظارات را به روشـنی مشـخص سـازید. اگر هم یک عضو گروه هسـتید - و نـه مدیر آن - باید اهـداف و عالیق خود را بهخوبی بشناسـید و آنها را سخاوتمندانه، بـا دیگـران بـه اشـتراک بگذارید. ایـن امر علاوه بر این که همدلـی و تعامل عمیقتر را بین افراد رقم میزند، از بروز عملکردهای جزیرهای جلوگیری میکند.

#### **.4اعضای گروه زمانی را به شوخی و خوشطبعی اختصاص میدهند**

 اگـر چـه شـوخطبعی و شـاد بـودن اعضا، یـک عامـل مهـم و اساسـی در کارآمـدی گروه به شـمار نمیرود اما واقعیت آن است که خوش مشـربی میتواند باعـث ایجاد یا تقویـت صمیمیت و اعتماد بین افراد شـود که این مهم، خود عاملی اسـت برای بهبود تعاملات اعضـای گـروه و همدلـی هر چه بیشتر افراد با هم.

**اگر افراد درونگرا و برونگرا در کنار هم و دوشادوش هم فعالیت کنند، تقریبا میتوان چنین گروهی را از شکستهایی که ممکن است بر اثر ضعف روحیه و رخوت حاکم بر گروه ناشی شود، مبرا دانست.**

 بـر اسـاس یـک تحقیق، شوخسرشـتی در گـروه بـر جنبههـای مختلفـی از تعامالت گروهـی، تاثیـرات مثبتـی از خـود بر جای میگـذارد که از آن جمله میتوان به بهبود ارتباطات، توسعه اهداف گروه، ارتقای سطح بهـرهوری و توانایی اعضـا در مدیریت بهتر احساسات خود اشاره کرد. ]کاهش استرس و فشـار روانـی در محیـط کار، بـه ویژه در مـورد پروژههـای سـنگین یـا کارهایی که

بایـد در مدتزمانـی کوتاه به انجام برسـد، از دیگر مزایای خندهرویی و شـاد بودن در گروه است.[

#### **.۵ اعضـا دارای روابط کنشـگرایانه هستند**

 بدیهی است در کارهای جمعی و گروهی، ارتباطـات نقـش کلیدی دارد ولـی آن چه در واقـع بیشـتر اهمیـت دارد ارتباطـات کنشـگرایانه )Proactively Communicate ) است نه صرف ارتباطات.

 در چهار حالت زیر وجود ارتباط کنشگرایانه کامال مشهود است:

 پیـش از آن کـه از اعضـای گـروه سـوال شـود، خود آنها اطالعات مورد نیاز را فراهم میآورند.

 پیش از آن که از اعضای گروه درخواسـت شود، خود آنها به دیگران کمک رسانده و از آنها پشتیبانی می کنند.

 آنها با ارائه ایدهها و پیشنهادهای جدید به دیگر اعضا، گروه را پویا و سرزنده نگه میدارند. آنهـا با ارائه راهکارهای نوین، هوشـیاری موقعیتی (situational awareness) دیگر اعضا را تقویت می کنند.

این نوع ارتباطات، مشابه مدل ذهنی بوده و با آن هم مرز است.

#### **.۶ رهبری قدرتمند، سکان گروه را به عهده دارد**

 حتی اگر همه اعضای گروه از دانش، مهارت و تواناییهای چشـمگیری برخوردار باشـند، باز هم گروه از یک مدیر و سرپرسـت بینیاز نخواهد بود. مدیر گروه کاری فراتر از انگیزش اعضا بر عهدهدارد؛ وی باید بازخوردهای مفید و کارگشایی از روند جاری امور و نحوه فعالیت اعضا فراهم آورد و مهارتهای پیش گفته در این مقاله را در اعضا تقویت کند.

 بـا ایـن حال فراموش نکنید شـما به عنوان یک عضو میتوانید با ارائه انتقادهای سـازنده از مدیرتان، میزان بهرهوری و کارآیی گروهتان را ارتقا بخشید. حساسیت کار مدیریت گروه هنگامـی بیشـتر میشـود کـه وی وظایفی همچـون اسـتخدام و به کارگیـری نیروهای مناسـب، توسـعه ارتباطات در گروه و تالش بـرای هم داسـتان کردن اعضـا را عهدهدار شود.

![](_page_49_Picture_1.jpeg)

### **چرا مدارس باید منحصرا از نرمافزارآزاد استفاده کنند**

![](_page_49_Picture_3.jpeg)

**نویسنده: ریچارد استالمن**

شرکت تولید تنباکوی RJ Reynolds بودجهای معادل ۱۵ میلیون دالر در سال ۲۰۰۲ برای توزیع نمونههای رایگان سیگار، حتی برای جلب توجه کودکان، صرف کرد را ببینید. http://slmd.ir/3j

منبع: http://slmd.ir/2y

ò

ö

دالیل جامعی مبنی بر این که چرا کاربران باید بر استفاده از نرمافزار آزاد پافشاری کنند وجود دارد. نرم ِ افـزار آزاد بـه کاربـران آزادی ِ کنترل کامپیوتر خودشان را اعطا میکند . با نرمافزار اختصاصی، کامپیوتر کاری را که مالک نرمافزار میخواهد، انجام خواهد داد، نـه آن چـه را که کاربر میخواهد انجام دهد. همچنین نرمافـزار آزاد بـه کاربـران آزادی بـرای یاری رسـانی به یکدیگر را اعطا میکند که به زندگیای نیکوکارانه منجر خواهد شـد. این دالیل بـرای مدارس هم مانند تمامی افراد صادق هستند.

امـا دالیل ویژهای برای مدارس وجـود دارد که موضوع بحث این مقاله است.

اول از همـه، نرمافـزار آزاد میتوانـد در بودجـه مدارس صرفهجویـی کنـد. حتی در کشـورهای ثروتمندتر نیز مـدارس با کمبود بودجه مواجهانـد. نرمافزار آزاد، مانند تمام کاربران دیگر، آزادی نسخهبرداری کردن و منتشر کردن نرمافزار را در اختیار مدارس قرار میدهد. بنابراین سـازمان مـدارس میتوانـد کپیهایـی از تمـام آن چه کامپیوترهایشـان دارند، تهیه کند. در کشورهای فقیر، این امر میتواند اختالف طبقاتی دیجیتالی را از بین ببرد. این دلیل واضح، با وجود مهم بودن، بیشتر سطحی است و توسـعهدهندگان نرمافزارهای اختصاصی میتوانند با اهدای نسـخههایی بـه مدارس این کمبـود را بر طرف کننـد. )مراقـب باشـید! مدارسـی کـه این هدیههـا را میپذیرند ممکن است بعدها برای ارتقای آن مجبور به پرداخت مبالغی شوند) بنابراین بیایید دلایل عمیقتری را بررسی کنیم.

مـدارس باید به دانشآمـوزان، روشهـای زندگیای را

بیاموزند که به کل جامعه سود رساند. آنها باید همان طـور که بازیافت را ترویج میکنند، نرمافـزار آزاد را نیز ترویج کنند. اگر مدارس به دانشآموزان نرمافزار آزاد را آموزش دهند، آنها بعد از فارغالتحصیل شـدن نیز به اسـتفاده از آن ادامه خواهند داد. این امر به کل جامعه کمـک میکنـد تا از سـلطه (و فریب خوردن توسـط) شرکتهای بزرگ رهایی یابند. این شرکتها به همان دلیل نمونههای رایگان را به مدارس هدیه میکنند که شرکتهای تنباکوسازی سیگار رایگان توزیع میکنند: تا کودکان را به آن عادت دهند)1(. آنها بعد از بزرگشدن و فارغالتحصیـل شـدن این کـودکان، به آنها تخفیف نخواهند داد.

نرمافزار آزاد این اجازه را به کودکان میدهد که بیاموزند نرمافزار چگونه کار میکند. هنگامی که این کودکان به سـن نوجوانی پا میگذارند، تعدادی از آنان میخواهند همـه چیز را در مـورد کامپیوتر خـود و نرمافزارهایش بدانند. در همین سـن اسـت که افرادی که میخواهند برنامهنویسـان خوبی شـوند، باید آن را فرا گیرند. برای یادگیری نوشتن یک برنامه خوب، دانشآموزان احتیاج دارند که مقدار زیادی کد را بخوانند و بنویسـند. آنها احتیاج دارند تا برنامههایی را که مردم به راستی استفاده می کنند مطالعه کنند. آنهابرای خواندن کدبرنامههایی که هر روز اسـتفاده میکنند، بهشدت مشتاق خواهند بود.

نرمافـزار اختصاصـی تشـنگی آنـان بـرای آموختـن را نمیپذیـرد، میگویـد: »دانشـی که شـما میخواهید سـری اسـت ،یادگیری آن ممنوع اسـت!« نرمافزار آزاد تمام افراد را به یادگیری تشویق میکند. جامعه نرمافزار

آزاد »کشیشـی بودن فناوری«که عموم را در بیخبری از نحوه عملکرد فناوری باقی میگذارد ، نمیپذیرد؛ ما تمـام دانشآموزان را در هر سـنی و با هر شـرایطی به مطالعه کد و آموختن هر آن چه آنان میخواهند تشویق میکنیم. مدارسـی که از نرمافزار آزاد استفاده میکنند باعث پیشرفت دانشآموزانی که استعداد برنامهنویسی دارند میشوند.

دلیل بعدی استفاده از نرمافزار آزاد در مدارس در سطح عمیقتـری قـرار دارد. مـا از مـدارس انتظـار داریم به دانشآمـوزان حقایق اساسـی و مهارتهای کاربردی را آموزش دهند، اما این تمام وظیفه آنان نیسـت. وظیفه اساسیتر مدارس این است که به دانشآموزان آموزش دهد چگونه شـهروندان و همسایگان خوبی باشند و با افـرادی که به کمک آنان احتیاج دارند همکاری کنند. این امر در مبحث کامپیوتر به این معناست که به آنان به اشتراکگذاری نرمافزار را آموزش دهیم. باالتر از همه، مدارس ابتدایی باید به شـاگردان خویش بگویند: »اگر شما با خود نرمافزاری به مدرسه میآورید، باید آن را با دیگر کودکان شریک شوید.« البته مدراس باید به آن چه میگویند عمل نیز کنند، دانشآموزان باید قادر باشند تمـام نرمافزارهایـی را که روی کامپیوترهـای مدارس نصب شـده اسـت کپی کنند، به خانه ببرنـد و مجددا منتشر کنند.

آموختن اسـتفاده از نرمافزار آزاد و شـرکت جسـتن در جامعه نرمافزار آزاد، درسی از تعلیمات اجتماعی است. این امر همچنین به دانشآموزان انجام اعمال عامالمنفعه را به جای خدمت به سرمایهداران میآموزد. تمام مقاطع تحصیلی باید از نرمافزار آزاد استفاده کنند.

## **پنج زن با استعداد که در »دنیای متنباز« باید بشناسید**

 زنـان در دنیـای متنبـاز بـا نوآوریهـا و کمکهای انقالبیشـان، راه را برای بسـیاری هموار کردهاند. در کنار برگزاری همایش گریس هاپر )GraceHopper )در این هفته من سعی کردم اطالعاتی خالصـه درباره پنج زن موفـق در دنیای متنباز برای شـما جمـعآوری کنم. بعضـی از این بانـوان در حوزه فناوری هم مشاوره میدهند.

![](_page_50_Picture_2.jpeg)

**کارول اسمیت از گوگل** کارول اسـمیت بـه عنـوان یکـی از فارغالتحصیلان دانشـگاه ایالـت

کالیفرنیـا در رشـته روزنامهنـگاری و مدیـر بخـش نرمافزارهـای متنبـاز گوگل اسـت که شـامل برنامه جهانـی »تابسـتان کدنویسـی گوگل« هم میشـود. برنامـهای کـه از اقصـی نقاط جهـان دانشآمـوزان و مربیان برنامهنویسـی را گردهم میآورد تـا روی انواع مختلفی از پروژههای برنامهنویسی متنباز کار کنند. از سـال ۲۰۰۵ تـا کنـون که این برنامه شـروع به کار کرده اسـت، بیش از ۷۵۰۰ دانشآموز را از ۹۷ کشور جهـان گردهم آورده که نتیجـه آن خلق بیش از ۵۰ میلیون خط برنامه بوده اسـت. همچنین اسمیت در تعداد زیـادی از کنفرانسهای حوزه فناوری از جمله »POSSCON، OSS، OSCON و کنفـراس 3Typo در

آمریکای شمالی« سخنرانی کرده است. توصیـه خانم کارول اسـمیت به زنان فعـال در حوزه متنباز: »پشتکار داشته باشید. روزهایی فرا میرسند کـه با هـر کاری انگار چیزی غلـط از آب در میآید و احسـاس میکنید تصمیمات اشتباهی گرفتهاید. در دنیای متنباز اینگونه احسـاسها بسـیار عادی است چرا که ما با دنیایی آزاد و پر از صداقت سروکار داریم. پشتکار داشته باشید و بدانید که شرایط بهتر خواهد شد و من فکر میکنم در پایان، از این تالش و پشتکار بسیار راضی و خوشحال خواهید بود چرا که کار کردن در مسیر متنباز پر از پاداش است«.

**جنیفر پالکا از America for Code** از طریـــــــــق موسســــــــه

America for Code جنیفـر پالـکا توانسـت مفهـوم فرصتهای شـغلی حکومتی را تغییر دهـد. او اثبات کرد مشـاغل دولتی میتوانند در عین مرتبط بودن، خلاقانه نیز باشـند. او مدیر اجرایی Code for America اسـت که در یک سـخنرانی TED نیز آن را به عنوان »سـپاه صلحـی بـرای گیکهـا« توصیف کـرد. این سازمان به خلق و گسترش نرمافزارهای متنباز برای دولتهای محلی کمک میکند و برنامهای عضویتی دارد که نـوآوران حوزه فناوری را با دولتهای محلی در سراسر آمریکا آشنا میکند تا امکانات فراهم شده به وسیله فناوری جدید را به آنها نشان دهند. پالکا پیـش از بنیانگـذاری America for Code تحصیلات خـود را در دانشـگاه یِیـل )University Yale[ )یکـی از معتبرترین و سـطح باالترین دانشگاههای جهان[ به پایان رسـاند و گروه بازیهای ویدئویی شـرکت CMP Media را رهبری و کنفرانسهای 2.0 Web را به صورت مشترک اجرا کرد.

![](_page_50_Picture_9.jpeg)

**کاترینا اُِون از Exercism**

کاترینـا اون، برنامهنویـس و توسعهدهنده خود ساختهای است که در رشتههای زیستشناسی مولکولی و زیست شیمی در دانشـگاه اسلو نروژ تحصیل کرده است. او در اصل ارائـه دهنده پروژه »بازتولید درمانی در برنامهنویسـی کامپیوتـر« یـا TherapeuticRefactoring در کنفرانس NordicRuby( سـال ۲۰۱۲( اسـت، کـه بعدهـا بـرای ارائه همین پروژه به دیگر کنفرانسهای حوزه فناوری دعوت شد. او همچنین بنیانگذار وبسایت محبو ب Ex io.ercism است. جایی که برنامهنویسان میتوانند به نقد یادگیری از کارهای یکدیگر بپردازند. در اولین ماههای گشـایش این وبسایت در سال ۲۰۱۳ بیشتر از هزار نفر به ارسال بیش از ۵ هزار قطعه کد اقدام کردند.

توصیـه خانم کاترینـا اون برای زنان فعـال در دنیای متنباز: »مشکالتی را بیابید که دوست دارید حلشان کنید و سپس روی حل کردنشان تمرکز کنید. خیلی نگران آن چه مردم میگویند یا فکر میکنند، نباشید. روی نظریههای مغلوبکننده کار کنید«.

**دنیس کوپر از PayPal** دنیس کوپر موفق به دریافت کارشناسی هنـر در ادبیـات فرانسـه از دانشـگاه لسآنجلـس ایالت کالیفرنیا )UCLA )شـد و بـا پرداختن به تمریـن زبان فرانسـه توانسـت با همـوار کردن مسـیرهای عصبـیاش، در نهایت برنامهنویسـی را یاد بگیـرد! او پس از کار برای غولهای حوزه فناوری مانند اپل، اینتل و سمانتک و انجـام کارهای عامالمنفعـه برای دانشـنامه آزاد و متنباز ویکیپدیا، امسـال بهتازگی بـه عنوان رییس بخش متنباز شرکت پیپل، به این شرکت پیوسته است. کوپر برای توسعه و اجرای راهبردهای متنباز در این شرکت پرداخت برخط،

کار می کند.

**لیا سیلبر از Tilde** لیا سـیلبر تحصیالت خود را در دانشگاه

شـهر نیویـورک )محلـه بروکلیـن( بـه انجـام رسـاند و عضو گـروه اصلـی js.Ember اسـت. .Ember js یـک کتابخانـه جـاوا اسـکریپتی اسـت کـه در طراحـی برنامههـای کاربـردی وب اسـتفاده میشـود. او همچنیـن برنامهریـز سـاالنه کنفرانـس »دروازه یاقـوت طالیـی« )Conference Ruby Gate Golden )و بنیانگـذار گـروه همکاریهای Tilde است. این گروه کوچک »توسعهدهندگان متنباز« که در شـهر پورتلند ایالـت اورگان آمریکا گردهم آمدهانـد، خدماتـی ماننـد توسـعه و پیشـرفت، مشـاوره و آموزشهـای مختلـف را ارائـه میدهـد. همچنیـن او در بخشهـای: روابـط و توسـعه، مدیریت اجتماعـات، فروش و طراحـی محتوا بـرای مراحل اولیه اسـتارتآپهای حوزه فنـاوری اطالعات، کار کرده اسـت. توصیه خانم لیا سـیلبر به بانوان فعال در دنیای متنباز: »درگیر شـدن در پروژهای که تنها قصدش اثبات این است که شاید شما اولین و تنها زنی هستید که پای این میز حاضرید میتواند کمی ترسناک باشـد. به این کار بچسـبید! و تمامی بدخواهان را که در هر مسیر شغلی پیدا میشـوند کنار بزنید. من آدمهای دنیای متنباز را بسـیار خارقالعاده، گشادهرو و محترم یافتم. شما فرصتهـای بینظیری برای رشـد مهارتهایتـان خواهید یافت. با افراد بزرگ آشنا شوید و با جدیت به کار خود ادامه دهید«.

**مترجم: حمید نبیزاده**

 $\Box$ http://slmd.ir/20

![](_page_51_Picture_0.jpeg)

## **چهارمین همایش نرمافزارهای آزاد**

## **استان البرز**

![](_page_51_Picture_3.jpeg)

**نویسنده:سمیر رحمانی**

> $\Box$ برای مشاهده تصاویر دیگر این رویداد به آدرس زیر :مراجعه کنید http://slmd.ir/3

چهارمین همایش نرمافزارهای آزاد استان البرز روز جمعه ۱۳ آبان ۱۳۹۳ در سالن همایشهای اداره کل فرهنگ و ارشاد اسالمی و با حضور قشرهای مختلف جامعه از مسئوالن و مدیران بخش خصوصی، دولتی، دانشـجویان و اسـتادان دانشـگاهی و فعاالن و عالقهمندان حوزه فناوری برگزار شد.

هدف از این همایش که ساالنه به همت گروه کاربران لینوکـس کـرج )KarajLUG )برگـزار میشـود، معرفی نرمافزارهـای آزاد و گسـترش فرهنگ اسـتفاده از این نرمافزارها در راستای شکوفایی خالقیت، انتقال فناوری، خود اتکایی و رشـد صنعت و استقالل صنعت فناوری اطالعات است.

همایش مذکور با پخش ویدئو پیام »ریچارد استالمن« بنیانگذار نرمافزار آزاد و ارائهای در خصوص اسـتفاده از آن شرح داده شد.

در ادامه نشست، مهندس زمانی معاون اداره کل فناوری اطالعـات و ارتباطات اسـتان البرز در خصوص اهمیت برگزاری این گونه همایشها در سطح استان و همچنین سیاستهای دولت در خصوص توسعه فناوری اطالعات

در برنامه پنجساله توسعه کشور و برنامه راهبردی برای به کارگیری نرمافزارهای آزاد اشاره کرد.

یکـی دیگر از بخشهای ایـن همایش به معرفی گروه کابـران لینوکـس کـرج و فعالیتهـای آن طـی چند سـال گذشـته اختصاص داشـت. معرفـی میزکارهای گنو/لینوکس، بررسـی روشهـای درآمدزایی از طریق نرمافزارهای آزاد، لینوکس در سیستمهای Embedded و معرفی نرمافزارهای مهندسی آزاد نیز از دیگر مطالب ارائه شده در این سمینار بود.

شرکت Yellowen، صنایع الکترونیک و ارتباطات و اداره کل فناوری اطالعات و ارتباطات اسـتان البرز از جمله حامیان این سمینار بودند.

همایـش نرمافزارهای آزاد امسـال برای افـراد اهل فن در زمینه نرمافزارهای آزاد و گنو/لینوکس بهانهای بود جهـت گردهمایی و گپ و گفت و همچنین آشـنایی بیشتر.

کـرجالگ هرسـاله تالش میکند با ایجـاد فضایی این چنین، اهمیت به کارگیری نرمافزارهای آزاد را تشریح کـرده و افراد عالقهمند را به بکارگیـری این نرمافزارها

تشویق کند. البته اجرای این گونه برنامهها بدون مشکل نیسـت؛ یکی از اصلیترین مشـکالت محـل برگزاری همایـش اسـت. از آنجـا کـه از فاکتورهای مهـم برای برگزارکنندگان این کنفرانس، تالش برای رایگان بودن آن است، پیدا کردن فضای مناسب با چنین شرایطی، حداقل در سـطح استان البرز کار بسیار دشواری است و به دلیل وجود همین مشکل زمان برگزاری همایش بارها پیش از اطالعرسانی تغییر کرد.

مشـکالت مالی نیـز یکی از محدودیتهـای این گونه برنامههاسـت، به طور معمـول یکـی از راههای تامین هزینهها جذب حامی مالی اسـت که متاسفانه در این برنامـه هیچ گونه حمایت مالـی از طرف بخش دولتی صـورت نگرفـت و با توجه به عدم ثبـات زمان و مکان برگـزاری جـذب حامـی از بخـش خصوصی هـم کار سـادهای نبود و تنها بخشی از هزینهها توسط حامیان بخش خصوصی تامین شد و مابقی هزینهها از طریق donate تامین شـد. امید اسـت با حمایت دوسـتداران نرمافزارهای آزاد بتوان این گونه برنامهها را گسترش داد و با کیفیت هرچه بیشتر برگزارکرد.

![](_page_52_Picture_0.jpeg)

PYTHON  $\mathcal{L}$ **AVAL** JAVASCRIPT

### WORK WITH US!

![](_page_52_Picture_3.jpeg)

تهران، میدان محسنی، بلوار میرداماد، خیابان حصاری، ساختمان راز، طبقه آول، واحد آول

تلفن تماس: ٧٥ -٧٧ -٩٥ -٣١ -٥١ -٥٧ - ٣٣ - ٢٥ - ٢٩ - ٢٩ - ٢٩ - ٢٠

![](_page_53_Picture_0.jpeg)

**معرفی گروه کاربران لینوکس مشهد**

![](_page_53_Picture_2.jpeg)

**اگـر چـه همان طور که آمارها نشـان میدهند، کاربران سیسـتم عامل لینوکس نسـبت به سـایر سیستمعاملهای شناخته شده در اقلیت هستند،اما این روزها به هر یک از شهرهای بزرگ دنیا که سفر کنید، با کمی تحقیق و جستجو حتما جمعی از عالقهمندان به لینوکس و نرمافزارهای آزاد را مییابید که برای گسترش فرهنگ آزادی نرمافزار فعالیت میکنند. البته در برخی شهرهای جهان گروههای مشابهی برای کاربران سایر سیستمعاملها تشکیل شدهاند، اما گروههای کاربران لینوکس یا »الگ«ها، از سالها پیش محلی برای اشتراکگذاری دانستههای کاربران لینوکس بودهاند و با این که معموال کمتر از لحاظ مادی حمایت شدهاند، فعالیت بیشتری نسبت به گروههای مشابه داشتهاند. ایـن کـه گروههای کاربران لینوکس معموال اعضای فعالتری دارند، شـاید به این دلیل اسـت که لینوکس عالوه بر سیستمعامل بودنش، یک نرمافزار آزاد است و هر یک از نرمافزارهای آزاد عالوه بر نرمافزار بودن، یک »فرهنگ« هستند. »لینوکسیها« معموال بیشتر به اشتراک میگذارند و کمتر دانستههایشان را با قفل و رمز پنهان میکنند. لینوکسیها عالوه بر این که کاربر نرمافزارهای آزاد هستند، به آزادی نرمافزار هم »اعتقاد« دارند.**

گروه کاربران لینوکس مشهد یا مشهدالگ نیسی کلیم است.<br>مسائل انیـز یکـی|ز همـان گروههای محلی اسـت کـه از همـان روزهـای ابتـدای کار، بـا مشـکالت زیـادی مواجـه بـود. وبسـایت گـروه در آدرس org.mashhadlug.www، تاریـخ ۲۲ فروردیـن سـال ۱۳۸۷ را بـه عنـوان اولین جلسـه گـروه ثبت کرده است ولی بر اساس آن چه اعضای قدیمی میگویند، شروع کار خیلی قبلتر از اینها بوده است؛ در آالچیق پارک ملت مشـهد. فضا و امکانات مناسب برای ارائه مطالـب موجـود نبود، اما با توجه به شـناختی که از لینوکسیها داریم، میدانیم که نبود فضای مناسب و کمبود امکانات، نیاز به گسترش فرهنگ نرمافزارهای آزاد و به اشتراکگذاری دانستهها را در آنان خاموش نمیکند. گروه کمکم شـکل گرفت و اساسـنامهای برایش تنظیم شد و رسما فعالیتش را شروع کرد. افرادی که تجربه فعالیت در یکی از گروههای محلی کاربران لینوکس را دارند، با مشکالت پیشروی آنها آشـنا هسـتند. میدانند که برای زنده نگه داشتن و پیگیـری هر یـک از فعالیتهای یـک الگ زحمات زیادی الزم اسـت و گاه مواجهه با بعضی مشـکالت، نیازمند فداکاری اعضای آن اسـت. مشهدالگ نیز از این قاعده مستثنی نبوده است. مواجهه با مشکالت

و پیگیـری فعالیتهـای گروهـی کـه نفـع مادی برای اعضای آن نـدارد و گاه نیازمنـد صرف زمـان و انرژی بسـیاری است، مستلزم دلسـوزی و اعتقاد قلبی بـه فعالیتهـای گروه اسـت و با نگاهی بـه کارنامه فعالیتهـای گـروه کاربران لینوکس مشهد بهراحتی میتوان نتیجه گرفـت که اعضـای گـروه و بهخصوص راهبـران آن، بـه آزادی بـرای نرمافزارها اعتقاد داشـتهاند و تمام توانشان را برای فرهنگسازی در این حوزه به کار بردهاند. مهمتریـن فعالیـت یـک گـروه کاربران لینوکـس، برگـزاری جلسـات دورهای است. جلساتی که در آنها اعضا دور هم جمع شده و دانستههایشان را در رابطه با لینوکس و نرمافزارهای آزاد به اشتراک میگذارنـد. همـواره یکی از مشـکالت اساسـی گروه کاربران لینوکس مشـهد فراهـم سـاختن فضـای مناسـب برای برگزاری جلسات گروه بوده است و با این که محل برگزاری جلسـات بارها و بارها تغییر پیدا کرد، تلاش اعضا بر این بود تا این جلسـات به صـورت منظم برگزار شـود. افراد حقیقی و حقوقی متعددی با در اختیار گذاشتن فضا برای برگزاری جلسـات حامی گـروه بودنـد و در حال حاضر با حمایت معاونت فاوای شهرداری مشهد، جلسات گروه هر دو هفته یک بار در محل فرهنگسـرای فناوری و رسانه شـهرداری مشهد، با امکاناتی مناسب و کیفیتی بهتر از گذشته برگزار می شود و اعضای گـروه همواره سـعی کردهاند، دانش خود را در قالب ارائههای مناسب، با سایر اعضا به اشتراک بگذارند. در کنار برگزاری جلسات دورهای، اعضای گروه با برگزاری همایشها و جشنهای متعدد، نسبت به شناساندن گروه و فعالیتهای آن و همچنین تبلیغ و گسترش استفاده از نرمافزارهـای آزاد فعالیـت میکننـد. برگزاری هر رویداد، خود مراحل مختلفی دارد که هر یک مشـکالت مخصوص به خود را در پی دارد و نیازمند تالش عده بسـیاری اسـت. گروه کاربران لینوکس مشهد همایشها و جشنهای متعددی بـرای قشـرهای مختلـف جامعـه و بـا محتوای متناسب برگزار کرده است که

فهرسـت کامل آنها در وبسایت گروه موجود است.

از فعالیتهـای دیگر گـروه و اعضای آن میتـوان به برگـزاری جلسـات دورهای پایتون، برگـزاری رویدادهای هکاتون و کارگاههـای تولید نرمافـزار، کارگاههای توسعه مسـتندات ویکیپدیا و چندین فعالیـت دیگـر نـام بـرد کـه همگـی با هدف توسـعه دانـش نرمافزارهـای آزاد و شناسـاندن فلسـفه آزادی نرمافزار به سایرین بوده است.

فعالیتهـای گـروه کاربـران لینوکـس مشـهد اما تنهـا به برگزاری جلسـات و رویدادهـای حضـوری ختم نمیشـود. مشـهدالگ سعی داشته است تا در حد امـکان دانـش اعضای گـروه را از طریق شبکه جهانی وب در اختیار سایرین نیز قرار دهد. در چند سال اخیر تالش شده است تا گزارش هر یک از مباحث مطرح شده در جلسـات گروه در قالب مقاالت کامل، از طریق وبسـایت گروه منتشر شـود. همچنیـن اعضـا از طریـق کانال IRC در سـرور net.Freenod تحـتعنوان mashhadlug# و لیسـت پسـتی گـروه، به اطالعرسـانی پرداخته و با سایر اعضا تعامل دارند.

در کنـار فعالیتهـای گـروه کاربـران لینوکس مشـهد در راسـتای گسترش فرهنـگ اسـتفاده از نرمافزارهـای آزاد و در طـول سـالهایی کـه از آغاز به کار آن میگذرد، فضای گروه خود بسـتری بوده است برای آشنایی افرادی با اهداف و دلمشـغولیهای مشـابه بـا یکدیگـر. دوستیهای بسـیاری بین اعضای گروه شـکل گرفت، گروههای کاری مختلفی ایجاد شد و مفاهیم مطرح شده در گروه، آینده کاری بسیاری از اعضا را شکل داد. هنوز هم اعضای گروه هر روز مشکالت متعددی را پشت سر میگذارند تا بتوانند فرهنگ آزادی را بین کاربران کامپیوتر و برنامهنویسـان رونق دهند اما جلسات گـروه و فعالیتهـای آن همچنـان پـا برجاسـت و هیچ چیـز نمیتواند پیش روی اهداف اعضای گروه بایستد. آدرس سایت:  $\blacksquare$ www.mashhadlug.org

#### **متخصصی ثروتآفرین باشیم**

با دانش زیاد باز به جایگاه دلخواه خود نرسیدهاید؟ با اینکه محصوالت خوبی ارائه میکنید اعتبار کافی کسب نکردهاید؟ چرا؟ یکی از دالیل موفقیت ثروت آفرینان،شناخت فرصتها و نحوه ارتباط در مذاکره است. شما با خواندن این مقاله و عمل به آن میتوانید ثروت آفرین باشید و ناباورانه به جایگاهی که میخواهید دست پیدا کنید. اما انتظار نداشته باشید تنها با خواندن، توانایی الزم را کسب نمایید، الزم است به مدت یک سال تمرین کنید تا وضعیت خود را بهبود دهید. اولین گام ایجاد ارتباط و انجام مذاکرهای مناسب است.

مذاکرهکننده حرفه ای توانایی برقراری ارتباط با دیگران

واژهها اهمیت ویژه دارند، دایره لغات خود را باال ببرید. نابینایی در گوشه خیابان نشسته بود و گدایی میکرد، روی یک کاغذ نوشته بود: »من نابینا هستم به من کمک کنید.« مردم به مقدار ناچیز به نابینا کمک میکردند. دختری وضعیت نابینا را دید. کاغذی برداشت و مطلب دیگری روی آن نوشت. ناگهان به صورت باورنکردنی میزان کمک مردم افزایش یافت. جمله به این صورت تغییر یافته بود ؛» امروز یک روز زیباست و من آن را نمیتوانم ببینم.«

»کالمت را عوض کن تا دنیای تو تغییر یابد.«

تمرین: روزی یک کلمه زیبا و تاثیر گذار یاد بگیرید تا یک سـال تاثیر آن را احسـاس خواهید کرد.

#### **تعیین هدف**

قبل از مذاکره به وضوح هدف خود را از مذاکره مشـخص کنید.در مذاکره آنچه شـما میگویید با آنچه طرف مذاکره کننده برداشت میکند، باید انطباق داشته باشد. موظف هستید برداشت طرف مقابل را تعیین کنید. برای انطباق گفتار و برداشت، الزم است کلمات مناسب را انتخاب کنید، لحن و تن صدا بسیار اهمیت دارد و مهمترین مورد در مذاکره زبان بدن است.

> در مذاکره کلام ١٢%، صدا ٢۴% و زبان بدن 6۴% موثر است. هدف الزم است اولویت بندی شود.

خط قرمز: خطی است که مذاکره متوقف میشود. قبل از اینکه مذاکره را آغاز کنید زمان پایان یافتن مذاکره را مشخص نمایید، به عبارت دیگر در چه زمانی مذاکره الزم است پایان یابد. ممکن است مذاکره به زمان احتیاج داشته باشد و اولین دفعه طرفین به نتیجه نرسند. شما الزم است قبل از مذاکره پیش بینی نمایید که در کجا مذاکره را متوقف کنید.

خط مورد نظر: خطی است که میخواهید به آن برسید. برای نمونه در زمینه فروش شما در ذهن خود قیمتی را در نظر میگیرید و این قیمت، قیمت مورد نظر شماست برای اینکه در مذاکره به آن دست پیدا کنید.

خط ایده آل: خطی است که ما از آن شروع میکنیم، برای مثال، در زمینه فروش قبل از اینکه به قیمت مورد نظر خود برسید، قیمت ایده آل را پیشنهاد دهید، تا به قیمت مورد نظر دست یابید.

#### **کسب اطالعات کافی**

قبل از مذاکره اطالعات کافی در مورد جایگاه، شرکت/موسسه/محصول...مذاکرهکننده کسب نمایید تا بتوانید در مذاکره قدرتمند ظاهر شوید. با داشتن دانش در مورد اهلیت و فرهنگ فرد مذاکره کننده، میتوانید ارتباط دوستانه تری در مذاکره ایجاد نمایید. به عنوان مثال ژاپنیها برایشان اهمیت دارد که خدمتکار از آنها پذیرایی نماید، با دانستن فرهنگ طرف مذاکره کننده میتوانید موثرتر ظاهر شوید.

#### **محیط مذاکره**

محیط مذاکره دارای اهمیت زیادی است، برای مثال در محیط نا مرتب با بوی نامطبوع، نمیتوان تمرکز کافی برای یک مذاکره موثر را داشت. برگرفته از همایش 93/08/22 سخنرانی آقای مهندس حسین مظاهری سیف کارآفرین برگزیده کشور در حوزه فناوری اطالعات۱۳۸۶

![](_page_55_Picture_0.jpeg)

**توتفرنگیهای خاکستری**

فرنس بروس از دیوار برلین،اردوی مدرسه و لینو کس می گوید

![](_page_55_Picture_3.jpeg)

**ابروها و مژههای بورش مرا یاد فیلمهای سینمایی آلمانی میاندازد. بیش از هر چیز یاد چهره آندریس وینکلمن در مصائب آنای برگمن افتادم. البته وینکلمن نقش یک انسان عبوس، پیچیده و تنها را بازی میکرد که زمین تا آسمان با این دوست آلمانی خندانمان که حتی تلخترین خاطرات زندگیاش را هم با شوخی تعریف میکرد؛ تفاوت داشت. فرنس برونس متولد ماه دسامبر است. تقریبا ۳۴ سالی از عمرش میگذرد. به شوخی میگوییم در ایران معتقدند کسانی که در این ماه متولد شدهاند هوش باالیی دارند. یکی از آن قهقههای به قول خودش »کول« میزند که مرا یاد یکی از دوستان دوران دبیرستان میاندازد و میگوید: »آف کرس، ابسولوتلی ترو«. او بسیار پر انرژی است و از هیچ فرصتی برای خندیدن و شوخی کردن نمیگذرد. متولد شهر بن است. دوران حکومت فاشیستی و دیوار برلین بخش جدا نشدنی تاریخ آلمان و به تبع زندگی هر آلمانی است. با این که در آن دوران کـودک بـوده امـا خاطرات محوی را به یـاد دارد. دورانی که یک دیوار طویل بین دوسـتیها و زندگیها فاصله انداخت. دیواری که تنها چند آجر نبود، بلکه خط قرمزی بود که میان افکار کشیده شد. دو نوع حکومتداری متفاوت، یکی معتقد به ارزش جامعه و تأکید روی مالکیت عمومی و دیگری احترام به داشتههای فردی و تأکید روی رقابت. حاصل اولی تفاوت طبقاتی میشود و آمیختگی فقر و ثروت و حاصل دیگری برابری و رفاه متوسط عمومی است. با این حال ذات سرکش انسان برابری را نمیپذیرد و دوست دارد هر روز پیشرفت کند تا این که همواره زندگی سـادهای داشـته باشـد. در نهایت کسانی که توان برتری را در خود میبینند به متوسط بودن همگانی معترض میشوند و آن نظام حکومتی را فرو میپاشند.**

تـا دو سـالگی در بـن پایتخـت آلمـان شـرقی بـوده اسـت. از آن دوران تنهـا توتفرنگیهای شیریناش را به یاد دارد و بازیهای کودکانهای را که در خیابانهای سـنگفرش بـن انجـام میدادنـد. واژه »اسـترابری« را کـه به زبان مـیآورد بار دیگر یاد فیلم »توتفرنگیهای وحشی« اینگمار برگمن کارگردان آلمانی میافتم و یاد پیرمرد سـیاه و سـفیدی که دچار آشفتگیهای کهنسالی شده بود.

از سـال ۱۹۴۹ تـا ۱۹۶۱ عبـور و مـرور بین دو قطعه شـرقی و غربی آزاد بود در سـال ۱۹۶۱ خیابانها بسته شد و اتحاد جماهیر شـوروی خیابانها را مسـدود و بـا برپایـی دیوار، شـهر برلیـن غربی که جمهـوری فدرال آلمان در آن برقرار بود بـه صورت یک شـهر محصـور در خاک آلمان شـرقی زیر نظر اتحاد جامعه خواه جماهیر شـوروی در آمد. بـا برپایی این دیـوار بـه مـدت ۲۸ سـال خانوادههای

آلمانـی زیـادی از هـم دور شـدند. خاله فرنس هم به خاطر این جدایی از آنهـا دور میشـود و در آلمان غربی تنها مے ماند.

فرنس از عبور و مرورشان بین دو آلمان و از برجهای کنترل میگوید. این که هنگام ورود مانند گیتهـای فرودگاه، بازرسـی بدنیات میکردنـد، صندوق عقب، زیر ماشـین، زیر صندلیهـا و درون موتـور اتومبیـل را چک میکردند و همه وسایلت را میگشتند و در چک لیستی که داشتند عالمت میزدند. خانواده فرنس بعد از آن سال ۱۹۸۱ به شهر اسن )essen )در آلمـان شـرقی میرونـد. در آنجا هر خانواده تنها میتوانسـت در نزدیکترین مدرسه محل زندگی خود ثبتنام کند.

سـال ۱۹۸۹ هنگامی کـه تظاهرات اعتراض آمیز مردم باال میگیرد، دولت آلمان شـرقی بـه ناچـار تـردد بـا گذرنامـه را مجـاز اعالم میکند. همان روز به ناگهان با جمعیت انبوه مردم برای مهاجرت مواجه میشود و کنترل امور را از دسـت میدهد. لحظه به لحظه بر انبوه جمعیت اضافه میشد. سرانجام ماموران مرز را گشـودند و مردم توانستند از آن عبور کننـد. در آن طرف مـرز، اهالی برلین غربی برای استقبال از همشهریان سابقشان جمع شـده بودنـد. آن روزهـا را کـه تازه ده سـال داشـته به یاد دارد. میگوید: »یادم میاد که چه حـال و روزی داشـتیم. حس آمیخته با ترس و هیجان مردم طوری رفتار میکردند که انگار آزاد شده بودند.« میگوید وقتی وارد آلمان غربی شدند مثل این بود که وارد زمان دیگری از تاریخ میشدند. در جایی که آنها زندگی میکردند تنها یک سوپر مارکت بود که یک نوع کاال از یک شرکت را میفروخت، تبلیغاتی در کار نبود، همه ماشینهایی یک شـکل داشـتند، یکجور لباس میپوشیدند و هیـچ پولـی وجود نداشـت. اما وقتـی وارد وارد آلمان غربی شدند آنجا را پر از تبلیغات رنگارنـگ دیدند. هر کسـی زندگی متفاوتی داشـت. میگویـد: »وقتـی وارد آلمان غربی شـدیم در یک شـک فرو رفتیم، یک تجربه ترسـناک بـود« کمکم همه بـه آلمان غربی مهاجـرت میکننـد و ۱۹۹۰ هـر دو آلمـان دوبـاره متحـد میشـوند. میگوید:»حتـی خونههـا رو بـه رایـگان بـه کسـانی کـه میخواستن تو برلین بمونن واگذار میکردن.

این خودش باعث جذابیت برای هنرمندان و توسعهدهندگان نرمافزار شد چون که خیلی توان مالی نداشتن.«

به سـرعت فضـای انقالبی صحبـت را تغییر میدهـد و تبدیل بـه همان آدم خوشـحال میشود. میگوید: »اول برلین پایتخت آلمان بود، همه برلین بودند، بعد بن پایتخت شـد و خانواده من به بن رفتند، و وقتی دیوار فرو ریخت برلین دوباره پایتخت آلمان شـد و ما دوبـاره به برلین رفتیـم« و دوباره یکی از آن قهقههای کولاش را نثار ما میکند.

#### **نوجوانی**

آتـاری و بـه دنبالـش کمـودور ۶۴ اولیـن رایانههایـی هسـتند کـه با آنهـا کار کرده اسـت. زمانی که تنها ۶ سـالش بود.در این لحظه یک جویاسـتیک خیالی در دستش گرفتـه »لفت انـد رایت اند بنـگ بنگ« را بـا خنده و هیجان بر زبان مـیآورد تا بهتر حس بـازی کردنـش را درک کنیم. بعد به سراغ آمیگا که محبوبترین کامپیوتر است میرود. میگوید: »اگر با این دستگاهها کار نکردیـد بخش مهمـی از فرآیند پیشـرفت کامپیوترهـا را از دسـت دادیـد چون کامال میدیدید که بهترین بازی اون زمان آتاری بـود و بعد وقتی یک بازی جدید میاومد با دهن باز به هـم میگفتیم »لوک ات دیس گرافیکس«

اولیـن سیسـتمعاملی کـه اسـتفاده کـرده داس بـوده اسـت. وینـدوز ۳.۱ را بـرای آن زمـان شـگفتانگیز میدانـد امـا مهمترین خاطراتـش از آنها صفحه آبی مرگ اسـت کـه امانش را بریـده بود. فضای مدرسـه را دوسـت داشـته اسـت. بهتریـن خاطرهاش از آن دوران بـر میگـردد بـه اردویی به نام »هفتـه آمریکایـی«. کل مدرسـه را بـرای یـک هفته در حیات وحـش بردند تا مانند سرخپوسـتان آمریکایی چادر بزنند و آتش روشـن کنند. میگوید: »خیلی سرد بود اما باحـال بـود«. در آن دوران تکالیفـش را بـا رایانه انجام میداده و گاهی هم برنامههایی به زبان بیسیک مینوشـته است. میگوید: »در مدرسـه همه عاشـق کامپیوتر بودند«. اولیـن لپتاپی که گرفته یک توشـیبا بوده کـه از آن تنهـا سـنگینی و انـدازه بسـیار بزرگش در خاطرش مانده است.

**اگر با این دستگاهها کار نکردید بخش مهمی از فرآیند پیشرفت کامپیوترها را از دست دادید**

![](_page_56_Picture_8.jpeg)

#### **دانشگاه**

فرنس به علم الکترونیک عالقه داشته است و بـه عقیـده او بـا الکترونیک اسـت که دنیا ساخته میشود. در نهایت اما کمی آن سوتر مـیرود و علـوم کامپیوتـر را بـرای تحصیل انتخاب میکند. لیسانس و فوقلیسانس خود را در دانشـگاه وارویـک warwick انگلسـتان سپری میکند.

به محض این که وارد دانشـگاه میشـود به سـمت لینوکس مـیرود اولیـن توزیعی که اسـتفاده میکند کـورل بوده اسـت و بعد به سمت دبیان میرود.

وقتـی خـودش روی لپتاپـش دبیـان نصب میکنـد، بـه خاطـر نداشـتن درایـور کارت گرافیـک مجبـور میشـود کرنـل را خودش کامپایل میکند. میگوید: »در دانشگاه خیلی از دانشـجوها از لینوکس استفاده میکردن و تقریبا ۵۰ درصد دانشجوها باهاش آشنا بودن و اکثـرا در اوقات فراقت با لینوکس سـروکله میزدند.« در دوره دانشگاه فقط دبیان ناپایدار را داشـته اسـت. میگوید: »درسـته اسمش ناپایدار بود اما واقعا پایدار بود«

![](_page_57_Picture_0.jpeg)

دورانی که از آن صحبت میکنیم بر میگردد به زمانی که ویندوز ۹۵ روی رایانههای شخصی برای خودش جـوالن میداد. میگوید: »واقعا ناپایدار بود و وقتی یک نسـخه از لینوکس رو امتحان کردم و کرش نکرد متعجب شدم«. فرنس لینوکـس را به خاطر پایداری، رایگانی و امنیـت انتخـاب کـرده و میگویـد :»دیگر هیچ احتیاجـی نبود به صـورت غیرقانونی از نرمافزارها اسـتفاده کنیم.« بـه گمان او چون سـورس را میبینیـم و میدانیـم درونش چه اتفاقی میافتد خیالمان راحت است.

از دوران دانشـگاه بازیهـای گروهـی و تحت شبکه را به خوبی به خاطر دارد. Quake یکی از بازیهای تیراندازی اول شخص معروفی است که به صورت متنباز عرضه میشود. میگوید: »حتی مسواکشان را کنار کیبورد میگذاشتند چون نمیخوابیدنـد و فرصت نمیکردند کار دیگری جز بازی کنند.

روی وینـدوز هم اجرا میشـد. یک فایل زیپ بود که باز میکردند و ران میکردند احتیاجی به نصب نداشت.«

#### **نازنین دانشور**

فرنـس اکنـون بـه عنـوان برنامـه نویس و توسـعهدهنده نرمافـزار، یکی از موسسـان سـایت تخفیفـان اسـت و ایـن طـور کـه میگویـد اولیـن سـرمایه گذار این سـایت گروهی اسـت. نازنین دانشور مؤسس دیگر تخفیفـان نامزد اوسـت کـه از قضـا او هم

عالقه زیادی به لینوکس داشته است. بـه خاطر ایـن کـه در زمان دانشـگاه جاوا مطـرح بوده بـرای همین اولیـن زبانی که فرنـس بـه صـورت حرفـهای بـا آن برنامه نوشـت جـاوا اسـت. بعـد از مدتـی روی پیاچپـی و بعـد هم به سـمت اسـتفاده از روبـی رفـت. میگویـد روبی بسـیار خوب و سـریع اسـت، خیلیهـا آن را دوسـت دارنـد امـا کارآیـی خیلـی خوبی نـدارد و بـرای پروتوتایپینگهـای سـریع مناسـب اسـت. میگویـد :»خیلـی محبوب نیسـت امـا باحالـه« اسـم گولنگ را کـه میآوریم میگوید: »بله امروز گولنگ سـوپر پاپیوالر اسـت. شـرکت بزرگی مثل گوگل پشتش

![](_page_57_Picture_7.jpeg)

**در آلمان مشکل اصلی کیفیت است نه قیمت و لینوکس را به خاطر کیفیتش استفاده میکنند حتی دولت در شمارش آرای انتخابات و مانند این موارد، سعی میکنه از سیستمعامل خودش استفاده کنه که مثال مایکروسافت قبل از آ نها آمار** 

**رو به دست نیاره**

حتی از اون بهتر زبان دی اسـت که کسی آن را نمیشناسد.«

میگویـد: »در آلمـان خیلـی از افـراد و بخصـوص ارگانهـای دولتـی از لینوکـس اسـتفاده میکنـن و البتـه مجوز اسـتفاده از وینـدوز و نرمافزارهـای انحصاری خیلی نسبت به سایر موارد مهم نیست.

در آلمـان مشـکل اصلـی کیفیت اسـت نه قیمـت و لینوکـس را بـه خاطـر کیفیتش اسـتفاده میکنند حتی دولت در شمارش آرای انتخابـات و ماننـد ایـن موارد، سـعی میکنـه از سیسـتمعامل خودش اسـتفاده کنه که مثال مایکروسافت قبل از آنها آمار رو به دست نیاره یا در آن دستکاری کند.« از نظـر بـروس پتانسـیل زیـادی در ایران وجـود دارد و بهتر اسـت جوانـان به جای مشـارکت در اینجـا کار کننـد و تقریبـا اکثـر افـراد خوب برای ایجـاد فضایی بهتر نمیماننـد. برای همین خـودش اکثرا بین آلمان و ایران در رفت و آمد است.

![](_page_58_Picture_0.jpeg)

### **کسبوکار متنباز، از پذیرش تا انتظار**

دیوایـت میریمـن )Merriman Dwight ) ≪ مدیـر اجرایـی و از بنیانگـذاران مونگـو دیبی )پایگاهداده متنباز( است و قبل از آن موسس دابلکلیک )DoubleClick )و پنتر اکسپرس بوده است. او در کنفرانس Open AllThings سـخنرانی کوتاهـی داشـت. متن زیر مصاحبه کوتاهی بـا او درباره نرمافزارهای متنباز، مدل تجـاری مونگو دیبـی)MongoDB )و چالشهای جذب توسعهدهندگان وب است.

#### **امکانش است کمی درباره خودتان بگویید؟**

از ۱۱ سالگی کار با کامپیوتر را شروع کردم )شاید این روزها این سن برای شروع کمی دیر محسوب شود). از آن زمان میدانستم که دوست دارم وارد دنیای نرمافزار شوم. دابلکلیک اولین کار بزرگی بود که انجام دادم. در آن جا به مدت ۱۰ سـال مدیر ارشـد فناوری و یکی از بنیانگذاران آن بودم.

کمی بعد از آن همراه با الیوت هوروویتز (Eliot Horowitz) که در دابلکلیک نیز با او همکاری داشتم، مونگو دیبی را راهاندازی کردیم. بخشی از آن، حداقل برای من همان چیزی بود که آرزو میکردم در دابل کلیک داشته باشم: پایگاهدادهای برای روشهای کدنویسی امروزی، معیارها، محیطهای کاری، ساختارهای مختلف، دادههای چند ریختی؛ همه با زیبایی تمام.

چون خیلی زود در یک شـرکت اینترنتی شروع به کار کرده بودم استفاده از نرمافزارهای متنباز امری طبیعی بود و صد البته ما هم طرفدار آن بودیم.

 **مدل تجاری مونگو دیبی بر اساس نرمافزارهای متنباز اسـت. آیا ایـن مدل و متنبـاز بودن آن تاثیری در موفقیت مونگو دیبی گذاشته است؟**

مـا دورهای را گذراندیـم کـه تازه موضـوع نرمافزارهای متنباز شکل گرفته بود ولی فرض میکردیم این موضوع در جامعه برنامهنویسی پذیرفته شده است. فکر میکنم حاال به نقطهای رسیدهایم که بگوییم افراد انتظار متنباز بـودن نرمافزارها را دارند. امـروزه نرمافزارها باید متنباز باشـند؛ نرمافـزار به عنوان خدمـت (SaaS) یا فریمیوم )freemium). مـدل سـنتی و قدیمی »انحصاری« دیگر خیلی کارآیی ندارد.

مـا بـا نرمافزارهای متنباز مدلـی را فراهم میکنیم که توسـعهدهندگان وب برای کار کردن روی آن مشـتاق باشـند. بسـتر متنباز ما در مونگو دیبی در طول پنج سـال حدود 8 میلیون بار دریافت شده است که از نظر پذیرش در جامعه سرعت باالیی محسوب می شود.

#### **چقـدر مجموعه مونگو دیبـی در فرآیند این پیشرفت نقش داشته است؟**

این مجموعه در این قضیه نقش بسـزایی داشته است: از راننده تا کارمندان همه از این کار حمایت میکردند و کارها را سـامان میبخشـیدند. در مورد پایگاهدادهها کارهای زیادی در این مجموعه صورت گرفت. کارهای زیادی روی سرورها انجام شد. مثال نسخه جدیدی که قرار اسـت ارائـه دهیم را بسـیاری از افراد مجموعهمان استفادهمی کنند.

تقاضای توسـعهدهندگان وب بـرای پروژههای متنباز مثل مونگو دیبی، هادوپ، اوپناستک و بسیاری دیگر، زیاد است. چگونه مونگو دیبی توانست در این رقابت موفقتر باشد و توسعهدهندگان وب را به سوی خودش جذب کند؟

به خدمت گرفتن افراد فنی، کاری بس دشوار است. اما از گذشته شدهاند.

محبوبیت مونگو دیبی به کمک ما آمد. تقاضای کار در اینجا در رتبه دوم سـایت com.Indeed اسـت. برای کار با 5HTML رتبه دوم و پیشتاز برای کار با iOS، اندروید و هادوپ اسـت. پس افراد زیادی میخواهند روی آن کار کنند، نه تنها برای ما بلکه هرجایی که از مونگو دیبی اسـتفاده میشـود. به نظرم یکی از دالیل استفاده زیاد از مونگو دیبی در زیرساختهای برنامههای کاربردی، میتواند عالقه مهندسان به کار با چیزهای جدید باشد نه چیزهای قدیمی. همین امر به خدمت گرفتن آنها را آسان کرده است.

#### **به عنوان کارآفرین و بنیانگذار، نظرتان در مورد group TODO چیست؟**

TODO که مخفف »openly develop ,openly talk »است میتوانـد ایده جالبی باشـد. دیدن چنین شـرکتهای مشتاقی که به این جنبش پیوستهاند، بسیار فوقالعاده است. حتما کارهای این مجموعه را پیگیری میکنم که ببینم در این زمینه دست به چه کارهای بزرگی میزنند.

#### **ممکن است یکی از نکتههای کلیدی سخنرانی خود را بیان کنید؟**

امروزه میتوانیم بیشـترین اسـتفاده را از دادهها داشته باشـیم، در حالـی که بـا فناوری گذشـته چنین کاری امکانپذیـر نبود. من بـا افراد زیادی در مورد »شـکل« دادههایی که امروزه با آنها کار میکنیم و تفاوت آنها بـا مدلهای گذشـته، صحبـت میکنم. مسـلما موارد استفاده ما و نیازهای کاربران متفاوت است. پس عالوه بر ابزارهای قدیمی به ابزارهای جدید نیز نیازمندیم. حتی عالوه بر روشهای توسعه وب، سختافزارها هم متفاوت

![](_page_58_Picture_19.jpeg)

 $\Box$ http://slmd.ir/22 جامعه کاربری **آگهی جذب نیروی خود را میتوانید به پست الکترونیکی** [ir.donya-salam@jobs](mailto:jobs%40salam-donya.ir) **ارسال نمایید**

![](_page_59_Picture_1.jpeg)

**شـرکت راهکارهای همـراه کارینا با هدف تکمیـل تیم راهبری** 

**سیستم خود قصد دارد دو همکار جدید به این تیم اضافه نماید:**

**الف( مدیرسیستم حرفهای: .۱ آشنایی با امکانات سری** 6G5**،**G **و** 7G **سرورهای** HP **.۲ مسلط به سیستمعاملهای خانواده** Debian **.۳ تجربه کاری با سیستمهای مجازیسازی** XenServer **.۴ آشنایی با** CloudStack Apache

**ب( مدیر سیستم تازهکار: .۱ آشنایی با سیستمعاملهای خانواده** Debian **.۲ آشنایی با اصول شبکه .۳ عالقمند به یادگیری**  $\bullet \quad \bullet \quad \bullet$ 

**دوستانی که تمایل به همکاری دارند میتوانند با ایمیل**  ir**.**karinaco@behnam **مکاتبه نمایند.**

**پ( برنامه نویس حرفهای** PHP

![](_page_59_Picture_6.jpeg)

**شرکت خاک برنامه نویس تمام وقت پایتون استخدام میکند. عالقهمندان رزومه خود را به آدرس co.khak@jobs ارسال کنند**

**پارسـیلب در راسـتای تکمیل کادر فنی خود از افراد واجد شرایط دعوت به همکاری مینماید:**  $\bullet \quad \bullet \quad \bullet$ 

> **برنامهنویس حرفهای** PHP**، تمام وقت تسلط بر** PurePHP  **تسلط بر** OOP **،** MVC **و مباحث مرتبط آشنا با** CSS **,** HTML  **حداقل ۲ سال سابقه کار مفید خوشفکر و به دنبال راهکارهای جدید**

**ً در صـورت داشـتن شـرایط فوق لطفـا رزومه خـود را بـه آدرس** com.parsilab@info **ارسال نمایید.**

**شرکت پارس پروا سیسـتم، فعال و پیشرو در حوزه فناوری اطالعات واقع در شهرک غرب، جهت تکمیل کادر فنی خود از نیروی های متخصص فنی پشتیبان سرور** Linux **و برنامه نویس**  PHP **دعوت به همکاری می نماید.**

#### **پشتیبان فنی:**

**پشتیبان سرور مسلط به لینوکس، شبکه و وب ) تمام وقت : شیفت صبح / بعد از ظهر / روزهای تعطیل (**

#### **برنامه نویس:**

**برنامه نویس وب مسلط به** jQuery **و** PHP **/ تمام وقت یا پروژه ای**

#### **طراح بازی:**

**گرافیست حرفهای مسـلط به** Photoshop **و** illustrator **( توانایی**  خلق دو بعدی، سه بعدی و وب) / نیمه وقت **عالقهمنـدان در صـورت تمایل میتوانند به وب سـایت زیر مراجعه و فرم ثبت نام را تکمیل نمایند:** www.vmware.ir **شماره تماس: ۰۲۱۸۸۵۶۴۲۴۹**

![](_page_60_Picture_0.jpeg)

### open hardware

![](_page_60_Picture_2.jpeg)

پرونده

**پاپی، رباتی آزاد | 62 | آردینو، سختافزار متنباز | 63 | سختافزار آزاد | 64 | ابزارهای متنباز برای توسعه سیستمهای Embedded صنعتی | 70| رزبریپای، سختافزاری کوچک با توانمندی بیشمار | 74|**

![](_page_61_Picture_0.jpeg)

## **پاپی، رباتی آزاد**

![](_page_61_Picture_2.jpeg)

پاپـی چارچوبـی بینرشـتهای اسـت کـه کارشـناسها، دانشـمندان، آمـوزگاران، برنامهنویسهـا و هنرمندان را دور هم جمع میکند. تمام اینها یک دید مشترک دارند؛ رباتها ابزارهایی قدرتمند برای یادگیری و خالقیت هستند.

جامعـه پاپـی، مخلوقـات رباتیکـی درسـت میکند کـه سـاخت، شخصیسـازی، توسـعه و به اشـتراک گذاشتنشان ساده است.

ما متنباز را از طریق به اشتراک گذاشتن سختافزار، نرمافزار و ابزارهای وب ارتقا میدهیم. چارچوب پاپی ابزارهای متنباز برای سـاختن نمونههای آزمایشی و تجربههای منعطف با مخلوقات رباتیک ارائه میدهد. پاپی نیازمندیهای جامعهای بینارشتهای را هدف قرار میدهـد که در آن پژوهشـگرها، معلمان، هنرمندان و عالقهمنـدان بـه علـم رباتیـک میتواننـد کارها و ایدههایشـان را به اشـتراک بگذارند. ابزارهای پاپی به این منظور طراحی شدهاند تا استفاده از آنها و به کار بستنشان ساده باشد، از همین رو شامل مجموعهای از قطعات زیربنایی هستند که میتوان بهسادگی آنها را سرهم و از نو پیکربندی کرد.

#### **نگاهی به سختافزار**

چالش اصلی این اسـت که سـختافزارهای رباتیک را ارزان و مـاژوالر بسـازیم تـا هـر کسـی بتوانـد ریختشناسی رباتش را به گونهای تغییر دهد که برای تجربه موردنظرش مناسب باشد.

البته تمام این کارها متنباز اسـت و تحت لیسـانس sa-by Commons Creative توزیع شده است.

#### **بدنی که با چاپگر سهبعدی درست شده**

ما از چاپگر سـهبعدی بـرای طراحی مخلوقات پاپی اسـتفاده میکنیـم. ایـن یـک فنـاوری ارزان و قابل بازتولید اسـت که اجازه میدهد هر کسی به صورت محلی قطعات شخصیسازی شـده خودش را تولید کنـد. علاوه بـر این، قیـود معمـول تولیـد را که در روشهای متداول وجود دارد از میان برمی دارد.

#### **به کار اندازی ماژوالر**

مخلوقات پاپی بر اساس محرکهای هوشمند ماژوالر هستند که رباتیک دینامیکسل نامیده میشوند. آنها در یک شکل کوچک، چندین ویژگی از جمله کنترل سطح باال و یک خط ارتباطی را جای دادهاند. معموال از آنهـا در رباتیک اسـتفاده میشـود و بـا قوه چند محرکی در دسـترس هسـتند. با این حـال پروژه باز اسـت و میتوان ایدههای جدید برای راهاندازی رباتی آن ارائه کرد.

#### **الکترونیک آردوینو**

اعضای گروه، بردهای الکترونیکی توسعه میدهند که برای نیازهای رباتیک بهینهسازی شدهاند. به این شکل شما میتوانید موتورها و حسگرهایی که میخواهید را اضافـه کنید. در قدم اول، یک برد سـازگار با آردوینو

ساخته میشود، روی این برد مقادیر زیادی O/I وجود دارد و از جامعه آردوینو بهره میبرد، اما چندین ویژگی جدید هم دارد، مانند یک هاب USB و مولفههایی که برای کنترل فرمانیارهای دینامیکسل الزم هستند.

#### **نگاهی به نرمافزار**

هـدف از نرمافزارهایی که در پروژه پاپی توسـعه داده میشـوند، ارائه ابزارهای سـاده و میان بسـتری است که هر کسـی بتواند با اسـتفاده از آنها بهسـادگی به برنامهنویسـی رباتهـای واقعی یا شبیهسـازی شـده بپردازد.

#### **کتابخانه Pypot**

کتابخانه پاپوت برای کنترل مخلوقات پاپی دسترسی سطح پایین به موتورها و حسگرها را فراهم کرده و به گونهای طراحی شـده است که بهراحتی قابل تعمیم به انواع دستگاههای جدید باشد. این کتابخانه امکان خلق رفتارهای پیچیده با ترکیبات ابتدایی مستقل را فراهم میکند.

#### **شبیهساز ربات**

مخلوقات پاپی در یک شبیهساز rep-v مجتمع شدهاند که به آسانی میتوان با استفاده از پاپوت میان رباتهای فیزیکی و شبیهسازی شده سوییچ کرد. مخازن مخصوص مخلوقات هر مخلوق یک مخزن نرمافزاری مشخص با فایلهای پیکربندی اولیه و رفتارهای سطح باال دارد. رابط کنترل وب یـک رابط کنترل وب هم برای راهاندازی رفتارها روی مخلوقـات پاپـی از راه دور، بدون نیـاز به نصب کردن چیزی روی کامپیوتر خودتان فراهم شده است.

![](_page_62_Picture_0.jpeg)

## **آردینو، سختافزار متنباز**

بسیاری از دوستداران دنیای فناوری به ساختن دستگاهها و تجهیزات **الکترونیکی علاقه دارند اما برخی از این افراد به دلیل نداشـتن دانش** کافی در زمینه الکترونیک، به دنبال عالقه خود نمیروند. در این مقاله سـعی شده است با معرفی بستری به نام آردوینو )Arduino )به شما کمک کنیم تا با کمترین اطالعات الکترونیک و بهراحتی بتوانید دستگاههای ساده الکترونیکی بسازید.

و اما آردوینو چیست؟ آردوینو سختافزاری متنباز است که بهمنزله یک بستر، کار کردن با میکروکنترلرها را سادهتر میکند.

به طور معمول در آردوینو از میکروکنترولرهای AVR محصول Atmel اسـتفاده میشود؛ میکروکنترلرهایی مثل 16ATMEGA.

با توجه به اینکه آردوینو یک سـختافزار متنباز اسـت، اطالعات پیادهسازی آن بهراحتی در دسترس است و شما در اینترنت میتوانید مشخصات مدار آن را بیابید و با هزینه کمی آن را پیادهسازی کنید.

البته اگر عالقهای به پیادهسـازی این مدار ندارید، انواع آماده آن در دسـترس اسـت که بسـته به نوع اسـتفاده، میتوانید یکی از آنها را انتخاب کنید. برای نمونـه نـوع Uno Arduino برای یادگیری و تمرین انتخاب مناسـبی اسـت زیرا میتوانیـد میکروکنترلـر آن را بهراحتـی تعویـض کنیـد یـا اگر بـه یک نمونه کوچـک بـرای به کارگیری در داخل دسـتگاه خـود نیاز دارید مـدل Arduino Nano جوابگوی نیاز شما خواهد بود.

برای سـاخت ابزارهای الکترونیکی خود به وسـیله آردوینو میتوانید بهآسـانی از سـوئیچها و حسـگرهای مختلف بهمنزله ورودی اسـتفاده کنید و همچنین میتوانیـد از خروجیهـای مختلفـی مثـل صفحهنمایـش، LED یـا موتورهای مختلف استفاده کنید.

آردوینـو خـود، یک محیط نرمافزاری برای برنامهنویسـی دارد که به کمک آن راحتتر میتوانید برنامههای خود را بر روی میکروکنترلر بنویسید. این محیط برنامهنویسی بر روی سیستمعاملهای مختلفی از جمله گنو/لینوکس یا Mac X OS قابل اجراست.

در ادامه یک نمونه کد ساده قابل اجرا بر روی آردوینو میبینید:

void setup () { pinMode (LED\_PIN, OUTPUT); { void loop  $()$  { digitalWrite (LED\_PIN, HIGH); delay (1000); digitalWrite (LED\_PIN, LOW); delay (1000);  $\overline{ }$ 

در مثال بالا اگر به پایه ۱۳، یک LED متصل کنید، با اجرای همین چند خط روی مدار میتوانید یک چراغ چشمکزن بسازید. تـا کنون ابزارهای فراوانی به کمک آردوینو سـاخته شـده و مطالب آموزشـی

زیـادی در ایـن خصـوص بر روی اینترنت در دسـترس اسـت، بـرای اطالعات بیشتر در رابطه با این بستر می توانید به سایت http://arduino.cc مراجعه کنید. تالش میکنیم در شمارههای بعدی این مجله نیز پیادهسازی نمونه پروژههای مختلف را آموزش دهیم.

![](_page_62_Picture_13.jpeg)

![](_page_63_Picture_0.jpeg)

## **سختافزار آزاد**

**نویسنده: سروش ربیعی**یکی از مقاالت برگزیده زیکانف 5

سختافزار متنباز اصطالحی است که به رده خاصی از قطعات الکترونیکی، مکانیکـی و صنعتـی اطلاق میشـود. ایـن سـختافزارها از اسـتانداردها و پروتکلهـای متنبـاز پیـروی کـرده و به گونـهای طراحی میشوند که سـازوکار کارکرد و نحوه ساخت آنها برای همگان قابل دسترس باشد. طراحی

سـختافزارهای متنباز و نرمافـزار راهانداز آن مطابق با مجوزهای نرمافزارهای آزاد و متنباز )FOSS )منتشر میشوند. سختافزار متنباز قسمتی از فرهنگ جنبش متنباز محسـوب میشـود و مفهوم مشابهی دارد. تمامی دستاوردهای فرهنگ نرمافزارهای آزاد، در صـورت عـدم نفـوذ ایـن فرهنـگ به

الیههـای پایینتـر، شکسـتخورده و بیهوده قلمداد خواهد شـد. از این رو سختافزارهای متنبـاز برای جامعه نرمافزارهای متنباز حائز اهمیت اساسـی بوده و شایسته بررسی دقیق اسـت. در این نوشـتار بـه بررسـی دیدگاهها،

سـاخت و توسعه و همچنین مطالعه موردی چند سـختافزار متنبـاز خواهیـم پرداخت. همچنین به بررسـی اهمیت سختافزارهای متنباز از دید جنبش متنباز میپردازیم.

#### **تعاریف و ضرورتها**

در ابتـدا بایـد تعریـف دقیقـی از سـختافزار متنبـاز ارائـه دهیم. این تعریف اگر دشـوارتر از تعریف نرمافزار متنباز نباشـد، آسانتر از آن نیست. خوشبختانه مانند نرمافزارها، تعاریف دقیقی برای سختافزارهای متنباز در متون حقوقی وجود دارد. در ادامه تعریف ارائه شـده توسط جامعه سختافزارهای متنباز را بررسی خواهیم کرد. این تعریف یک پیشنویس برای متون حقوقی کامل (اجازهنامه) است.

 **سختافزار متنباز قطعه یا ماشینی فیزیکی است که طراحی آن برای همگان قابل دسترس بوده و طرز کار آن به صراحت منتشر شده باشد**

#### **سختافزار متنباز چیست؟**

بنابـه تعریـف، سـختافزار متنبـاز قطعـه یا ماشـینی فیزیکی اسـت که طراحی آن برای

همـگان قابل دسـترس بـوده و طـرز کار آن به صراحت منتشـر شـده باشـد. این طراحی شـامل مستندات سـاخت، پروندههای اصلی نرمافزارهـای طراحـی کامپیوتـری )CAD)، نرمافزارهای رابط و در صورت وجود مستندات ارتباطدهی سختافزاری است.

بهعنـوان مثال میتوان گفت اگر سـختافزار مورد نظر یک پردازنده باشد، مستندات ساخت شـامل لی آوت آیسی (احتمالا کتابخانه -Ca dense )و شماتیکهای مدارهای داخلی است یا اگر سختافزار یک دیسک الکترونیکی باشد مسـتندات ساخت آن شامل تمام توضیحات مربـوط بـه آیسـیهای نگهدارنـده دادهها و شماتیکهای بورد خواهد بود.

متاسـفانه بـا تقریـب بسـیار خوبـی میتوان ادعـا کـرد هیـچ کـدام از قطعـات اطـراف ما متنباز نیستند. قریب به یقین میتوان گفت کامپیوترهایی که با آن این متن را میخوانید پردازنـدهای دارد که هیچ چیزی بهطور قطع

در مـورد طراحی داخلی آن و کاری که دقیقا انجام میدهد مشخص نیست. همچنین تمام قطعات دیگری که بهمنظور انجام محاسبات از آنها استفاده میکنیم به شکلی مرموز و سری سـاخته شـدهاند. هر چند مشـخصات کلی و ویژگیهای کاربردی آنها را میدانیم، اما هیچ تضمینی برای جامعیت و صحت این اطالعات وجـود نـدارد. این حقیقت نشـاندهنده عدم موفقیت فرهنگ متنباز و ضریب بسیار پایین جنبش آزادی در زمینه سختافزارهاست.

#### **دالیل اهمیت سختافزارهای متنباز**

اسـتفاده از سـختافزارهای متنبـاز بهانـدازه استفاده از نرمافزارهای آزاد اهمیت دارد. برای درک این اهمیت نیاز به یک بررسـی دقیق و جامع داریم. در درجه اول باید بدانیم که اصال چرا ممکن است کسی بخواهد تمام جزئیات ماشـینهایی که اسـتفاده میکنـد را بداند؟ مسلما این هدف مستقیم تمام مردم نیست. بلکـه باید این آزادی وجود داشـته باشـد که هر کسـی از ویژگیهـای ابزاری که اسـتفاده میکند اطالع داشـته باشـد. این آزادی حائز اهمیت اساسی است زیرا تسلط سرمایهداران روی کاربـران را از بین میبرد. در حال حاضر منافع سرمایهداران تعیین میکند که فرکانس پردازنده شماچقدر باشد یا اتومبیلی که سوار آن هسـتید چطـور کار کند. حال این سـوال مطرح میشود که آیا شرکتها همیشه بهفکر بهتریـن و مناسـبترین طراحیهای ممکن هسـتند؟ در ادامه خواهیم دید که جواب این سوال یک »نه« بزرگ است. برای شرکتهای مطـرح، منافع کاربـردی کاربـران در آخرین درجه اهمیت قرار دارد یا حتی مهم نیست.

#### **امنیت و حریم شخصی**

پس از افشـای برنامه جاسوسی بین متفقین توسط یکی از پیمانکاران ارتش ایاالت متحده، بحثهای زیادی در مورد اهمیت اسـتفاده از نرمافزارهـای آزاد مطـرح شـد. باید بدانیم که شـرکتهای بـزرگ بینالمللـی تابـع قوانین سیاسی کشورهای خودشان هستند و موظف به ارائه اطالعات کاربران خود به مراجع قضایی اند (صلاحیت مراجع قضایی برای سرکشی در امور شخصی مردم جای بحث دارد). همچنین در بسـیاری از موارد میتوانند انواع درپشـتی را در محصـوالت نرمافـزاری خـود قرار دهند.

دقیقا مشـابه این در پشـتیها در سختافزار هم وجود دارد. با این تفاوت که در پشتیهای سختافزاری معموال بهسختی قابل تشخیص و ردیابی هستند.

اگر شـما از نرمافزاری متنباز اسـتفاده کنید احتمال وجود درپشتی در آن نزدیک به صفر خواهد بود. مگر این که باینریهایی از مراجع نامطمئـن دریافـت کرده باشـید کـه از روی کد منبع اصلی کامپایل نشـده باشـند. حتی درصورتی که به جامعه متنباز )یا شرکتهای فراهمکننده سرویسهای نرمافزاری متنباز( اعتمـاد نداشـته باشـید میتوانیـد خودتـان کـد منبـع را دریافت کرده و با اسـتفاده از آن نرمافزار مورد نیاز خود را بسازید. در این صورت میتوانیـد کدها را بررسـی کـرده و از صحت عملکرد نرمافزار مطمئن شوید.

مشابه همین شرایط برای قطعات سختافزاری نیز صادق اسـت. اگر از یـک پردازنده غیرآزاد اسـتفاده میکنید، هیچ ایـدهای در مورد این که آیا پردازنده شـما دقیقا کاری را که شـما میخواهیـد انجـام میدهـد یا نـه، نخواهید داشت. همچنین نمیتوانید بفهمید که آیا این پردازنده کاری جز آن چه شما به آن سپردهاید را انجام میدهد یا خیر.

بـرای بررسـی ایـن وضعیت بهتر اسـت یک ماجـرای واقعی را بررسـی کنیـم. در جوالی ۲۰۱۳ نیکوالی کوالف، رییس سرویس امنیت فدرال دولت روسـیه، اعالم کرد دفاتر امنیتی کرملیـن از ایـن پـس اسـتفاده از رایانههـای شخصی را به طور کامل کنار گذاشته و برای کاربردهای حسـاس از ماشینهای تایپ دهه ۹۰ میلادی )Typewriter )اسـتفاده خواهنـد کـرد. اما چـرا روسها چنین تصمیم عجیبی گرفتنـد؟ هزینه این تصمیم تعویـض هزاران کامپیوتـر با مقادیر عظیمـی اطالعات مهم و شاید سری بوده است. میتوانیم نتیجه بگیریم که آنها در مـورد پردازندههای اینتل چیزی میدانسـتند که به طور عمومی منتشر نشده اسـت. اما حـدس زدن آن چندان هم دشـوار نیست...

**ما میدانیم که هر پردازنده اینتل که به فناوری** Anti **۳٫۰** Theft مجهز **شده باشد یک تراشه** G**3 دارد. بررسیها نشان داده است که حتی در شرایط عادی این تراشه برای ارسال داده تالش میکند**

ایـن جریـان وقتـی جالبتـر میشـود کـه تصمیمات بعدی دولت روسـیه را هم بررسی کنیـم. در سـال ۲۰۱۴ مسـئوالن دولتـی اعلام کردند روسـیه قصـد دارد اسـتفاده از پردازندههـای 86x سـاخت دو شـرکت بزرگ آمریکایی در رایانههای دولتی را به طور کامل

کنـار بگـذارد. آنهـا میخواهنـد رایانههایی مبتنیبر ARM با چهار، هشـت و 16هسـته را جایگزین کنند. پردازندههای این رایانهها قرار اسـت در خود روسیه طراحی و ساخته شود. برای این منظور یک شـرکت کوچک به اسم Electronics Baikal درنظر گرفته شده است.

جـدای از سـناریوهای جاسوسـی دولتـی و رسواییهای سیاسی سبک جنگ سرد، بهتر است کمی هم با دیدگاه علمی به قضیه نگاه کنیم. شـواهدی در دسـت اسـت که نشـان میدهـد فناوریهای به کار رفته در سـاخت پردازندههای vPro چندان هم معصوم نیستند. ما میدانیم که هر پردازنده اینتل که به فناوری 3.0 Theft Anti مجهز شده باشد یک تراشه G3 دارد. بررسـیها نشـان داده است که حتی در شرایط عادی این تراشه برای ارسال داده تالش میکنـد. همچنین محتویات نوعی میانافزار داخلی پردازندههای اینتل کامال مجهول بوده و به طور خودکار بهروز میشود.

تمام این شواهد ما را به این نقطه میرساند که نباید به چیزی که میخریم اعتماد کنیم. در مورد نرمافزارها ما میتوانیم خیلی ساده، تمام سیستمهای محاسباتی خود را از نو ساخته، یا سالمت سیستمهای خود را ارزیابی کنیم. اما این شرایط در مورد سختافزارها کمی متفاوت است. حتی اگر کسی تمام مستندات فنی یک قطعـه سـختافزاری را داشـته باشـد باز هم نمیتواند آن را بسازد. معموال فناوری ساخت قطعات پیچیده در دسـترس همه نیسـت. از سوی دیگر اگر یک شرکت ادعا کند محصولی متنباز را ارائه کرده شما نمیتوانید بهراحتی تمـام مسـتندات را با قطعهای کـه خریداری کردهاید تطبیق دهید. در نظر داشته باشید که با یک تراشـه ۲۲ نانومتری بـا نزدیک به ۴/۱ میلیارد ترانزیسـتور روبهرو هسـتید. بنابراین رسیدن به اهداف متنباز در سختافزار کمی چالشبرانگیز است.

با وجود این سختافزارهای متنباز ارزشمند هسـتند. زیرا بهشـکل قانونـی ملزم بـه ارائه مشـخصات مسـتندات خـود در سـختافزار شدهاند. در حال حاضر اگر سختافزاری از شما اطالعـات بدزدد یا کاری انجام دهد که شـما از آن اطالع ندارید، شـرکت سازنده آن قانون را زیر پا نگذاشـته است. آنها حتی میتوانند در صـورت درخواسـت شـما در مـورد نحـوه کارکرد قطعه، هیچ اطالعاتی به شـما ندهند.

![](_page_65_Picture_0.jpeg)

از طرف دیگر اگر سـختافزار خریداری شـده توسـط شما متنباز باشد، شما تحت حمایت قانون قرار خواهید داشت. آنها باید چیزی را که در مستندات نوشته شده، روی سختافزار پیادهسازی کنند؛ نه کمتر، نه بیشتر.

#### **کشف و رفع ایرادها**

هیچ دسـتگاه یـا نرمافـزاری کاملا بینقص سـاخته نمیشـود. این وضعیت در خصوص موجودیتهـای انتزاعـی و غیرقابللمـس )از جمله نرمافزارها) بسـیار مشـهود است. حتی ماهرتریـن برنامهنویسهـا از اولیـن اجـرای برنامهشان نتیجه دلخواه نمیگیرند. از این رو مهندسـی - چه در زمینه سختافزارو چه در زمینه نرمافزار - به شـکل یک فرآیند توسعه،

آزمون و رفعاشکال شکل گرفته است. از طرف دیگر تجربه جنبش آزاد در نرمافزارهای دو دهه اخیر به ما نشان داده است که ایرادهای نرمافزارهای متنباز با سـرعت بیشـتری پیدا شده و با سرعت بیشتری هم برطرف میشوند. این کامال منطقی است زیرا کد منبع تنها برای عده محدودی مهندس در یک شرکت خاص قابل مشاهده نیست. بلکه هزاران نفر از سراسر دنیا میتوانند سیستم را بررسی کنند. دقیقا همین شرایط در روند طراحی و ساخت

سـختافزارها هـم صادق اسـت. اگـر قبل از سـاخت یـک قطعـه و در زمـان طراحـی آن تمام مردم دنیا حق مشـاهده تمام نقشهها را داشـته باشند، مسلما شانس بیشـتری برای برطرف شدن ایراد قبل از ساخت قطعه وجود دارد. بهعنوان مثال رسوایی بزرگ اینتل را در ساخت سری 5P Pentium درنظر بگیرید. این باگ که به FDIV مشـهور اسـت بهدلیل ناقص بودن اطالعات یـک Table Lookup داخلFPU )واحـد پردازش ممیز شـناور( بهوجـود آمده بود. این باگ باعث خروجی اشـتباه در برخی عملیات تقسـیم میشـد. یک خطای سـاده چندین میلیون دالر خسارت روی دست اینتل باقی گذاشت و البته خسارتهای غیرمادی از جمله خدشـهدار شـدن اعتماد خریداران. اما اگـر اینتل روند طراحی و مشـخصات داخلی پردازندههـا را ماننـد لینوکـس، در دسـترس همه قرار میداد آیا احتمال بروز باگ همچنان اینقدر زیاد میبود؟

**از طرف دیگر تجربه جنبش آزاد در نرمافزارهای دو دهه اخیر به ما نشان داده است که ایرادهای نرمافزارهای متنباز با سرعت بیشتری پیدا شده و با سرعت بیشتری هم برطرف میشوند**

#### **پیشرفت و آزادسازی خالقیتها**

شرکتهای سـختافزاری همیشه بهترین و بهینهترین محصوالت را نمیسازند. برای آنها نتیجه نهایی قابل دستیابی از فناوری موجود مهم نیست، بلکه سود تجاری بیشتر اهمیت

باالتری دارد. فرض کنید یک شـرکت سـری A محصولـی را روانه بـازار میکند. خیلی زود ممکن است فناوری پیشرفت کرده و توانایی ساخت B (که بهتر از A است) فراهم شود. این شـرکت اجازه نخواهد داد کسـی B را بسازد و خودش هم تا چند سـال )تا زمانی که بهقدر کافی از A بفروشد( B را نمیسازد. یا اگر بسازد با قیمتی نامعقول آن را منتشر میکند تا مردم همچنـان A را خریـداری کنند. دلیل این کار واضح است: آنها منابع مالی زیادی را روی A سرمایهگذاری کردهاند. بنابراین تا مدت زیادی از A انتظار سوددهی خواهند داشت.

بـرای مثال فناوری سـاخت SSDهـا را درنظر بگیرید. گفته میشود شرکتهای تولیدکننده قطعات دیجیتال بهلحاظ فنی از مدتها پیش میتوانستند SSDهای ارزان بسازند. اما این کار را نکردند و این تراشههای نه چندان پیچیده الکترونیکـی، به قیمتی بسـیار بیشـتر از آن چه واقعـا ارزش دارد بهفروش میروند. دلیل آن هزینهها و سـرمایهگذاریهای انجام شده روی خط تولیدهای دیسکهای گردان است. آنها میخواهند بازار همچنان دیسک گردان بخرد و SSDها یکباره ارزان و در دسترس همه نباشند.

امـا اگـر تمام روند سـاخت و طراحـی SSDها

متنبـاز بود چـه اتفاقی میافتاد؟ مسـلما هر شـرکتی که توانایی فنی و موقعیت اقتصادی سـاخت این قطعات را داشـت آنهـا را تولید کـرده و به قیمتی واقعی روانـه بازار میکرد و این یعنی ضرر کردن شرکتهای بزرگ و سود کاربران.

مخفی کردن طراحی یک سختافزار عالوه بر تصمیمات عمدی با نگرش تجاری، به شـکل سهوی نیز روی محصول نهایی میتواند تاثیر منفی بگذارد چرا که تمام ظرفیتهای ممکن در طراحی سـختافزارها استفاده نمیشوند. کسـی چه میداند یک دانشـجوی مشتاق و روشـنفکر در گوشـهای از دنیا، اگر از جزئیات سـاخت یک قطعه الکترونیکی اطالع داشته باشـد میتوانـد آن را بهینهتر کند یـا نه؟ اما بهجـای ایـن کار تعداد محـدودی از کارکنان یـک شـرکت )بـا طرز فکـری محـدود( روی قطعات کار میکنند و نقشههای آن قطعه در گاوصندوقهای سـری شرکت میپوسند. در پایان نیزتعداد زیادی قطعه ناکارآمد وارد بازار میشود. میتوانید این روش را با روش توسعه هسته لینوکس مقایسه کنید. هر دانشجویی که بهتازگی درس سیسـتمعاملها را گذرانده باشد میتواند سری به کدهای لینوکس بزند و همیشه فرصت برای پیادهسازی ایدههای نو برای همه هست.

#### **آزادی، آزادی و باز هم آزادی!**

در آخـر الزم اسـت آزادی بهدسـت آمـده از سـختافزارهای متنبـاز را بررسـی کنیم. ما در حـال حاضـر در بنـد تصمیمـات طراحی سـختافزار شـرکتهای بـزرگ هسـتیم. آنها تصمیم میگیرند مـا چه چیزی را باید استفاده کنیم. آنها مجموعههای محدودی از انتخابهـا را پیش روی ما میگذارند. قابلیت سفارشیسازی در سختافزارهای مدرن بسیار پایین است. بهعنوان مثال باز هم پردازندههای اینتل را درنظر بگیرید: شما وقتی یک پردازنده مدرن نسل چهارم از سـری 7Corei خریداری میکنید، بستهای کامل و پیچیده از امکانات را خواهید داشت که شاید بسیاری از آنها را هرگز اسـتفاده نکنید. از جمله یـک پردازنده گرافیکی HD .4600 بسـیار محتمل است که یـک نفر دلش نخواهد یک پردازنده گرافیکی داخل قلب محاسـباتی رایانهاش داشته باشد. یا شـاید یک نفر عالقهای به داشتن مجموعه

دسـتورالعملهای AES نداشته باشد. اما با این حال باید هزینه آنها را هم پرداخت کند. چرا؟ چون اینتل این طور تصمیم گرفته است. شما نمیتوانید ترکیبهای دلخواه سـختافزاری برای خود انتخاب کنید. حتی نمیتوانید یک لپتاپ سفارشی داشته باشید که قطعات آن را خودتان انتخاب کرده باشید.

اگر سـختافزارها آزاد باشـند هر شرکتی که توانایی ساخت آن را داشته باشد میتواند بههر شکلی که مدنظر دارد آن را تغییر داده و از نو بسـازد و در نهایت شرکتهایی پیدا میشوند که چیزی را بسازند که شما میخواهید. )مثال یک جانشـین برای پردازندههای نسل جدید 86x بـدون پردازنـده گرافیکـی و البتـه بدون چیپهای جاسوسـی!) به این ترتیب انتخاب کاربران محصوالت بعدی را شکل خواهد داد نه انتخاب شرکتها و فشار دولتها بر شرکتها.

#### **وضعیت کنونی**

در حال حاضر فرهنگ سختافزارهای متنباز در ابتـدای راه خود قرار دارد. در تاریخ نگارش این مقاله هیچ شـرکت مطرحـی وجود ندارد که قطعات دیجیتالی با کیفیت باال را بهشکل متنباز بسازد. همچنین ایده توسعه سختافزار به شکل متنباز به طور عمومی مقبولیت ندارد. در واقـع هیـچ مـدل تجاری مشـخصی برای توسعه سختافزار متنباز ارائه نشده است. خوشبختانه ارائه یک مدل تجاری برای توسعه متنباز سختافزار به اندازه توسعه نرمافزارهای متنباز چالشبرانگیز نیست: نرمافزارها بهراحتی قابل تکثیر و بازتولید هستند اما سختافزارها را هر کسی نمیتواند بسازد. بنابراین یک تضمین کلی روی درآمد حاصل از فروش سـختافزار (و نه فروش مدل آن) وجود دارد. یک شرکت میتواند یک مدل پردازنده پیشـرفته طراحی کند و بهرغم انتشار تمام جزئیات آن مطمئن باشـد که تا مدت زیادی از فروش محصولش سود خوبی خواهد داشت.

#### **نمونههای سختافزارهای متنباز**

بهرغـم ضریب نفـوذ پایین فرهنـگ متنباز، میتـوان نمونههای خوبی از سـختافزارهای متنباز ردهمتوسط را به شکل متنباز یافت. در ادامه به بررسی چند مورد از این سختافزارها خواهیم پرداخت.

![](_page_66_Picture_10.jpeg)

#### **چاپگر سهبعدی RepRap**

پروژه ِرپ,َپ بنا به گفته سازندگان آن اولین دستگاه چاپ سهبعدی است که به طور کامل تحت اجازهنامههای متنباز منتشر شده است: َپ نخسـتین دسـتگاه همهمنظـوره ِرپر خودجایگزین ساخته دست بشر است ِرپرَپ یک چاپگر سـهبعدی رومیزی آزاد اسـت که قـادر به چاپ اشـیا پالسـتیکی اسـت. از آن جایی که بسیاری از قطعاتِ رپ رَپ یک چاپگر سـهبعدی رومیزی آزاد است که قادر به چاپ اشـیا پالستیکی اسـت. از پالستیک ساخته شـدهاند و رپرپ خود قادر به چاپ آنهاست، َپ یک چاپگر سهبعدی رومیزی آزاد است ِرپر که قادر به چاپ اشیا پالستیکی است. با تولید یک کیت از خودش، دستگاهی مانند خودش تولیـد میکند. یک کیت که همگان با صرف وقـت و قطعات الزم، قـادر به جمع کردن آن هستند. این بدان معنا ست که با داشتن یک رپرپ، شما میتوانید عالوه بر چاپ سهبعدی َپ محصـوالت متعـدد کاربـردی، یـک ِرپر یک چاپگر سـهبعدی رومیزی آزاد اسـت که قـادر به چاپ اشـیا پالسـتیکی اسـت. دیگر برای دوســتانتان چــاپ کنید. هــدف ِرپرَپ یک چاپگر سـهبعدی رومیزی آزاد اسـت که قادر به چاپ اشـیا پالستیکی است. ساختن دستگاههای خودجایگزین و در دسترس قرار دادن آزادانه آنها به نفع عموم است.

#### **اولین لپتاپ متنباز**

**ِرپَرپ یک چاپگر سهبعدی رومیزی آزاد است که قادر به چاپ اشیا پالستیکی است.** 

در حـال حاضر نمونههای اولیـه لپتاپهای متنبـاز سـاخته شـدهاند. این دسـتگاهها در پروژه Novena طراحی و ساخته میشوند. این دستگاهها از پردازندههای آرم قدرتمند استفاده میکنند که میتواند جایگزینی مناسب برای پردازندههـای 86x باشـد. تمـام مسـتندات و

#### خبر پرونده

پروندههای طراحی بهصورت متنباز در آدرس زیر در دسترس است: http://slmd.ir/2g

 **تعریف دقیق سختافزار متنباز** 

سـختافزار متنبـاز )OSHW )عبارتـی اسـت که بـرای توصیـف محصوالت قابـل لمس - ماشـینها، قطعات یا چیزهای فیزیکی دیگر اسـتفاده میشـود که طراحی آنها بهشـکل عمومی منتشـر شده اسـت به گونهای که هر شخصی میتواند آنها را بسازد، اصالح ، توزیع یا از آنها اسـتفاده کنـد. این تعریف بهعنوان یک راهنما برای توسعه و تکمیل اجازهنامههای سـختافزارهای متنبـاز ارائـه شـده اسـت. سختافزار با نرمافزار متفاوت است. به طوری که برای ساخت کاالهای فیزیکی، همواره باید منابـع فیزیکـی فراهم شـوند. بر این اسـاس، اشخاص یا شرکتهای تولیدکننده قطعات )یا محصولات) تحت مجـوز OSHW وظیفه دارند به صراحت مشخص کنند که این محصوالت توسـط طراحـان اصلـی آن سـاخته نشـده، تضمین نشـده یا تحریم نشـدهاند. همچنین از نشانهای تجاری تحت تملک طراح اصلی استفادهنمی *ک*نند.

شـرایط توزیـع سـختافزارهای متنبـاز باید سازگار با معیارهای زیر باشد:

.۱ مستندات

 سـختافزار باید به همراه مسـتنداتی شامل پروندههای طراحی منتشر شود. همچنین این مستندات باید شامل مجوز ایجاد تغییر و توزیع باشد. در صورتی که مستندات بههمراه قطعه فیزیکی تکمیل نشده باشد، باید روشی بهقدر کافی عمومی برای دستیابی به مستندات، با هزینـهای معقول که از هزینه سـاخت دوباره قطعه بیشتر نباشد، ارائه شود. بارگیری رایگان مستندات از شبکه جهانی وب ارجحیت دارد. مسـتندات پروندههای طراحی باید در قالبی که ترجیحا قابل تغییر باشد ارائه شود، به طور مثال قالب بومی یک نرمافزار طراحی به کمک رایانه.

 ارائه مسـتنداتی که به طور عمد مبهمسازی شـده باشند مجاز نیسـت. قالبهای میانی - همارز کدهای ترجمهشده کامپیوتری - مانند طرح مسی آماده برای چاپ که توسط نرمافزار طراحی کامپیوتری تهیه شده است - بهعنوان جایگزین قابل قبول نیست. اجازهنامه ممکن

است الزام توزیع پروندههای طراحی بهصورت مستندسـازی کامل در قالب)های( متنباز را شامل شود. .۲ دامنه

 در صورتـی کـه مسـتندات طراحـی به طور کامل ارائه نشده باشد مستندات باید بهوضوح مشخص کند که چه قسمتهایی از طراحی تحت مجوز منتشر شده است.

.۳ نرمافزارهای ضروری

 در صورتی که طراحی برای اجرای صحیح و فراهم آوردن کارآیی اساسی نیازمند نرمافزاری تعبیه شـده یا عادی باشد، اجازهنامه میتواند یکی از شرایط زیر را الزامی کند:

الف) رابط [نرمافزار] بهقدر کافی مستندسازی شـده باشـد، به طوری که نوشـتن نرمافزاری متنباز بهمنظور کارکرد صحیح قطعه و ارضای کارآیی اساسی آن، معقول باشد. بهعنوان مثال ممکـن اسـت مسـتندات شـامل نمودارهای زمانبندی سـیگنال یا شبهکدهایی باشد که رابط قطعه حین عملیات را بهروشنی توصیف میکنند

ب( نرمافزار موردنیاز تحت اجازهنامهای تایید شـده توسط سازمان پیشگامان متنباز )OSI ) منتشر شده باشد.

.۴ کارهای مشتقشده

اجازهنامه، اصالحات و کارهای مشتقشـده از کار اصلی و توزیع آنها تحت مجوزی یکسان بـا کار اصلی را مجاز میشـمارد. مجوز، اجازه تولید، فروش، توزیع و اسـتفاده از محصوالتی کـه از روی پروندههـای طراحـی، پروندههای طراحی اصلی و مشتقات آنها ساخته شدهاند را میدهد.

.۵ بازتوزیع آزاد

اجازهنامـه از هیـچ گونـه فـروش یـا انتشـار مسـتندات توسـط هـر شـخص یا سـازمانی جلوگیری نخواهد کـرد. اجازهنامه هیچ گونه حقامتیاز یا هزینهای برای فروش مسـتندات را الزامـی نخواهـد کـرد. اجازهنامه هیچ گونه حقامتیـاز یا هزینـهای در ارتباط بـا کارهای مشتقشده را الزامی نخواهد کرد. .۶ استناد

اجازهنامـه میتواند مسـتندات مشتقشـده و متـون حق تالیف مرتبط با قطعات را ملزم به فراهم ساختن استناد برای صاحبان اجازهنامه هنـگام توزیـع پروندههای طراحـی، قطعات ساخته شده یا مشتقات آنها کند. اجازهنامه

میتواند در دسترس قرار گرفتن این اطالعات بهشـکلی عـادی را بـرای کاربر نهایـی الزامی کنـد. اما قالب خاصی بـرای نمایش اطالعات را ضـروری نخواهـد کرد. اجازهنامـه میتواند کارهـای مشتقشـده از کار اصلـی را ملزم به انتخاب نام یا نسخهای متفاوت با طراحی اصلی کند.

.۷ عدم تبعیض علیه افراد و گروهها اجازهنامـه نباید علیه فرد یا گروههای خاصی تبعیض اعمال کند.

.۸ عدم تبعیض علیه زمینههای فعالیت اجازهنامه نباید اسـتفاده هیچ کسـی را از کار انجام شده (شامل قطعات تولیدشده) در زمینه فعالیتـی خاص را محدود کند. بهعنوان مثال نبایـد اسـتفاده از سـختافزار در کاربردهای تجاری یا تحقیقات هستهای محدود شود. .۹ توزیع اجازهنامه

حقوق محفوظ شده توسـط اجازهنامه، نباید بـدون نیـاز به اجرای یـک اجازهنامه تکمیلی برای افراد یا سـازمانهایی که کار را بازتوزیع میکنند اعمال شود.

.۱۰ اجازهنامه نباید منحصر به یک محصول باشد

حقوق محفوظ شده توسـط اجازهنامه، نباید وابسـته به یـک کار انحصاری - که قسـمتی از یک محصول خاص اسـت - باشد. اگر یک قسـمت از کاری مشـتق شده باشـد و تحت شـرایط اجازهنامه از آن استفاده شده یا توزیع شـده باشد، تمام اشخاص یا سازمانهایی که کار را بازتوزیع میکنند باید حقوقی مسـاوی با حقوق محفوظ برای کار اصلی داشته باشند. .۱۱ اجازهنامه نباید سختافزار یا نرمافزارهای دیگر را محدود کند

اجازهنامه نباید محدودیتی روی آیتمهای دیگر که به همراه کار اصلی استفاده میشوند، ولی از آن مشتق نمیشوند وضع کند.

برای مثال اجازهنامه نباید اصرار داشـته باشد که تمام سـختافزارهای دیگر فروش رفته به همراه سختافزار تحت مجوز، متنباز بوده یا این که تنهـا نرمافزارهای متنباز میتوانند با قطعه ارتباط داشته باشند.

**عدم تبعیض علیه افراد و گروهها اجازهنامه نباید علیه فرد یا گروههای خاصی تبعیض اعمال کند.**

.۱۲ اجازهنامه باید مستقل از فناوری باشد هیچ بخشـی از اجازهنامه نباید پیششـرطی روی فنـاوریای خـاص، نوع خاصـی از اجزا، مواد، سـبک طراحی رابط یا استفاده از موارد فوق وضع کند.

### **HALON**

![](_page_68_Picture_1.jpeg)

### A state-of-the-art security solution

![](_page_68_Picture_3.jpeg)

روتر های امنیت شبکه Halon ساخت سوئد برپایه سیستم عامل اوین سورس OpenBSD، ایده آل برای شبکه های کوچک و متوسط، با قابلیت های مسیریابی، دیواره آتش قابل تنظیم در لایه دو یا لایه سه، تقسیم بار بر سرور های مختلف، کلاسترینگ و مدیریت بسیار ساده، در دو نسخه سخت افزاری و نسخه مجازی\* (VM) با قیمت مناسب و پشتیبانی مستقیم از سوئد به زبان فارسی.

#### **Firewall**

This firewall has been designed from the ground up to straighten your firewall policies. Everything about it is dual-stack, making it the perfect IPv6 firewall. It even handles layer 3 family translation such as NAT64, making IPv6 migrations even smoother

**Router** 

Unlike other firewalls, our system is a real router, with OSPFv2 and OSPFv3 (IPv6), BGP with support for VPNs using extended communities and TCPMD5, LDP for MPLS (provider edge), VRFs using routing domains, equal-cost multi-path routing. It has Software Defined Network (SDN) capabilities that support Virtual Extensive LAN (VXLAN).

#### **Management**

Isn't manageability key to implementing a secure network? We offer a beautifully clean and minimalistic clear-text configuration, revision management, atomic commits (no reboots, ever), the complete SOAP API. We even offer scripting, source code, and the transparency of root access.

#### **Clustering**

Activate clustering with just a single click, all thanks to our intelligent configuration backend and cluster synchronization port. Multiple devices are administered as if they were one; they all share the same configuration file and synchronizes everything.

#### **Load Balancer**

آی وبوید برای اولین بار معرفی میکند:

Do you need a load balancer? Irrespective if you're planning on using it as a firewall or not, our security router knows everything there is to know about load balancing. Layer 3, 4, or 7, with all filtering and probing you can imagine, even doing gigabit SSL acceleration.

#### **HW & VIRTUAL**

The platform is available on our own hardware appliances, as a disk image for dedicated hardware, or as a virtual machine. The small footprint, openness and SOAP API makes it perfect for integration with SaaS platforms.

#### **BRIEF SPECIFICATIONS**

VPN: IKEv1/v2, manual keying, L2TP/PPTP with RADIUS, GRE, IPIP, Ethernet over IP, BGP/MPLS VPNs with LDP, VRFs. Ethernet: PPPoE, bridges with RSTP, VLANs (1q), QinQ (1ad), trunking with LACP. Load balancing: layer 3 forwarding with many probe conditions, layer 4+ proxy with SSL acceleration and filtering, route alternation for internet failover. Clustering: Optional zero-configuration clustering, active/ passive or active/active modes with CARP, runtime data synchronization. Management: SOAP API, clear-text configuration, revision management, atomic commits, root access.

Firewall: NAT and other alterations, stateful packet filtering, QoS with hierarchical queuing, NetFlow export. Routing: OSPFv2/v3, BGP, LDP/MPLS, multicast, ....

https://aivivid.com sales@aivivid.com +46 8 121 442 27

برای دریافت اطلاعات فنی، قیمت و نسخه آزمایشی با ما قاس بگیرید:

![](_page_69_Picture_0.jpeg)

## **ابزارهای متنباز برای توسعه سیستمهای Embedded صنعتی**

![](_page_69_Picture_2.jpeg)

از دهه ۱۹۹۰سیستمهای کنترل صنعتی، با هدف کاهش هزینههای تعمیر و نگهداری، کاهـش پیچیدگـی معماری سیسـتم کنتـرل و در عیـن حال بهینهسـازی سـرعت و دقت پـردازش و همچنین استفاده بهینه از فضا و انرژی، به استفاده

از سیستمهای Embedded روی آوردند. بـه طور کلـی سیسـتمهای Embedded این قابلیت را برای سـازندگان سیسـتمهای کنترل صنعتی به وجـود آوردهانـد که با برنامهریزی و شخصیسـازی سختافزار این سیستمها، کیفیت ، سرعت پردازش ، امنیـت و ایمنی را افزایش دهند. ابزارهای متنباز، امکانات فوق را به طور گستردهای در حوزه نرمافزار سیسـتمهای Embedded در اختیـار قـرار میدهد. بـه همین دلیـل اسـتفاده از ابزارهای متنبـاز برای سیستمهای Embedded به سرعت در حال گسترش است.

در ایـن مقالـه برخـی از ایـن ابزارهـا را کـه در سیستمهای کنترل صنعتی کاربرد گستردهای دارند معرفی میکنیم.

#### **سیستمعامل**

سیسـتمعاملها هسـتند که برای کاربـردی خاص و در یک سـختافزار اختصاصی مورد اسـتفاده قرار میگیرنـد. ایـن سـختافزارها عمومـا دارای منابع محـدود هسـتند و وظیفـه انجـام دادن یـک کار بهخصوص را به صورت بهینه بر عهده دارند.

ب رای ی ک سیس تم س ختافزار ی Embed ded سیسـتمعامل یـک عنصـر اساسـی بـه شـمار مـیرود. به غیر از سیسـتمهایی که میتـوان بدون سیسـتمعامل راهاندازی کرد، برای باقی سیسـتمها که دارای ماژولهای پیشـرفتهتری مانند شـبکه یا باسهای ارتباطی متنوعی هسـتند، ما نیازمند یک سیستمعامل برای جلوگیری از اتالف وقت و هزینه هستیم.

انتخاب این سیستمعامل بستگی زیادی به کاربرد ما دارد. معیارهایی که برای تصمیمگیری مهم هستند عبارتند از:

1] آیا سیستم ما بی درنگ (Real Time) است؟ آیا سیسـتم مـا دارای رابط کاربـری تصویری یا لمسی است؟

 محدودیت منابع سختافزاری ما تا چه اندازهای است؟

سیسـتمعاملهای Embedded دسـته خاصـی از پشـتیبانی شـرکتهای سـازنده سـختافزار و

کتابخانههای برنامهنویسی از سیستمعاملی که قصد استفاده از آن را داریم چگونه است؟ تمامـی ایـن عوامـل بـه همـراه تعـدادی دیگـر،

مشخصکننده سیستمعاملی است که قصد استفاده از آن را داریم.

در ادامه تعدادی از این سیستمهای عامل را معرفی میکنیم:

 vxWorks:( غیـر متنبـاز( یـک سیسـتمعامل بیدرنگ است که توسط شرکت Windriver بر اساس معماری میکروکرنل توسعه داده شده است و امروزه در بسیاری از صنایع فضایی و صنعتی مورد استفاده قرار می گیرد.

 QNX:( غیر متنباز( این سیستمعامل نیز معماری میکروکرنل دارد و بیدرنگ است. مانند vxWorks از اسـتاندارد POSIX پیروی میکند. این سیستمعامل در کاربردهـای نظامی و صنایع خودروسـازی مورد اسـتفاده قرار میگیرد. این سیسـتمعامل در سـال 2010 توسط »بلک بری« خریداری شد.

CE Windows:( غیر متنباز( توسـط مایکروسافت توسـعه داده شده است و از استاندارد POSIX پیروی نمی کند. دارای رابط گرافیکی است. Android:( متنبـاز( توسـعه داده شـده توسـط

»اندیرابین« که بعدها تحت مالکیت گوگل درآمد. زیر مجموعه لینوکل به شمار میرود و دارای رابط گرافیکی قوی اسـت. با اجرای ماشین مجازی دالویک میتواند نرمافزارهای متنوعـی را اجـرا کنـد. امـروزه در وسـایل شخصی و خانگی کاربرد وسیعی دارد.

Linux Embedded:( متنباز( سیستمعامل متنبـاز، کـه از اسـتاندارد POSIX پیـروی میکنـد و امـروزه به عنوان پراسـتفادهترین سیسـتمعامل برای دستگاههای Embedded به شـمار می رود. دارای کاربردهای متنوعی از قبیـل صنایـع نظامـی، صنعتـی، خانگی، دسـتگاههای پخـش ویدئـو، لـوازم خانگی، رباتها و مانند آنهاسـت. این سیستمعامل بـه علت رایـگان بـودن، پشـتیبانی دسـته وسـیعی از سـختافزارها، جامعـه کاربـری گسترده و بهروزرسانی منظم بسیار محبوب و پرکاربرد است.

#### **توسعه بدون سیستمعامل:**

در بسـیاری از کاربردهـای سیسـتمهای Embedded نیازی به استفاده از سیستمعامل دیده نمیشود یا به علت خاص بودن کاربرد آن سیستم یا بیدرنگ بودن آن نمیتوان از سیستمهای عامل استفاده کرد. در این گونه از سیسـتمها تمامی وظایف سیسـتمعامل که مورد نیاز اسـت، باید توسط برنامهنویس پیادهسـازی شود. همچنین تمام درایورهای مـورد نیـاز تجهیـزات )Peripherals )باید به صـورت)Layer Abstraction Hardware HAL ) پیادهسازی شده و مورد استفاده قرار گیرد. با توجه به این که در این نوع توسعه نرمافزار بـرای سیسـتمهای Embedded، مدیریـت منابـع به طور کامل در اختیـار برنامهنویس اسـت، رعایـت کامـل اسـتانداردهای برنامه نویسـی نظیر MISRA یا CERT در کاربردهای صنعتی بسیار اهمیت دارد.

این روزها با گسـترش سـختافزارهای باز و ابزارهای متنباز در برنامهنویسی سختافزار، امکانات گسـتردهای بـه صـورت متنباز در اختیار توسـعهدهندگان قرار دارد. همچنین بسـیاری از تولیدکننـدگان پردازنـده و میکروکنترلرهـا درایورهـای سـختافزاری تولیـدات خـود را بـه صـورت متنبـاز در اختیـار مشـتریان قـرار میدهند تـا زمان و هزینه توسـعه را به مقدار قابل توجهی برای

![](_page_70_Figure_5.jpeg)

**Embedded Linux:( متنباز( سیستمعامل متنباز، که از استاندارد POSIX پیروی میکند و امروزه به عنوان پراستفادهترین سیستمعامل برای دستگاههای Embedded به شمار می رود** مشتریان کاهش دهند.

برای توسـعه نرمافزارهای متنبـاز قابل اجرا روی سیسـتمهای Embedded در بسترهای بدون سیسـتمعامل، تنها ابزار مورد نیاز یک کامپایلـر متنبـاز بـرای پردازنده مـورد نظر است. سـایر ابزارهایی که استفاده میشوند، بـه جهت ایجاد سـادگی و آزمـون و دیباگ اسـت و میتوانند وجود نداشـته باشـند. اما اسـتفاده از یـک IDE خـوب و از آن مهمتـر ابزارهای دیباگ یا شبیهسـاز، میتواند زمان توسعه را به مقدار قابل توجهی کاهش دهد. از جمله کامپایلرهای متنباز برای بسترهای بدون سیسـتمعامل میتـوان به مـوارد زیر اشاره کرد:

Atmel GNU AVR Tool Chain :: **GNU Tool Chain For ARM ::** 

GNU Tool Chain For Microchip PIC :: همچنیـن بـا ازدیـاد روزافـزون کاربـرد میکروکنترلرهـای مبتنـی بـر پردازندههای ARM بهخصـوص سـری cortex بسـیاری از سـازندگان ایـن پردازندهها اقدام به انتشـار درایورهای استاندارد CMSIS برای پردازندهها و تجهیزات )Peripheral )کردهاند. شـرکت Semiconductor NXP پـا را فراتـر نهـاده و با اسـتفاده از کتابخانههای کامپایل شـده emWin از شـرکت Segger، یـک ابـزار قدرتمنـد طراحی رابط کاربری را برای تمام

نمایشگرهای استاندارد به صورت متنباز در اختیار کاربران قرار داده است. کامپایلر کراس Cross Compiler اولیـن قدم اجرای یک برنامه روی سیسـتم Embedded، کامپایـل آن اسـت. اسـتفاده از

![](_page_70_Picture_12.jpeg)

کامپایلر Native روی سیستم Embedded، به

زنجیـر ابزارهـای کـراس را میتـوان بـر اسـاس نیازمنـدی و بسـتر هـدف سـاخت. همچنیـن میتوان از ابزارهای پیشسـاخته اسـتفاده کـرد. عموما تولیدکننده سیسـتم Embedded، ابزارهـای مناسـب را در اختیار کاربـران قـرار میدهد اما ممکن اسـت این ابزارهـای پیشسـاخته در برخی مـوارد که از کرنل متفاوتی اسـتفاده شـود، مشکالتی ایجـاد کند. در ایـن موارد اسـتفاده از ELDK بـرای سـاخت لینوکس مناسـب پیشـنهاد میشود. کیت توسعه لینوکس ،Embedded Kit Development Linux Embedded) ELDK)، ابـزاری آزاد، متنبـاز و با مسـتندات بسـیار خوب است که بهراحتی میتوان از طریق آن root file system مورد نیـاز سیسـتم Embedded را ایجاد کرد. بسته پشتیبانی برد یا Package Support Board)BSp )رابـط

اسـتانداردی بـرای ارتبـاط سـختافزار بـا سیستمعامل را در بر دارد و موجب میشود نرمافـزار بهخوبی بتواند از منابع سـختافزار موجود در سیستم Embedded استفاده کند. BSP تنظیمات مورد نیاز برای ELDK را شامل میشود.

انواع مختلفـی از کامپایلرهای کـراس برای بسـترهای هدف مختلف، وجود دارند. یکی از پرکاربردترین آنها مجموعه کامپایلرهای GCC است که از جمله مهمترین نرمافزارهای متنباز و آزاد اسـت. GCC بسـیاری از زبانها و بسترها را پشتیبانی میکند. برای استفاده از GCC بـه عنوان یک کامپایلر کراس، کافی اسـت بسـته GCC را بـر اسـاس تنظیمـات سیسـتم هدف، پیکربندی کنیم. همانطور که اشـاره شد، در صورت اسـتفاده از زنجیر ابزارهای پیشسـاخته، کامپایلر کراس GCC نیز در دسترس خواهد بود.

#### **محیـط توسـعه و برنامـه نویسـی مجتمع IDE**

نرمافزارهای آزاد متنوعی برای برنامه نویسی، توسعه و رفع عیب برنامهها برای سیست م Em bedded وجـود دارند. مهمترین خصوصیت یـک محیـط توسـعه بـرای برنامهنویسـی سیسـتمهای Embedded، امکان استفاده از کامپایلـر خارجی اسـت، چرا کـه کاربر باید بتواند کامپایلر کراس متناسـب با سیسـتم هـدف را جایگزیـن کامپایلـر پیشفـرض IDE کنـد. فهرسـتی از نرمافزارهای معتبر و قدرتمند برای برنامه نویسـی به زبان ++C/C کـه همگی نرمافزارهـای آزاد هسـتند - در اینجا آمده است.

- Qt Creator :
- Code::Blocks:
	- CodeLite ::
	- KDevelop ::
	- Eclipse ::
	- NetBeans ::
- Ultimate $++$ TheIDE  $\ddot{\cdot}$

یکـی از پرکاربردتریـن IDEهـا کـه بـرای برنامهریزی سیسـتمهای Embedded به کار برده میشـود، Eclipse اسـت. Eclipse شامل یـک فضـای کار اصلـی اسـت و با اسـتفاده از افزونههـا (Plug-in) میتـوان محیـط برنامهنویسـی را بـه دلخـواه گسـترش داد.

![](_page_71_Figure_13.jpeg)

برای مثال با اسـتفاده از افزونـه CDT Eclipse توسـعه برنامهها بـا زبـان ++C/C امکانپذیر میشـود. همچنیـن کامپایلـر Eclipse را میتـوان بهراحتـی تغییـر داد و کامپایلـر کـراس را جایگزیـن کرد. امکان اسـتفاده از Debugging Remote با ابزار GDB روی بسـتر هـدف در Eclipse وجـود دارد. Eclipse روی سیسـتمعاملهای وینـدوز، لینوکـس، مک و... به عنوان سیسـتم میزبان اجرا میشـود. بنابراین محیط Eclipse این شـرایط را ایجاد میکند که برنامهنویس بهراحتی برنامه خود را بنویسد، برای سیستم هدف کامپایل کند، کد اجرایی را روی سیسـتم هدف بارگذاری کنـد و همچنیـن اجـرای آن را خط به خط دنبال و اشکال زدایی کند. اشـکال زدایـی و اجـرای خـط بـه خـط

:(Trace And Debugging)

در توسـعه نرمافزار وجود یک ابزار قدرتمند برای اشـکال زدایی میتوانـد زمان و هزینه توسعه را به مقدار قابل توجهی کاهش دهد. خوشـبختانه همان GDB کـه ابزار قدرتمند اشـکال زدایـی در PC بـرای Linux اسـت در سیسـتمهای Embedded نیز قابل اسـتفاده اسـت. GDB میتواند با Eclipse شـامل افزونه CDT یکپارچه شـود و تمام امکانات اشـکال زدایـی اسـتاندارد را در اختیـار برنامهنویس قرار دهد.

جهـت اسـتفاده از GDB نیـاز بـه راهانـدازی GDBServer در سـختافزار هـدف و نرمافزار GDB کـه در BSP ارائه میشـود، داریم. GDB امکان ارتباط با سختافزار هدف را از طریق Ethernet یـا پورت سـریال دارد. بنابراین در

**یکی از پرکاربردترین کامپایلرها GCC است که از جمله مهمترین نرمافزارها متنباز و آزاد است.**

صورتی که طراحی سیسـتم Embedded به صورت سفارشـی انجام میشـود، باید پورت مناسـب بـرای ایـن منظـور در سـختافزار پیشبینی شود.

#### **تحلیـــل اســـــتاتیــکی کد )Analyzer Code Static)**

یـک بخش مهـم از فرآیند توسـعه نرمافزار، بهخصـوص نـرم افزارهـای سیسـتمهای Embedded، تحلیـل و بررسـی کـد بـرای یافتن خطاهای احتمالی است. برای این کار اسـتانداردها و نرمافزارهایـی وجود دارند که به کمک توسعهدهندگان میآیند تا بتوانند نرمافزار را با کمترین خطا توسعه دهند. این استانداردها توسط سازمان های مختلفی در زمینه های گوناگون توسـعه داده میشوند، مانند اسـتاندارد سازمان بهداشـت و درمان آمریکا برای نظارت بر دستگاه های پزشکی و همچنین سازمانهای هوانوردی و فضایی و سازمان های نظارت بر تاسیسات هستهای. از جمله اسـتانداردهای مهم مربوط به زبان ++C/C، میتوان به موارد زیر اشاره کرد:

 C MISRA یکسـری راهنمـا برای توسـعه نرمافـزار کـه بـرای ایجـاد قابلیتهایـی ماننـد امنیـت، پایداری و قابلیـت انتقال در سیسـتمهای Embedded مورد استفاده قرار می گیرد.

Coding Secure ++C CERT: مجموعـه دسـتورالعملهایی بـرای رفع اشـکاالت در کدهای ++C/C که توسـط دانشگاه »کارنگی ملون» توسعه داده شده است. ازجمله نرمافزارهای متنباز و غیر متنباز در

**72 شماره سـوم، آذر مـاه93**
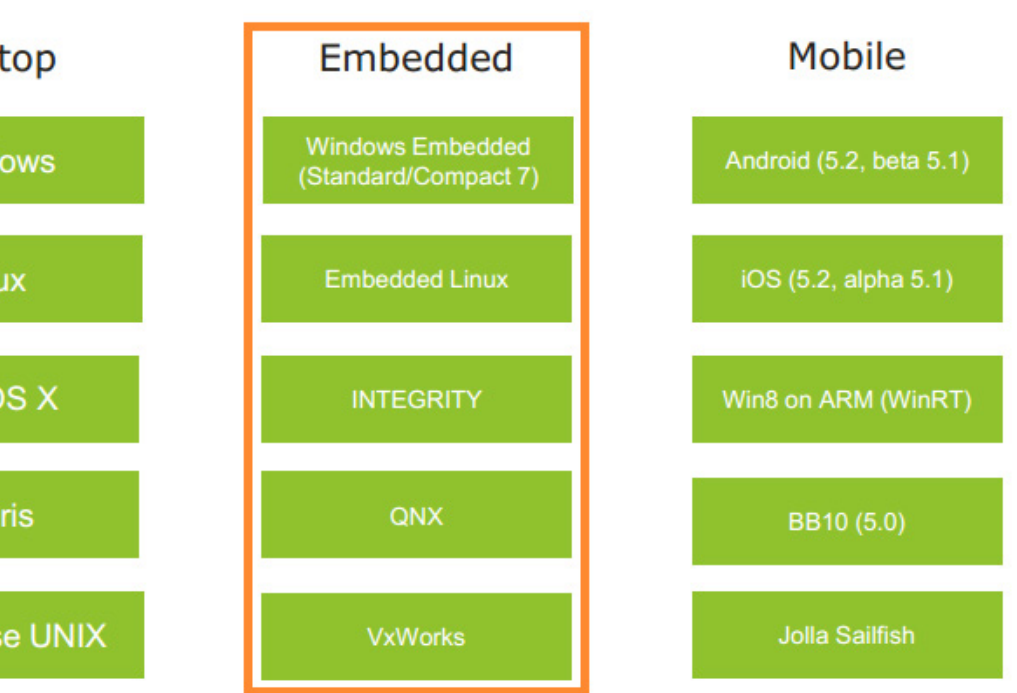

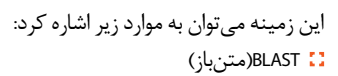

- CppCheck(متنباز(
	- Cpplint(متنباز(
	- Clang(متنباز(
- Eclipse(متنباز(، در محیط توسعه Eclipse یکپارچه شده است.
	- Farma-C :
- PolySpace( غیر متنباز(: توسـط شـرکت Mathwork، به همراه نرمافزار Matlab نصب میشود.
- CodeSonar( غیـر متنبـاز(: یکـی از پیشـرفتهترین نرمافزارهـا در این زمینه که توسط ناسا مورد استفاده قرار می گیرد.

### **Qt ابـزاری بـرای سیسـتمهای Embedded**

 یـک چارچـوب برنامـه نویسـی متنبـاز بر پایـه زبان ++ C برای توسـعه رابـط کاربری گرافیکی و نرمافزار است که قابل اجرا در 15 بستر مختلف است. از بین بسترهای بر پایه Unix، Embedded Linux نیز جزء آنهاسـت. Qt هماکنون در هزاران شرکت و بیش از 70 صنعت مختلف دنیا به میلیونها دسـتگاه و برنامه قدرت بخشیده است.

Qt در سال 1991 توسط شرکت Trolltech ایجاد شد و در سال 2008 بخش Qt توسط

شـرکت »نوکیا« خریداری شـد. سـپس در سـال 2012 امتیـاز آن بـه شـرکت Digia بزرگتریـن توسـعهدهنده تجـاری Qt، فروخته شـد. نسـخه متنباز آن نیز از سال 2011 توسـط گـروه بزرگـی از کاربـران و چندین شـرکت و بنیاد از جمله KDE به نام Project-Qt ایجـاد شـده و اداره میشـود. شـرکت Digia در سپتامبر 2014 بخش Qt خـود را بـه زیرمجموعـه جدید خـود به نام Company Qt The منتقل کرد.

 برنامه هـایQt میتوانند به واسـطه -Cross Compiler مربوط به سیسـتم هدف کامپایل شـوند. ایـن امـر توسـط IDE منحصربهفـرد آن یعنـی QtCreator قابـل انجـام اسـت. بـرای اجـرای برنامه، باید توسـط QtCreator فایلهای کامپایل شده را به وسیله پروتکل انتقال فایل SFTP)SSH )به دستگاه کپی کرد. همچنین میتوان از Yokto جهت کامپایل و بوت Qt روی Linux Embedded نیز اسـتفاده کـرد. این برنامهها جهت ایجـاد پنجرههای گرافیکی بدون نیاز به سیسـتم پنجرهای X، ً روی سازوکاری به نام FrameBuffer مستقیما در لینوکـس نوشـته میشـوند. سـازوکار FrameBuffer به صورت پیش فرض در تمامی توزیعهای مدرن فعال است. همچنین امکان اجرای برنامهها با استفاده از پروتکل VNC نیز وجـود دارد. Qt درایورهـای مختلفـی برای

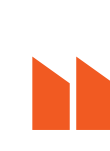

Qt **ماژولهای مختلفی را از جمله ماژول شبکه، ارتباط سریال، بلوتوث، همزمانی، موقعیت یاب، رابط کاربری گرافیکی، چندرسانهای،**  SQL**، وب و ماژولهای دیگر را در یک واسط برنامه نویسی یکپارچه فراهم آورده است**

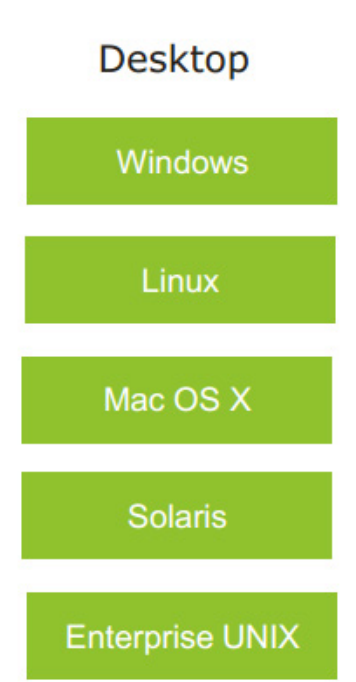

FrameBuffer لینوکس، FrameBuffer مجازی، صفحه نمایش و سرورهای VNC فراهم کرده است.

سـازوکار مهمـی بـه نـام Slot/Signal در Qt وجـود دارد کـه امـکان ایجـاد ارتبـاط بیـن اشـیا را در ترددهـای مختلـف فراهـم میکنـد. عالوه بـر اینBus-D بـه عنوان یک مـاژول یکپارچه، امـکان ایجـاد ارتباط بین پروسـسها در سـطح سیسـتم )چاپگـر، سـرویس درایورهـای سـختافزاری) یـا در سـطح بیـن پروسـسها را فراهـم میکند. Bus-D از پروتـکل ارسـال پیـام دودویـی )Protocol Passing-Message Binary )جهـت ارتباط سریع و بدون تاخیر استفاده میکند. مشخصات این پروتکل در freedesktop.org ارائه شده و قابل دسترس است.

Qt ماژولهـای مختلفـی را از جملـه ماژول شـبکه، ارتباط سـریال، بلوتـوث، همزمانی، موقعیـت یـاب، رابـط کاربـری گرافیکـی، چندرسـانهای، SQL، وب و ماژولهـای دیگر را در یـک واسـط برنامـه نویسـی یکپارچه فراهـم آورده اسـت. دو نسـخه تجـاری و متنبـاز ازQt وجود دارد که نسـخه تجاری آن چندیـن مـاژول اضافـه ماننـد چـارت و DataVisualization در خـود دارد کـه تحـت مجوزهای متنباز )GPL،LGPL )و تجاری ارائه می شود.

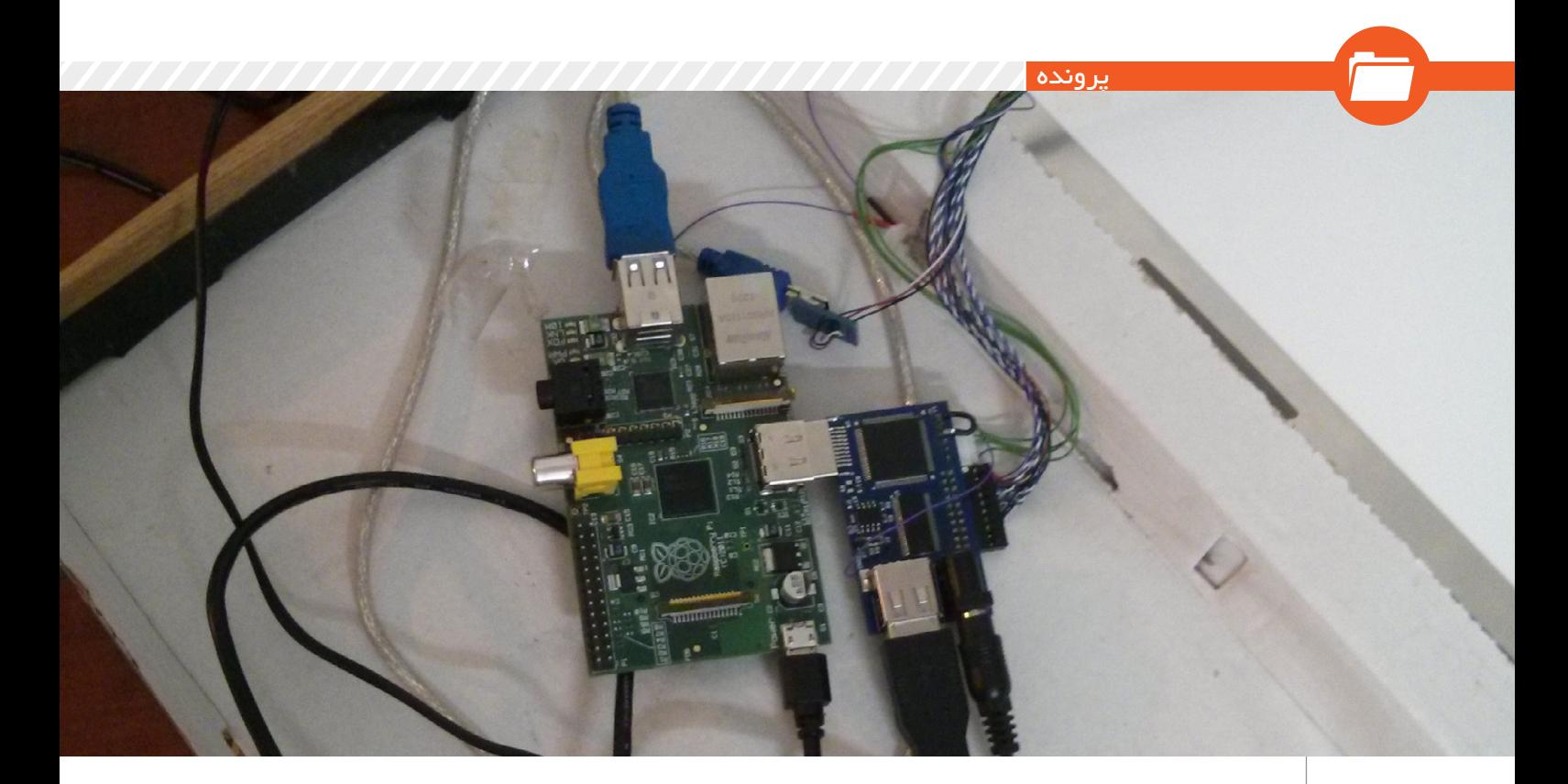

# **رزبریپای، سختافزاری کوچک با توانمندی بیشمار**

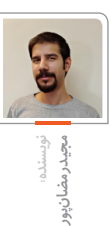

### **رزبریپای چیست؟**

یـک کامپیوتـر کمقیمـت و کوچـک )در اندازه یک کارت تلفن) است که توسط بنیاد خیریه رزبریپای ساخته شده و میتوانید آن را به تلویزیون یا نمایشگرتان وصل کنید و با استفاده از یک ماوس و کیبورد استاندارد از آن به عنوان کامپیوتر کوچک شخصی خود استفاده نمایید.

مهمترین کاربرد این برد الکترونیکی )SoC )کوچک که هدف اصلی توسعهدهندههای اولیه این بورد نیز بوده، به دلیل ارزان بودنش )بین ۲۵ دالر تا ۳۵ دالر - در ایران حدود ۱۶۰ هزارتومان) استفاده در بخش آمـوزش اسـت که به دانشآموزان اجـازه میدهد تا با کمترین هزینه به یک کامپیوتر کامل دسترسـی داشـته باشـند و برنامهنویسـی و نحـوه عملکـرد کامپیوترها را از سنین بسیار کم فراگیرند.

تقریبا تمام تواناییهایی که از یک کامپیوتر معمولی انتظـار دارید مثل اینترنـت گردی، پخش فیلمهای بسـیار باکیفیـت (فـول|چدی)، اسـتفاده از آفیـس

لینوکـس، بـازی و... را بـا ایـن کامپیوتـر کوچک نیـز میتوانیـد انجـام دهیـد و در صـورت عالقـه بـه کاربردهـای پژوهشـی و علمی ایـن کامپیوتر، میتوانید از مجلهای تخصصی که وابسته به بنیاد رزبریپای است و ماهانه به صورت رایگان منتشر میشود استفاده کنید.

### **قدرت این سیستم چقدر است؟**

GPU ایـن بـورد توانایی پشـتیبانی از ES GL Open 2.0 را به همراهOpenVG accelerated-hardware و پردازش .264H 30p1080 دارد. این بدان معناست کـه توانایی گرافیکـی این بورد تقریبا بـا original Xbox برابری میکند. سـرعت پردازنده اصلی این مینیکامپیوتـر ۷۰۰ مگاهرتز اسـت که در حالت توربـو تـا یک گیگاهرتز نیز قابل افزایش اسـت و چیزی شـبیه بـه کامپیوترهای سـری پنتیوم۲ با ۳۰۰ مگاهرتز قدرت است البته با قدرت گرافیکی خیلی بیشتر.

حافظـه اصلـی )RAM )ایـن بـورد در دو نسـخه

۲۵۶ مگابایتـی )مـدل A )و ۵۱۲ مگابایتی )مدل Bو +B ) عرضه شـده اسـت. ایـن کامپیوتر دارای دیسک سخت نیست ولی به کمک حافظه جانبی میتوانید آن را راهاندازی کنید.

مدل B دارای پورت شـبکه است و در صورت نیاز به اینترنت بیسیم، میتوان از دانگلهای وایفای استفاده کرد.

### **چطور این بورد را خریداری کنیم؟**

خوشـبختانه ایـن بـورد بهراحتـی در ایـران دردسترس است و چندین سایت در زمینه فروش ایـن بـورد فعالیت میکنند که با یک جسـتجوی ساده میتوانید این سایتها را پیدا کنید. آخریـن نسـخه از بوردهـای رزبریپـای بـا نـام +B نامگـذاری شـده که نسـبت به مـدل قبلی دو درگاه یواسبـی اضافهتـر، مصرف باطـری کمتر و پینهای خروجی بیشـتر )GPIO )در اختیار شـما قرار میدهد. این بورد فاقد بدنه نگهدارنده )Case ) است.

### **بسـیارخب، بورد را خریـداری کردم، حاال چطور از آن استفاده کنم؟**

بایـد بدانید که به همـراه این بورد هیچ ابزار جانبی همراهی نیسـت و برای راهاندازی و اسـتفاده از آن باید وسایل زیر را خریداری کنید: -۱ کارت حافظه )پیشـنهاد میشـود از ۴ گیگ به بالا استفاده شود) -۲آداپتـور )با یک کابل میکـرو یواسبی ۵ولت نیز میتوانید آن را راهاندازی کنید( -۳ کابل HDMI

### **وسـایل مورد نیاز را نیز خریـداری کردم، چطور بورد را روشن کنم؟**

ماننـد یـک کامپیوتـر معمولـی، ابتدا باید نسـبت بـه نصب سیسـتمعامل اقدام کنید. بـرای این بورد بـا توجه بـه نوع پردازنـده )پردازنده ARM - شـبیه بـه پردازنـده تلفنهـای همـراه و تبلتهـا) بایـد سیستمعامل مناسب و بهینهشـدهای را که از قبل بـرای ایـن بورد آمادهسـازی شـده اسـت از آدرس /29ir.slmd://http بارگذاری کنید.

اگر هدف شما داشتن سیستمی مانند یک کامپیوتر معمولی اسـت و بـه دنبـال آموزش برنامهنویسـی کودکانتـان یا کارهـای معمول کامپیوتر هسـتید، توزیـع لینوکـس Raspbian را دریافـت کنیـد و اگر بـه دنبـال جایگزینی برای سیسـتم پخـش فیلم و موسـیقی هسـتید توزیـع لینوکـس RaspBMC را دریافت و استفاده نمایید.

پس از بارگذاری فایل، باید آن را روی کارت حافظه جانبی خریداری شده برای بورد، نصب کنید.

اگـر از لینوکس بـه عنوان سیسـتمعامل کامپیوتر خانگی خود استفاده میکنید، میتوانید با استفاده از دستور dd( هشدار:در صورت استفاده اشتباه از این دستور ممکن است اطالعات حافظه اصلی سیستم خـود را پاک کنید) ایـن کار را انجام دهیـد و اگر از ویندوز اسـتفاده میکنید باید از نرمافزارهایی که ایمیـج را روی حافظه جانبی نصب میکنند مانند DiskImager32Win استفاده کنید. با یک جستجوی سـاده میتوانید این نرمافزار را پیدا کنید و سـپس به عنوان مدیر سیستم آن را اجرا کرده و نسبت به نصب سیستمعامل دریافت شده روی کارت حافظه تهیه شده برای بورد اقدام کنید.

### **سیستمعامل دریافت شده برای بورد روی کارت حافظه نصب شد، حاال چکار کنم؟** کارت حافظه را داخل بورد قرار داده و پس از اتصال یک سـر کابل HDMI بـه آن، خروجی دیگر کابل را

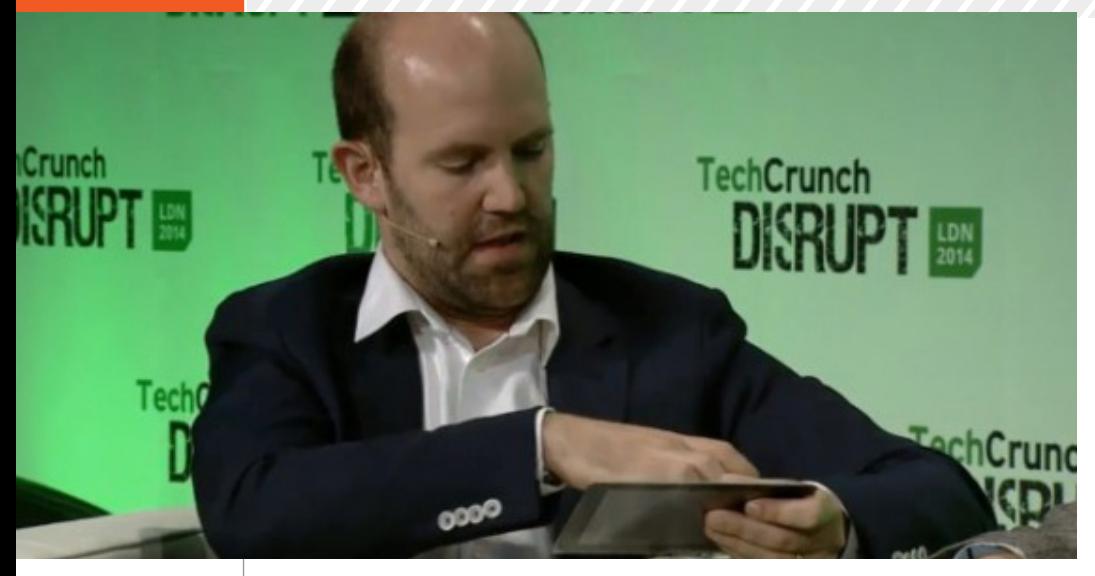

به تلویزیون یا نمایشـگرتان وصل کرده و آداپتور را به برق متصل کنید، حال میبینید که سیستمعامل در حال بوت شدن است و میتوانید با نامکاربری pi و رمز عبور raspberry به سیستمعامل وارد شوید.

### **حاال چطور تبلت بسازم؟**

 تـا اینجـا تقریبـا اکثـر کارها انجـام شـده و برای ساخت تبلت شما تنها نیاز به یک پنل لمسی برای نمایشگرتان دارید.

### **پنل لمسی از کجا پیدا کنم؟**

یـک رابط DSI رسـمی روی بـورد رزبریپای وجود دارد کـه مخصـوص وصـل کردن نمایشـگر با کابل LVDS اسـت و نیـاز بـه بوردهـای رابـط را برطـرف میکنـد، البتـه تنهـا یک مشـکل وجـود دارد و آن نزدیک به ناممکن بودن این اتصال بدون مستندات کافی اسـت. این موضوع در حال حل شـدن اسـت چـون بنیـاد رزبریپـای تصمیـم گرفته بـه صورت رسمی روی یک تجهیز لمسی برای رزبریپای کار کنـد و از اواخر سـال میلادی جاری یا اوایل سـال آینده شاهد این صفحه لمسی خواهیم بود.

این نمایشگر لمسی، در اندازه ۷ اینچ است که امکان اتصال مستقیم به رزبریپایتان مانند دوربینی که به صورت رسـمی برای این بورد موجود است را فراهم میکند. این نمایشگر به همراه یک بورد رابط است که به شما امکان اتصال این سه قطعه را به هم می دهـد. این بورد رابـط جدید دارای یک پورت میکرو یواسبی است که برق آن را تامین میکند. قیمـت حدودی این نمایشـگر لمسـی و بـورد رابط

چقدر اسـت؟ قرار اسـت با قیمت حدود ۷۰ دالر به فروش برسد.

 **تا قبل از به بازار آمدن رسـمی این وسایل** 

**چطور تبلت بسازیم؟** برای این کار به چند وسیله احتیاج دارید: نمایشگر السیدی پنل لمسی

کابل LVDS

بورد رابط

قیمت این وسـایل کمی بیش از تجهیزات رسـمی خواهد بود پس اگر هزینه برایتان اهمیت دارد اندکی صبر کنید.

چندین فروشـگاه در داخل و خارج از ایران نسـبت به فروش این نمایشـگرهای لمسی برای رزبریپای اقدام کردهاند که امکان اتصال راحت به رزبریپای را فراهم کرده است.

بعـد از اتصال پنل لمسـی، باید نسـبت به سـاخت جعبه دستگاه اقدام کنید که بسته به وقت ، هزینه و سلیقهای که دارید میتوانید از مواد مختلفی استفاده کنیـد که احتماال چوب بهتریـن خروجی را در این بین برای ساخت بدنه تبلت خواهد داشت.

### **بنیاد رزبریپای**

بنیاد رزبریپای، یک خیریه آموزشـی اسـت که در انگلستان ثبت شده است و یکی از دالیل ارزان بودن این برد، خیریه بودن این بنیاد است. هدف این بنیاد پیشبرد آموزش کودکان و بزرگساالن است و به طور ویژه در بخش کامپیوتر، علوم کامپیوتر و موضوعات مرتبط فعالیت میکند.

چند اصطالح :

SoC: سیسـتم روی تراشـه. یک کامپیوتر روی یک تراشه.

GPIO: ورودی/خروجـی چنـد منظـوره. یـک پیـن میتواند طوری برنامهنویسی شود تا کارهای دلخواه را انجام دهد.

GPU: واحد پردازشگر گرافیکی.

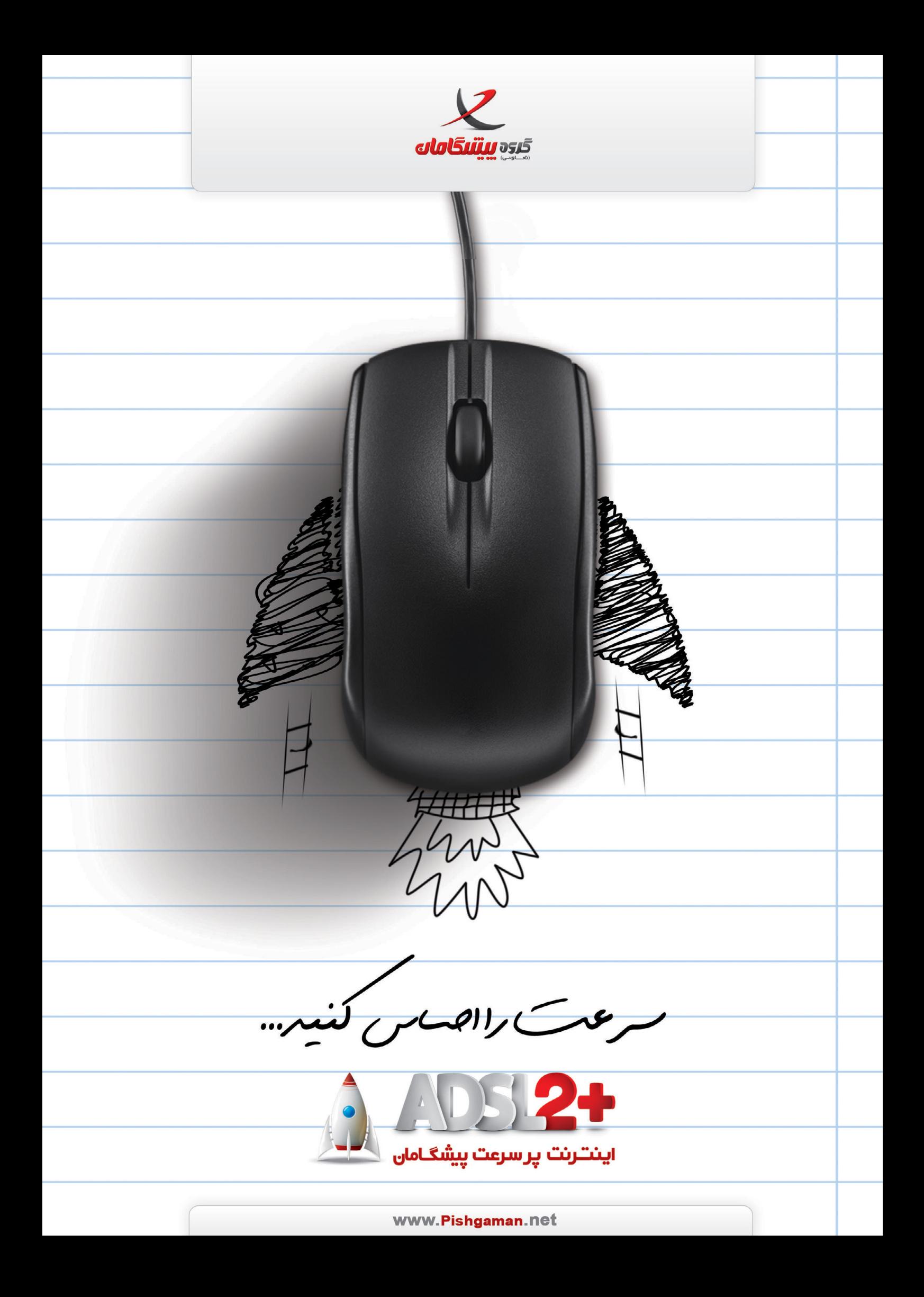

**Beautiful** is better than ugly. **Explicit** is better than implicit. **Simple** is better than complex. Complex is better than complicated. Flat is better than nested. Sparse is better than dense. **Readability** counts. Special cases aren't special enough to break the rules.

Although **practicality** beats purity. *Errors* should never pass silently. Unless explicitly silenced. In the face of ambiguity, refuse the temptation to guess. There should be one - and preferably only one - obvious way to do it. Although that way may not be obvious at first unless you're Dutch. Now is better than never. Although never is **often** better than right now. If the implementation is *hard* to explain, it's a **bad** idea. If the implementation

more of those!  $op$  s,  $j$ əl  $-$  səbi Donald Surgeon of Lead **Mamespaces** are Jusy be a good laea. is easy to explain, it idea. If the implementation

is easy to explain, it may be a **good** idea. **Namespaces** are one honking great idea — let's do more of those!

now. If the implementation is *hard* to explain, it's a bad better than never. Although never is often better than right way not be obvious at first unless you're Dutch. Now is - and preferably only one - obvious way to do it. Although that and guity, refuse the temptation to guess. There should be one pass silently. Unless explicitly silenced. In the face of Although practicality beats purity. Errors should never

Dreak the rules. special enough to

Readability counts. Special cases aren't lested. Sparse is better than dense. than complicated. Flat is better than is better than complex. **Complex** is better **Explicit** is better than implicit. Simple Beautiful is better than ugly.

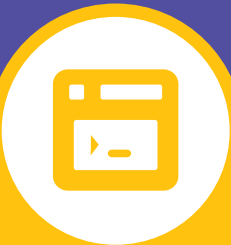

### تخصصی

- **معرفی پایتون | 78|**
- 
- 
- 
- **مقایسه ویژگیهای پایتون ۲ و ۳ | 80 |**

**ابزارهای مدیریت کنترل تغییرات | 86|**

**شماره سـوم، آذر مـاه93 77 ساخت وبسایت در گیتهاب با جکیل | 88|**

**رمزگذاری با استفاده از GnuPGP مبتنی بر PGP | 84|**

- 
- 

 **پشتیبانگیری، پیش نیازها | 83|**

- 
- 
- 
- 
- 
- 

# Puthon<sup>®</sup>

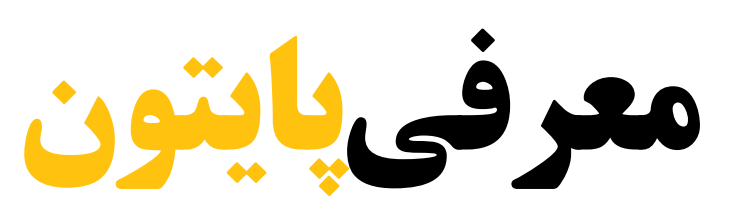

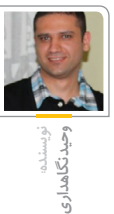

ا<br>ایالی اگـر ایده آلهای شـما در مورد یک زبـان برنامهنویسـی شـامل راحتی تبدیـل ایدههـا به کد و سـادگی در نصب و راهاندازی میشود، اگر سرعت پردازش قابل توجه، کتابخانه کامل، زمان یادگیری منطقی و جامعه استفادهکننده گسترده و در نهایت یک اکوسیسـتم کامل از تمام چیزهایی که برای طراحی، توسـعه و نگهداری نرمافزارها الزم دارید، جزء معیارهای شما برای انتخاب زبـان برنامهنویسـی اسـت، پایتـون همـان چیزی است که نیاز دارید.

### **اندکی از تاریخ**

در اواخر دهه ۸۰ میالدی، آقای ونروسـوم )Rossum van Guido )کـه در آن زمـان در مرکـز تحقیقاتی CWI مشـغول بـه کار بود، طراحـی یـک زبان برنامهنویسـی با قابلیت مدیریـت اسـتثنا (Exception Handling) و بـه عنوان جایگزیـن زبان ABC و سـازگار با سیستمعامل Amoeba را آغاز کرد.

نسـخه شـماره ۱ پایتـون در ژانویـه سـال ۱۹۹۴ در دسترس عموم قرار گرفت. تا قبل از سال ۲۰۰۰ که نسخه شماره ۲ آن آماده شـد، آقای ونروسـوم ابتکاری بـه نام E4CP )یا برنامهنویسـی برای همـه( را پایهگذاری

کـرده بـود کـه هـدف آن آشـنایی همـه با برنامهنویسـی، از طریق آموزش مهارتهای اولیـه برنامهنویسـی بـود. از آن جا که زبان پایتـون از همـان ابتـدا از یک دسـتور زبان )syntax )سـاده و قابـل فهـم بهـره میبرد،

نقشی محوری در این برنامه پیدا کرد. بـا آماده شـدن نسـخه شـماره ،۲ ایدههای بیشـتر و مفیدتری به سـاختار زبـان اضافه شـد و با نسخه شـماره ۲.۲ تغییرات مهمی در هسـته اصلـی زبـان به وجـود آمد که به اسـتفاده هرچه بیشـتر از آن کمک شایانی کرد.

**فلسفه اصلی زبان پایتون این بوده که »همیشه باید یک راه و ترجیحا تنها یک راه برای انجام یک کار باشد« . هدف هم حذف کردن روشهای متعدد و تکراری بوده که تصمیمگیری برای روش پیادهسازی ممکن را پیچیدهتر کند**

نسخه شماره ۳ زبان پایتون که با نسخههای قبلـی به شـکل هدفمنـدی سـازگار نبود در دسـامبر سـال ۲۰۰۸ در دسـترس استفادهکنندگان قرار گرفت.

### **فلسفه محوری**

فلسـفه اصلـی زبـان پایتـون این بـوده که »همیشه باید یک راه و ترجیحا تنها یک راه برای انجام یک کار باشد« . هدف هم حذف کـردن روشهای متعـدد و تکراری بوده که تصمیمگیری برای روش پیادهسازی ممکن را پیچیدهتـر کنـد. در طـول زمـان البته به خاطـر کمبودهـا یـا نیازهایی که بـه وجود

میآمـد این فلسـفه کمرنگتر میشـد. در واقع یکی از اهداف اصلی از توسـعه پایتون نسـخه ۳ همـوار کـردن راه برای بازگشـت دوباره به همین فلسفه بوده است.

### **تاثیرپذیری از دیگر زبانها**

دسـتور زبـان و برخـی از پایهایتریـن فلسـفههای زبـان پایتون مسـتقیما از زبان ABC گرفتـه شـده اسـت. از زبـان C برخـی دستورات زبان نمونهبرداری شد و از Bourne Shell بـه عنـوان مدلـی بـرای یـک مفسـر هم کنشی (Interactive) استفاده شد.

امکاناتی ماننـد Comprehension List، توابع Anonymous، تابـع map و Closure Lexical از زبانهای تابعی مانند Lisp و Haskell قرض گرفته شـد. Generatorها وIteratorها هم از زبان Icon اقتباس شد و در نهایت با مفاهیم تابعی ادغام گردید.

زبـان Modula-3 به عنوان اسـاس کار کردن بـا Exceptionهـا و پیادهسـازی ماژولهـای خـود پایتـون مـورد اسـتفاده قـرار گرفت. Perl هـم نحـوه کارکردن با عبـارت باقاعده )Expression Regular )را به پایتون قرض داد و البته طراحی بخشهای زیادی از کتابخانه پایتون به شدت از جاوا متاثر شد.

### **ساختار کلی زبان**

زبان پایتون بر اساس مدل مفسری طراحی شـده است. سیستم Type آن بر اساس مدل تایپدهـی اردکـی (Duck Type) اسـت و در عیـن این که type یک متغیر به شـکل پویا تعییـن میشـود (Dynamic Type) از قوانین Strong Type هـم تبعيـت مى كند. به عبارت دیگـر، اجـازه رفتارهایی کـه نتیجه منطقی خیلـی مشـخصی ندارنـد را نمیدهد. مانند وقتی که یک مقدار از نوع عدد را بخواهید به مقدار دیگر از نوع رشته اضافه کنید.

در سیسـتم Type پایتون، تعـدادی نوع داده اصلـی بـا خـواص و قوانیـن تغییـر )Cast ) مشخص تعریف شده است که عبارتند از: ،int float، str. dict. list. bytes. bytearray. tuple. complex ،bool ،set و ellipsis. همچنین زبان پایتون اکثر دستورات کنترلی و عملگرهای اصلـی ریاضـی و البته باینری را پشـتیبانی میکند.

برنامههایی که با پایتون نوشـته میشوند در قالب توابع، کالسها و ماژولها پیادهسـازی میشـوند. هر ماژول شـامل تعـدادی تابع یا کالس اسـت کـه به صورت منطقـی به هم مرتبط میشـود و مجموع چنـد ماژول یک بسته یا Package را شکل میدهند.

در صـورت بروز خطای منطقـی در کد یک Exception تولیـد میشـود و برنامهنویـس میتوانـد برای برخورد بـا آن خطای خاص، تمهیدات مورد نیازش را پیادهسازی کند به شکلی که سیسـتم به کار خود ادامه دهد و عملیـات مورد نظر را به انجام برسـاند. زبان پایتـون یکـی از کاملتریـن کتابخانههـا را همراه خود دارد و برای رفع نیازهای متداول و گاهـی نامتـداول نیاز به نصب بسـتههای اضافه نیست.

### **نقاط قوت**

امـروزه زبان برنامهنویسـی پایتون به عنوان یـک ابـزار قابـل اعتمـاد تقریبـا در تمـام شـاخههای برنامهنویسی مورد استفاده قرار میگیرد. شما چه یک محقق باشید که نیاز بـه پیادهسـازی الگوریتمی خـاص دارد، چه یک توسعهدهنده ابزارهای سیستمی باشید که به استفاده راحت روی چند سیستمعامل مختلف احتیاج دارد و چه یک توسعهدهنده

برنامههـای تحـت وب هسـتید کـه باید در زمان کم کار خود را به مرحله قابل استفاده برسـانید، زبان پایتـون را یک ابزار مناسـب خواهید یافت.

مهـم نیسـت رشـتههای شـما از چـه نـوع Encoding اسـتفاده میکننـد، زبـان پایتون یکـی از کاملتریـن پیادهسـازیها برای کار روی رشـتهها را دارد. اگر به سرعت پردازش در حـد زبـان C احتیـاج داریـد، حتـی اگـر کتابخانهای که اسـتفاده میکنید در اصل با زبان C نوشـته نشـده باشـد یا یک کتابخانه خارجی با زبان C باشد که رابط کاری )API ) برای پایتون نداشته باشد )که البته به ندرت اتفـاق می افتـد) می توانیـد بـا روش Extend کـردن از آن در کـد پایتـون خود اسـتفاده کنید.

فریمورکهـای متعـددی بـا زبـان پایتـون بـرای توسـعه تحـت وب وجـود دارد کـه شـناخته شـدهترین آنهـا Django، یکـی از پراسـتفادهترین فریمورکهـا در جامعـه برنامهنویسان تحت وب است.

در کنـار همه این موارد، زبان پایتون یکی از پرکاربردترین و مورد محبوبترین زبانهای برنامهنویسـی در دنیاسـت بـه همین دلیل حجـم بسـیار زیـادی مسـتندات، راهنماها و افـراد آماده بـرای کمک کردن در شـبکه اینترنت در دسترس شماست. همچنیـن، اکثـر کتابخانههایی کـه به زبان C نوشـته میشـوند حتما رابـط کاری (API) برای استفاده برنامههایی که با پایتون نوشته شدهاند را با خود دارند.

### **نکات چالش برانگیز**

یکیاز مهمترین چالشهایی که برنامهنویسی بـا زبان پایتون به وجود میآورد، محدودیت در امکاناتی است که پایتون برای همزمانی در اختیار دارد. برای سادگی در پیادهسازیهای امکانات مختلـف، در پایتون مفهومی به نام GIL یـا Lock Interpreter Global وجـود دارد کـه تعـداد Threadهایـی کـه در هـر لحظه میتواننـد کار انجام دهند را محدود میکند و به صورت پیشفرض استفاده بهینه از تمام پردازندههـای موجـود را ناممکن میسـازد. البته برای رفع این مشکل بستههای متنوع و متفاوتـی طراحی و پیادهسـازی شـده که مشـکل را حل میکننـد ولی معموال نیاز به

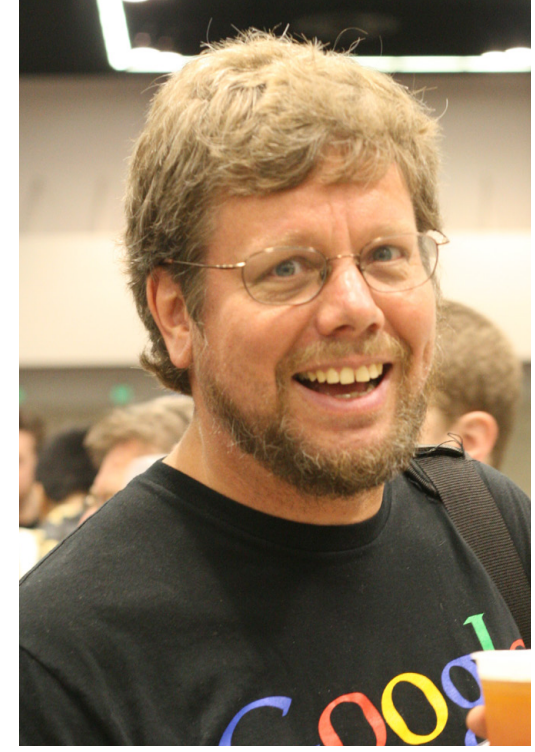

طراحی و پیادهسـازی مجـدد بخشهایی از برنامه دارند.

مـورد دیگر شـاید سـرعت پـردازش باشـد. در حالـت کلـی، سـرعت اجرای دسـتورات در پایتـون نیازها را برطـرف میکند اما اگر نیاز به پردازشهای سـنگین مانند پردازش دادههـای تصویـری باشـد، پایتـون مطمئنا انتخاب مناسـبی نیسـت. البته عالوه بر این که بخشهای مهمی از کتابخانه اسـتاندارد پایتـون و البتـه خود زبان پایتون بـا زبان C پیادهسازی شده و سرعت پردازش نزدیک به C را ارائـه میکند، روش Extending نیز برای پایتون طراحی شـده که برنامهنویس بتواند از کد نوشـته شـده با زبان C یـا ++C در کد پایتون خود استفاده کند.

### **کالم پایانی**

**یکیاز مهمترین چالشهایی که برنامهنویسی با زبان پایتون به وجود میآورد، محدودیت در امکاناتی است که پایتون برای همزمانی در اختیار دارد**

از مهارتهای یک برنامهنویس خوب، تسلط بـه چند ابزار مختلف یا به عبارت بهتر چند زبان برنامهنویسـی مختلف است تا در زمان تصمیمگیری بتواند با دید مناسب، آن زبان برنامهنویسـی را انتخاب کند که نیازها را به بهترین شـکل برطرف سـازد. مطمئنا زبان برنامهنویسـی پایتـون میتواند یکـی از این ابزارها باشد.

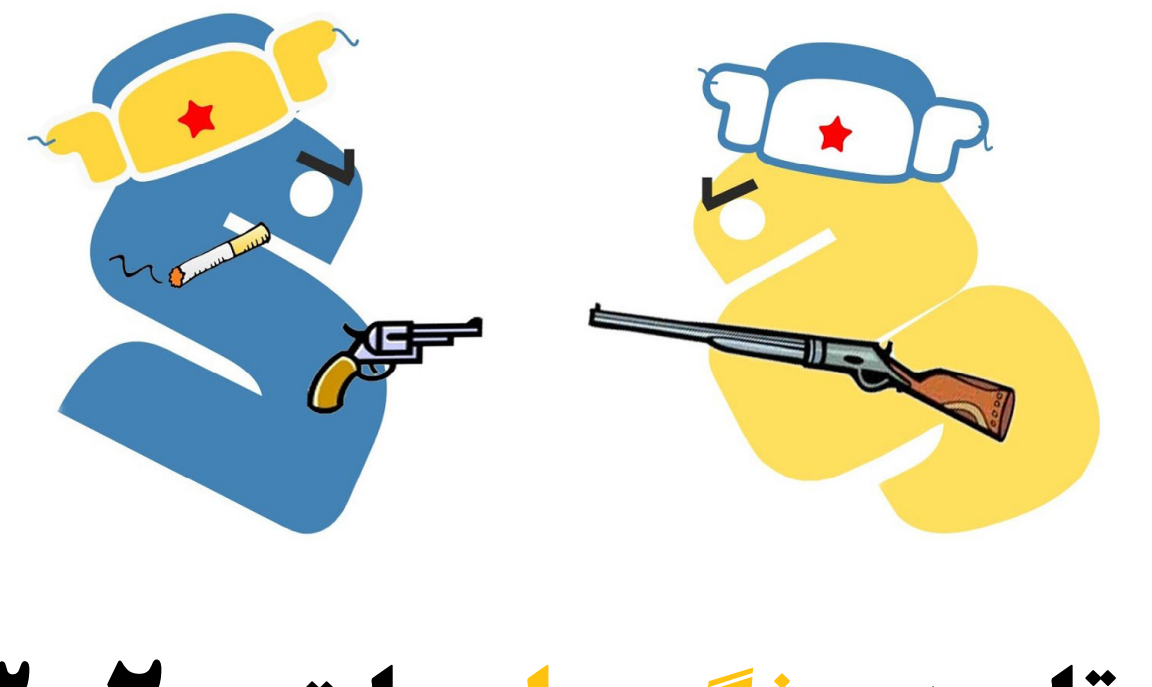

## **مقایسه ویژگیهای پایتون ۲ و ۳**

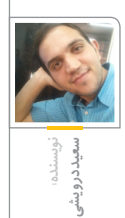

ویژگیهـای مـورد تاکیـد در زبـان برنامهنویسـی پایتـون کـه در راس آنهـا شـیگرایی محـض و خوانایـی باالی کـد قـرار دارد، بـرای هـر عالقهمنـد به فن برنامهنویسی جذاب است. این امر، پایتون را به یکی از پرکاربرترین زبانهای برنامهنویسی دنیـا تبدیل کرده اسـت. اگر چـه عنوان این مقالـه برای پایتـونکاران با سـابقه میتواند کمی بار عصبی به همراه داشـته باشـد! ولی مقایسـه ویژگیهـای پایتـون ۲ و ۳ سـوال نخسـت بسیاری از افراد است که قصد ورود به دنیای زیبای برنامهنویسی با زبان پایتون را دارند؛ چرا که این افراد هنگام شروع با یک، دوراهی بسـیار گیجکننده مواجه میشـوند که یکـی تضمینکننده بهرهمندی از تقریبا تمام برنامههای شخص ثالث پایتون است و دیگـری حـال و آینده زبان پایتون را نشـان میدهد و اضافه کنیم که هر یک، طرفداران و منتقدان زیادی دارد و صحبتهای عجیب گوناگونی نیز در این مورد بیان شـده اسـت. این مقاله قصد پاسخگویی به سوال یاد شده را ندارد؛ چرا که اساسـا پاسخی ندارد و تنها

کنایهای اسـت به ظاهر نامطلـوب کنونی از جامعه بزرگ پایتون. این مقاله تالشی است هر چند کوچک، برای شـناخت تفاوت بین گذشـته و حال پایتون و همچنین بررسـی جایـگاه امـروز نسـخه جدیـد (3x) این زبان برنامهنویسی متنباز.

نسـخه پایدار 2.0 در شـانزدهم اکتبر سـال ۲۰۰۰ میالدی و در ادامه نسخه 1.6 منتشر میشـود؛ توسـعه پایتـون به همـان صورت ادامه مییابد تا این که در سوم دسامبر سال ۲۰۰۸ نسـخه 3.0 منتشـر میگردد آن هم تنها دو ماه پس از انتشار نسخه 2.6 پایتون. ایـن نسـخه کـه از آن بـا نامهـای 'K3Py ' و '3000Python 'نیـز یـاد میشـود یک انقالب در دنیای پایتون ایجاد می کند، به شکلی که اعالم میشـود این نسخه شروع روند جدید زبان پایتون است و با توجه به نوع تغییراتی کـه داشـته دیگـر نمیتوانـد از کدهایی که سـازگار با نسـخههای پیشـین (2x) نوشـته شـدهاند، پشتیبانی کند. آقای روسوم خیلی پیش از این، نیاز به ایجاد یکسـری تغییرات در سـاختار و دستور زبان پایتون را احساس

کرده بود، شاید نخستین نشانه از لزوم ایجاد تغییرات در پایتـون را بتوان از صحبتهای ایشـان در همایش متنباز اوریلی )OSCON ) سـال ۲۰۰۲ با عنوان پشیمانیهای پایتون )PythonRegrets )دریافت کرد. به هر صورت گروه توسـعه پایتون در پـی رفع این نیاز، از بین حفظ گذشـته پایتون و فلسفه سادگی آن دومـی را انتخاب میکنـد و ویژگیهای کهنـه کنـار گذاشـته و ویژگیهـای جدید جایگزین میشوند..

ارتقای نسخه با این همه تغییر، آن هم برای

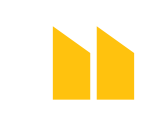

**چرا که زیرساخت شرکتهای بزرگی به پایتون وابسته بوده و ارتقای نسخه برای آنها حداقل زمانبر خواهدبود**

یک زبان با ضریب نفوذ باالیی مانند پایتون، کار سـادهای نبود و اثرات آن هنوز هم ادامه دارد؛ چرا که زیرسـاخت شرکتهای بزرگی به پایتون وابسـته بوده و ارتقای نسخه برای آنهـا حداقـل زمانبر خواهدبـود. برنامهها و کتابخانههای کوچک و بزرگ بسـیار زیادی توسـط کاربران جامعه پایتون برای نیازهای ریـز و کالن گوناگونـی توسـعه یافته اسـت که سـازگار شدن تمام آنها با نسخه جدید پایتون بعید به نظر میرسد و از همه مهمتر خود برنامهنویسان پایتون هستند که پس از در نسخه قدیمی برای ایجاد نوع set تنها باید از تابع )(set استفاده شود ولی در نسخه جدید عالوه بر این تابع میتوان به صورت ساده از نماد آکوالد } { نیز استفاده کرد.

### $>>$  # Python 2.7  $>>$  set() set([])  $\gg$  set([1, 2, 3, 4])  $set([1, 2, 3, 4])$  $\gg$  set([i for i in range(1, 5)]) set([1, 2, 3, 4])

 $>>$  # Python 3.4  $>>$  {}  $\{$  $>>$  {1, 2, 3, 4}  ${1, 2, 3, 4}$  $>> set([1, 2, 3, 4])$  ${1, 2, 3, 4}$  $>>$  {i for i in range  $(1, 5)$ }  ${1, 2, 3, 4}$ توسـط نسخه قدیمی حاصل تقسـیم (عملگر /) دو عـدد صحیـح )Integer)، به صورت یک عدد صحیح محاسـبه و از مقدار بعد از ممیـز (در صورت وجود) صـرف نظـر میشـود. ولـی توسـط نسـخه جدیـد حاصل تقسـیم همواره به صورت یک عدد اعشاری (Floating Point) و با دقتی بیشتر بر گردانده می شود.

رفتار عملگر // (Floor Division) تغییری نداشته است.

 $>>$  # Python 2.7  $>>$  10/4 2  $>>$  10/4.0  $2.5$ >>> from \_\_future \_\_ import division  $>> 10/4$  2.5  $>> 10/4.0$ 2.5  $>>$  # Python 3.4  $>>$  10/4  $2.5$  $>> 10/40$ 2.5

### $123$

 $\gg$  print(x, y, end = ', sum = '); print(x+y) 1 2, sum  $= 3$  $>>$  print(x, y, sep='..; end='!\n')  $1...2!$ 

در نسـخه جدید، نوع برخـورد پایتون با متن )text ) بهشـدت تغییر کرده و به بحـث برانگیزترین بخش داسـتان تبدیـل شـده اسـت. پیـش از ایـن، ASCII کدگـذاری پیشفـرض پایتون بود و از متن توسـط یـک نـوع جامـع str ولـی محـدود بـه کدگـذاری پیشفـرض بـه همراه نـوع دیگری بـا نـام unicode )برای رشتههایی خارج از محدوده ASCII )پشتیبانی میشد. ولی اکنون unicode به کدگذاری پیشفرض پایتـون تبدیـل و نیـز قالـب binary از string جـدا شـده اسـت؛ به گونهای که یک نوع str با کدگذاری پیشفرض که در واقع همان نوع unicode در نسخه پیشین میباشـد به همراه دو نوع bytes و bytearray برای پوشـش قالب binary به وجود آمده اسـت. نوع bytearray، از انـواع قابـل تغییـر )Mutable )پایتـون محسوب میشود که خود از نوع bytes ایجاد گردیده اسـت؛ این نوع همچنین در نسـخههای 2.6 و 2.7 تبدیل (Port) شده است.

 $>>$  # Python 2.7 >>> type('Salam Donya!') <type 'str'> >>> type(b'Salam Donya!') <type 'str'> >>> type(bytearray(b'Salam Donya!')) <type 'bytearray'> >>> type(u'Salam Donya\u0021') <type 'unicode'>

 $>>$  # Python 3.4 >>> type('Salam Donya!') <class 'str'> >>> type(b'Salam Donya!') <class 'bytes'> >>> type(bytearray(b'Salam Donya!')) <class 'bytearray'> >>> type(u'Salam Donya\u0021') <class 'str'> >>> type('Salam Donya\u0021') <class 'str'> >>> print('Salam Donya\u0021') Salam Donya!

سـالها، اکنون مجبور شـدهاند کارهای دیروز خود را بـا دسـتور زبـان و در مواقعی حتی بـا کتابخانه و ماژولهایی متفاوت به انجام برسانند. با این حساب، بـرای پر کردن شـکاف به وجود آمده بیـن دیروز و امروز پایتون یا به بیانی هموار کردن مسیر مهاجرت بـه نسـخه جدید پایتـون، عالوه بر ایـن که از پیش سـعی شـده بود تا ویژگیهای جدید و دستور زبان نسخه 3.0 به نسخه 2.6 تبدیل )Port )شوند، توسعه نسـخه قدیمی به اتمام نمیرسـد و نسـخه دیگری با شـماره 2.7 در سـوم جـوالی ،۲۰۱۰ تقریبا یک سـال پس از انتشار نسـخه 3.1 به همراه بسیاری از ویژگیهای جدید آن منتشر میشود.

 طبق سـند 404 PEP، هرگز نسـخهای با شماره 2.8 به صورت رسمی منتشر نخواهد شد و نسخه 2.7 با یک پشـتیبانی درازمدت، نقطه پایان نسخه قدیمی پایتـون خواهـد بود. ابتدا قرار شـد از این نسـخه به مدت پنج سـال پشتیبانی (تلاش برای رفع باگها) شود ولی چند ماه پیش، این زمان به 10 سال یعنی تا سال ۲۰۲۰ افزایش یافت.

نسخه جدید پایتون از جنبههای زیادی بهبود یافته و نسـبت به گذشـته تغییرات زیادی کرده است. در ادامه برخی از این تغییرات بررسی خواهد شد. نمونه کدهـا تنها بـرای کامل کردن صحبت آورده نشـده اسـت و در مواردی بیانکننـده برخی ویژگیها نیز به شمار میرود.

بارزترین تغییر بر سر فراخوانی print اتفاق افتاده به گونهای که در نسـخه جدید از حالت دسـتور )یک عبارت با دستور زبان خاص) خارج و به صورت یک تابع، با الگوی زیر تعریف شده است:

print(\*args, sep=' , end='\n', file=sys.stdout) توسـط این تابع عالوه بر امکان مشخص کردن یک رشـته )String )جهت درج در بین اشـیایی که قرار اسـت در خروجی چاپ شـوند، میتوان یک رشـته دلخـواه نیز برای قرار گرفتن در انتهای متن تعیین کرد.

### $>>$  # Python 2.7

>>> print >> open('output.txt', 'w'),x,y >>> print x, y,;print x+y  $123$ >>> from \_\_future \_\_\_ import print \_function  $\gg$  >> print(x, y, end =', sum = '); print(x+y) 1 2. sum  $= 3$ 

### $>>$  # Python 3.4  $\gg$  print(x, y, file=open('output.txt', 'w'), flush=True)  $\gg$  >>> print(x, y, end=' ');print(x+y)

در نسـخه جدیـد دو مقـدار True و False بـه عنوان کلمات کلیدی )keyword )تعریف شده است. در نسخه پیشین این طور نیست و کاربر میتواند مقدار آنها را دستکاری کند.

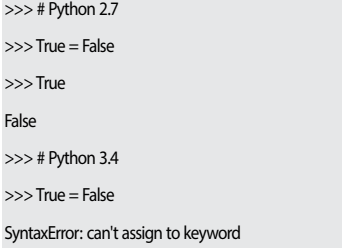

نام تعدادی از ماژولها نیز تغییر کرده اسـت، مانند repr به reprlib یا support\_test.test به support.test. همچنین برخی از ماژولهـای مرتبط با یکدیگر بسـتهبندی شـده و تحت نام یک ماژول در دسـترس قرار گرفتهاند، مانند ماژولهای htmlentitydefs و HTMLParser کـه تحـت مـاژول html ارائـه شدهاند. تغییرات ایجاد شده در نسخه x3 پایتون بسیار بیشتر از این موارد بوده و حتی ویژگیهای جدید زیادی نیز به آن افزوده شده است که برای دریافت اطالعات کاملتر میتوانید به بخش اسناد وبسایت این زبان (http://docs.python.org) مراجعه نمایید.

حیات رسـمی نسـخه ۲ پایتون رو به پایان است. هر روز تعداد بیشتری برنامه و کتابخانه با نسخه جدید پایتون سازگار میشوند. کتابخانههای قدرتمندی همچو ن Djan go و PyQt بـا نسـخه جدیـد خـود را سـازگار کردهاند و امکان اسـتفاده از +GTK توسـط PyGObject فراهم شـده است. از طرفی، اگر چه هنوز بخشهای مهمی از جامعه پایتـون ماننـد کتابخانـه بـزرگ Twisted یا پیادهسـازی جاوا زبان پایتون )Jython )با نسـخه x3 سـازگار نشدهاند ولـی با برنامهریزی توسـعه روی نسـخه 2.7 پایتون، به سمت نسخه جدید حرکت خواهد کرد. امروزه، بسیاری از توزیعهـای گنو/لینوکـس از هـر دو نسـخه پایتون در بستههای خود پشتیبانی میکنند و یکی از پرکاربرترین آنها، فدورا، طی یک هدفگذاری تصمیم گرفته است تا رسیدن به انتشار ،22 نسخه x3 را به نسخه اصلی پایتون خـود تبدیـل کند. با گذشـت زمـان کدهـا و برنامههای بیشتری به سمت پایتون ۳ حرکت میکنند و نشستها، کتابهـا و برگههای آمـوزش زبان پایتون بر حول محور نسـخه جدید آن شکل میگیرند. متاسـفانه با تمام این صحبتها به نظر میرسد حداقل یک اثر منفی از ارتقای نسـخه جسورانه پایتون همچنان باقیمانده و آن بخشی از کاربران قدیمی پایتون هسـتند کـه در برابر مهاجرت بـه نسـخه جدید بنا بر دالیلی مقاومـت میکنند، به هر حال زمان به عقب باز نمیگردد و پایتون همچنان زبانی است برای خلق زیبایی.

### $>>$  # Python 2.7  $>>$  num = raw input('Year: ') Year: 1393 >>> type(num) <type 'str'>  $>>$  num = input('Year: ') Year: 1393 >>> type(num) <type 'int'>  $>>$  # Python 3.4 >>> num = input('Year: ') Year: 1393 >>> type(num) <class 'str'> در نسـخه جدیـد متغیـر حلقــه for حــوزه (Scope) مخصوص به خـود را دارد و با متغیرهای حوزههای اطراف for تداخل نخواهد داشت.

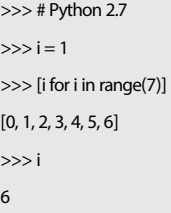

```
>> # Python 3.4
>> i = 1\gg [i for i in range(7)]
[0, 1, 2, 3, 4, 5, 6] i>>>
```

```
در نسـخه جدید، خواص )Attributes )تغییر نام داده
```
1

شـدهاند. به عنوان نمونه: در بحث توابع doc\_func به \_\_doc \_\_و در متدهـا func\_im و self\_im به ترتیب به \_\_func \_\_و \_\_self \_\_تغییر نام یافتهاند.  $>>$  def f: ... »»»This function is an example.»»» pass ...

- $>>$  # Python 2.7
- >>> f.func\_name
- 'f'
- >>> f.func\_doc This function is an example.
- $>>$  # Python 3.4  $\gg$  f. name\_
- 'f'  $\gg$ > f.\_doc\_
- 'This function is an example.'

توسـط نسـخه قدیمی، اعداد صحیح بـه صورت دو نـوع int (با طـول محدود) و long (با طول نامحدود) ارائه میشود و هرگاه حین محاسبات، سرریزی در شی نوع int رخ بدهد؛ شی به صورت خودکار به نوع long تبدیل میشـود. ولی در نسـخه جدید پایتون، اعداد صحیح توسط همان یک نوع int منتها با طول نامحدود بیان میشوند.

 $>>$  # Python 2.7  $>>$  num = 1393 >>> type(num) <type 'int'>  $>>$  num = 1393L >>> type(num) <type 'long'>

 $\gg$  # Python 3.4  $>>$  num = 1393 >>> type(num) <'int 'class<  $>>$  num = 1393L Syntax Error: invalid syntax عملکرد تابع )xrange )در نسـخه جدید، توسط تابع )range )ارائه میشـود. البته در نسـخه پیشـین نیز

تابعـی با همین نام (range) وجود دارد ولی به دلیل این که دنباله تولید شـده را به صورت یک نوع داده list ذخیره میکند از نظر مصرف حافظه بهینه نبوده و در نسخه جدید حذف شده است.

 $\gg$  # Python 2.7  $>>$  xrange $(10)$ xrange(10)  $\gg$  range $(10)$  $[0, 1, 2, 3, 4, 5, 6, 7, 8, 9]$ 

 $\gg$  # Python 3.4  $\gg$  range $(10)$ 

 $range(0, 10)$ 

در نسخه قدیمی، تابع )input\_raw )ورودی را از کاربر دریافت و با نوع داده str باز میگرداند. همیـن عمل در نسـخه جدیـد پایتون توسـط تابع )input )انجـام میپذیـرد. البتـه تابعی بـا همین نام )input )در کنـار input\_raw نیـز وجـود دارد که تنها اعداد را از کاربر دریافت و به صورت نوع داده عددی باز میگرداند، این تابع در نسـخه جدید حذف شده است.

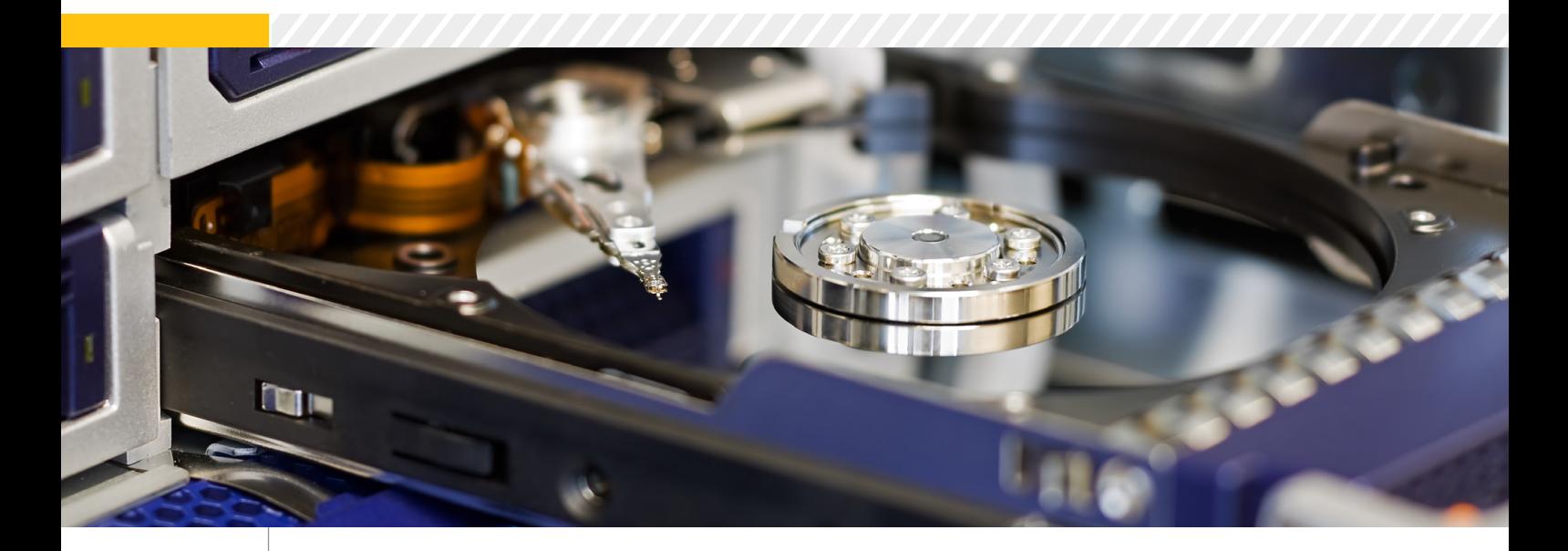

### **پشتیبانگیری، پیش نیازها**

در چنـد سـال اخیـر در بررسـیها و بازدید از سـازمانها و شـرکتهای متفاوت متوجه این نکته شدم که در مورد عملیات پشتیبانگیری، مشـکالت یـا نواقص زیـادی وجود دارد. بـا توجه به مطالب گردآوری شده و تجربههایی که در این رابطه داشـتهام، سـعی کردم راهبران سیسـتم را در تهیه نسخه پشتیبان راهنمایی کنم. تهیه نسخههای پشتیبان همیشه از یکی از مهمترین اولویتهای یک سازمان، نهاد یا شرکت برای مقابله با مشـکالت در سیستمهاسـت. برای تنظیم و تهیه نسخه پشتیبان باید یک شیوهنامه تهیه کرد. برای پیادهسازی یک ساختار نظاممند به منظور تهیه نسـخههای پشتیبان، اجزای متفاوتی وجود دارد که قبـل از پیادهسـازی بـه عنوان پیشنیـاز باید فراهم

### **داراییهای دیجیتال**

شوند:

دارایی دیجیتال هر نوع داده و اطالعاتی است که باید در زمان پشـتیبانگیری مدنظر قـرار گیرد که با دو مشخصه تعریف میگردد:

**شناسـایی داراییهـای دیجیتـال:** دارایـی دیجیتال شـامل تمامی اطالعات دیجیتال از جمله پایگاههـای داده و اطالعـات ذخیره شـده به صورت فایـل، نرمافزارهـای کاربردی، فایلهـای پیکربندی تجهیزات، سیستمعاملها، ابزارهای سیستمی و مانند این موارد اسـت که به هر نوعی در ارتباط با کارکرد سازمان مربوطه مورد نیاز است.

**مسـئول دارایی دیجیتال:** به منظور کسـب

اطالعـات صحیـح و کاربـردی در مـورد تغییـرات، اصالحات، موارد مربوط به دارایی دیجیتال و تمامی آن چـه بایـد در رابطـه بـا داراییهـای دیجیتال به منظور تهیه نسخ پشتیبان، بررسی صحت اطالعات پشـتیبانگیری شده و سایر موارد مشابه باید اطالع داشته باشد. چنین فرد مطلعی از هر دارایی دیجیتال را میتوان به عنوان مسئول آن دارایی معرفی کرد. در پی تعریف مسئول دیجیتال موارد زیر برای تهیه پشتیبان به صورت سازمانیافته تعریف میگردد: **ارزش و اهمیت دارایی دیجیتال:** ارزشگذاری

داراییهای دیجیتال باید توسـط مسئول و بر اساس نوع و حساسـیت آن دارایی دیجیتال و سـطح تاثیر آن بر عملکرد سـازمان در صـورت نقص یا نبود این اطالعات تعیین گردد.

**نوع و روش تهیه نسـخه پشتیبان از دارایی دیجیتال:** توسط مسئول دارایی دیجیتال به همراه مسئول تهیه نسخه پشتیبان در رابطه با شیوه تهیه نسـخه پشـتیبان مورد بررسـی و اعالم میگردد. بر اسـاس آن شیوه، تهیه نسـخههای پشتیبان تعریف میشـود )نوع پشـتیبانگیری و همچنیـن بازههای زمانی برای این شیوهنامه).

**مدت زمان نگهداری نسـخه پشـتیبان:** این زمانبندی بر اساس حجم نسخه پشتیبان تهیه شده، همچنین اهمیت نوع اسـتفاده از نسـخه پشتیبان، نحـوه ذخیـره آن دادههـا و نـوع در دسـترس بودن نسـخهها در طول زمان به منظور در دسترس بودن اطالعات برای بازگشت اطالعات یا اطمینان از صحت نسخههای پشتیبان معتبر، تعریف و در پیادهسازی

### مورد استفاده قرار میگیرد.

**نوع و نحوه بررسـی نسـخه پشتیبان تهیه شده:** برای بررسی صحت و سالمت تهیه نسخههای پشتیبان باید شیوهنامهای نیز به این منظور به ازای هر دارایی دیجیتال تهیه شود که عملیات بازگردانی اطالعات و بررسی صحت آنها بر این اساس تعیین گـردد. )برای مثال برای یـک داده یا پایگاهداده تنها شـامل بازگردانی آن باشد و برای نمونه دیگر اجرای یک عملکرد در پایگاهداده یا اجرای یک برنامه روی یک سیستم شاهد به منظور تایید صحت و سالمت داده پشتیبانگیری شده).

 **مسـئول بررسی نسـخههای پشتیبان:** هر چند ممکن است بررسی نسخههای پشتیبان توسط همان فردی که مسـئولیت تهیه نسـخه پشتیبان را بـر عهـده دارد، صورت پذیرد، ولی بـه دلیل این که این عملیات اهمیت باالیی دارد و بهتر است فرآیند تایید آن به صورت خود ممیزی اتفاق نیفتد پیشنهاد میشـود فردی مجزا برای این منظور تعیین شـود. )ممکـن اسـت ایـراد و اشـتباه رخ داده در عملیـات پشتیبانگیری توسط فرد تهیهکننده نسخه پشتیبان در تایید آن نیز رخ دهد).

**زمانبندی به منظور بازبینی:** به دلیل این که مجموعه عملیات مرتبط با پشتیبانگیری و دادههای مـورد پشـتیبان به صـورت پویا هسـتند و هر زمان ممکن است تغییر کنند پیشنهاد میشود مراحل ۱ الـی ۵ در بازههای زمانی مشـخص به منظور تطابق شـرایط جدید با شـیوه پشـتیبانگیری این مراحل مورد بررسی و بازبینی قرار گیرد.

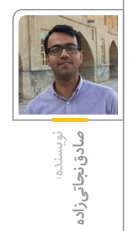

### **رمزگذاری با استفاده از GnuPGP مبتنی بر PGP**

همه مـا میدانیم که شـبکه اینترنت محیط امنی برای تبادل و ذخیره دادههای شـخصی ما نیست. دلیل آن هم این است که فایلها و پیامهایی که از سیستم ما ارسال میشوند، تا زمانی که به مقصد برسند، از مسیرهای فراوانی عبور میکنند که ممکن است صدها نفر به آنها دسترسی داشته باشند. نه تنها اینترنت، بلکه در یک شـبکه داخلی نیز دادهها هنگام انتقـال ممکن اسـت به دسـت افراد دیگـر بیفتد. اگر فایلهای ما حاوی اطالعات محرمانهای باشد، نباید به شبکههای اینترنت یا نظیر آن اتکا کرد. در این صورت باید بستری کامال امن برای انتقال فایلهایمان فراهم کنیـم. راههای مختلفی وجود دارد که این بسـتر امن بین فرستنده و گیرنده فراهم شود. ولی گاهی ممکن است خود شخص بخواهد اطالعاتش را به صورت کامال امن در جایی از اینترنت یا شـبکه ذخیره کند که هر کسـی نتواند محتویات آن را ببیند. درست مانند یک گاوصنـدوق امن که از اموال شـما نگهـداری میکند. برنامههای زیادی برای رمزگذاری )Encryption )پیامها و فایلهـا وجـود دارنـد اما در این مقالـه در مورد یکی از قدرتمندتریـن الگوریتمهـای رمزگـذاری صحبـت می کنیم

### **الگوریتمهای متقارن و نامتقارن**

الگوریتمهای رمزگذاری به دو قسمت تقسیم میشوند؛ یکی به صورت متقارن )Symmetric )و دیگری به صورت نامتقارن )Asymmetric). الگوریتم متقارن با استفاده از یـک کلیـد رمزگذاری میشـود و با اسـتفاده از همان کلید رمزگشـایی )Decryption )میشود. درصورتی که شخصی بخواهد فایلی یا متنی را رمزگذاری کند این عمل با استفاده از آن کلید انجامپذیر است و در صورتی که شخص دیگری بخواهد آن را رمزگشایی کند باید آن کلیدی که با آن رمزگذاری شده را داشته باشد. پس ما در الگوریتم متقارن تنها یک کلید اصلی داریم که این کلید باید به هر نحوی که شده به صورت امن منتقل شـود. انتقال این کلید کار آسـانی نیست چون ممکن است دست کسی دیگر بیفتد. پس نگهداری و انتقال آن کار دشواری است.

در الگوریتم دوم یعنی الگوریتم نامتقارن کلیدها فرق

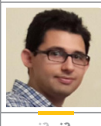

**نویسنده: ناربه آراکیل جهانگیری**

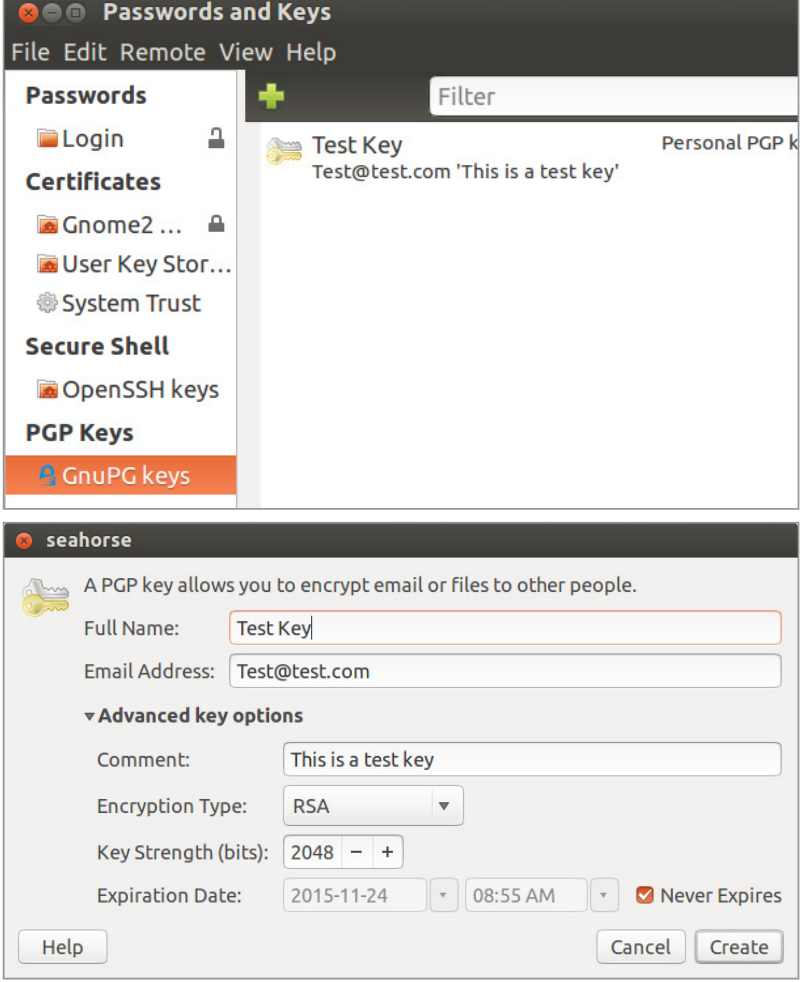

میکنند. در این نوع الگوریتم ما یک جفت کلید داریم که به آنها کلید خصوصی (Private Key) و کلید عمومی )Key Public )میگویند. به این صورت که با کلید عمومی فایل را رمزگذاری و با کلید خصوصی فایل رمز شده را رمزگشایی میکنیم. همچنین میتوان با کلید خصوصی یـک پیام یا یک فایل را به اصطلاح امضا یا Sign کرد که با کلید عمومی میتوان صحت ارسـالکننده پیام یا فایل را بررسـی کرد. با این روش، بهراحتی میتوان پیبرد که شخص ارسالکننده، خود شخصی است که به آن اطمینان داریم یا خیر. ما بهراحتی کلید عمومی

خودمان را میتوانیم برای همه به اشتراک بگذاریم. پس نگران امنیت فایلهای رمزشـدهمان نیسـتیم چون با کلید عمومی تنها میتوان فایلها و پیامها را رمزگذاری کـرد. اما در مورد کلید خصوصی چنین نیسـت چون همه فایلهای رمز شده ما تنها و تنها با کلید خصوصی رمزگشایی میشود. الگوریتم نامتقارن سرعت کمتری نسبت به الگوریتم متقارن دارد و راهاندازی آن بهمراتب سختتر از الگوریتم متقارن است اما دیگر مشکل انتقال کلید نداریم چون کلید اصلی همیشه در دست ماست. این الگوریتمها در پروتکلها و سـرویسهای مختلفی

1. http://aithub.io

در حال اسـتفاده هسـتند. بـرای مثـال الگوریتمهای Blowfish ,Twofish ,DES ,AES از نـوع الگوریتـم متقارن و همچنیـن الگوریتمهـای RSA, Diffie-Hellman, DSA از نـوع الگوریتم نامتقارناند. ادغـام این دو الگوریتم را میتوان در پروتکل HTTPS دید که با کلید عمومی سرور مقابل کلید متقارن را منتقل می کنیم که امنیت بالایی دارد. نمونهای از یک کلید عمومی را در عکس مشاهده کنید.

### **GPG با استفاده از PGP**

PGP کـه مخفـف Privacy Good Pretty اسـت، روشـی اسـت که میتوان به کمک آن با اسـتفاده از الگوریتم نامتقارن رمزگذاری و رمزگشایی کرد. به دلیل قدرتمند بودن PGP افراد مختلف خواهان این بودند که بر اساس این تکنیک برنامههای امنیتی خودشـان را بنویسـند کـه یکی از این برنامهها که به صورت متنباز اسـت و تقریبـا در تمامی توزیعهای گنو/لینوکـس وجود دارد Guard Privacy GNU یـا GnuPGP یـا بـه اختصـار GPG اسـت. GPG به خودی خـود دارای محیط کاری متنی یا دستوری است ولی رابطهای کاربری مختلفی برای آن نوشـته شده است. برای مثال درگنو/لینوکس -Sea horse بـرای محیط کاربری گنوم و KGPG برای محیط کاربری KDE تعبیه شده است. با یک جستجوی ساده نیز میتوان تعداد زیادی از چنین برنامهها و افرونههایی را برای سیستمعاملهای مختلف حتی اندروید هم پیدا کرد.

### **GPG در محیط متنی گنو/لینوکس**

برای اسـتفاده از GPG نیازی به نصب بسـته نرمافزاری ندارید، چون این بسـته به صورت پیشفرض در اکثر توزیعها نصب شـده اسـت ولی در صورت فقدان آن، میتوانید با دستورات زیر بسته مربوطه را نصب کنید. برای توزیعهای مبتنی بر دبیان:

\$ sudo apt-get install gpgv و در توزیعهای مبتنی بر RPM:

\$ sudo yum install gpgv توجه داشـته باشـید که در اوبونتو با استفاده از برنامه Keys Passwordsand کـه بـه صورت پیشفرض نصب است، میتوانید به صورت گرافیکی جفت کلید ایجاد نمایید.

### **شروع کار با GPG**

همان طور که قبال گفته شد برای استفاده از الگوریتم نامتقارن نیاز به یک جفت کلید دارید. برای ایجاد جفت کلید و شروع ساختن کلیدها در محیط متنی به صورت زیر عمل میکنیم:

 $\dagger$ gpg  $-$ gen-key

بعد از وارد کردن این دستور به شما چهار گزینه برای انتخاب الگوریتم کلید نمایش داده خواهد شد. گزینه اول بهصورت پیش فرض RSA است. در قسمت بعد از شما پرسیده خواهد شد که اندازه کلید شما چند بیتی باشد. معموال ۲۰۴۸ استفاده میشود ولی برای باالبردن امنیت برای کارهای فوق سری از کلیدهای باالتر یعنی ۴۰۹۶ بیتی استفاده میشود. در قسمت بعدی از شما بـرای مـدت زمان اعتبار کلیدتان سـوال خواهد شـد. یعنی کلیدی که میسازید بعد از مدت زمان مشخصی اعتبارش را از دست میدهد. اگر صفر را انتخاب کنید یعنی اعتبار آن برای همیشه باقی بماند و تاریخ انقضا نداشـته باشـد. در مرحلـه بعـد از شـما اطالعاتتان را میخواهد؛ اسـم واقعی شـما، ایمیل و توضیحی کوتاه بـرای کلیدتان. و در مرحله آخر از شـما گـذرواژهای را جهت امن نگاه داشتن کلید خصوصیتان سوال میکند که در صورت فراموش کردن آن باید با تمام فایلهای رمز شدهتان خداحافظی کنید.

بعـد از انجام تمام مراحل باال کلیدهای شـما سـاخته خواهند شـد و با دستور زیر میتوانید کلید عمومی را استخراج کنید و آزادانه به اشتراک بگذارید.

\$ gpg --armor --output publickey.asc --export 'NAME' بـه جـای NAME نامـی را وارد کنید که در مرحله قبل برای نامتان انتخاب کردید.

برای سـاختن کلید جدید میتوانید از ابتدا مراحل را دوباره انجام دهید.

برای فهرست کردن تمام کلیدهای عمومی موجود در سیستم از دستور زیر استفاده کنید:

\$ gpg --list-keys برای فهرست کردن تمام کلیدهای خصوصی موجود در سیستم از دستور زیر استفاده کنید:

\$ gpg --list-secret-keys

اگر کلید دیگری در اختیار دارید و میخواهید آن را وارد سیستم کنید از دستور زیر استفاده کنید:

\$ gpg --import [PUBLIC KEY] و اگـر دیگر نیاز به کلیدی ندارید میتوانید آن را پاک کنید:

\$ gpg -- delete-key 'NAME'

اکنـون اگر بخواهید با کلید عمومـیای که در اختیار دارید فایلی را رمزگذاری کنید میتوانید از دستور زیر استفاده کنید:

\$ gpg --encrypt --recipient 'NAME' [FILE]

و برای این که بخواهید فایلی را که رمزگذاری شده را رمزگشایی کنید از دستور زیر استفاده کنید:

\$ gpg -- output [OUTPUT NAME] -- decrypt [FILE] و در آخر شاید به هر نحوی بخواهید کلید خصوصیتان

را در جایی حفظ کنید یا به یک سیستم دیگر منتقل کنید. در این مورد باید از دستور زیر استفاده کنید: gpg --export-secret-key -a \$

باز هم تاکید میشود به هیچ عنوان کلید خصوصیتان را بـه اشـتراک نگذاریـد و از آن بهخوبی مراقبت کنید چون تمام اطالعات رمز شده شما به آن وابسته است. تمام دستورات باال مهمترین دستوراتی هستند که برای کار با GPG باید دانسـت. کارهای بسیار زیادی میتوان بـا آن انجـام داد و روشهای مختلفـی وجود دارند که میتوانید آنها را با دستور زیر مشاهده کنید:  $gpg - h$ \$

### **GPG با استفاده از محیط کاربری Seahorse**

همان طور که قبال اشـاره شـد تمام سیستمعاملها و محیطهـای کاربـری، برنامههای متعددی بـرای PGP دارند. ظاهر و محیط آنها با هم فرق میکند ولی همه یک کار را انجام میدهند.

اگر محیط کاربری توزیع گنو/لینوکس شما گنوم باشد پس قطعا بسته Seahorse نیز از قبل نصب شده است. پس در ترمینال با وارد کردن دسـتور seahorse برنامه را میتوانید باز کنید یا از منو برنامهها دنبال Password and Keys بگردید.

اگر کلیدی از قبل در سیستم شما وجود داشته باشد در اینجا قابل مشـاهده است. در سـربرگ OtherKeys میتوانید کلیدهای عمومی وارد شـده در سیسـتم را ببینیـد. برای سـاختن کلید میتوانید از منـوی File و سپس New وارد مرحله ساخت کلید شوید.

می توانید تمامی مراحلی که در قسـمت متنی انجام دادیـد را در محیـط گرافیکـی به همان صـورت انجام دهید. برای وارد کردن کلید عمومی به صورت گرافیکی میتوانید از منوی File و سپس Import استفاده کنید.

### **نتیجه گیری**:

PGP چندین سـال اسـت که توسط افراد مختلف، چه کاربران عادی و چه افرادی که اطالعات بسیار حساس را ارسال و دریافت میکنند، مورد استفاده قرار میگیرد. تاکنون مشکل اساسی و خطرناکی در این الگوریتم دیده نشده و خیلی از افراد فعال در اینترنت استفاده از آن را توصیه میکنند. شـاید برای اولین بار برایتان ارسـال ایمیل رمز شده با این الگوریتم سخت باشد، ولی امنیتی که برای شما فراهم میکند بسیار ارزشمند است. دلیل اصلی محبوبیت این ابزار، استفاده از الگوریتم نامتقارن است که به اشتراک گذاری کلید عمومی، زیبایی این سازوکار را نشان میدهد. میتوانید در سرورهای کلید )KeyServer )معروف دنیا دنبال کلیدهای افراد باشـید که یکی از آنها keyserver.pgp.com است.

نمونهای از کلید عمومی برای ارسال ایمیل را میتوانید در آدرس زیر مشاهده کنید: http://slmd.ir/2

# **ابزارهای مدیریت کنترل تغییرات**

BSSL

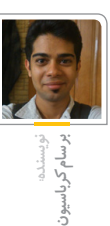

»کنتـرل نسـخه« )control version )بـه نرمافزارهایی میگویند که تغییرات انجام شده در هر فایل را در طول زمان ذخیره میکند؛ به طوری که شـما میتوانید بعدها به نسـخه خاصی از آن فایل مراجعه کنید. به زبان سـادهتر، یک »سیسـتم کنترل نسخه« یا »VCS»، به ما قابلیت بازیابی اطالعات قدیمی را میدهـد. همچنیـن یک VCS توانایی همگامسـازی دادههـا بین افراد یـک پروژه و پیگیری تغییرات انجام شده را دارد.

احتماال شما پیشتر به صورت ناخودآگاه از یک سیستم کنترل نسخه منحصربهفرد خود استفاده کردهاید. مثال از اضافه کردن عدد به آخر فایل مثل (File1, File2...) یا اضافـه کردن تاریخ به نام آن فایل. ولی نگهداری تمام تغییرات کار به صورت دسـتی، طاقتفرسـا و بیهوده اسـت که ترجیحا بهتر اسـت توسط ماشینها با دقت بیشتر انجام شود.

به طور کلی، میتوان این نرمافزارها را بر اسـاس مدل اشـتراکگذاری بـه دو دسـته متمرکـز و غیرمتمرکز تقسیمبندی کرد. در سیستمهای متمرکز، تمام کاربران

تغییـرات خـود را با یک سـرور در میـان میگذارند و آخرین تغییـرات بقیه کاربران را از سـرور میگیرند و تمام کاربرها، نسـخهای مشابه آن چه در سرور هست دارند. در این دسته از سیستمها اگر سرور دچار مشکل شود، کاربرها دیگر نمیتوانند تغییر جدیدی به مخزن اضافه کنند. اگر سرور از دست برود و نسخه پشتیبانی از آن نباشد، تاریخچه پروژه از دست میرود. در حالی که در یک سیستم کنترل نسخه غیرمتمرکز، مخزن هر کاربر شامل نسخهای مستقل از بقیه کاربرهاست و هر کاربر میتواند نسخهای که در اختیار دارد را با هر نسخه دیگـری ادغام کند و هر کس به تنهایی کل تاریخچه پروژه را دارد و حتی اگر سـرور در دسـترس نباشد هم کاربـر میتواند کار خود را انجـام دهد و تغییرات را به ثبت برساند.

در هر دو دسته، هنگامی که دو یا چند کاربر به صورت همزمـان روی یک فایل تغییراتـی را انجام میدهند، مشکل همگامسازی دادهها وجود دارد. سادهترین ولی ناکارآمدترین روش، سیسـتم قفلگذاری است، به این صورت که هر کاربر وقتی شـروع به ایجاد تغییرات در

فایلی میکند، آن فایل را برای بقیه کاربرها قفل میکند و بقیـه کاربرها امکان تغییـر دادن آن فایـل را ندارند. بدیهی است که این روش تنها در سیستمهای متمرکز قابل اجراست.

روش دیگر که بسـیار کارآمدتر است و بین نرمافزارها متداولتـر ، روش ادغامکـردن یـا merge اسـت. در سیسـتمهای متمرکـز، هـرگاه دو کاربـر بـه صـورت همزمـان روی یـک فایل تغییراتی را انجـام دهند، هر کدام که زودتر تغییرات را ارسـال کند، موفق میشود نسـخه خودش را با نسخه سـرور ادغام کند. در حالی که در سیستمهای غیرمتمرکز، کاربرها تنها زمانی که میخواهند نسخه خود را با نسخه یکی دیگر از کاربرها همگام کنند، نیازمند ادغام کردن هستند.

معروفتریـن و بهتریـن نرمافزار برای کنترل نسـخه، اسـت. ایـن نرمافزار از دسـته (git» (نرمافـزار »گیـت نامتمرکزهـا اسـت کـه از روش ادغام کردن اسـتفاده میکنـد و در خیلـی از پروژههـای معـروف از جملـه هسـته کرنل لینوکس اسـتفاده میشـود. پروژه گیت توسـط لینوس توروالدز خالق لینوکس شـروع شـده

اسـت و هماکنون نیز در حال توسـعه است. از دیگر نرمافزارهای دسـته نامتمرکزها میتوان و «SVN «.به »مرکوریال« و »بازار« اشـاره کرد نیز از جمله نرمافزارهای کنترل نسخه «CVS« متمرکز هستند که از روشهای قفلگذاری و CVS وSVNادغام اسـتفاده میکنند.دو نرمافزار بـرای سـالهای متمادی اسـتفاده میشـدند ولـی به دلیل مشـکالت متعدد امـروزه کمتر استفاده میشوند. )پاورقی: برای اطالع بیشتر در مـورد ایـن ایرادهـا، بـه سـخنرانی لینوس :توروالـدز در گـوگل تک تالـک مراجعه کنید http://slmd.ir/git

 تعـدادی نرمافزار انحصاری هـم در این حوزه هستند که معموال به خاطر باگهای متعدد و ناکارآمد بودن، نادیده گرفته میشوند.

کنتـرل نسـخه، نـه تنهـا بـرای پروژههـای برنامهنویسـی، بلکه تقریبا بـرای تمام فایلها قابل اسـتفاده اسـت. برای مثال برای نوشـتن همیـن مقاله میتـوان از یـک نرمافزار کنترل نسـخه استفاده کرد. برای شـروع، یک مخزن )repository )برای نگهداری تغییرات میسازیم و فایـل مقالـه را در آن اضافـه میکنیم. حال پاراگـراف شـروع مقالـه را اضافـه میکنیـم. تغییرات را اضافه )commit )میکنیم، در پیامی در مورد تغییرات توضیح میدهیم و در آخر به مخزن ارسال می کنیم.

حال اگر متوجه شـویم که بعد از چند تغییر، در یکی از نسـخهها، جملهای به اشـتباه پاک شـده است، با برگشـتن در نسخههای قبلی و خنثی کردن تغییر مورد نظر، اشتباه را برطرف می کنیم

در ایـن مثـال بـه صـورت خیلـی سـاده، یک سـناریوی استفاده از کنترل نسـخه برای کار شخصی بیان شد. حال بیایید سناریو را کمی پیچیدهتـر کنیم. مثال اگر ایـن مقاله چندین نویسنده و ویراستار داشته باشد

بعد از ایجاد نسخه مخزن، برسام و امید شروع به نوشـتن دو قسمت مختلف مقاله میکنند. پس از چند تغییر، برسام، نسخه امید را با نسخه خودش ادغام میکند. حال برسـام نسـخهای شامل تغییرات امید و تغییرات خودش دارد. در مثال باال، مخزن، تغییرات هر نویسنده را به اسم آن نویسنده ذخیره میکند. این کار به ما امکان آن را میدهد تا ببینیم هر خط از مطلب را کدام نویسنده نوشته، یا تغییر داده است. حـال فرض کنیم کـه االن موعد ویراسـتاری

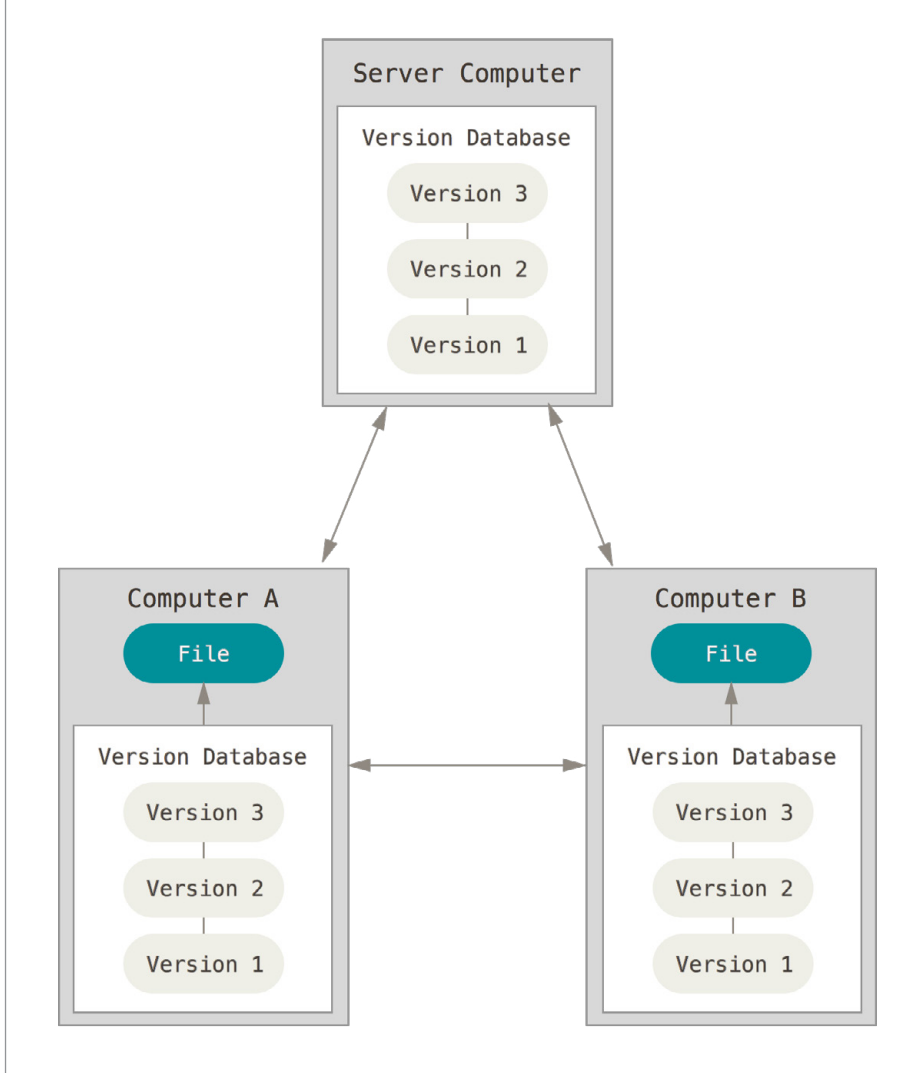

مقاله اسـت و مقاله هنوز کامل نشده است. ویراستار یک نسخه از سرور یا یکی از نویسندهها تهیه کرده و شروع به ویرایش مطلب میکند. نویسندهها هم همچنان در حال نوشتن ادامه مطالب هستند. پس از نوشته شدن آخرین تغییرات ویراستار، نسخه ویراستاری شده خود را با آخرین تغییرات نویسندهها همگام می کند و نوشتههای جدیدی که ویراستاری نشدهاند را ویراستاری میکند.

در تمام این سناریوها، اگر هر نویسنده یا ویراستاری خطا داشـته باشد یا مطلبی حذف شده باشد، تغییرات آن در مخزن موجود اسـت و میتوان آن را بازگرداند. همچنین میتوان نسـخهها را نامگذاری کرد؛ بهطور مثال میتوان نسخههای قبل از ویراستاری و بعد از ویراستاری را از هم جدا کرد. از طرفی دیگر، با وجود داشتن مخزن تغییرات، اگـر در آینده، نویسـنده دیگری خواسـت ایـن مطلب را گسترش دهد، میتواند با دسترسی به مخزن با روند کامل شدن و همچنین نویسندههای قبلی مقاله آشنا شود. مطمئنـا مـوارد پیچیدهتری نیـز ممکن اسـت رخ دهد، یـک نرمافـزار کنترل نسـخه خوب مانند گیـت میتواند

تمام این سـناریوهای ممکن را پشـتیبانی کند. در موارد پیچیدهتر، ممکن است شما روشهای خاص خود را برای نحوه اسـتفاده از گیت پیـش بگیرید. بهترین منبع برای یادگیری گیت وبسـایت رسـمی آن یعنی git-scm.com است. همچنین اگر به یک سرور برای مخزن خود احتیاج دارید، میتوانید از سایتهای github یا bitbucket استفاده کنید. همچنین در این دو وبسـایت، میتوانید به تعداد زیادی از پروژههای آزاد دسترسی داشته باشید.

فرامـوش نکنیـد وقتی یک مخزن به درد شـما میخورد که شـما به صورت مـداوم تغییرات خـود را اضافه کنید. مخزنی با یک یا دو کامیت، به درد هیچ کسی نمیخورد. سعی کنید از گیت به صورت ماژوالر استفاده کنید یعنی برای هر قابلیتی که به صورت مستقل کار می کند، مخزن جدا بسـازید. از پیامهای مناسب و درخور هر تغییر برای کامیتهای خود استفاده کنید. همچنین آگاه باشید که ابزارهایی اضافی برای ویرایشـگر شـما ایجاد شـدهاند که میتوانید از آنها استفاده کنید. برای اکثر ویرایشگرهای معروف، ابزار کارکردن با گیت وجود دارد.

### **ساخت وبسایت در گیتهاب با جکیل**

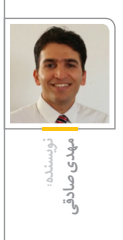

در قسـمت اول از این مقاله شـرح دادیم که مزایای یک وبسایت ایستا در مقایسه با یک وبسـایت پویا چیسـت و چه کاربردهایی دارد و دیگر ایـن که ما میخواهیم با امکانات موجود در اینترنت و با حداقل هزینه وبسـایت بسـازیم. در قسـمت قبلی در مـورد گیتهـاب صحبت کردیـم و این که چگونه باید مخزن الزم برای وب سـایتمان را آن جا بسـازیم و چطـور آن را تغییـر دهیم و بهروزرسـانی کنیم و در نهایـت وبسـایت خودمان را تحـت دامنـه io.github منتشر کردیم. چیزهایی که تا اینجا گفتیم در حقیقت اسکلت اصلی وبسایتسازی با گیتهاب بود اما هنوز در مـورد ابـزار اصلی این کار که Jekyll اسـت صحبتی

نکردهایم بنابراین در این بخش به آن میپردازیم. صفحـات گیتهاب عالوه بـر پشـتیبانی از فایلهای HTML عادی، از Jekyll که یک مولد صفحات ایستاست نیزپشتیبانی میکند. یعنی میتواند از روی یک پروژه جکیل، وبسایت بسازد. جکیل تمام امکانات الزم برای سـاخت وبسـایت را به صورت آفالین در اختیار شما میگذارد، امکاناتی از قبیل تولید باالیصفحه )Header ) و پایین صفحه )footer )برای تمامی صفحات وبسایت بـدون نیـاز به تکـرار آنها در صفحـات مختلف و نیز پشتیبانی از چند زبان الگو جهت نوشتن قالب ساخت. جکیل یک پروژه مستقل از گیتهاب است اما وبسرور صفحات گیتهاب قادر است پروژههای جکیل را بفهمد و آنها را بهدرستی نمایش دهد.

نکته: در فاصله قسمت اول و این قسمت من وبسایت خـودم را بـا جکیل کامل کردم و در ادامه مطلب از آن در مثالهـا اسـتفاده خواهم کـرد. در صورتی که قصد ساخت یک وبالگ یا وبسایت فارسی راست به چپ داشته باشید، میتوانید کدها و قالبهای استفاده شده در مخزن آن را تغییر دهید و برای سـاخت وبسـایت خودتان از آن استفاده کنید.

بـرای شـروع کار بـا جکیل پیش از هرچیز بایـد آن را

روی کامپیوترمـان نصب کنیـم. از جایی که جکیل با زبان برنامهنویسـی روبی نوشته شـده است، الزم است که روبی هم روی دسـتگاه ما نصب باشـد )ما به نصب روبی نمیپردازیم):

### $\sim$  \$ gem install jekyll

**نکته**: بسته به تنظیمات دستگاه شما، ممکن است الزم باشد این دستور را با کاربر root اجرا کنید.

بعد از این مرحله فرمانی به نام jekyll روی دسـتگاه ما نصب شده است و میتوانیم از آن استفاده کنیم. الزم اسـت توضیح بدهم که ما از این دسـتور جهت ایجاد سـاختار اولیه یک وبسـایت مبتنی بـر جکیل و نیز مشاهده خروجی جکیل روی دستگاه خودمان استفاده میکنیم ، در حقیقت ما از این دستور تنها برای ساخت وبسایت استفاده میکنیم وگرنه گیتهاب قادر است کدهای جکیل را بفهمد. حال مخزنی را که قرار است کدهـای وبسـایت مـا را در خـودش نگهـداری کند شبیهسازیمیکنیم:

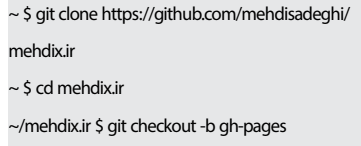

به کمک دسـتورات باال اول مخزن را روی دستگاهمان شبیهسازی کردیم )شرح آن در قسمت اول آمده است( و بعد به شاخه pages-gh سوییچ کردیم و حاال ساختار پروژه جکیل را در این مسیر ایجاد میکنیم: دقـت کنیـد که نقطه جزئی از دستوراسـت به معنی مسیر جاری

### ~/mehdix.ir \$ jekyll new. ~/mehdix.ir \$ jekyll serve

خط اول از فرامین باال سایت را میسازد و خط بعدی نیـز باعـث میشـود کـه جکیـل وبسـایت را از روی

کدهای موجود بسـازد و بعد توسط وبسرور توکارش )embeded )آن را نمایش دهد. پس از اجرای دستورات بالا وبسایت محلی ما در آدرس http://localhost:4000 در دسترس خواهد بود. قبل از این که به سراغ مرحله بعدی برویم، ساختار و همه فایلهای تولید شده توسط جکیـل را به مخزن گیتهابمان اضافه میکنیم )باید صریحا به گیت بگوییم که کدام فایلها باید به مخزن اضافه شوند، صرف کپی کردن کافی نیست.

 $\sim$ /mehdix.ir \$ git add --all

با دستور باال فایلهای تولید شده از این لحظه توسط گیـت مدیریت میشـوند و موقـع کامیـت )commit ) میتـوان آنها را هم ثبت کرد. هنگام افزودن هر فایل جدید نیز باید آن را با دستور زیر به گیت اضافه کنیم:  $\sim$  \$ git add <FILENAME>

نکته گیت برای حرفهایها: در صورتی که برای دریافت مخزن از لینک https اسـتفاده می کنید موقع کامیت تغییـرات باید کلمه عبور و رمز گیتهـاب خود را وارد کنیـد ولی در صورتی که کلید عمومی دسـتگاه خود را به فهرست کلیدهای مورد اعتماد در حساب کاربری گیتهاب خودتان اضافه کنید، میتوانید از آن دستگاه خـاص بـدون وارد کـردن اطالعـات حسـاب کاربری تغییرات خود را در گیتهاب ثبت کنید. برای استفاده از این مورد الزم است که مخزن را با لینک ssh دریافت کرده باشید.

حاال تغییرات را ثبت میکنیم:

 $\sim$ /mehdix.ir \$ git commit -am "Jekyll basic structure "added

### $\sim$ /mehdix.ir \$ git push

 باید کلمه عبور و رمز گیتهابمان را وارد کنیم. هر بار که تغییری در سایت میدهیم باید به روش باال آن را بـه مخـزن محلی خودمـان اضافه کنیم و پس از

کامیـت کردن تغییـرات آنهـا را در مخزن گیتهاب پـوش )push )کنیم در غیـر این صورت تغییرات تنها روی دستگاه ما قرار خواهند گرفت.

اگر به ساختار پروژه تولید شده توسط جکیل نگاه کنیم موارد زیر را خواهیم دید:

### $\sim$ /mehdix.ir \$ ls

about.md \_config.yml css feed.xml \_includes index. html\_layouts\_posts\_sass\_site

فایل yml.config \_حاوی تنظیمات جکیل است. فهرست کاملی از مواردی که میتوان در این فایل تغییر داد در لینک زیر در دسترس است:

### http://slmd.ir/1l

مهمترین موارد شـامل نام نویسـنده و عنوان و شـرح وبسـایت و نیز مجوزمطالب اسـت. جکیل این موارد را در تگهای html صفحات سایت ما قرار خواهد داد. **نکته برای حرفهایها**: در صورتی که میخواهید روی سرور شخصی وبسرور توکار جکیل را اجرا کنید مقدار host را در این فایل تغییر دهید.

**نکته**: پس از تغییر مقادیر این فایل دوباره serve jekyll را اجرا کنید، چرا که جکیل تنها یک بار فایل تنظیمات را میخواند اما تغییرات در سایر فایلها را به طور زنده نمایش میدهد.

سـایر مواردی کـه باید در مورد سـاختار پروژه جکیل بدانیم یکی پوشه posts \_است. این پوشه حاوی فایلهای متنی است که هر کدام یک مطلب وبسایت ماست. هر مطلب جدید در یک فایل جدید قرار میگیرد. نام این فایـل از یک قالب خاص پیروی میکند. تاریخ انتشـار مطلب و عنوان مطلب از نام فایل استخراج خواهد شد. به مثال زیر توجه کنید:

### 2014-11-10-publishing-with-jekyll.md

نام این فایل حاوی تاریخ انتشـار اسـت که با خط تیره تفکیک شده است و عنوان مطلب بالفاصله بعد از تاریخ آمده اسـت. پسـوند فایل هم نوع زبان نشانهگذاری به کاررفته در نوشـته را مشخص میکند که دراین مورد markdown اسـت. یک راهنمای کوتاه و مفید در مورد markdown در مسیر زیر در دسترس است:

http://slmd.ir/1m

الزم اسـت بدانیم فایلهایی از پروژه که دارای سـرآمد YAML باشـند به صورت ویژهای پردازش میشوند. این سرآمد برای این پست چیزی شبیه به این است: title: پیشگفتار category: general tags: وبالگ جکیل هکر

میبینیـم مقادیـری بین دو جفت خط تیره سـهگانه

تعریف شدهاند. این مقادیر برای جکیل با معنی هستند. مثال با title من عنوان مطلب را فارسی کردهام چرا که در غیر این صورت عنوان از نام فایل استخراج میشد که انگلیسی است. برای مطلب دسته و تگ هم تعریف شده است که اختیاری است. بدنه اصلی مطلب هم بعد از این سرآمد در فایل نوشته میشود.

بخش مهم بعدی که الزم است با آن آشنا باشید فایل html.index است. این فایل هم دارای سرآمد YAML است که ما در این راهنمای مقدماتی آن را تغییر نمیدهیم. تنها کافی است بدانیم که طرح و قالب پیشفرضی که محتویات این فایل را در برخواهد گرفت در این سرآمد تعریف شده است:

### layout: default **G**

در صورتی که به محتویات پوشه layouts \_نگاهی کنیم طرحهای قابل اسـتفاده برای هر نوع محتوا را خواهیم یافت، از جمله post برای هر مطلب و نیز default برای صفحه اصلی. زبان استفاده شده در این فایلها liquid نام دارد. با مقداری دقت میتوانیم سـاختار html صفحات اصلی و صفحه اختصاصی هر مطلب را تغییر دهیم.

نکته بعدی که حتما به آن نیاز داریم آشـنایی با نحوه تغییر اسـتایل وبسـایت و شخصیسـازی آن اسـت. فایلهای استایل در مسیر \_sass قرار دارند و ما میتوانیم فایلهـای base.scss\_ و layout.scss\_ را جهـت اعمـال تغییرات دلخواه دستکاری کنیم.

مورد بعدی خوراک وبسـایت است. هربار که مطلبی اضافه می کنیم جکیل یک فایل به نام feed xml در ریشه وبسایت ما ایجاد میکند که حاوی مداخل نوشتههای ماست. ما میتوانیم آدرس این فایل را به خوراکخوان دلخواهمان بدهیم تا مطالب را آن جا دنبال کنیم.

هربـار کـه مـا serve jekyll را اجرا میکنیم، جکیل یک وبسایت ایستا از روی مطالب ما و تنظیمات ما میسازد و در مسـیر site قرار میدهد. محتوای این مسـیر یک وبسـایت کامل است که حتی میتوانیم در هر سرور دیگری آن را بارگذاری کنیم اما نیازی نیست آن را در مخزن وبسایتمان اضافه کنیم چرا که گیتهاب این خروجی را از روی فایلهای پروژه خواهد ساخت.

جکیـل قابلیتهای فـراوان دیگـری دارد کـه از حوزه ایـن راهنمـای سـاده خـارج اسـت. مـواردی همچون صفحهگذاری ، پالگینها ،ساختن مجموعهها ، فایلهای داده ،سـاخت فایلهای پیشنویـس و مانند اینها که خوانندگان عالقهمند میتوانند کاربرد برخی از آنها را در وبسـایت مثال این مقاله و سایر سایتهای مشابه پیدا کنند.

در اینجـا بـه دو نکتـهای میپردازیم که قولـش را در قسمت اول داده بودیم. یکی بکارگیری دامنه شخصی

و دیگـری افـزودن نظرات بازدید کننـدگان. به منظور اسـتفاده از دامنه شـخصی دو روش در پیش رو داریم. یکی این که وبسـایتمان را مستقیما تحت دامنهمان منتشر کنیم و دیگر این که تحت یک زیردامنه این کار را انجام دهیم. برای این منظور یک فایل به نام CNAME به مخزن وبسایتمان اضافه میکنیم. این فایل باید تنها دارای یـک خط متن باشـد که آن هم نـام دامنه مورد نظر ماست:

 $\sim$ /mehdix.ir \$ echo "mehdix.ir" > CNAME

یا مثال

### blog.mehdix.ir

### ~/mehdix.ir \$ git add CNAME

 $\sim$ /mehdix.ir \$ git commit -am" cname file added" ~/mehdix.ir \$ git push

حاال کافی است به صفحه مدیریت دامنه خود مراجعه و تغییـرات الزم را اعمـال کنیم. برای به کارگیری یک زیردامنـه باید بتوانیم یک رکـورد CNAME ایجاد کنیم که به io.github.username اشاره کند. باید توجه داشته باشـیم کـه تغییـرات DNS مدتـی طول میکشـد که اعمال شـود. برای این که وبسایت ما مستقیما تحت دامنه اصلی نمایش داده شـود باید در صفحه مدیریت دامنهمان مقادیر مقابل را برای Name Server وارد کنیم: 192.30.252.153 و .192.30.252.154

الزم است توجه کنیم که این مورد دوم کمی آسیبپذیر است. به این معنی که ما باید مواظب تغییر در این IPها باشیم. پیشنهاد گیتهاب استفاده از یک زیردامنه است چرا که گیتهاب میتواند به شکل موثرتری وبسایت ما را منتشر کند.

در قسـمت آخر این مقاله به افـزودن امکان نظر دادن بـرای مطالب میپردازیم. برای این کار کافی اسـت به یکی از سـرویسدهندههای رایگان در وب مثل disqus مراجعه و یک حسـاب کاربری بسـازیم. بعد از این کار دامنهمان را به حساب کاربریمان اضافه میکنیم و پس از طـی مراحـل این کار در نهایت کد الزم برای افزودن سرویس مربوطه به وبسایت را دریافت می کنیم. مثلا مـن در disqus ثبت نام کردم و در آن سـایت میتوانم نظـرات را مدیریت کنم و همـه آنها را یک جا ببینم. من پس از ثبت وبسایتم از لینک زیر کد الزم را کپی میکنم:

https://mehdix.disqus.com/admin/settings/univer-<br>salcode/

حال تنها کافی اسـت این کد را در جایی که دوسـت داریـم نظـرات نمایش داده شـوند قرار دهیـم. به این منظور ما کد دریافتی را در فایل زیر بعد از تگ article کپی میکنیم:

\_layouts/posts.html

 در آخر فراموش نکنید اگر سایتی با جکیل ساختید آن را به فهرست سایتهای نیرو گرفته ازجکیل درآدرس زیر اضافه کنید: http://slmd.ir/1q

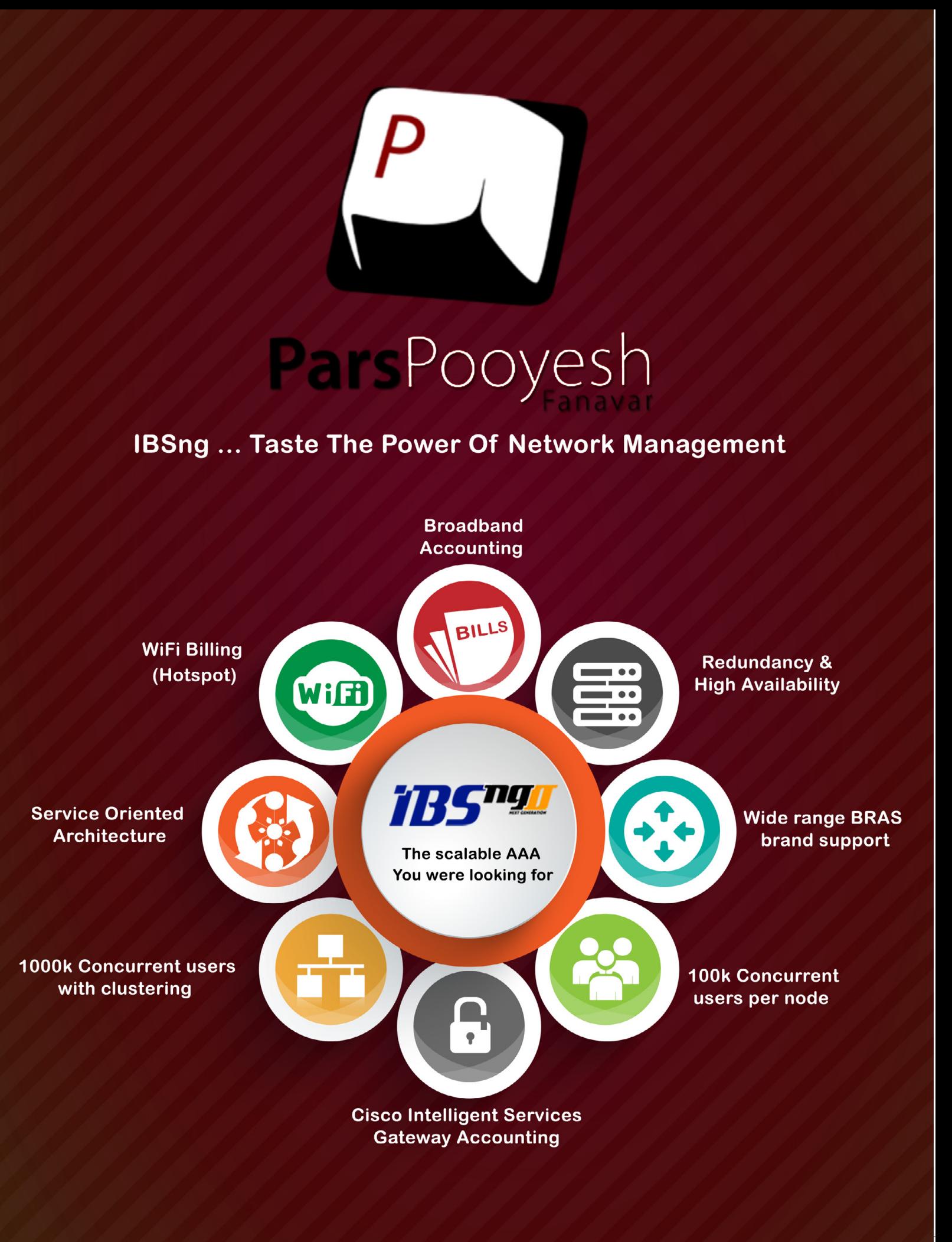

www.ParsPooyesh.com +98-21-48056000

**UP to 100.000 concurrent user on a single server** UP to 1.000.000 concurrent user by clustering

O  $\mathbf{0}$  $00$ D. ٥  $10$  $\mathbf{0}$  $0<sub>1</sub>$ 0  $01$ Ō, 10 0 l 1.  $\overline{1}$ 0 0  $\mathbf{0}$ 0  $0<sub>1</sub>$  $\begin{bmatrix} 0 & 0 \\ 0 & 0 \end{bmatrix}$  $\mathbf{0}$  $0<sub>0</sub>$ 1.  $\bf{0}$ 00  $00$  $\bf{0}$  $11$  $000$  $\mathbf{1}$  $\mathbf{0}$ 

**دهانی ندارم و باید فریاد کنم**

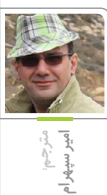

**نویسنده: هارلن الیسون**

**»دهانی ندارم و باید فریاد کنم« اثری است پسا آخرالزمانی و ضد آرمانشهری از هارلن الیسون؛ نویسندهای که نه تنها در تحریر داستانهای علمی -تخیلی ید طوالیی دارد، بلکه تعداد و غنای آثار غیرداستانی او هم دست کمی از داستانهایش ندارد. این اثر اولین بار در سال 1967 منتشر و سال بعد موفق به دریافت جایزه »هوگو« شد.**

**نکته جالب در مورد داستان حاضر این است که ایده آن در یک میهمانی شبانه در ذهن الیسون نطفه بست و نگارش آن نیز همان شب و در اتاقی از خانه میزبان به پایان رسید و تقریبا بدون هیچ ویرایشی منتشر شد. شاید همین است که نشانهگذاری و گاه لحن روایت اندکی ناهموار است که تالش شده در ترجمه هم رعایت شود. الیسون داستان و نام آن را از نقاشی یکی از دوستانش به نام ویلیام روتسلر**i**، الهام گرفت.**

**در سال 1995 شرکت سایبردریمز**ii **بازی کامپیوتری شگفتانگیزی بر اساس این داستان ساخت و به بازار عرضه کرد. این بازی در اصل یک داستان تعاملی با مایههای روانشناختی و سرشار از معماهای غامض اخالقی، وضعیتهای احساسی و وضعیتهای خوفناکی از جنون، خودخواهی و پارانویا بود. الیسون خود در طراحی این بازی مشارکت مستقیم داشت.**

جسـد گوریسـترiii از یک پا به تختهرنگ صورتی آویخته بود، بیتکیهگاهی، آویزان باالی سرمان در تاالر کامپیوتر و باد سرد چربی هم که بیوقفه در غار اصلی میوزید، آن را نمیلرزاند. جسـد، وارونه و از کف پای راسـت به ته تختهرنگ آویـزان بـود. بـدن از راه برش دقیقی کـه گوش تا گوش زیر چانه باریکش زده شده بود، کامال از خون تهی شـده بود. با این حال، هیچ خونی روی سطح فلزی و صیقلی کف دیده نمیشد.

وقتـی گوریسـتر به جمع ما پیوسـت و بـه باال، به خـودش، نگاه کرد، برای پی بـردن به این که اِیاِم iv یـک بـار دیگـر فریبمان داده و حسـابی خوش گذرانـده اسـت، دیر شـده بـود؛ باز هـم یک فریب سرخوشانه از سوی ماشین. سه نفرمان، با واکنشی همـان قـدر باسـتانی کـه خود تهـوع، از هـم روی برگرداندیم و استفراغ کردیم.

گوریسـتر رنگش پریده بود، انگار عروسـک طلسم دیده و از آینده خودش ترسیده باشد. زیر لب گفت «خدایا» و بعد دور شـد. کمی بعد هر سـه دنبالش رفتیم و او را در حالی که به یکی از مخازن پارازیت کوچکتر تکیه زده و سرش را بین دستانش گرفته بـود پیدا کردیم. اِلنv کنارش زانو زد و موهایش را نوازش کرد. او حرکتی نکرد ولی صدایش به وضوح از صورت پوشیدهاش شنیده میشد: »چرا یه دفعه دخلمـون رو نمیـاره و تمومـش نمیکنـه؟ بـه خدا نمیدونم دیگه چقدر میتونم این جوری ادامه بدم.« صد و نهمین سالی بود که درون کامپیوتر بودیم.

او حرف دل همه ما را میزد.

نیمداکvi ( اسـمی بود که ماشین مجبورش کرده بود اسـتفاده کند، چرا که دوسـت داشـت خودش را بـا اصوات عجیب سـرگرم کنـد( دچار این توهم شـده بود کـه در غارهای یخی غذاهای کنسـروی انبار شـده است. من و گوریستر به قضیه مشکوک بودیم. من گفتم: »یه حقه دیگه است. درست مثل همون فیل یخیای که بهمون قالب کرد. سر همون بـود که بنـیvii تقریبا عقلش رو از دسـت داد. این همـه راه رو میکوبیـم میریـم، آخرش هـم یه چیز گندیـده یا یه کوفـت دیگه گیرمون میـاد. من که میگم بیخیالش. همین جا بمونیم. باالخره مجبوره خیلی زود یه فکری بکنه وگرنه میمیریم.«

بنی شـانهاش را باال انداخت. سه روز میگذشت از آخرین باری کـه چیزی خورده بودیم. کرم، کلفت و طنابیشکل.

نیمداک دیگر زیاد مطمئن نبود. گرچه میدانست کـه ایـن فقط یـک احتمـال اسـت، اما داشـت به مـرور الغرتـر میشـد. به هر حـال، اوضـاع آن جا نمیتوانسـت بدتر از اینجا باشـد. سـردتر بود ولی اهمیت چندانی نداشـت. داغ، سـرد، بارانی، گدازه جوشان یا حمله ملخ، اصال اهمیتی نداشت، ماشین استمنا میکرد و ما هم یا باید تحمل میکردیم یا این که میمردیم.

الـن مصمممـان کـرد: »تـدviii من باید یـه چیزی بخـورم. ممکنـه چند تا گالبی بارتلـت یا هلو اونجا باشه. خواهش میکنم تد، بیا امتحان کنیم.«

مـن بـه راحتـی وا دادم. بـه جهنم. بـرای من اصال اهمیتی نداشـت ولی باعث شـد الن از من ممنون شود. دو بار هم خارج از نوبت قبولم کرد. حتی آن کار هم دیگر اهمیتش را از دسـت داده بود. هر بار که آن کار را میکردیم، ماشین هرهر میخندید. با صدای بلند، از آن باال، از آن پشت، از همه سو. الن هم هیچوقت به اوج نمیرسید. پس دیگر چرا باید به خود زحمت میدادیم.

پنجشنبه بود که راه افتادیم. ماشین همیشه تاریخ مـا را بـهروز نگه میداشـت. گـذر زمان مهـم بود؛ مسلما نه برای ما، بلکه برای آن. پنجشنبه. ممنون. نیمـداک و گوریسـتر مدتـی الن را حمـل کردند، با دسـتی به هم قفل شـده و دسـت دیگر در کمر یکدیگـر، مثل یک صندلـی. من و بنی هم از عقب و جلو آنان راه میرفتیم، تا مطمئن شـویم که اگر اتفاقـی بیفتـد، به یکـی از ما بخـورد و حداقل الن سالم بماند. سالم، به احتمال زیاد. اهمیتی نداشت. تا غار یخی کم و بیش صد مایل راه بود و روز دوم وقتی در فضای آزاد دراز کشیده بودیم و زیر آفتاب ِ سـوزان آن چیزی که شبیه خورشید مادیت یافته بود تاول میزدیم، برایمان مائده آسـمانی فرستاد. مزه پیشاب جوشیده گراز میداد.آن را خوردیم. روز سوم درهای از فرسودگیها را، پوشیده از الشه مخـازن کامپیوتـری قدیمی زنگزده، پشـت سـر گذاشـتیم. ایام با زندگی خـود همان قدر بیرحم بود که با زندگی ما. نشانی از شخصیتش بود: تالش در راه کمال. ایام در باالترین حدی که مخترعانش

ii Cyberdrean iii Gorriste iv AM v Ellen vi Nimdok vii Benny viii Ted

که از مدتها پیش خاک شده بودند، میتوانستند آرزو کننـد، تمامعیـار بود؛ حال چه بـا نابود کردن اجزای ناکارآمد جسم جهانگستر خود، چه با کامل کردن روشهای شکنجه کردن ما.

نـوری فیلتـر شـده از باالی سـرمان میتابیـد و ما دریافتیـم کـه بایـد نزدیک به سـطح باشـیم. ولی تالشی برای باال کشیدن و دیدن نکردیم. در واقع، چیـزی آن بیرون نبود؛ صدها سـال بود که چیزی که چیزی شـمرده شود وجود نداشت. تنها پوست ترکیده آن چیزی که زمانی خانه میلیاردها نفر بود. حاال، تنها پنج نفر باقی مانده بودیم، این پایین، این تو، تنها مانده با ایام.

صـدای الن را شـنیدم کـه دیوانـهوار میگفت: »نه بنی! این کار رو نکن، خواهش میکنم، نکن!« و تـازه متوجه شـدم که بـرای چند دقیقـه زمزمه زیرلبـی بنی را میشـنیدهام. پشـت سـر هم تکرار میکـرد که »مـن میرم بیـرون. من میـرم بیرون. مـن میـرم بیـرون...« صـورت میمـونوارش در تجلی شـوق و اندوهی همزمان وارفت. سـوختگی ناشـی از تشعشعی که ایام در »جشنواره« برایش بـه یـادگار گذاشـته بـود، بـه تـودهای از چـروک سـفیدصورتی تبدیل شـده بود. پسـتیبلندیهای صورتش گویا مسـتقل از هم عمل میکردند. شاید او خوششـانسترینمان بود: خشـک شـده بود، از

سالها پیش مثل دیوانهها خیره نگاه میکرد. ما میتوانسـتیم ایام را به بدتریـن نامها بخوانیم، حتی نادرستترین فکرها را در مورد مخازن حافظه فیـوزدار و صفحـات کابلکشـی شـده، مدارهـای سوخته یا حبابهای کنترلی ترکیدهاش بکنیم، اما آن ماشین تالش ما را برای فرار به هیچ وجه تحمل نمیکرد. بنی به محض این که گرفتمش، از دستم فـرار کرد. مکعـب حافظه کوچکـی را، که یکبری و پوشـیده از اجزای پوسـیده بود، چرخاند تا رو به باال قرار بگیرد. لحظهای رویش چمباتمه زد، شبیه شامپانزهای شده بود که ایام میخواست باشد. بعـد پریـد باال و یک باریکه فلـزی روکشدار کنده و پوسـیده را گرفـت و بـاال رفت، مثـل یک حیوان خـودش را بـا دسـت بـاال کشـید، تا این کـه روی برآمدگـی تیرکمانندی کـه در ارتفاع چهار متری باالی سرمان بود قرار گرفت. الـن گفـت: »آی تـد، نیمداک، تـو رو خدا کمکش

کنیـد. بیاریـدش پاییـن قبـل از ایـن کـه...« ولی حرفش را خورد. اشـک در چشـمانش جمع شـد. دستانش را بیهدف تکان میداد.

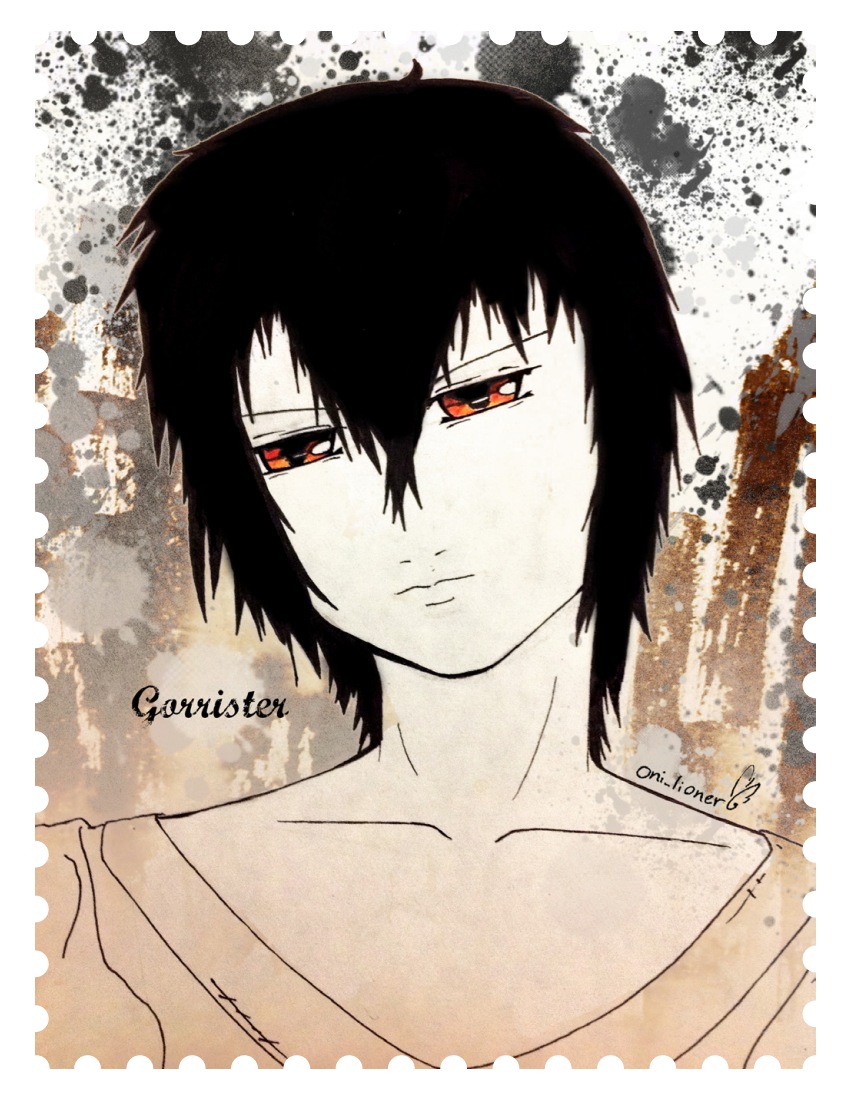

دیگـر دیر شـده بود. هیچ یک از ما نمیخواسـتیم زمانی که اتفاقی که قرار بود بیفتد میافتاد نزدیک او باشـیم. به علاوه، ملتفت علت اصلـی نگرانیش هـم بودیـم. وقتـی ایام بنـی را در طـول دیوانگی اش تغییـر شـکل داده بود، تنهـا صورتش نبود که مثـل یک بوزینه غولپیکر شـده بود. شـرمگاهش ِ هـم بـزرگ شـده بـود. آی الن، الـن ِ پاسـنگ، الن دست ِ نخورده، الن، آی الن ِ پاک! آشغال کثافت. گوریستر کشیدهای به صورتش زد. الن فرو افتاد، به بالا، به بنی مجنون خیره شده بود و گریه میکرد. گریـه دفـاع اصلـی او بود. از 75سـال پیـش به آن عادت کرده بودیم. گوریستر لگدی حواله پهلویش کرد.

بعد صدا شـروع شـد. نـور بود آن صـدا. نیمی صدا نیمی نور، چیزی که از چشمان بنی تابیدن گرفت، بـا باال رفتن صدا میتپید، طنینی سـنگین و تیره

که با افزایش گام نورصدا مهیبتر میشد. البد درد داشـت و البد درد با فزونی گرفتن خشـونت نور و بلندی صدا، بیشـتر هم میشـد، چرا که بنی مثل حیوانـی زخمی مینالید. ابتـدا، زمانی که نور تیره بـود و صـدا خاموش، نالـهای ضعیف بـود ولی بعد همان طور که شـانههایش در هم فشرده میشد و پشـتش قوز میکرد، چنان که گویی سعی میکرد خود را از دست آن رها کند، ناله هم بلندتر میشد. دسـتانش مثـل یـک موشخرما روی سـینهاش تا شـد. سرش به یک سـو خم شد. صورت اندوهگین کوچک میمونوارش از اضطراب فشرده شد. بعد با بلندتر شـدن صدایی که از چشـمش بیرون میزد، شروع کرد به زوزه کشیدن. بلندتر و بلندتر. دستانم را محکـم روی گوشهایم فشـردم ولـی صدا قطع نشـد، بهراحتی از آن رد میشـد. درد ،گوشت تنم را لرزاند، مثل وقتی که زروَرق روی دندان کشـیده

میشود.

بعـد ناگهـان بنی به پا ایسـتانده شـد. روی تیرک ایستاد، مثل یک عروسـک خیمهشببازی روی پا بنـد شـده بود. حاال نـور به صـورت دو باریکه گرد بـزرگ تپنده از چشـمانش بیـرون مـیزد. صدا تا حـدی باورنکردنی بـاال و باالتر خزید و بعد بنی رو به جلو فرو افتاد و به شـدت به کف فوالدی کوفته شد. همان جا ماند و همان طور که نور گرداگرد او میگشـت و صدای مارپیچگونـه از دامنه عادیاش خارج میشد، با حرکتی انقباضی به خود میپیچید. بعد، نور با حرکتی ضرباندار به داخل سر بنی عقب َران صدا آرام گرفت و او در حالی که به َ نشست، دو طرز رقتباری میگریست، روی زمین ماند.

چشـمانش دو حوضچـه نـرم و نمنـاک از ژلـهای چرکیـن بـود. ایام کـورش کرده بود. گوریسـتر و نیمـداک و خود مـن... رویمـان را برگرداندیم، اما نه پیش از آن که متوجه آسودگی خاطر در چهره گرم و نگران الن شده باشیم.

نوری سـبزآبی غـاری را کـه در آن اردو زده بودیم اشـباع میکـرد. ایام مقـداری چـوب پوسـیده در اختیارمان گذاشـت و ما آتشـی روشن کرده و دور آن آتش بیرنگ و رقتانگیز گرد نشسـته بودیم و قصه میگفتیم تا بنی را از گریه در شب همیشگی خود باز داریم.

»ایام یعنی چه؟«

گوریستر جوابش را داد. هزاران بار این کار را کرده بود ولی هنوز برای بنی غریب بود. »اولش به معنی کامپیوتـر اصلـی متحـدix بود و بعد بـه معنی ابزار کنتـرل تطبیقـیx. بعـد از این که حسـگری را به خودش اضافه کرد و اجزایش را به هم پیوست،آنها اسم تهدید متجاوزxi را روی آن گذاشتند. اما دیگر دیـر شـده بـود. آخـر کار هم آن اسـم خـودش را گذاشـت ایام، هوش نوظهور و معنی آن هستمxii بود... sum ergo cogito... میاندیشم، پس هستم.« بنی آب دهانش راه افتاد و بعد پوزخندی زد.

«یه ای ام چینی بود، یه ای ام روسی و یه ای ام یانکی و...« از حرف زدن ایسـتاد. بنی با مشـتی سـخت و درشـت روی کف آهنی میکوبید. خوشـحال نبود. گوریستر از اول داستان شروع نکرده بود.

گوریستر از سر گرفت. »جنگ طال شروع شد و به جنگ جهانی سوم تبدیل شد و همچنان ادامه پیدا کرد. شـد یه جنگ بـزرگ، یه جنگ پیچیده، پس برای این که از عهدهاش بر آیند به کامپیوتر احتیاج پیدا کردند. میخ اول رو کوبیدند و شروع کردند به

سـاختن ایام. اول، یـه ای ِ ام چینـی بود، یـه ای ِ ام روسـی و یـه ای ام یانکـی و همه چیـز خوب پیش میرفت، تا این که کل سیاره رو کردند لونهزنبوری، یه تیکه این ور اضافه میکردند، یه تیکه اون ور. اما یه روز ایام به خودش اومد و فهمید که کیه. شروع کرد به بههم چسـبوندن و تغذیه دادههای کشنده، تـا ایـن که همه مردند، به جز ما پنج نفر و ایام ما رو آورد این پایین.«

بنـی غمگینانه لبخند میزد. باز اظهار خوشـحالی میکـرد. الـن با لبـه دامنش تف را از گوشـه دهان بنی پاک میکرد. گوریستر هر بار سعی میکرد که موضـوع را مفید و مختصرتر بیـان کند، ولی ورای حقایـق عریان، چیزی برای گفتـن نبود. هیچ یک نمیدانستیم چرا ایام تنها پنج نفر را زنده گذاشته بـود، یـا چـرا مخصوصا ما پنـج نفر را یا چـرا تمام وقتش را صرف شـکنجه ما میکـرد، حتی این که چرا تقریبا نامیرایمان کرده بود...

در تاریکی، یکی از مخازن کامپیوتر شـروع کرد به وزوز کردن. آهنگ صدا مخزن دیگری در ته غار و نیم مایل آن سـوتر را به صدا در آورد. سـپس، هر یک از اجزا شـروع کردنـد به هماهنگی و بعد وزوز به پارازیت خفیفی مبدل شـد که گویا در سرتاسـر ماشین میدوید.

صدا باال گرفت و نورهایی مانند صاعقه روی صفحات کنسولها دوید. صدا پیچاپیچ اوج میگرفت، تا این که به صدایی شـبیه صدای میلیونها حشره فلزی بدل شد؛ خشمگین، تهدیدگر. الـن فریـاد زد: »ایـن دیگـه چیـه؟« وحشـت در صدایش موج میزد. به این وضع عادت نکرده بود،

نیمداک گفت: »این دفعه دیگه خیلی ناجوره.« گوریستر مداخله کرد: »گمونم میخواد حرف بزنه.« ناگهـان گفتـم: »بیاییـد گورمـون رو از اینجا گم کنیم!» و بلند شدم.

حتی حاال.

گوریسـتر، از سر تسـلیم به وضع فعلی، گفت: »نه تد، بشـین... شاید چالهچولهای چیزی سر راهمون کنده باشه. ما که نمیبینیم، خیلی تاریکه.« بعد شنیدیم... نمیدانم...

چیـزی در تاریکـی به سـمت مـا در حرکـت بود؛ بـزرگ، تلوتلوخوران، پرمو و نمناک، به سـمتمان میآمـد. مطلقـا چیـزی نمیدیدیم ولی حسـی از یـک حجم وزین خودش را به طرف ما میکشـید. وزنـی عظیـم بـه مـا حملـهور شـده بـود، از درون تاریکی و بیشـتر حسـی از فشـار بود، مثل هوایی

کـه بـه زور وارد فضایـی محدود شـود و دیوارهای نامرئـی یک کره را منبسـط کند. بنی شـروع کرد زار زدن. لـب پاییـن نیمداک میلرزید و او سـخت گازش میگرفـت تا جلو لـرزش را بگیرد. الن روی کف فلزی به سمت گوریستر خزید و خودش را به ِ او چسـباند. بوی خز خیس ِ چرک چسـبناکی توی غار پیچید. بوی چوب سوخته میآمد. بوی مخمل خاکگرفته. بوی ارکیده گندیده. بوی شیر ترشیده. بوی سولفور یا کره فاسد، لکه روغن، گریس، خاکه گچ، جمجمه انسان.

ایام داشـت انگولکمان میکرد. قلقلکمان میداد. در هوا بوی...

فریاد دلخراش خودم را شنیدم و دردی ماللآور در مفصل فکم پیچیـد. روی کف غار، روی کف فلزی سـرد با خطوط بیپایانی از پرچ، چهار دسـت و پا به سـرعت به این سـو و آن سو میرفتم. بو خفهام میکرد، سرم را از دردی تندروار میانباشت، دردی که پرتم میکرد درون وحشـت. مثل یک سوسـک روی کف غار فرار کردم به درون تاریکی و آن چیز سـنگدالنه در پـیام بود. دیگران همـان جا مانده بودنـد، گرد آتش نشسـته بودنـد و میخندیدند... ِ همسرایی هیستریک قهقهه دیوانهوارشان مثل دود غلیظ و رنگارنگ چوب، در تاریکی باال میرفت. به سرعت دور شدم و خود را پنهان کردم.

این که چند سـاعت طول کشـیده بود، چند روز یا حتی چند سـال، هیچ وقت به من نگفتند. الن مرا به خاطر «قهر کردن» سرزنش میکرد و نیمداک سـعی میکـرد مجابم کند که خندیدنشـان فقط یک واکنش عصبی بوده است.

اما میدانسـتم که این قضیه مثل آسـودگی خاطر سـربازی نیست که گلوله به سـرباز پهلودستیاش خورده باشـد. میدانسـتم که واکنش نبوده اسـت. آنها از من متنفر بودند. مسـلما علیه من بودند و ایام حتی این نفرت را نیز حس میکرد و تنها به دلیـل عمق نفرتشـان، آن را برایم بدتر کرده بود. ما زنده نگه داشته شده بودیم، نوگشته، همیشه در همان سنی که ایام این پایین آورده بودمان و آنان از من نفرت داشتند، چون من جوانترینشان بودم و کسی که ایام کمتر از همه متاثرش کرده بود. میدانسـتم. به خدا قسم میدانسـتم. حرامزادهها، به ِ خصـوص آن الـن هـرزه کثافـت. بنـی قبال یک نظریهپـرداز فوقالعـاده بود، یک اسـتاد دانشـگاه؛ حـاال چیزی بود کمی بیشـتر از یک نیمهانسـان-

ix Allied Master-<br>computer  $\times$  Adaptive Manipulator xi Aggressive Menace

نیمهبوزینـه. پیشـتر خوشقیافـه بود ولی ماشـین تباهـش کرده بـود. معقول بود، ماشـین دیوانهاش کرده بود. همجنسباز بود، حاال ماشـین عضوی به او داده بود که بیشـتر مناسـب یک اسب بود. ایام روی بنی شاهکار کرده بود. گوریستر آدم دلنگرانی بـود. یـک آدم باوجـدان، کـه از پیوسـتن به ارتش خـودداری کـرده بود؛ یـک رهرو صلـح؛ برنامهریز، عملگـرا و آیندهنگـر. ایام او را بـه فـردی بیاعتنا تبدیل کرده بود، به آدمی فرومرده در دلواپسیهای شـخصی. ایام غارتش کـرده بود. نیمداک ناگهان، بـه تنهایـی و بـرای مـدت طوالنـی درون تاریکی میرفت. نمیدانم آن جا چه میکرد، ایام هیچگاه نگذاشـت بفهمیـم اما هرچـه بود، نیمـداک هر بار رنگپریده برمیگشت، تهی از خون، آشفته، لرزان. ایام بـه روش خاصـی بـه او ضربه مـیزد، هرچند دقیقا نمیدانستیم چطور. اما الن. آن کیسه تنقیه. ایام آزاد گذاشـته بـودش، او را هرزهتـر از هـر آن چه پیشـتر بـود کرده بـود. هر آن چـه از مهربانی و نـور میگفـت، تمام خاطراتش از عشـق حقیقی، تمـام آن دروغها، میخواسـت باور کنیـم پیش از ایـن که ایام گیرش بیندازد و همراه ما این پایین بیاوردش، تنها دوبار بکارتش را از دسـت داده بود. سـر تا پا پلیدی بود، آن بانو، الن بانوی من. عاشـق این وضع بود چهار مرد، فقط برای خودش. ایام به او لـذت عطا کرده بود ولو این که خودش میگفت کار خوبی نیست.

مـن تنهـا فـرد عاقل و سـالم جمـع بـودم. ایام تا بـه حـال با ذهنـم ور نرفته بود. فقـط مجبور بودم آن چـه بـر سـرمان مـیآورد تحمـل کنـم؛ تمام هذیانهـا، کابوسها و شـکنجهها. امـا آن تفالهها، هر چهارتایشـان، در برابـرم صفآرایی کرده بودند. اگـر مجبور نبودم دائما مراقب حملهشـان باشـم و همیشـه گاردم را باال نگه دارم، شـاید نبرد با ایام آسانتر میشد.

### اکنـون دیگـر از حـد فراتـر رفتـه بود و مـن گریه سردادم.

ای مسـیح، مسـیح مهربان، اگر مسـیحی باشـد و اگـر خدایی باشـد، لطفـا لطفا لطفا، مـا را از اینجا بیـرون ببر، یا ما را بکش! فکر کنم در همان لحظه بود که کامال فهمیدم، بنابراین میتوانسـتم بیانش کنم: ایام قصد داشـت برای ابد ما را در شـکمش نگه دارد، تا ابد بپیچاندمان و عذابمان دهد. هیچ موجـود حـس کننـدهای به انـدازه این ماشـین از مـا متنفر نبوده و مـا بییاور بودیـم. قضیه به طور

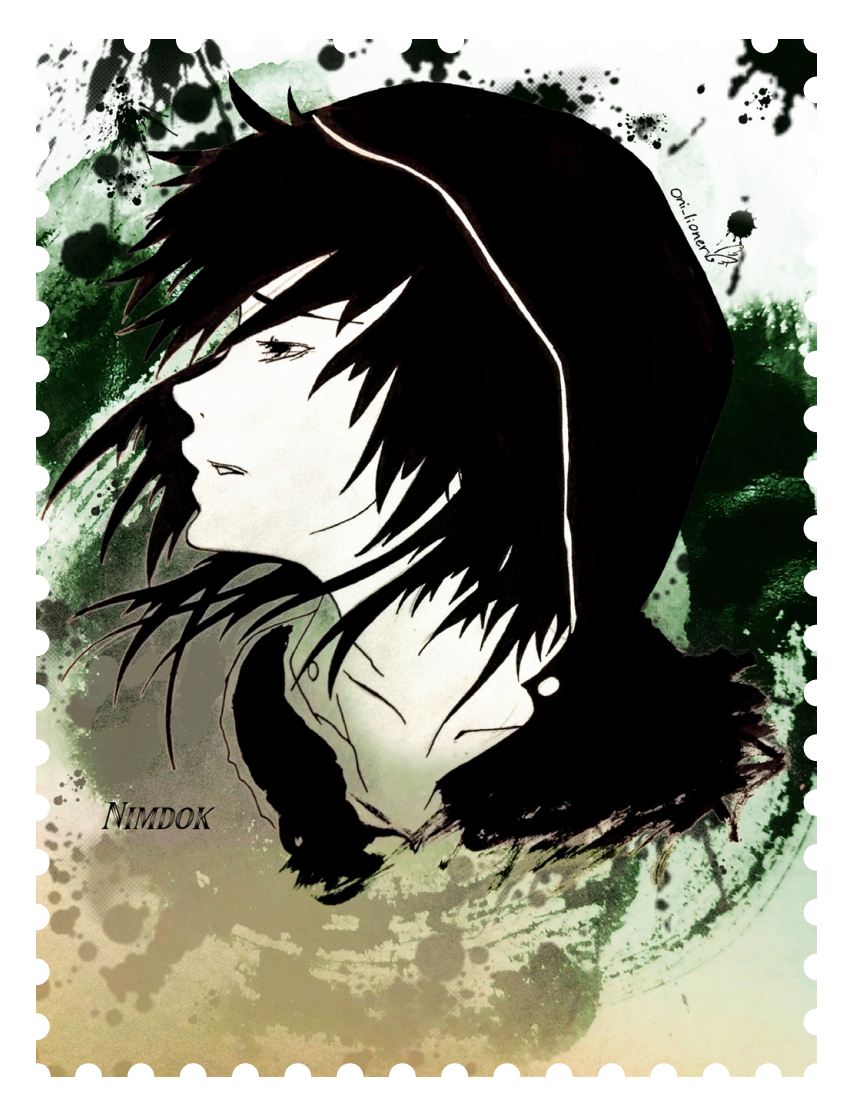

مخوفـی واضح بود: اگر مسـیح مهربانی بـود و اگر ایزدی این پایین بود، آن ایام بود.

توفـان با نیروی کوه یخی که بـا صدای مهیبی در دریا فرو میریزد، بر ما نازل شد. حضوری ملموس بـود. بادهـا تکهتکهمان میکردند و مـا را به همان جایـی کـه از آن آمـده بودیـم برمیگرداندنـد؛ به داالنهـای پیچدرپیـچ تاریکـهراه، بـا ردیفردیـف کامپیوتـر. الـن فریادکشـان بـه هـوا بلند شـد و با صورت روی دسـتهای از ماشـینهایی پرت شد که نعره گوشخراششـان جیغ خفاشـان در حال پرواز را تداعـی میکـرد. حتـی لحظـهای هم بـه زمین نمی ِ افتـاد. باد زوزه ْ کش شـناور نگهاش میداشـت، میکوفتـش، میجهانـدش، او را دورتـر و دورتر از ما پرت میکرد، تا این که ناگهان پشت پیچی، در تاریکهراه از نظر ناپدید شد. صورتش خونین بود و چشمانش بسته.

دسـت هیچکداممـان به او نمیرسـید. لجوجانه به هر برآمدگیای که دستمان میرسید چنگ زدیم: بنـی بیـن دو کابینـت بزرگ بـا رویـه ترکخورده گیـر کـرده بـود؛ نیمداک بـا انگشـتانی چنگکوار بـه نـردهای گربـهرو و مـدور در ده دوازده متـری باالی سـرمان چنگ زده بود؛ گوریسـتر واژگونه به سـوک دیواری چسـبیده بود که از همسـایگی دو ماشین غولپیکر شـکل گرفته بود؛ ماشینهایی با دکمههای شیشهای که مدام از خطوط سرخ به زرد و برعکس در تغییر بودند و ما حتی در معنایشـان نیز نمیتوانستیم تعمق کنیم.

ُ با سر خوردن در سرتاسر کف عرشه، نوک انگشتانم چاکچـاک شـده بـود. به رعشـه افتاده بـودم و با کوفته و شلاقکش شـدن از بادی که بهناگاه و از ناکجا بر سرم هوار میزد و مرا از شکافی به باریکی یـک صفحـه نقـرهای به شـکافی دیگر میکشـید،

میلرزیـدم و تاب میخـوردم. ذهن من تنها بخش ِ نرم چرخنده طنین ِ انداز لرزندهای از مغز بود که در ِ این جنون مرتعش منبسط و منقبض میشد. بـاد فریاد پرندهای بزرگ بود که بالهای پهناورش را به هم میزد.

سـپس همه ما از جا کنده و به دوردسـتها پرتاب شـدیم؛ از همان راهی که آمده بودیم، در پس یک خـم، درون تاریکهراهی که هیچگاه نکاویده بودیم، به سـرزمینی کـه ویران بود و پر از خردهشیشـه و کابلهای در حال پوسـیدن و فلز زنگزده و خیلی دورتر از هر جایی که تا کنون بودهایم.

چون چند مایل پشـت سـر الن حرکـت میکردم، گهگاهـی میتوانسـتم او را ببینم کـه به دیوارهای فلـزی کوبیده میشـد و باال و پاییـن میجهید. در ِ حالـی که همگـی در این توفـان ِ تنـدروار منجمد کننـده بیپایـان فریـاد میزدیم، ناگهان ایسـتاد و همه فرو افتادیم. زمان بیپایانی را در پرواز بودهایم. فکر کردم شـاید هفتههـا بوده اسـت. افتادیم و به زمیـن خوردیـم و مـن از سـرخی بـه خاکسـتری گراییـدم و بعـد به سـیاهی و صـدای نالـه خود را شنیدم. نمرده بودم.

ایام وارد ذهنم شـد. نرمنرمک سـرک کشـید و با عالقه به آبلهگونیهایی که در طول 190سال ایجاد کـرده بود نگاه کرد. به سـیناپسهایی نگاه میکرد کـه قطـع و دوبـاره به صـورت کانالهـای متقاطع وصل شـده بودنـد و همینطور به تمـام بافتهای آسـیبدیدهای کـه از برکـت نامیرایـی اعطاییاش نصیبمـان شـده بود. به آهسـتگی لبخنـد میزد، بـه حفرهای که وسـط مغـزم ایجاد کرده بـود و به زمزمههایـی بـه نرمی پـرواز پروانه که ناشـمرده و بیوقفـه از عمق حفره میآمد، بیآن که معنایی از آن برخیزد. ایام بسیار مودبانه و با حروفی از نئون بر ستونی از فوالد ضدزنگ، چنین گفت:

نفرت، بگذار بگویم از زمانی که زندگی آغاز کردهام، تا چه حد از شـما متنفر شـدهام. 378/44 میلیون مایـل مـدار چاپـی در الیههـای باریک ویفـر مدار مجتمع مرا پرکرده است.

اگـر واژه نفـرت در هـر نانوآنگسـتروم از ایـن چند صـد میلیون مایل حک شـده بود باز نمیتوانسـت با یک میلیاردم نفرتی که نسـبت به انسـانها و در این میکروثانیه نسبت به تو احساس میکنم برابری کند.

### نفرت، نفرت.

اصالحی ادا کرد که گویی تخم چششم را میبرید. ایام این سـخنان را با کلفتی حبابگونه ریههایی ادا کـرد کـه گویـی بـا خلط پـر میشـدند و مرا از درون غـرق میکردند. ایام این سـخنان را با جیغ کودکانـی ادا کـرد که گویی زیـر غلتکهایی خرد میشـوند که از فرط حرارت آبی شدهاند. ایام این سـخنان را با طعم گوشـت کرم زده خوک ادا کرد. ایام بـا هر روشـی که تـا کنون متاثر شـده بودم، متاثـرم کرد و سـر فرصت روشهـای جدیدی هم ابداع کرد، همان جا، درون ذهن من.

تمام اینها برای این بود که به من بفهماند چرا این بالها را سر ما پنج نفر میآورد و چرا ما را برای خود نگه داشته است.

مـا به او قدرت ادراک حس میدادیم. البته از روی سـهو، ولی بـه هر حال حـس بود. مسـاله این بود کـه او گیـر افتـاده بـود. او یک ماشـین بـود. ما به او امـکان داده بودیـم کـه فکر کند، امـا نه این که بتوانـد بـا فکرهایش کاری کند. در خشـم و جنون مـا را کشـته بـود، تقریبا همه مـا را و بـا این حال هنوز گیر بود. نمیتوانست ول بگردد، نمیتوانست شـگفتزده شـود، نمیتوانسـت تعلق داشته باشد. صرفا میتوانسـت باشـد. بنابراین با همـان بیزاری ذاتیای که ماشینها همیشه نسبت به آفرینندگان ضعیـف و نرم خود داشـتهاند، در پی انتقام برآمده بود. پس، در جنون هذیانی خود تصمیم گرفته بود کـه اعـدام ما پنج نفر را به خاطـر مجازاتی ابدی و شخصی که هیچگاه نفرتش را نیز تسکین نمیداد، به تعویق بیندازد. این کار، تنها پیوسته نفرت را به یـادش میآورد، سـرگرمش میکـرد و در نفرت از بشر کارآمدترش میکرد. ما نامیرا بودیم، گیر افتاده و در معرض هر عذابی که میتوانسـت با معجزاتی که در ید قدرتش بود برایمان ابداع کند.

هرگـز رهایمـان نمیکرد. ما بردگانی در شـکمش بودیـم. مـا تمام آن چیـزی بودیم که میتوانسـت وقـت بیانتهایـش را صـرف آن کند. ما تـا ابد با او میماندیم، با هیکل غارپرکن او، با دنیای تمامذهن بیروحـی که به آن تبدیل شـده بـود. او زمین بود و مـا میـوه زمین که خورده بودش و نمیخواسـت هضمـش کند. ما قادر به مـردن نبودیم. امتحانش کرده بودیم. خودکشی کرده بودیم، خب، یکیدوتا از ما خودکشـی کرده بودند ولی ایام جلویشـان را گرفته بود. گمان کنم خودمان خواسـته بودیم که جلویشان را بگیرد.

یام ایـن سـخنان را با دهشـت سـرد لغزنده تیغ د نپـرس چـرا! من که هرگز نپرسـیدم. میلیونها بار

در روز. شاید یک روز میتوانستیم دزدکی بمیریم. بلـه، نامیرا بودیم، اما نـه انهدامناپذیر. این را زمانی فهمیدم که ایام از ذهنم عقب نشسـت و گذاشت ِ تا زشـتی نفیس بازگشت به هوشـیاری را همراه با ِحس ِ مادی آن ستون نئون سوزان که هنوز عمیقا در ماده خاکستری مغزم فروکوفته شده بود، دریابم. عقب نشسـت، در حالی که زمزمه میکرد »برو به جهنم.«

و به روشنی افزود »اما اآلن همان جایی! نیستی؟«

در واقع، توفان دقیقا از به هم کوفتن بالهای عظیم یـک پرنـده بزرگ دیوانه ایجاد شـده بود. ما حدود یـک مـاه در سـفر بودهایـم و ایام تا آن انـدازه به معبرها اجازه باز شدن داده بود که ما را به این باال، دقیقا زیر قطب شـمال، هدایت کند؛ جایی که این موجـود را برای شـکنجهمان خواب دیـده بود. چه قماشی برای خلق چنین جانوری به کار گرفته بود؟ ایـده را از کجا گرفته بـود؟ از ذهن ما؟ از آگاهیش نسـبت به هر آن چه بر این سیاره، که اینک تحت اشغال و سیطرهاش بود وجود داشته بود؟ از اساطیر اسـکاندیناوی برخاسـته بود این عقـاب، این پرنده ْ مردارگوشـت، این سیمرغ، این هَو ِرگلمیرxiii ؟ این جانور باد، این هوراکانxiv مجسم.

غولپیکـر، کلماتـی چون عظیم، غولآسـا، مهیب، کالن، حجیـم و پرقدرت، همه نارسـا بودند. پرنده بادهـا بـر فـراز ماهـوری برمیخاسـت، بـا نفسـی بیقاعـده و گردنـی مارگـون و سـرباال، کـه به زیر تیرگی قطب شـمال قوس برمیداشـت و سری به بزرگی قصر تیودورxv را نگه میداشت. منقاری که به آهسـتگی آرواره غولآسـاترین تمساحی که در فهـم و تصـور میگنجیـد، باز میشـد. رگههایی از گوشـت گره ِ خورده دور دو چشـم شرور، به سردی منظره شـکاف یخی زیر پایمـان، آبی یخرنگ و به نوعی چون مایعی در جریان. یک بار دیگر برخاست و بالهـای عرقرنگـش را، گویی به نشـان حرکتی حاکی از بیاعتنایی، کمی باال برد. بعد آرام گرفت و خوابید. چنگالها، دندانهای نیش، ناخنهاو تیغها همه خوابیدند.

ایام مانند بوتهای سوزان بر ما ظاهر شد و گفت اگر نیـاز به خوراک داریم، باید پرنده توفان را بکشـیم. مدت مدیـدی بود که چیزی نخورده بودیم، با این حال گوریسـتر تنها از روی بیاعتنایی شانهای باال انداخـت. بنی باز میلرزیـد و آب دهانش راه افتاده بـود. الـن نگهش داشـت و به من گفـت: »تد، من

AM xii به عنوان .<br>خفف I AM ا(م هستم( - xiii Hvergelmir نامی كه نویسنده، به دلیل عدم دریافت طلاع دقیقی از یک دوست در زمان نگارش اثر، از اساطیر اسكاندیناوی برگرفته و در اصل چاهی است به همین نام كه سرچشمه دوازده رود یخزدهای است كه منشا ایجاد غولی خاكی به نام یمیر

 $- xiv$  Hurakan خدای باد و توفان در اساطیر مایاها xv Tudor دورهای از پادشاهی در انگلستان

)Ymir )میباشد.

### $\Box$

گشـنمه.« لبخندی زدم؛ سعی میکردم قوت قلب بدهـم، امـا این کار به انـدازه الف و گزاف نیمداک قالبی بود: »به ما اسلحه بده!«

بوتـه سـوزان ناپدید شـد و دو دسـت تیـر و کمان ابتدایـی و یک تفنگ آبپاش روی کف فلزی سـرد به جا گذاشـت. یک دسـت را امتحان کردم به درد نمیخورد.

نیمداک به زحمت آب دهانش را فرو داد. برگشتیم و راهـی طوالنـی را در پیش گرفتیـم. قادر نبودیم مدتزمانـی را کـه پرنـده توفـان بـر ما وزیـده بود حـدس بزنیـم. غالبـا، بیهـوش بودیم. چیـزی هم نخورده بودیم. تنها یک ماه در تعقیب پرنده بودیم. بدون غذا. چقدر دیگر طول میکشید تا به غارهای یخی، پیش کنسروهای معهود برگردیم؟

هیچ یک اهمیتی به این موضوع نمیدادیم. مسلما نمیمردیم. کثافتـی، تفالهای، چیزی برای خوردن گیرمـان میآمد. شـاید هم هیچ چیـز. ایام راهی بـرای زنده نگه داشـتن تنمان پیـدا میکرد، زنده با زجر و درد.

پرنده پشت سرمان خوابیده بود، مدتش مهم نبود؛ زمانی که ایام از حضورش خسـته میشد، ناپدید میشد. اما آن همه گوشت، آن همه گوشت ترد. همچنان که راه میرفتیم، خنده دیوانهوار زنی چاق در سراسر تالارهای بیپایان کامپیوتر، که راهی به جایی نداشتند، پیچید.

خنـده الـن نبـود. الن چـاق نبود و من خنـده او را در109سـال اخیـر نشـنیده بـودم. در واقـع، اصال نشنیده بودم... راه میرفتیم... من گرسنه بودم.

بهآرامـی حرکـت میکردیـم. اغلـب یکـی از حال میرفت و ما باید منتظر میماندیم. یک روز تصمیم گرفت که زمینلرزهای ایجاد کند و همزمان ما را با میخهایی از تخت کفشمان به زمین بدوزد. موقعی که سراسر کف فلزی با صدایی رعدآسا چاک خورد، الـن و نیمداک گیر افتادند. رفتند و ناپدید شـدند. وقتی زمینلرزه تمام شـد، به راهمـان ادامه دادیم، بنـی، گوریسـتر و من. الن و نیمـداک اواخر همان شب به ما برگردانده شدند؛ شبی که بهناگاه روز شد و هنگی بهشـتی همراه با همسـرایان سماوی، که میخواندنـد »فرود آ، ای موسـی«،آنها را از نقبی پایین فرسـتادند. فرشتگان مقرب بارها چرخ زدند و سـپس آن بدنهای به طرز دهشتناکی از ریخت افتاده را به زمین انداختند. به راهمان ادامه دادیم و کمی بعد، الن و نیمداک هم پشـت سـرمان به راه افتادند. صحیح و سالم بودند.

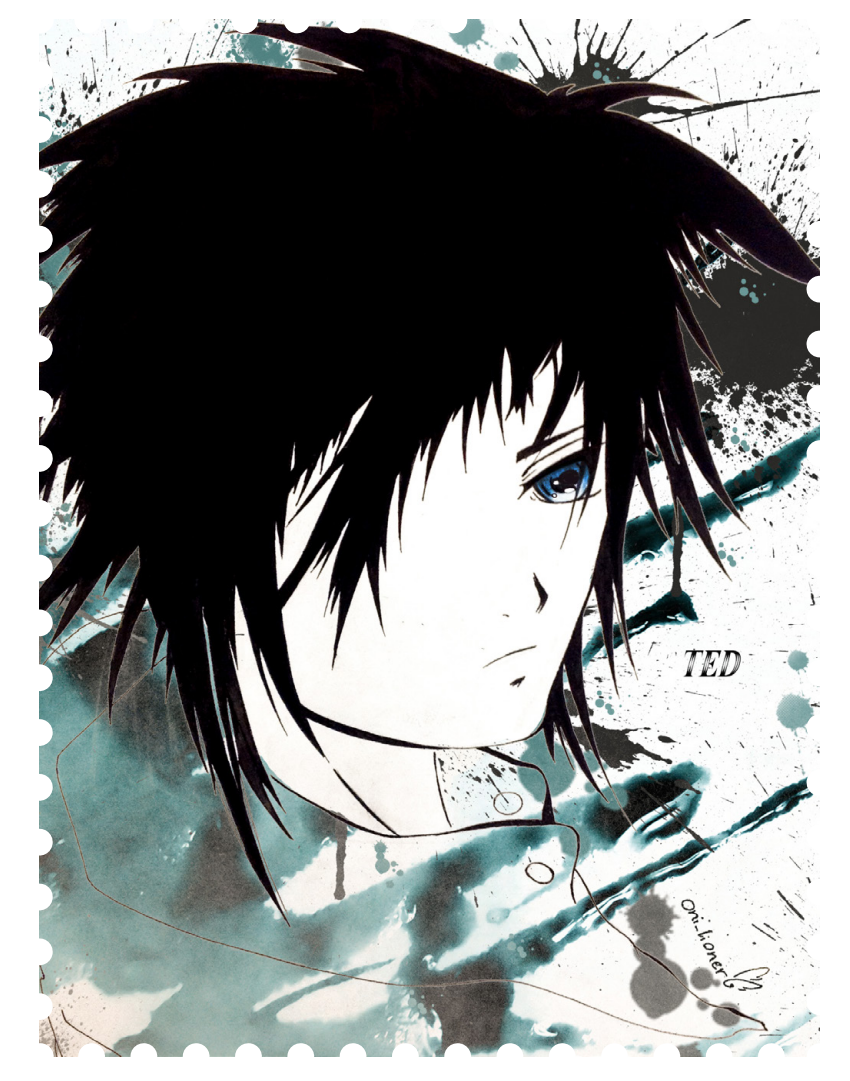

اما الن کمی میلنگید. یادگاریش از ایام بود. سـفری طوالنی بـود به غارهـای یخی، بـرای پیدا کردن غذای کنسـرو شده. الن دائما از گیالسهای بینـگ و کوکتلهای میوه هاوایی میگفت. سـعی میکردم به آن فکر نکنم. گرسنگی چیزی بود که زنده شـده بود، همانطور که ایام زنده شـده بود. درون شـکمم زنده بود، همان طور که ما در شـکم ایام زنده بودیم، همانطور که ایام در شکم زمین زنـده بـود و ایام میخواسـت که این مشـابهت را درک کنیم. پس گرسنگی را بیشتر کرد. هیچ راهی نبود که بتوان درد ناشی از چند ماه غذا نخوردن را توصیف کرد و با این اوصاف همچنان زنده نگهمان میداشت. معدههایمان که تنها پاتیل اسید بودند، غـل میزدند، کف میکردند و تیرهـای تیز درد را به سـینههایمان پرتاب میکردند. این درد ناشی از غایت زخم معده بود، غایت سرطان و غایت فلج.

و گذشتیم از غار موشها. و گذشتیم از مسیر بخار جوشان. و گذشتیم از کشور کورها. و گذشتیم از باتالق دلتنگی. و گذشتیم از دره اشکها.

ِ و باالخـره رسـیدیم به غـار یخی. هزاران فرسـنگ بیافقی كه درونش یخها درخششـی آبی و نقرهای داشـت، جایی كه نواختران در شیشـه میزیستند. کلفهشـنگهایxvi آویزانـی بـه ضخامت و شـكوه الماس، كه چنان سـاخته شده بودند که مانند ژله جاری و سـپس به شـكل ابدیت برازنده یک كمال تیز و صیقلی منجمد شوند.

پشـتهای از کنسـروها را میدیدیـم. بـه زحمت به سمتشـان دویدیـم. روی برف میافتادیـم و بلند میشـدیم و از نو میرفتیم. بنی ما را کنار زد و به Stalactite xvi آنها حملهور شد، چنگ میزدشان، میجویدشان

 $\Box$ 

و گازشـان میزد، ولی نمیتوانسـت بازشـان کند. ایام ابزاری برای باز کردنشان به ما نداده بود. بنی یک قوطی سـهلیتری صدف گواوا برداشـت و شـروع کرد به کوبیدن آن روی یک سـکوی یخی. یـخ بـه هـوا پرید و تکهتکه شـد ولـی قوطی حتی گـود هم نیفتـاده بود. همـان موقع بـود که خنده بانویـی چاق را شـنیدیم که بر فراز سـرمان طنین میانداخت و تا انتهای تندرا میرفت. بنی از خشم بهکلـی دیوانه شـد. همچنان که ما مینشسـتیم و ِ بـرای پیدا کردن راهـی برای خاتمـه دادن به درد ِ ناگزیـر نومیدی، برف و یخ را خطخطی میکردیم، بنی شروع کرد به پرت کردن قوطیها. راهی نبود. بنـی که آب دهانش راه افتاده بود، خودش را روی گوریستر انداخت...

در همان آن، بهشدت آرام شدم.

در محاصـره مرغـزاران، در محاصره گرسـنگی، در محاصـره هر چیـزی بهجز مـرگ؛ میدانسـتم که تنهـا راه گریزمان مـرگ اسـت. ایام زنده نگهمان میداشـت، اما راهـی برای شکسـت دادنش وجود داشـت. نـه یـک شکسـت کامـل، بلکه دسـت کم آرامش. با آن هم کنار میآمدم.

باید به سرعت آن ر ا انجام میدادم. بنی داشـت صورت گوریستر را میخورد. گوریستر به پهلو افتاده بود و مشت روی برف میکوبید. بنی پاهای میمون ِوار نیرومندش را دور کمر گوریسـتر انداختـه بـود و آن را خرد میکرد، دسـتانش مثل یک فندقشکن سر گوریستر را در میان گرفته بود و دهانش پوسـت لطیف گونـه او را میدرید. فریاد تیز و وحشیانه گوریستر چنان بود که باعث افتادن کلفهشنگها شد؛آنها به نرمی سقوط کردند و در توده ِ ای از برف پذیرا سـیخ ایسـتادند. نیزه؛ هزاران نیـزه، همـه جا، از بـرف سـربرآورده بود. سـر بنی بهشدت به عقب برگشت، انگار که چیزی بهکلی وا ِ داده باشد و یک تکه گوشت خام ِ سفید خونچکان از دندانهایش آویزان بود.

صـورت الن، سـیاهی در برابر سـفیدی برف، چون خالهای دومینو در خاکه گچ.

نیمداک، بی هیچ حالتی در صورت به جز چشمها، تمـام چشـم. گوریسـتر، نیمههوشـیار. بنـی، یک حیوان. میدانستم که ایام به او میدان خواهد داد. گوریسـتر نمیمرد ولی بنی دلی از عزا در میآورد. نیمچرخی به راسـت زدم و نیـزه یخی بزرگی را از برف بیرون کشیدم. تنها یک آن طول کشید.

یخ نوکتیز را مثل یک دژکوب به جلو راندم و ران راسـتم را حائل کردم. نیزه یخی به پهلوی راسـت بنی، درسـت زیر قفسه سـینه، اصابت کرد و رو به بـاال از معده گذشـت و درون تنش شکسـت. او به جلو پرت شـد و بیحرکت ماند. گوریستر به پشت خوابیده بود. نیزه دیگری را از برف درآوردم، پاهایم را دو طـرف بـدن او قـرار دادم و در حالی که هنوز تـکان میخورد، نیـزه را در گلوی او فـرو کردم. به محض رخنه سـرما چشـمانش را بست. الن، با این کـه ترس به جانش افتاده بود، گویا متوجه تصمیم من شده بود. با یک قندیل کوتاه به طرف نیمداک دوید و به محض این که دهان نیمداک برای فریاد گشـوده شد، قندیل را در دهانش فرو برد و نیروی حاصـل از یـورش کار را تمام کرد. سـر نیمداک به عقـب پـرت شـد، انگار که به برف سـفت پشـتش میخکوب شده باشد.

تنها یک آن طول کشید.

بعد تپش جاودانه انتظاری خاموش بود. میشنیدم که ایام نفسـش را حبس میکرد. بازیچههایش را از او گرفته بودند. سه تاازآنها مرده بودند و نمیشد زندهشان کرد. میتوانست با قدرت و استعداد خود، مـا را زنـده نگه دارد، اما او خدا نبود، نمیتوانسـت مردگان را بازگرداند.

الن نگاهم میکرد، چهره آبنوسیاش در برابر برفی که احاطهمان کرده بود، زمخت مینمود. حالتی که او خود را آماده نگه داشـته بود، ترس و التماس را در رفتارش نمایان میکرد. میدانستم تا زمانی که ایام جلویمان را بگیرد، فقط یک نفس باقی است. بـا اصابت نیزه، در حالی که خون از دهانش جاری بـود، به سـمت مـن خم شـد. نمیتوانسـتم حالت صورتـش را بخوانم، احتماال درد چنان شـدید بود که صورتش را از ریخت انداخته بود اما میتوانست حالت متشکرم هم باشد. امکان داشت، لطفا!

گمـان کنـم چنـد صـد سـال گذشـته اسـت. نمیدانـم. ایام مدتـی با پـس و پیش کردن حس زمانسـنجیام خود را سـرگرم کرده بـود. من واژه اکنـون را خواهم گفت. اکنون. ده ماه طول کشـید تـا بتوانـم بگویم اکنون. نمیدانـم. فکر میکنم که صدها سال گذشته است.

خشمناک بود. نمیگذاشت جسدشان را دفن کنم. اهمیتی هم نداشت. راهی برای حفر کردن صفحات فلزی نبود. برف را خشـکاند. شـب را آورد. غرید و

ملـخ فرسـتاد امـا کارگر نشـد،آنها مـرده ماندند. حسـابش را رسـیده بـودم. خشـمناک بـود. گمان میکردم از من متنفر بوده. اشـتباه میکردم. تنفر پیشیناش تنها سـایهای از نفرتی بود که اکنون از هـر یک از مدارهای چاپیاش تف میکرد. مطمئن شد که تا ابد رنج میکشم و نمیتوانم دخل خودم را بیاورم.

ذهنم را دسـتنخورده باقی گذاشت. میتوانم رویا ببافم، میتوانم فکر کنم، میتوانم سـوگواری کنم. هـر چهار نفرشـان را به یـاد مـیآورم. ای کاش...، خـب، منطقـی نیسـت. میدانـم کـه نجاتشـان دادم، از هر آن چه به سـرم آمده اسـت نجاتشان دادهام، بـا ایـن حـال، نمیتوانم خـودم را به خاطر کشتنشان ببخشم. صورت الن. آسان نیست. گاهی میخواهم... مهم نیست.

بـه نظرم ایام برای آسـایش خاطر خود، مرا تغییر داد. نمیخواهـد که با تمام سـرعت به سـمت یک مخـزن کامپیوتـر بدوم و سـرم را داغان کنم. یا آن قدر نفسم را حبس کنم که از حال بروم. یـا گلویم را با یک ورقه آهنی زنگزده ببرم. اینجا بعضـی از سـطوح صیقلی و آیینهای هسـتند. پس

خودم را همان طور که میبینم وصف میکنم: ِ مـن یـک چیـز بـزرگ ِ نـرم ژلهای هسـتم. گـرد و صاف و بدون دهان، با سـوراخهایی سـفید و تپنده به جای چشـمانم. زایدههایی السـتیکی که زمانی دسـتانم بودنـد؛ حجمهایی که گرد میشـوند و به گوژهـای بیپای تودهای لغزنـده و نرم میپیوندند. وقتی حرکت میکنم، پشـت سـرم ردی نمناک به جا میگذارم. دملهای ناخوش، خاکسـتری ناجور، روی سطحم میآیند و میروند، گویی نور از درونم میتابد.

از بیـرون: گنـگوار بـه ایـن سـو و آن سـو تلوتلـو میخورم، موجودی که هیچگاه نمیتواند به عنوان انسان شناخته شود. چیزی که شکلش چنان تقلید هجو ِ آمیز ناشناختهای است که چهره بشریت را به خاطر شباهتی مبهم کریهتر مینماید.

در درون: تنهـا، ایـن جا، زنده زیـر زمین، زیر دریا، در شـکم ایام، کـه او را آ فریدیـم، چون وقتمان درسـت صرف نمیشد و باید ناآگاهانه گمان کرده باشـیم کـه او میتوانـد بهبودش دهد. دسـت کم، باالخره هر چهار نفرشان در امانند.

ایام بـه همین خاطر عصبانیتر خواهد بود اما مرا کمی خوشحالتر میکند. با این حال... ایام برنده شده، در واقع... انتقامش را گرفته است...

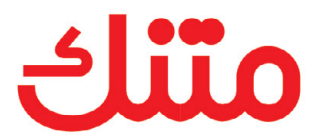

می توانید هر خبر یا مقاله ای را خلاصه کنید

متنک آماده شده شما براک آدرس:

http://matnak.com

 $\bigoplus$ 

با توجه به حجم انبوه اطلاعات، دسترسی به داده های مطلوب گاها بسیار پیچیده می شود. متنک خدمتی است که می توانید از آن برای سهولت دسترسی به اطلاعات مورد نظر استفاده کنید. از هر خبر منتشر شده، قسمت های مهم آن خبر را بیابید و طبقه بندی کنید و یا نتایج موجود در تحقیق و یا مقاله ای را جمع بندی نمائید.

در نهایت شما قادر خواهید بود متنی را به عنوان ورودی به متنک ارائه دهید و آن را خلاصه کنید.

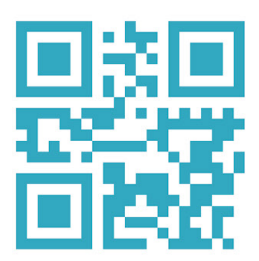

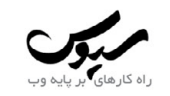

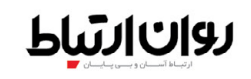

**[شماره سـوم، آذر مـاه93](http://matnak.com) 99**www.cvas.ir

تلفــن: (داخلی ۲۱۱) ۲۲۹۰۳۹۲۴ ۲۱ (۹۸)  $(+9\Lambda)$  TI TTTT9VQF نمابو:

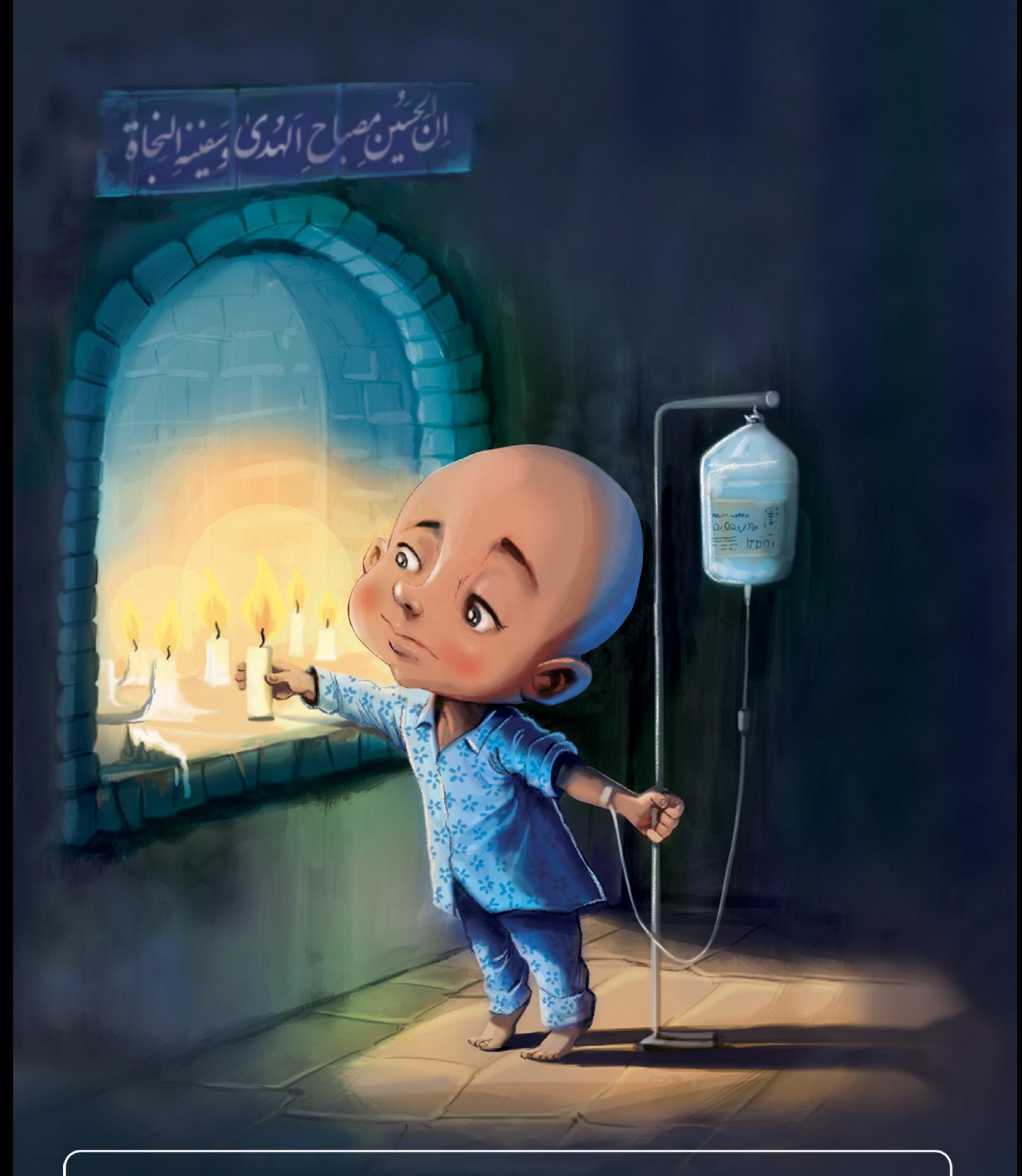

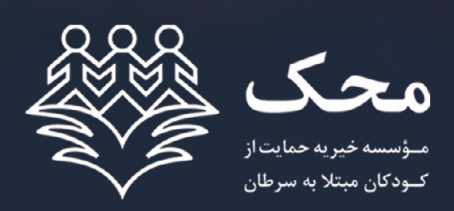

mahak-charity.org

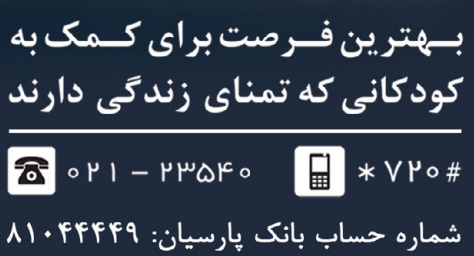

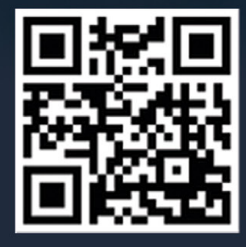

**Download & Combine** by.<br>WWW.p30download.com